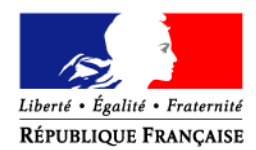

#### MINISTERE DE L'ALIMENTATION, DE L'AGRICULTURE ET DE LA PECHE

#### **Direction Générale des Politiques Agricole, Agroalimentaire et des Territoires**

**Service de la production agricole**  Sous direction des entreprises agricoles

Bureau de l'installation et de la modernisation 78, rue de Varenne 75349 Paris 07 SP

Dossier suivi par Anne-Claude TUSSEAU Tél. : 01 49 55 57 29 Courriel : anne-claude.tusseau@agriculture.gouv.fr NOR : AGRT 1018900C

#### MINISTERE DE L'ECOLOGIE, DE L'ENERGIE DU DEVELOPPEMENT DURABLE ET DE LA MER

**Direction Générale l'aménagement, du logement et de la nature** 

**Direction de l'eau et de la biodiversité**  Sous direction de la protection et de la gestion des ressources en eau et minérale Bureau des ressources naturelles et de l'agriculture Grande Arche Paroi Sud 92055 La DEFENSE cedex

Dossier suivi par Björn DESMET Tél. : 01 40 81 34 26 Courriel : bjorn.desmet@developpement-durable.gouv.fr

#### **CIRCULAIRE DGPAAT/SDEA/C2010-3072 Date: 20 juillet 2010**

Date de mise en application : immédiate

Nombre d'annexe : 24

Annule et remplace :

- la circulaire du 30 avril 2007 [DGFAR/SDEA/C2007- 5025 – DE/SDMAGE/BPREA/2007-n°17]

- la note du 22 août 2007 [DGFAR/SDEA/N2007-5026]
- la circulaire du 1<sup>ier</sup> avril 2008 [DGFAR/SDEA/C2008-
- 5015 DE/SDMAGE/BPREA]

- la circulaire du 1<sup>ier</sup> août 2008 [DGFAR/SDEA/C2008-3008]

# **Objet : Plan Végétal pour l'Environnement**

Le Ministère de l'écologie, de l'énergie, du développement durable et de la mer

Le Ministre de l'alimentation, de l'agriculture et de la pêche à

Mesdames et Messieurs les Préfets de région Mesdames et Messieurs les Préfets de département

**Résumé** : L'arrêté du 21 juin 2010 modifie certaines modalités applicables au PVE. Cette circulaire « consolidée » reprend les principales règles de gestion. Elle annule et remplace toutes les instructions antérieures.

**Mots clés** : PVE, aides aux investissements du secteur végétal, enjeux environnementaux, mesures 121B et 216 du PDRH

**Référence :** Arrêté du 21 juin 2010 relatif au plan végétal pour l'environnement

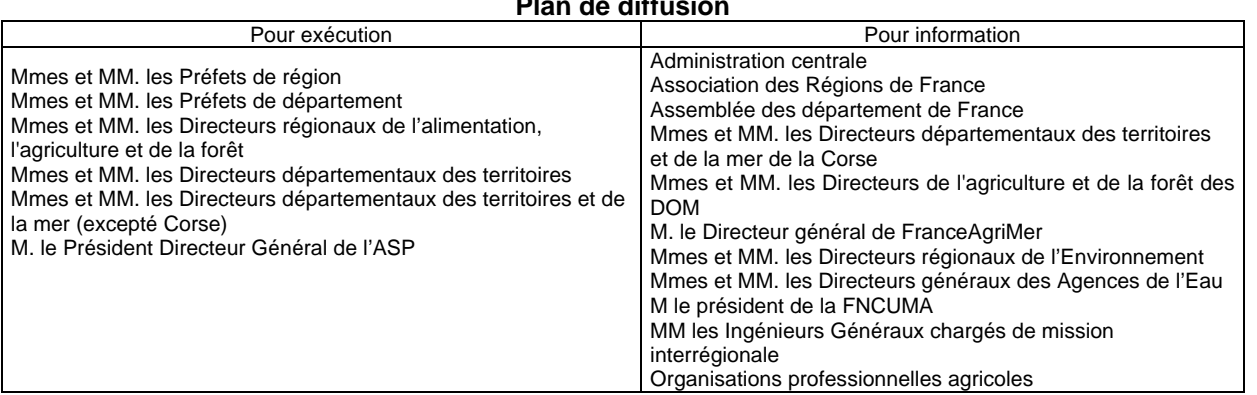

# **Plan de diffusion**

Le plan végétal pour l'environnement (PVE) mis en oeuvre à l'automne 2006, a été reconduit pour l'ensemble de la programmation de développement rural pour la période 2007-2013.

#### Le PVE est un dispositif **d'aides aux investissements à vocation environnementale.**

L'objectif de ce plan est de soutenir la réalisation d'investissements spécifiques permettant aux exploitants agricoles de mieux répondre aux exigences environnementales. La prise en compte des enjeux environnementaux est aujourd'hui indispensable en terme de production et de durabilité des systèmes d'exploitation.

Le principal enjeu cible du plan concerne la **reconquête de la qualité des eaux**. Il a pour objectif de répondre aux obligations inscrites dans les directives européennes et aux engagements nés du Grenelle de l'environnement :

- directive 2000/60/CE du 23 octobre 2000 établissant un cadre pour une politique communautaire dans le domaine de l'eau, et visant le bon état de l'ensemble des eaux à l'horizon de 2015,

- directive 91/676/CEE du 12 décembre 1991 relative à la protection des eaux contre les pollutions par les nitrates à partir des sources agricoles,

- plan Ecophyto 2018, visant une réduction de 50 % de l'usage des pesticides sous dix ans,

Le bilan de santé de la PAC a inscrit l'enjeu de protection de la ressource en eau dans les « nouveaux défis», en le constituant comme priorité pour l'action à engager sur la période 2010-2013. De même, « objectif Terres 2020 » démontre et renforce la volonté du ministère de relever ces enjeux.

Au-delà de l'objectif global de reconquête de la qualité des eaux, six enjeux d'intervention ont été retenus dans le cadre du Plan Végétal pour l'Environnement :

- lutte contre **l'érosion**,
- réduction de la pollution des eaux par les produits **phytosanitaires**,
- réduction de la pollution des eaux par les **fertilisants**,
- réduction de la pression des prélèvements existants sur la **ressource en eau**,
- maintien de la **biodiversité**,
- ainsi que l'accompagnement des investissements liés aux **économies d'énergie** dans les serres existantes au 31 décembre 2005.

Le PVE a déjà fait l'objet de modifications afin de répondre au mieux à ces objectifs et à chaque contraintes locales. Il a vu ses consommations de crédits augmenter, permettant ainsi de passer de 3 millions d'euros d'autorisation d'engagement (AE) en 2006 à un total de près de 13 millions d'euros en 2009 (tous financeurs confondus).

De nouvelles adaptations ont été rendues nécessaires, suite à un audit interne de l'ASP, à une mission du CGAAER et à diverses demandes émanant des partenaires collaborant à la mise en œuvre du PVE. Elles ont été formalisées dans un arrêté interministériel du MAAP, du MEEDM et du ministère du budget en date du 21 juin 2010.

Les principales modifications induites par cet arrêté sont les suivantes :

1) Le dispositif d'aides aux investissements PVE est désormais adossé à deux mesures du PDRH :

- mesure 121B (investissements productifs concernant les différents enjeux du dispositif PVE),
- mesure 216 (investissements « non productifs » répondant à l'enjeu « qualité de l'eau »).

Cette modification du PVE a consisté à extraire du dispositif 121B des investissements dits « non productifs » afin de les rendre éligibles à la mesure 216. Cette opération permet à ces investissements de bénéficier d'un taux maximum d'aide publique (TMAP) de 75 % dans les zones concernées par la mise en œuvre de la directive cadre sur l'eau (DCE) identifiées au niveau régional. Dans les autres zones le taux est de 60 %.

La mobilisation de cette aide aux investissements non productifs ne pourra cependant se faire que dans les régions ayant ouvert la mesure 216 dans leur DRDR, et à condition que les listes d'investissements éligibles définies au niveau régional pour cette mesure 216, comprennent les investissements relevant de l'enjeu « qualité de l'eau ».

Cette modification entraîne une adaptation de la procédure de gestion du PVE :

- Une demande unique (papier) permet de solliciter une aide pour les investissements productifs (IP) et les investissements non productifs (INP).

- Lorsque la demande comporte des IP seuls ou combine des IP et des INP, cette demande est qualifiée, administrativement, de *dossier « mixte IP+INP »*. Sous OSIRIS, un seul dossier est créé. L'outil permet la gestion de l'ensemble des règles associées aux deux types d'investissements (productifs et non productifs). Ainsi, le dossier relève de l'axe 1 tout en ayant le taux de l'axe 2 applicable pour les INP.

- Lorsque la demande comporte uniquement des INP cette demande est qualifiée de *dossier « pur 216 PVE »*. Sous OSIRIS, un seul dossier est créé. L'outil permet d'appliquer les règles de gestion de l'axe 2 et des investissements non productifs (75 % ou 60 %…).

Elle détermine également un changement dans les règles d'éligibilité des demandeurs : ainsi, dans la version actuelle du PDRH (version 5), les CUMA ne sont pas éligibles à la mesure 216, et ne peuvent donc plus désormais bénéficier d'une aide à l'acquisition d'investissements non productifs, dans le cadre du PVE. Un demande de modification a été demandée à la Commission européenne dans la version 6 du PDHR actuellement en cours de négociation.

2) L'arrêté du 21 juin 2010 a par ailleurs précisé les règles spécifiques concernant soit l'ensemble des financeurs, soit les seuls financements apportés par le ministère en charge de l'agriculture.

La présente circulaire annule et remplace :

- la circulaire du 30 avril 2007 [DGFAR/SDEA/C2007-5025 DE/SDMAGE/BPREA/2007 n° 17]
- la note du 22 août 2007 [DGFAR/SDEA/N2007-5026]
- la circulaire du 1<sup>ier</sup> avril 2008 [DGFAR/SDEA/C2008-5015 DE/SDMAGE/BPREA]
- la circulaire du 1<sup>ier</sup> août 2008 [DGFAR/SDEA/C2008-3008]

L'ensemble des modifications apparaît en grisé dans le corps du texte.

Vous voudrez bien nous faire part, sous le présent timbre, de vos difficultés éventuelles dans l'application de cette circulaire.

Le Directeur Général des Politiques Agricole, agroalimentaire et des territoires

La Directrice de l'eau et de la biodiversité

Jean-Marc BOURNIGAL

Odile GAUTHIER

**Contacts :** 

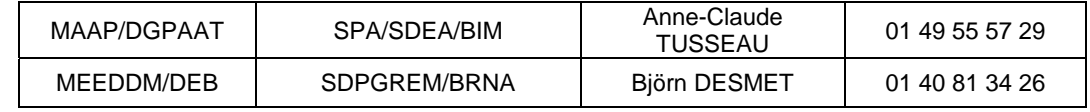

# **SOMMAIRE**

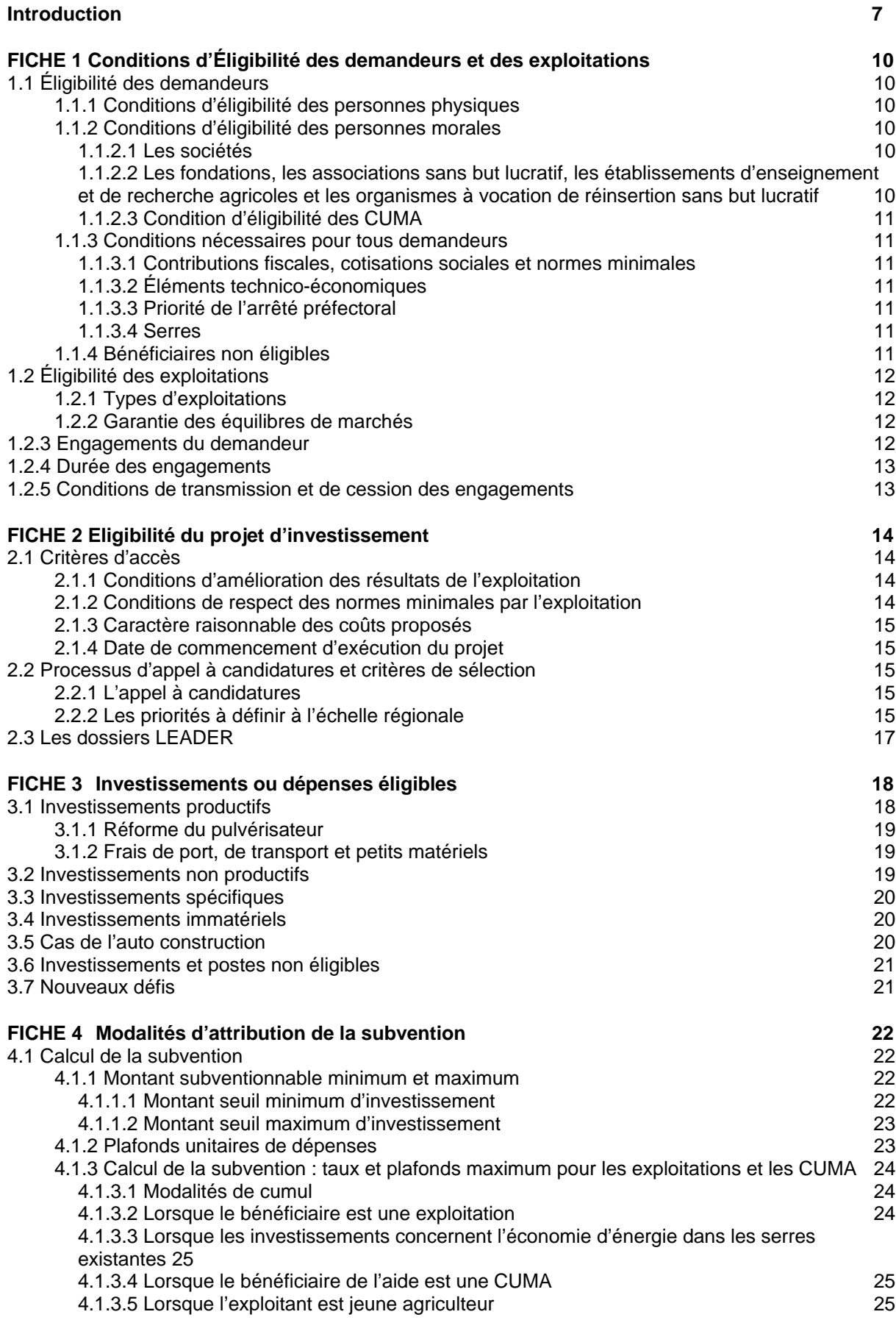

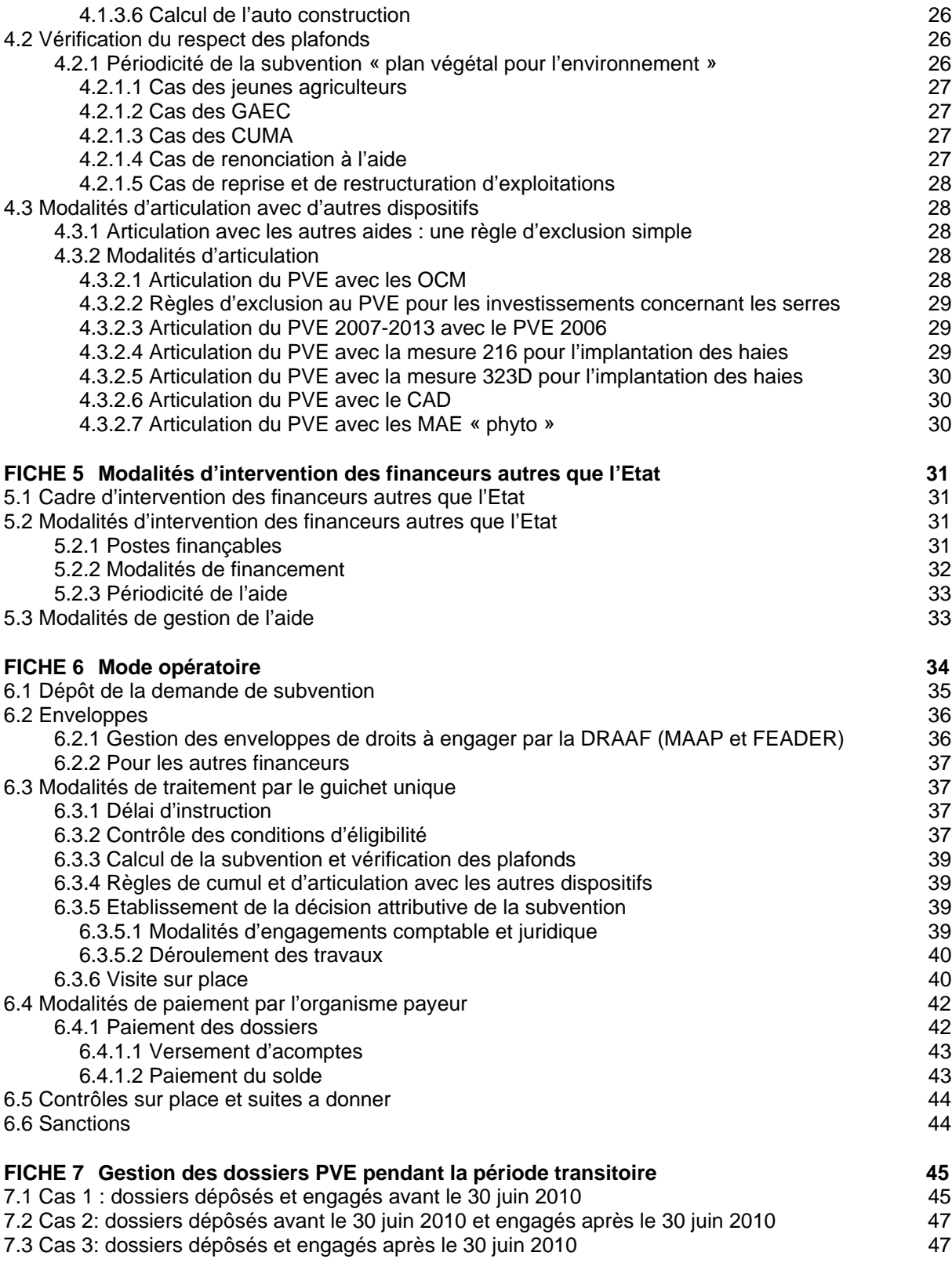

# **ANNEXES**

Annexe 1 : Liste nationale des investissements productifs éligibles

Annexe 2 : Liste nationale des investissements non productifs éligibles

Annexe 3 : Eligibilité des dossiers

Annexe 4 : Décision de rejet

- Annexe 5 : Lettre d'envoi décision de rejet
- Annexe 6 : Points de contrôles : normes minimales et contrôle sur place
- Annexe 7 : Calcul des montants éligibles PVE et Surplafond
- Annexe 8 : Notice d'information PVE hors CUMA
- Annexe 9 : Formulaire de demande de subvention hors CUMA
- Annexe 10 : Notice d'information PVE CUMA
- Annexe 11 : Formulaire de demande de subvention CUMA
- Annexe 12 : Récépissé de dépôt de demande de subvention
- Annexe 13 : Accusé de réception du dossier complet
- Annexe 14 : Demande de pièce complémentaire
- Annexe 15 : Courrier d'information au demandeur sur le délai de 6 mois
- Annexe 16 :Courrier de demande de prorogation-suspension du délai de 6 mois
- Annexe 17 : Décision de prorogation/suspension du délai de 6 mois
- Annexe 18 : Modèle de décision d'attribution de subvention + lettre d'accompagnement
- Annexe 19 : Prorogation pour démarrage/réalisation travaux
- Annexe 20 :Déclaration démarrage des travaux
- Annexe 21 : Déclaration fin de travaux
- Annexe 22 : Notice d'information demande de paiement
- Annexe 23 : Formulaire demande de paiement
- Annexe 24 : Visite sur place

# **1) Cadre général du plan**

Le PVE est adossé aux différents programmes de développement rural (PDRR, PDRC et au volet territorial du PDRH). Dans le cadre du PDRH, il relève du dispositif 121 B : « *Plan Végétal pour l'Environnement* » et d'une partie de la mesure 216 *« investissements non productifs ».* 

Le dispositif 121B et la mesure 216 sur lesquels repose désormais le PVE seront désignés par « Mesure intégrée 121B/216 ».

A la suite de la mise en place de la mesure intégrée 121B/216, certains investissements du dispositif 121B (issus de l' « enjeu réduction des pollutions par les produits phytosanitaires ») ont été transférés vers la mesure 216 sous la dénomination « investissements non productifs pour l'enjeu "qualité de l'eau" ».

S'agissant d'un plan environnemental et dans un souci d'efficience de la mesure, il convient, en lien avec les acteurs locaux, de définir les priorités d'intervention du plan, se traduisant par la prise d'un arrêté préfectoral régional définissant la zone ou les zones d'intervention, les enjeux retenus et les investissements éligibles. Il s'agit de cibler l'aide du PVE sur les exploitations agricoles situées dans les zones à fort enjeu au regard de la qualité de l'eau. La mesure « économie d'énergie dans les serres existantes au 31 décembre 2005 » ne fait pas l'objet de ce zonage.

Le PVE est comptabilisé au titre des Contrats de Projet Etat Régions (CPER) pour la période 2007- 2013.

Le principe d'instruction des projets repose sur l'unicité du fonds, du dossier et du guichet placé auprès de la DDT ou de la DDTM – pour une meilleure coordination et synergie des apports des différents financeurs potentiels.

Pour ce qui concerne l'intervention propre du MAAP, sur un plan budgétaire, les crédits fongibles seront mis à disposition des DRAAF (Direction Régionale de l'Alimentation, de l'Agriculture et de la Forêt) au titre du programme 154 (agriculture, pêche, développement rural) action 4 (modernisation des exploitations agricoles) sous action 41 (PMBE, PVE, PPE). Les AE de la 154-41 sont déclinés sous OSIRIS afin d'instruire les dossiers « mixtes IP+INP » et les dossiers « pur 216 PVE ».

D'autres financeurs, tels les collectivités territoriales et les agences de l'eau, peuvent intervenir dans le cadre de ce plan. Ils peuvent également bénéficier du cofinancement communautaire dans la limite de la maquette du Document Régional de Développement Rural (DRDR).

Les subventions sont engagées dans la limite des enveloppes régionales d'AE (autorisation d'engagement) notifiées par le MAAP aux Préfets de région pour la part État et dans la limite de la maquette FEADER régionale pour la part FEADER.

# **2) Priorités à définir au niveau régional sur la base de l'arrêté relatif au PVE**

Conformément à l'article 5 de l'arrêté 21 juin 2010 relatif à ce plan, il appartient au Préfet de région de définir et fixer par arrêté les priorités locales d'intervention du PVE et les critères de sélection des dossiers financés. Ces priorités et critères de sélection sont définis en concertation avec l'ensemble des financeurs potentiels du PVE. La sélection des dossiers se fait par voie d'appel à candidatures. La subsidiarité régionale laisse le soin aux Préfets de Région de définir le mode de régulation en amont (sélection des dossiers à l'entrée du guichet) ou en aval (sélection a posteriori des demandes).

Des priorités peuvent être données aux demandeurs s'engageant dans des actions d'amélioration de l'environnement (MAE). Les investissements éligibles restent dans tous les cas ceux définis en annexes 1 et 2 de la présente circulaire.

L'arrêté préfectoral définit notamment le public cible, l'intensité de l'aide (montants subventionnables et taux), les dépenses éligibles, les plafonds d'aides et les modalités pratiques de mise en œuvre des appels à candidatures. Ces ajustements régionaux se font dans les limites définies par le cadre national et visent à mettre en adéquation les demandes éligibles et les crédits disponibles. Les modalités fixées au plan régional peuvent être plus restrictives, notamment en ce qui concerne la liste

des dépenses admissibles, l'intensité de l'aide ou encore les montants subventionnables. L'ensemble des éléments demandés sur le formulaire sert de critères de priorité et de sélection des projets dans le cadre de l'appel à candidatures.

Les priorités d'intervention sont fixées après concertation avec les financeurs du PVE, les services déconcentrés de l'État concernés (DRAAF, DDT, DDTM), les organisations professionnelles agricoles représentatives (en particulier des délégués des filières concernées). Ainsi, il est fortement recommandé, pour améliorer le pilotage du dispositif, que la structure de concertation qui accompagne la mise en œuvre du Plan soit composée :

- d'un représentant de la DRAAF, de chacune des DDT ou DDTM et autres services déconcentrés concernés,

- d'un représentant de chaque financeur (collectivités territoriales, agences de l'eau…),

- d'un représentant de la chambre régionale d'agriculture et de chacune des chambres

départementales d'agriculture,

- d'un représentant d'un établissement d'enseignement agricole,

- d'un représentant de chaque organisation syndicale d'exploitants agricoles représentative au niveau régional,

- d'un représentant de chacune des filières concernées dont les CUMA,

- de tout autre partenaire intéressé qu'il est utile d'associer aux débats.

Cette structure de concertation peut s'appuyer sur la Commission Régionale de l'Economie Agricole et du Monde Rural (COREAMR), dont elle peut constituer une section spécifique.

S'agissant du même schéma de pilotage que celui retenu pour le PMBE et le PPE, l'instance de concertation pourra être commune à l'ensemble des dispositifs de la mesure 121.

Le Préfet de région veillera à ce que les actions financées dans le cadre du PVE par le MAAP soient prioritaires sur les enjeux « réduction de la pollution des eaux par les produits phytosanitaires » et « réduction de la pollution des eaux par les fertilisants », en conformité avec les orientations issues des plans « ECOPHYTO 2018 » et « objectif terres 2020 » et les conclusions du bilan de santé de la PAC.

# **3) Modifications du PVE mises en œuvre par la présente circulaire**

L'arrêté du 21 juin 2010 apporte quelques modifications au PVE qui permettent de répondre aux différentes remarques issues des audits ayant eu lieu (audit interne ASP, mission CGAAER) et aux demandes provenant des différents partenaires dans la mise en œuvre de ce dispositif. Ces modifications sont les suivantes :

#### Prise en compte de l'axe LEADER (axe 4 du PDRH).

- Mise en place d'un appel à candidatures afin d'optimiser les actions sur les zones prioritaires.
- Démarrage du projet dans les 12 mois qui suivent la décision d'attribution de l'aide et fin de réalisation dans les 24 mois qui suivent le démarrage du projet.
- Intégration d'investissements « non productifs » : pour augmenter le caractère incitatif de l'aide, il a été décidé de changer l'hébergement d'une liste restreinte d'investissements à caractère non productifs. Ces INP sont définis dans la fiche 216 du PDRH et ont fait l'objet d'une validation par la Commission Européenne le 18 décembre 2009. Cette liste est exhaustive et ne peut pas faire l'objet d'une révision à la hausse au niveau local. Les investissements mentionnés sur cette liste se voient appliquer un taux maximum d'aide publique allant de 60 à 75 % en fonction des cas (fiches 4 et 5).

Cette intégration entraîne les règles de gestion suivantes :

- afin de faciliter la gestion, le dossier est toujours géré de façon « unique » (mode de sélection, demande, montants éligibles, plafonds et planchers, décision, paiement, instruction….). Seuls, certains investissements peuvent bénéficier d'un taux maximum d'aide publique supérieur à ceux déjà pratiqués, à condition d'être dans un zonage défini au point 2.2.2
- les demandes ne comportant que des investissements non productifs ont leurs dépenses d'aide imputées sur l'axe 2. Les demandes ne comportant que des IP ou

comportant simultanément des investissements productifs et non productifs, qualifiées de « mixtes IP+INP », ont leurs dépenses d'aide imputées en totalité sur l'axe 1. Ainsi, en ce qui concerne l'enveloppe FEADER, les crédits sont à prendre sur l'enveloppe axe 1 pour les « dossiers mixtes IP+INP » et sur l'enveloppe axe 2 pour les dossiers « pur 216 PVE ».

- Les demandes ne comportant que des investissements non productifs sont financées avec un taux de cofinancement européen de 55 %. Les demandes qualifiées de « mixtes IP+INP », se voient appliquer un taux de co-financement européen de 50 % pour la totalité des investissements concernés, productifs ou non productifs.
- Les modalités d'instruction sont les suivantes :
	- Une demande « papier » unique permet de solliciter une aide pour les investissements productifs (IP) et les investissements non productifs (INP).
	- Lorsque la demande comporte des IP ou des IP et des INP, cette demande est qualifiée de dossier « mixtes IP+INP ». Sous OSIRIS, un seul dossier est créé. L'outil permet la gestion de l'ensemble des règles associées aux 2 types d'investissements (productifs et non productifs).
	- Lorsque la demande comporte uniquement des INP cette demande est qualifiée de dossier « pur 216 PVE ». Sous OSIRIS, un seul dossier est créé. L'outil permet d'appliquer les règles de gestion de l'axe 2 et des investissements non productifs (75 % ou 60 % …).
- Règle d'éligibilité des demandeurs : les CUMA ne sont pas éligibles à la mesure 216 et par conséquent aux investissements non productifs. Il sera proposé à la Commission dans la prochaine modification du PDRH, l'éligibilité des CUMA à la mesure 216. Les instructions vous seront transmises dès que possible en fonction de l'approbation ou non par la Commission.
- Règles d'intervention du MAAP : les investissements non productifs de la mesure 216 sont finançables par le MAAP à hauteur de 40 % ou 50 % (fiche 4).
- Modifications des règles d'intervention spécifiques au MAAP :
	- le taux d'intervention est de 40 % maximum, contre-partie FEADER incluse, pour les investissements productifs ou non productifs. La moyenne des 20 % d'intervention du MAAP sur la programmation ne fera pas l'objet d'une vérification.
	- le taux d'encadrement pour les jeunes agriculteurs demandant une aide PVE pour l'enjeu « économie d'énergie dans les serres existantes au 31 décembre 2005 » est de 45 %, afin d'harmoniser l'intervention avec les dispositifs FAM.
	- il est possible de déposer une seconde demande de subvention dans le cas d'une modification des zonages. Si le siège social de l'exploitation est situé dans une zone ayant été rendue éligible à de nouveaux enjeux, l'exploitant ayant bénéficié d'une aide au titre du PVE peut déposer une nouvelle demande de subvention uniquement pour les nouveaux enjeux visés dans cette zone au titre du PVE.

# **FICHE 1 CONDITIONS D'ÉLIGIBILITE DES DEMANDEURS ET DES EXPLOITATIONS**

Références : Article 26 du règlement (CE) N°1698/2005 du Conseil concernant le soutien au développement rural par le FEADER PDRH – Fiches 121 B/216 Articles 1, 6, 7, 8, 12, 13, 15 et 19 de l'arrêté interministériel du 21 juin 2010

Voir annexe 3

# **1.1 ÉLIGIBILITE DES DEMANDEURS**

# **1.1.1 Conditions d'éligibilité des personnes physiques**

Sont éligibles :

toute personne physique qui exploite directement, en faire-valoir direct, une structure agricole au sens de l'article L 311-1 du code rural et de la pêche maritime,

les fermiers ou métayers, s'ils sont autorisés à effectuer les travaux par leur propriétaire ou à défaut par le Tribunal paritaire des baux ruraux, à moins qu'ils ne soient légalement dispensés de cette autorisation (article L- 411- 73 du Code rural et de la pêche maritime),

les propriétaires bailleurs de biens fonciers à usage agricole ; dans ce cas, le preneur doit remplir les conditions d'obtention des aides. Cette possibilité est réservée aux investissements en rapport avec le site de l'exploitation et/ou des aménagements parcellaires.

Il n'est pas possible pour un conjoint collaborateur, un aide familial ou toutes autres personnes que le chef d'exploitation de déposer un dossier de demande de subvention.

La condition suivante doit être respectée et vérifiée :

L'exploitant déclare être âgé d'au moins 18 ans et de moins de 60 ans. La situation est appréciée au 1<sup>er</sup> janvier de l'année civile de dépôt de la demande. Aucune dérogation ne pourra être accordée au titre de ce critère.

# **1.1.2 Conditions d'éligibilité des personnes morales**

#### *1.1.2.1 Les sociétés*

Les sociétés sont éligibles sous réserve qu'elles satisfassent aux conditions suivantes :

- l'activité principale doit concerner la mise en valeur directe d'une exploitation agricole qui justifie d'une activité agricole,
- plus de 50 % de leur capital social est détenu par des associés exploitants,
- au moins un associé exploitant doit remplir les conditions d'âge, à savoir être âgé d'au moins 18 ans et de moins de 60 ans. La situation est appréciée au 1er janvier de l'année civile de dépôt de la demande.

#### *1.1.2.2 Les fondations, les associations sans but lucratif, les établissements d'enseignement et de recherche agricoles et les organismes à vocation de réinsertion sans but lucratif*

Les fondations, les associations sans but lucratif, les établissements d'enseignement et de recherche agricoles et les organismes à vocation de réinsertion sans but lucratif sont éligibles lorsque :

- ils mettent directement en valeur une exploitation agricole,
- la personne assurant la conduite de l'exploitation remplit les conditions d'âge à savoir être âgé d'au moins 18 ans et de moins de 60 ans. La situation est appréciée au 1<sup>ier</sup> janvier de l'année civile de dépôt de la demande.

# *1.1.2.3 Condition d'éligibilité des CUMA*

Les CUMA sont éligibles sous réserve qu'elles satisfassent aux conditions suivantes :

- la CUMA détient un agrément coopératif en tant que preuve légale de son existence,
- la CUMA doit être à jour de la cotisation au Haut Conseil de la Coopération.

Les CUMA ne sont pas éligibles à la mesure 216 et par conséquent aux INP, y compris pour les INP des dossiers « mixtes IP+INP ».

# **1.1.3 Conditions nécessaires pour tous demandeurs**

Les personnes physiques et les personnes morales doivent répondre aux critères supplémentaires suivants :

### *1.1.3.1 Contributions fiscales, cotisations sociales et normes minimales*

Le demandeur et les associés le cas échéant, déclare(nt) et atteste(nt) sur l'honneur :

- être à jour du paiement des contributions fiscales, sauf accord d'étalement par les services concernés. Les redevances des Agences de l'eau sont assimilées à une contribution fiscale (annexe 3). Il déclare également être à jour du paiement des cotisations sociales, sauf accord d'étalement par les services concernés.
- respecter les normes minimales requises dans le domaine de l'environnement applicables à son projet d'investissement. Il déclare en outre n'avoir fait l'objet d'aucun procès-verbal dans l'année civile précédant le dépôt de sa demande au titre des points de contrôle des normes minimales dans le domaine de l'environnement attachées à l'investissement (annexe 4).

## *1.1.3.2 Éléments technico-économiques*

Il est nécessaire de fournir les éléments technico-économiques permettant de vérifier le critère d'amélioration du niveau global des résultats de l'exploitation (voir 2.1.1).

Il s'agit d'un critère communautaire (art 26 R(CE) N°1698/2005) se substituant à celui de la viabilité économique. Il permet de vérifier la capacité de financement et la non dégradation des indicateurs.

# *1.1.3.3 Priorité de l'arrêté préfectoral*

Il est nécessaire que le demandeur déclare être informé que le projet qu'il présente dans le cadre du PVE doit réponde aux priorités d'intervention définies par l'arrêté préfectoral.

Les demandes relatives à des projets n'ayant pas été retenues dans le cadre de l'appel à candidatures font l'objet d'une décision de rejet (annexes 4 et 5). Il en va de même pour l'ensemble des projets qui ne peuvent être engagés faute de crédits correspondants au titre de l'exercice budgétaire en cours. La décision de rejet indique au demandeur qu'une nouvelle demande pourra être déposée tant que le projet n'a pas démarré.

#### *1.1.3.4 Serres*

Pour les investissements éligibles à l'enjeu « économie d'énergie dans les serres », seules les serres existantes au 31 décembre 2005 sont éligibles.

# **1.1.4 Bénéficiaires non éligibles**

Les bénéficiaires non éligibles sont les suivants:

- Les sociétés en participation et les sociétés de fait,
- Les sociétés en actions simplifiées (SAS),
- Les indivisions,
- Les groupements d'intérêts économique (GIE),

## **1.2 ÉLIGIBILITE DES EXPLOITATIONS**

# **1.2.1 Types d'exploitations**

Dans le cadre du plan végétal pour l'environnement, une subvention peut être accordée aux exploitations agricoles développant des productions végétales pour financer les dépenses d'investissement pour des agro-équipements et des aménagements parcellaires à vocation environnementale.

Ainsi, les exploitations spécialisées en élevage et qui ne déclarent que des surfaces en herbe ne sont pas éligibles **SAUF** pour l'implantation des haies. Les structures mixtes élevage et cultures (au-delà des surfaces en herbe) sont éligibles au PVE.

## **1.2.2 Garantie des équilibres de marchés**

L'aide PVE peut être accordée si l'investissement projeté n'est pas susceptible d'accroître une production au-delà des restrictions de production ou limitations du soutien communautaire existant au niveau des agriculteurs individuels, exploitations.

Ce critère est réputé respecté compte tenu de la nature des opérations financées dans le PVE.

#### **1.2.3 ENGAGEMENTS DU DEMANDEUR**

Le demandeur prend les engagements suivants :

informer la DDT ou DDTM (quichet unique) compétente en cas de modification de la situation, de la raison sociale, de la structure, du projet et des engagements,

- poursuivre son activité agricole au sens de l'article L 311-1 du code rural et de la pêche maritime, et tout particulièrement son activité de production végétale ayant bénéficié de l'aide pendant une période de cinq années à compter de la date de signature de la décision d'octroi de la subvention,

- maintenir sur son exploitation les équipements et les aménagements ayant bénéficié des aides, pendant une période de cinq ans à compter de la date de signature de la décision de l'engagement juridique de l'aide. Les équipements peuvent toutefois être renouvelés sans aide publique dès lors qu'ils répondent aux mêmes objectifs que ceux initialement financés,

respecter les conditions relatives aux normes minimales requises dans le domaine de l'environnement attachées à l'investissement concerné durant une période de 5 ans à compter de la date de l'engagement juridique de l'aide,

se soumettre à l'ensemble des contrôles administratifs et sur place qui pourraient résulter de l'octroi d'aides nationales et européennes,

ne pas solliciter, pour ce projet, d'autres crédits -nationaux ou européens-, en plus de ceux mentionnés dans le plan de financement du projet,

- ne pas solliciter de prêt bonifié pour ce même projet, à l'exception de ceux indiqués à la fiche 5,

- conserver l'ensemble des pièces justificatives des investissements réalisés pendant les cinq années suivant la fin des engagements,

- lorsque l'investissement dépasse 50 000 €, apposer au siège de l'exploitation, au plus tard à la réception des investissements une plaque d'information et de publicité relative à l'aide du FEADER décrivant le projet, et, lorsque la dépense dépasse 500 000 €, installer un panneau sur le site (suivant modèles prévus par le R (CE) 1974/2006 de la Commission, annexe VI). Sur ce point, des précisions sont mentionnées dans la circulaire DGPAAT/SDDRC/C2009-3055 du 12 mai 2009.

Lorsque le demandeur est une CUMA, il est tenu de se conformer à ces engagements. De plus le demandeur s'engage à poursuivre son activité de CUMA.

# **1.2.4 DUREE DES ENGAGEMENTS**

La durée des engagements est fixé à 5 ans dans le cadre du règlement de développement rural.

#### **1.2.5 CONDITIONS DE TRANSMISSION ET DE CESSION DES ENGAGEMENTS**

- La cession de l'exploitation à un tiers pendant la période des engagements se traduit par le remboursement des aides selon les modalités définies à l'article 19 de l'arrêté interministériel.
- En cas d'évolution de la forme juridique de l'exploitation, l'aide initiale est transférée à la nouvelle forme juridique sans procéder à un nouveau calcul de cette aide (sauf dans le cas des GAEC) et sous réserve de la continuité du respect des engagements. Dans ce cas, les investissements sont transférés en totalité à la nouvelle structure ainsi que les engagements souscrits pour la période restant à courir. Il en est de même si l'évolution se fait pendant la période de respect des engagements.
- Les modifications statutaires d'un Groupement Agricole d'Exploitation en Commun (GAEC) conduisant à la diminution du nombre d'exploitations regroupées ont pour conséquence le recalcul de l'aide. Le guichet unique doit arrêter une nouvelle décision qui indique le nouveau montant de subvention et précise le motif de la réduction. Cette règle s'applique également en cas de modification d'un GAEC en une autre forme sociétaire.

Ces évolutions doivent faire l'objet d'une information écrite préalable auprès du guichet unique. Ce dernier vérifiera que le repreneur remplit les conditions d'éligibilité à l'aide. Le guichet unique notifie une décision modificative à l'ancienne forme juridique et une nouvelle décision à la nouvelle forme juridique.

# **FICHE 2 ELIGIBILITE DU PROJET D'INVESTISSEMENT**

Références :

Article 26 du règlement (CE) N°1698/2005 du Conseil concernant le soutien au développement rural par le FEADER, Article 26 du règlement (CE) N°1975/2006 de la Commission concernant le contrôle des mesures de soutien au développement

rural PDRH – Fiches 121B/216

Article 1, 2, 3 et 5 de l'arrêté interministériel du 21 juin 2010

Outre l'éligibilité des demandeurs et des exploitations (fiche 1), l'admissibilité à l'aide PVE est conditionnée aux critères d'accès prévus notamment par :

- o l'article 26 du R (CE) N°1698/2005 du Conseil : « *l'aide […] est accordée pour les investissements matériels ou immatériels qui améliorent le niveau global des résultats de l'exploitation et respectent les normes minimales attachées à l'investissement concerné* », en l'occurrence celles requises dans le domaine de l'environnement,
- o L'article 26 du R (CE) N° 1975/2006 de la Commission : « *les contrôles administratifs des demandes d'aide portent notamment […] sur le caractère raisonnable des coûts proposés[…]* ».

Ces critères d'accès à l'aide sont complétés, dans le cadre d'un appel à candidatures, par des critères de sélection fixés au niveau régional via l'utilisation des orientations nationales et reposant sur les conséquences que le projet aura sur l'exploitation.

# **2.1 CRITERES D'ACCES**

## **2.1.1 Conditions d'amélioration des résultats de l'exploitation**

Pour la vérification de ce critère, l'ensemble des informations demandées dans le formulaire (au point c) des caractéristiques du projet, doit être impérativement fourni par le demandeur.

La vérification se fait en premier lieu à partir de résultats prévisionnels de l'exploitation fournis par le demandeur et décrits par :

- le ratio annuité des emprunts à moyen et long terme / produit de l'exploitation ;
- l'excédent brut d'exploitation (uniquement pour les exploitations agricoles qui ont une comptabilité) ;
- le solde de l'exploitation (recettes dépenses) (uniquement pour les exploitations agricoles qui n'ont pas de comptabilité).

Les données du dernier exercice clos au moment du dépôt de la demande constituent la situation initiale à partir de laquelle le demandeur établit ses résultats prévisionnels (après réalisation du projet) hors circonstances exceptionnelles ou de crise.

Une amélioration du niveau global des résultats de l'exploitation générée par l'investissement doit être observée par le service instructeur, selon les termes de l'article 26 du R (CE) N°1698/2005.

Néanmoins, dans le cas du PVE, les investissements ayant un impact environnemental et non pas exclusivement d'amélioration économique, il s'agit de vérifier sur la simple déclaration de l'exploitant que le niveau global des résultats de l'exploitation est maintenu. Dans le cadre de l'appréciation des résultats de l'exploitation, il sera tenu compte des situations conjoncturelles propres à chaque filière. Une tolérance de 30 % peut être acceptée en cas de dégradation des indicateurs financiers.

Il est précisé que les données prévisionnelles ne feront pas l'objet d'un contrôle a posteriori à l'échelle de l'exploitation.

Dans un second lieu, les actions à caractère environnemental menées sur l'exploitation sont aussi des indicateurs permettant d'évaluer le projet.

#### **2.1.2 Conditions de respect des normes minimales par l'exploitation**

Conformément au règlement (CE) n° 1698/2005 du Conseil concernant le soutien au développement rural par le FEADER, l'aide est accordée pour les investissements matériels et/ou immatériels qui respectent les normes communautaires applicables à l'investissement concerné. Sont concernées les normes relatives à l'environnement pour le PVE.

Le contrôle de ces obligations se fait au travers de la déclaration sur l'honneur du demandeur attestant qu'il respecte l'ensemble des points de contrôle du domaine « environnement », de la conditionnalité des aides du premier pilier de la PAC, attaché à l'investissement.

Ce contrôle est doublé par la vérification que l'exploitant n'a pas fait l'objet d'un procès-verbal d'infraction en lien avec les points de contrôle définis ci dessus. Cette vérification se fera sur la base d'échanges d'informations croisées entre les corps de contrôle spécialisés (SRAL, services de la Police de l'Eau, …) (point 6.3.2).

Les points de contrôle définis dans le cadre du respect des normes minimales ont été répartis par enjeu (annexe 6).

# **2.1.3 Caractère raisonnable des coûts proposés**

Voir point 6.3.3

# **2.1.4 Date de commencement d'exécution du projet**

Le projet est éligible s'il n'y a pas eu de commencement d'exécution avant la date de la décision d'attribution de l'aide (point 6.3.5.2).

## **2.2 PROCESSUS D'APPEL A CANDIDATURES ET CRITERES DE SELECTION**

## **2.2.1 L'appel à candidatures**

Seules les demandes éligibles sur la base des conditions vues ci-dessus participent à l'appel à candidatures selon la même organisation que celle mise en place pour le Plan de modernisation des bâtiments d'élevage (note DGFAR/SDEA/N2007-5038 du 11 décembre 2007). La constitution de file d'attente est strictement interdite.

Dans le cadre de la concertation, le Préfet de région gère le dispositif sous forme d'appel à candidature sur l'ensemble de la région ou sur un ou plusieurs départements. Le préfet de département n'a pas cette possibilité.

Tous les dossiers déposés au titre d'un enjeu PVE doivent participer à l'appel à candidatures hormis ceux déposés dans le cadre d'une initiative LEADER.

Les dossiers serres constituent une priorité nationale. Ainsi les dossiers présentés bénéficieront d'une priorité régionale dans la limite de la sous enveloppe (point 6.2) allouée au titre de l'enjeu serre.

# **2.2.2 Les priorités à définir à l'échelle régionale**

Afin d'assurer l'efficacité du Plan, l'intervention doit être obligatoirement ciblée sur une ou plusieurs zones géographiques. Des priorités doivent être définies à l'échelle de la région pour :

- o **Les investissements productifs** pour les seuls enjeux :
	- de lutte contre l'érosion,
	- de réduction de la pollution des eaux par les produits phytosanitaires,
	- de réduction de la pollution par les fertilisants,
	- de réduction de la pression des prélèvements existants sur la ressource en eau
	- et de maintien de la biodiversité.
- o **Les investissements NON productifs** répondant à l'enjeu « qualité de l'eau » et relevant de la mesure 216 du PRDH.

Pour l'enjeu spécifique « économie d'énergie dans les serres », le plan végétal pour l'environnement intervient sur l'ensemble du territoire. Cet enjeu ne peut être exclu au titre des priorités régionales. De même, la liste des équipements éligibles est figée.

La définition de ces priorités s'appuie sur la prise en compte des enjeux environnementaux prioritaires de la région parmi les six enjeux retenus par le PVE (lutte contre l'érosion, réduction de la pollution par les produits phytosanitaires, réduction de la pollution par les fertilisants, réduction de la pression des prélèvements existants sur la ressource en eau, maintien de la biodiversité et économie d'énergie dans les serres).

Elle se traduit par :

- la localisation des zones d'intervention du PVE.
- le choix d'une liste d'investissements éligibles (voir fiche 3).

Les priorités d'intervention régionale sont précisées par arrêté du préfet de région, après concertation avec les services déconcentrés de l'Etat, les financeurs autres que l'Etat, les Organisations Professionnelles Agricoles (OPA) locales, et pour l'enjeu « phytosanitaires » avec les animateurs des groupes régionaux d'action visant à réduire les pollutions de l'eau par les produits phytosanitaires (« groupes régionaux phyto ») (introduction point 2)

Les directions régionales de l'environnement, de l'aménagement et du logement (DREAL) et les ingénieurs généraux chargés de mission interrégionale sont associés à cette concertation.

Pour mettre en œuvre cette concertation, le préfet peut s'appuyer sur la commission régionale de l'économie agricole et du monde rural (COREAMR).

Les financeurs autres que l'Etat ont la possibilité de faire valoir, dans le cadre de cette concertation, des critères de priorité spécifiques à leur intervention, en termes de choix d'investissements aidés, de localisation de leurs zone d'intervention prioritaires, de taux d'aide, de zonage, de critères d'éligibilités… Toutefois, il est recommandé d'aboutir à une définition commune des priorités d'intervention régionales.

Cet arrêté préfectoral traduit les priorités retenues en termes de modalités d'intervention (zonage, taux, critères d'éligibilités….).

Enfin, pour définir les priorités d'intervention, le Préfet de région peut fixer des critères plus restrictifs d'accès à l'aide en fonction des revenus dégagés par l'exploitation agricole ou en fonction des spéculations développées. Dans ce cas, ces critères devront être précisés au sein de l'arrêté préfectoral et au niveau de la notice d'information adaptable localement.

La localisation des zones d'intervention du PVE s'appuie notamment sur :

- la cartographie existante des zones identifiées par rapport à des enjeux de territoire. exemple : zone vulnérable, zone de protection d'une aire d'alimentation de captages, documents cartographiques présents dans les SDAGE, zone d'érosion;…
- le zonage au titre de l'axe 2 du Plan de Développement Rural Hexagonal (PDRH). Exemple : zonage prévu pour l'intervention des Mesures Agro-Environnementales Territorialisées (MAET), notamment pour l'enjeu maintien de la biodiversité (haies,…).

En outre, pour l'enjeu « phytosanitaire », le Préfet s'appuie sur le diagnostic régional établi et publié par les « groupes régionaux phyto » (GRAP ou équivalent). Les zones concernées par les mesures «phytosanitaires» du PVE correspondront aux zones sur lesquelles le risque ou le potentiel de contamination des eaux ont été évalués comme fort dans le cadre de ce diagnostic régional.

Les investissements productifs, éligibles à la mesure 121B, peuvent être retenus pour l'ensemble de la zone d'intervention du PVE défini par l'arrêté du préfet de région, au taux maximum d'aide publique de 40 % ou 50 % (fiche 4).

Les investissements non productifs, éligibles à la mesure 216 dans le cadre du PVE, peuvent être retenus sur l'ensemble de la zone d'intervention du PVE ci-dessus définie, avec des taux d'intervention différenciés selon les modalités suivantes :

- o dans les « zones DCE prioritaires » un taux maximum d'aide publique de 75 % peut être appliqué. Ces zones seront définies comme étant, au sein de la zone d'intervention du PVE :
	- les aires d'alimentation de captages d'eau potables identifiés dans les SDAGE,
	- les bassins versants concernés par un problème de prolifération d'algues vertes,
	- les zones prioritaires d'action antérieurement identifiées par les groupes régionaux phyto,
	- les zones correspondant à des « masses d'eau dégradées » identifiées dans le cadre de la mise en œuvre de la DCE.
- o dans les autres zones au sein de la zone d'intervention du PVE au taux maximum d'aide publique de 60 %.

#### **2.3 LES DOSSIERS LEADER**

Le PVE peut être intégré à une démarche LEADER (axe 4 du PDRH). Ainsi, une partie des crédits de l'enveloppe MAAP (154-41) peut être utilisée pour financer la contre partie nationale de dossiers LEADER. Dans ce cas, les règles suivantes s'appliquent :

- il conviendra de préciser dans les arrêtés préfectoraux, que l'arrêté ne s'applique pas aux dossiers LEADER,
- les dossiers LEADER ne sont pas soumis à l'appel à candidatures local. En effet, les règles, de gestion et de sélection des dossiers, opposables sont celles définies dans le cadre de la sélection du GAL (groupe d'actions locales),
- toutes les autres règles du PVE, précisées dans l'arrêté national et la circulaire nationale (éligibilité, taux, calcul de l'aide, âge…) s'appliquent aux dossiers sélectionnés dans le cadre d'une démarche LEADER. Ainsi, le démarrage des travaux doit intervenir après parution de la première décision juridique d'attribution de l'aide.

Ainsi, lorsque dans une région administrative, une partie de l'enveloppe (154-41) est réservée pour des dossiers LEADER, les règles de cadrage de l'arrêté national relatif au PVE s'appliquent à tous les dossiers PVE-LEADER dès que les dossiers concernés comportent des investissements éligibles aux crédits du MAAP, quel que soit le financeur intervenant.

# **FICHE 3 INVESTISSEMENTS OU DEPENSES ELIGIBLES**

Références :

Article 26 du règlement (CE) N°1698/2005 du Conseil concernant le soutien au développement rural par le FEADER, PDRH – Fiches 121B/216 Article 3, 4 de l'arrêté interministériel du 21 juin 2010

Les investissements éligibles doivent répondre à l'objectif de préservation et d'amélioration de l'environnement naturel au regard des enjeux d'amélioration de la qualité des eaux, de la gestion équilibrée de la ressource en eau et de lutte contre l'érosion. Un soutien aux investissements d'économies d'énergie dans les serres existantes est également retenu.

Les investissements éligibles concernent des agro-équipements environnementaux et des aménagements qui relèvent des enjeux suivants :

- lutte contre l'érosion,
- réduction de la pollution des eaux par les produits phytosanitaires,
- réduction de la pollution des eaux par les fertilisants,
- réduction de la pression des prélèvements existants sur la ressource en eau,
- maintien de la biodiversité,
- économie d'énergie dans les serres existantes au 31 décembre 2005.

Ces investissements doivent avoir un effet direct sur l'amélioration des performances environnementales de l'exploitation.

#### Le PVE comporte plusieurs investissements éligibles :

- les investissements dits « **productifs** » (annexe 1),
	- les investissements dits « **non productifs** » (annexe 2),
- des investissements productifs dits « **spécifiques** », admissibles au titre des investissements productifs du PVE mais non éligibles au titre de la subvention d'Etat,
- les investissements dits « **immatériels** ».

# **3.1 INVESTISSEMENTS PRODUCTIFS**

Les investissements productifs sont ceux répondant au dispositif 121B. La liste nationale des types d'investissements éligibles est déclinée pour les IP par enjeu environnemental. Elle figure en annexe 1. Elle **ne comprend pas** les investissements suivants :

- Dispositifs de traitement des eaux phytosanitaires (correspondant aux références retenues par le ministère en charge de l'écologie) : dispositifs de traitement biologique, ultrafiltration, lit biologique, photocatalyse, osmose inverse et filtration ;
- Equipements sur le site de l'exploitation : aménagement de l'aire de remplissage et de lavage étanche avec système de récupération de débordements accidentels, potence, réserve d'eau surélevée, plateau de stockage avec bac de rétention pour le local phytosanitaire, aménagement d'une paillasse ou plate-forme stable pour préparer les bouillies, matériel de pesée et outils de dosage, réserves de collecte des eaux de pluie et réseau correspondant (équipements à l'échelle des bâtiments de l'exploitation), volucompteur programmable non embarqué pour éviter les débordements de cuve.

En fonction des priorités locales définies par le Préfet de Région, cette liste pourra être réduite aux investissements jugés les plus adaptés à l'enjeu de la zone géographique concernée. **Cette liste nationale est limitative** : il n'est pas possible de rendre éligibles des types d'investissements qui ne figureraient pas au sein de cette liste nationale (à l'exception des investissements spécifiques des autres financeurs).

Concernant l'enjeu « économie d'énergie dans les serres existantes au 31 décembre 2005 », la liste est non adaptable.

# **3.1.1 Réforme du pulvérisateur**

Au titre de l'enjeu «réduction de la pollution par les produits phytosanitaires» il est prévu lors de l'acquisition d'un pulvérisateur neuf (plafond Kit environnement pour un pulvérisateur ou un automoteur) de réformer l'appareil existant au sein de la structure.

Dans le cas particulier des Coopératives d'Utilisation de Matériel Agricole (CUMA), il est admis que lorsque la CUMA déclare réaliser un premier investissement de type pulvérisateur pour ses adhérents ou une partie d'entre eux, l'exigence de réforme ne s'applique pas. Les autres dispositions prévues pour la prise en compte d'un plafond kit environnement sont maintenues (annexe 1).

On entend par première acquisition, la création de l'activité au sein de la CUMA (la CUMA ne dispose pas de pulvérisateur) ou l'ouverture de l'activité pour des adhérents qui n'ont pas pris de part sur cette activité.

Au moment du dépôt du dossier l'attestation sera vérifiée. Lors de la demande de paiement (solde), l'attestation de réforme par le repreneur devra être fournie. Le repreneur peut être le fournisseur du nouveau matériel, une société de récupération…, l'objectif étant l'élimination de l'appareil et non la revente. Au cours du contrôle sur place, l'ancien pulvérisateur ne devra plus être présent sur l'exploitation.

# **3.1.2 Frais de port, de transport et petits matériels**

- Les frais de port et de transport constituent des dépenses éligibles et peuvent donc être pris en compte ;
- En cas d'auto-construction, le matériel nécessaire n'est pas éligible lorsqu'il ne peut pas être affecté exclusivement au projet financé ;
- Les frais de location du matériel sont éligibles, dès lors que le type de matériel loué et la durée d'utilisation sont en relation directe avec le projet financé ;
- Les frais de facturation, lorsqu'ils sont dus à un paiement différé ou globalisé, ne sont pas éligibles ;
- Les consignes (palettes,...) doivent être déduites du montant des dépenses retenu pour le calcul de la subvention.

Les dépenses s'entendent hors taxes.

# **3.2 INVESTISSEMENTS NON PRODUCTIFS**

Il a été décidé d'augmenter le caractère incitatif de l'aide pour des investissements jugés non productifs.

Dans la liste des investissements sont appelés « non productifs » les investissements issus de l'enjeu phytosanitaire suivants :

- Les dispositifs de traitement des eaux phytosanitaires (correspondant aux références retenues par le ministère en charge de l'écologie) : dispositifs de traitement biologique, ultrafiltration, lit biologique, photocatalyse, osmose inverse et filtration ; (voir l'avis relatif à la liste des procédés de traitement des effluents phytosanitaires reconnus comme efficaces par le site Internet du ministère en charge de l'écologie : http://www.developpement-durable.gouv.fr/L-elimination-deseffluents.html)
- Les équipements sur le site de l'exploitation : aménagement de l'aire de remplissage et de lavage étanche avec système de récupération de débordements accidentels, potence, réserve d'eau surélevée, plateau de stockage avec bac de rétention pour le local phytosanitaire, aménagement d'une paillasse ou plate-forme stable pour préparer les bouillies, matériel de pesée et outils de dosage, réserves de collecte des eaux de pluie et réseau correspondant (équipements à l'échelle des bâtiments de l'exploitation), volu-compteur programmable non embarqué pour éviter les débordements de cuve.

**Cette liste nationale est limitative** : vous ne pouvez pas rendre éligibles des types d'investissements qui ne figureraient pas au sein de cette liste nationale. Ainsi, les investissements éligibles à la mesure 216 « générique- hors PVE » ne peuvent en aucun cas être ajoutés à la liste de l'enjeu « qualité de l'eau ».

Les investissements non productifs sont accessibles au demandeur dont le siège social est dans une zone reconnue par l'arrêté préfectoral selon les critères mentionnés en 2.2.2.

#### **3.3 INVESTISSEMENTS SPECIFIQUES**

Les investissements spécifiques, non éligibles à la subvention de l'Etat, sont des investissements répondant aux enjeux du PVE et relevant d'une problématique locale. Peuvent être citées les problématiques suivantes : gestion des effluents de caves vinicoles, gestion des effluents issus de la transformation de productions végétales spécialisées (pruneaux,…).

Les financeurs autres que l'Etat peuvent également intervenir, sur ces investissements spécifiques ne figurant pas sur la liste nationale en fonction de leur priorités d'action et sur des champs d'actions particuliers. Les investissements figurant au sein de la liste nationale et qui n'ont pas été retenus dans le cadre des priorités régionales peuvent être qualifiés d'investissements « spécifiques » par les autres financeurs sauf pour les investissements dans les serres.

Ces investissements doivent être listés dans le cadre des priorités régionales, formalisées dans les documents régionaux (DRDR, arrêté préfectoraux…), après concertation avec l'ensemble des partenaires du PVE.

Il convient de veiller aux règles d'articulation des différentes mesures afin d'interdire le double financement.

Toutefois, il convient de ne pas ouvrir la liste des investissements spécifiques pour intégrer des investissements génériques ou conventionnels en terme de pratiques culturales.

#### **3.4 INVESTISSEMENTS IMMATERIELS**

Les autres financeurs ont la possibilité de financer la réalisation d'études ou de diagnostics environnementaux individuels répondant aux enjeux du PVE.

Les investissements immatériels sont, de manière générale, inéligibles au titre de l'intervention des crédits du MAAP.

Cependant, dans la mesure où un diagnostic environnemental est rendu obligatoire au niveau régional afin de définir les priorités d'intervention et de sélectionner les dossiers, le financement de ce diagnostic est rendu éligible au titre de l'intervention des crédits du MAAP. Dans tous les cas les taux appliqués sont ceux pratiqués dans le cadre des investissements productifs.

#### **3.5 CAS DE L'AUTO CONSTRUCTION**

L'auto construction ne concerne que les travaux de construction ou d'aménagement sur l'exploitation ou l'environnement, à savoir :

- l'implantation des haies et des éléments arborés,
- l'ensemble des équipements et des dispositifs de traitement des eaux phytosanitaires figurant sur la liste du BO du ministère en charge de l'écologie,
- l'aire de lavage et son aménagement.

Pour des raisons de sécurité, les travaux comportant un risque pour l'exploitant ou son exploitation ne sont pas prise en charge en cas d'auto-construction : il s'agit notamment des travaux d'électricité, de la construction des charpentes et des ouvrages de stockage qui doivent être confiés à des entreprises qualifiées.

L'auto construction n'est pas autorisée pour les CUMA et pour les investissements liés aux économies d'énergie dans les serres existantes.

#### **3.6 INVESTISSEMENTS ET POSTES NON ELIGIBLES**

Ne sont pas éligibles :

- les investissements ne poursuivant aucun des objectifs du PVE ;
- les investissements qui ne répondent pas aux priorités d'intervention du plan végétal pour l'environnement définies par arrêté préfectoral,
- tout équipement en lien avec l'exploitation des surfaces en herbe.
- les équipements d'occasion,
- les investissements financés par le canal d'un crédit-bail ou d'une location-vente.
- les équipements et aménagements en copropriété,
- les investissements permettant au bénéficiaire de répondre à une norme, à l'exception :
	- des investissements réalisés pendant la période de trois ans qui suit la date d'installation retenue dans le cadre du certificat de conformité à l'installation, pour les jeunes agriculteurs ayant bénéficié d'une aide à l'installation prévue à l'article D 343-3 du code rural et de la pêche maritime ;
	- des investissements permettant une mise en conformité aux normes récemment introduites. On entend par « normes récemment introduites » les normes dont l'obligation de respect pour les exploitations agricoles ne dépasse pas 36 mois ;
- les investissements concernant de simples opérations de renouvellement ou de remplacement à l'identique d'équipements. Toutefois, les équipements peuvent être renouvelés sans aide publique dès lors qu'ils répondent aux mêmes objectifs que ceux initialement financés, même si le remplacement coûte moins cher que l'investissement aidé initialement, sous condition de recalculer le montant de l'aide;
- tout investissement immatériel autre que ceux mentionnés ci-dessus (voir 3.4).

Les investissements en co-propriété ne sont pas éligibles. Ceci ne fait pas obstacle à ce qu'une demande soit établie au nom de l'un des co-propriétaires. La demande est, dans ce cas, traitée au même titre qu'une demande déposée par un exploitant à titre individuel. Les engagements associés à l'aide incombent au demandeur individuel. Dans ce cas toutes les pièces doivent être au nom du demandeur (demandes d'aide et de paiement, devis, factures, Kbis….).

#### **3.7 NOUVEAUX DEFIS**

Le FEADER dépensé au titre du PVE peut être valorisé comme dépense « nouveaux défis ». Cette orientation figure dans les DRDR.

# **FICHE 4 MODALITES D'ATTRIBUTION DE LA SUBVENTION**

Références : PDRH – fiches 121B/216 Article 9, 10, 11, 13 et 19 de l'arrêté interministériel du21 juin 2010

La présente fiche donne des éléments d'orientation relatifs aux interventions des différents financeurs (MAAP et autres financeurs), pour les investissements « productifs », « spécifiques » et « non productifs ».

Ces éléments constituent un cadrage à suivre pour les crédits du MAAP.

La fiche 5 précise, par ailleurs, les adaptations envisageables pour les autres financeurs.

#### **4.1 CALCUL DE LA SUBVENTION**

On entend par subvention de l'Etat, l'aide accordée par le ministère chargé de l'agriculture. Pour le calcul de la subvention des autres financeurs, les adaptations sont précisées en fiche 5.

Les subventions sont accordées par application d'un taux sur la base :

- du prix hors taxes de l'investissement,
- des montants d'investissement éligible minimum et maximum en fonction de la nature des travaux, de la nature de l'investissement, de la zone géographique.

# **4.1.1 Montant subventionnable minimum et maximum**

#### *4.1.1.1 Montant seuil minimum d'investissement*

Le montant des investissements éligibles, prévus et réalisés, doit être au minimum de 4 000 €. Le seuil minimum d'investissement de 4 000 € constitue un critère d'accès à l'aide et il inclut les seuls investissements matériels.

Le montant minimum d'investissement éligible, ne concerne que l'investissement matériel : c'est à dire les dépenses de matériaux et de location de matériel nécessaires aux travaux.

Ce montant plancher se vérifie sur l'ensemble du projet et non pas uniquement investissement par investissement. Ce montant se raisonne sur le montant éligible plafonné retenu par tous les financeurs (IP+INP).

Ce plancher peut faire l'objet d'une modulation par les autres financeurs. Toutefois, vous veillerez à l'équilibre entre le montant de l'aide et le coût de gestion du dispositif (fiche 5).

*Exemple : Cas de 2 investissements retenus éligibles par 2 financeurs* 

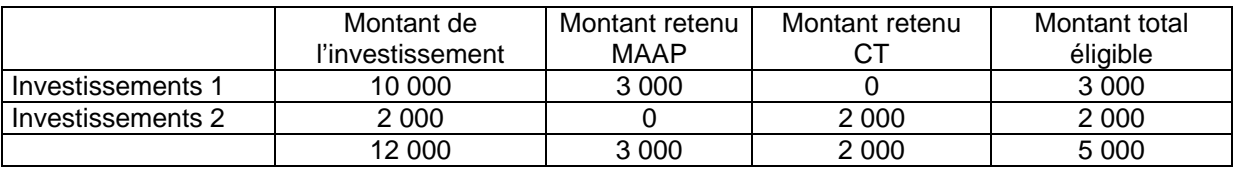

*Le montant retenu MAAP est inférieur à 4 000 € (3 000 €), mais le montant des investissements retenus éligibles sur ce projet est bien supérieur à 4 000 € (5 000 €). Le MAAP peut alors financer ce projet.* 

# *4.1.1.2 Montant seuil maximum d'investissement*

#### **Seuil maximum pour les investissements productifs :**

Les subventions publiques sont accordées sur la base d'un montant subventionnable plafonné à 30 000 €.

Dans le cas des GAEC, le montant subventionnable maximum pourra être multiplié par le nombre d'exploitations regroupées dans la limite de trois. La transparence GAEC ne s'applique pas aux GAPEC (GAEC partiel).

Il est précisé que pour l'Etat comme pour les autres financeurs, le montant subventionnable maximum pour l'enjeu « économie d'énergie dans les serres existantes au 31 décembre 2005 » est fixé à 150 000 € y compris pour les GAEC et quel que soit le nombre d'exploitations regroupées.

Pour les coopératives d'utilisation de matériel agricole (CUMA) le montant subventionnable maximum est porté à 100 000 €.

Ces plafonds, hormis le cas des serres, peuvent faire l'objet d'une modulation par les autres financeurs que le MAAP (fiche 5).

#### **Seuil maximum pour les dossiers comprenant des investissements non productifs :**

Les subventions du MAAP sont accordées sur la base d'un montant subventionnable plafonné à 30 000 €, pour la globalité du dossier comprenant des investissements productifs et non productifs.

Par contre, il n'existe pas de plafond du montant subventionnable défini pour l'intervention des autres financeurs pour les investissements non productifs.

#### **Tableau récapitulatif des montants plafonds éligibles autorisés :**

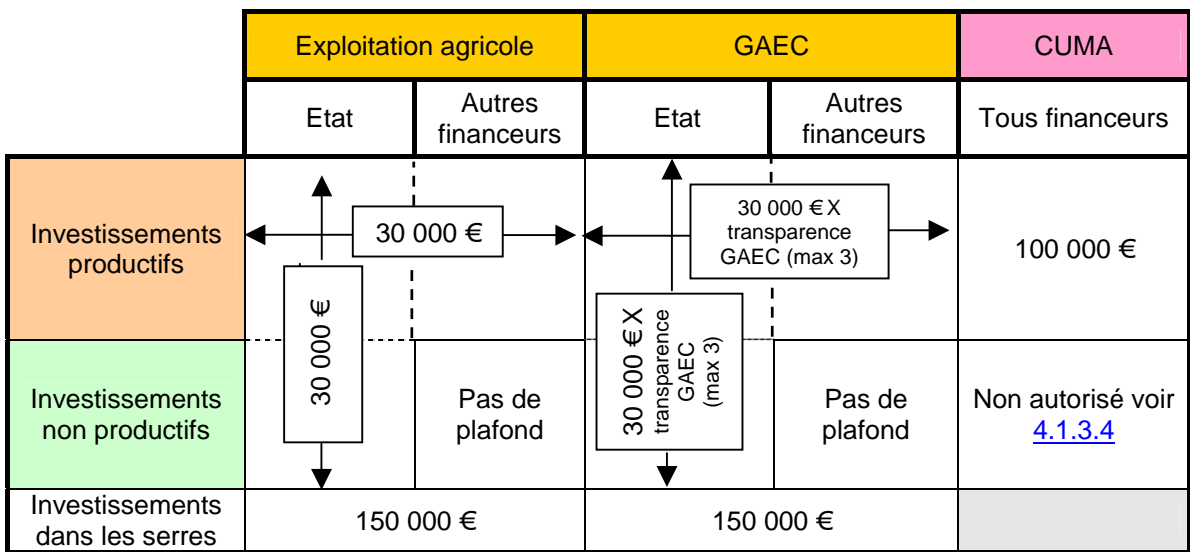

L'annexe 7 permet de visualiser les transferts autorisés et les modalités de calcul du montant plafonné éligible.

### **4.1.2 Plafonds unitaires de dépenses**

Des plafonds unitaires peuvent être fixés pour certains investissements. Dans la liste nationale, un plafond « kit environnement » a été retenu (3 000 €) pour l'acquisition d'un pulvérisateur, sous certaines conditions, ainsi qu'un plafond « automoteur » pour le cas des CUMA (15 000 €).

D'autres plafonds peuvent être fixés par arrêté du préfet de région dans le cadre de la priorisation des interventions.

# **4.1.3 Calcul de la subvention : taux et plafonds maximum pour les exploitations et les CUMA**

# *4.1.3.1 Modalités de cumul*

L'ensemble des subventions publiques versées au titre du projet d'investissement présenté par le demandeur doit respecter les règles d'encadrement communautaire des aides aux investissements.

Le taux maximum d'aide publique (y compris subventions équivalentes dans le cas de prêts bonifiés) est limité :

- o Pour les investissements productifs, à :
	- 40 %
	- 50 % pour les JA.
- o Pour les investissements non productifs relevant de l'enjeu « qualité de l'eau », à :
	- 75 % dans les zones DCE « prioritaires »,
	- 60 % dans les autres zones autorisant ces investissements.

## **Le taux d'intervention du MAAP est plafonné** dans les cas suivants :

- o Pour les investissements productifs concernant l'économie d'énergie dans les serres, le MAAP intervient à :
	- 45 % maximum pour les JA.
- o Pour les investissements non productifs, le MAAP intervient dans les zones autorisant ces investissements à :
	- 40 % maximum,
	- 50 % maximum pour les JA.

#### Ces taux se calculent sur l'assiette éligible plafonnée.

Pour le PVE, le taux d'intervention du MAAP n'est pas fixé. Il dépend directement du niveau de partenariat avec les autres financeurs, l'objectif étant de conduire aux taux maximum d'aide publique. Le Préfet de région fixe un taux d'intervention pour le MAAP à la fois en fonction du partenariat mais également en fonction de l'enveloppe budgétaire.

Les taux et les plafonds définis ci-dessous constituent des maxima.

Pour le PVE, il n'est pas prévu de majoration du taux plafond au titre des zones défavorisées.

# *4.1.3.2 Lorsque le bénéficiaire est une exploitation*

# **Montants des taux et plafonds maximum pour les investissements**

|                                                 | Investissements<br>productifs                      |                                                                                     | Investissements non productifs |                                                               |            |                                                                                 |              |
|-------------------------------------------------|----------------------------------------------------|-------------------------------------------------------------------------------------|--------------------------------|---------------------------------------------------------------|------------|---------------------------------------------------------------------------------|--------------|
| Montant<br>d'investissement<br>minimum éligible | Montant<br>d'investissement<br>maximum<br>éligible | Taux maximum d'aide<br>publique tous<br>financeurs<br>(part Nationale + part<br>UE) |                                | Taux maximum d'aide<br>publique MAAP<br>(part MAAP + part UE) |            | Taux maximum d'aide publique<br>tous financeurs (part Nationale<br>$+$ part UE) |              |
| 4 000 €                                         | 30 000 €                                           | 40 %                                                                                | 50 % si JA                     | 40%                                                           | 50 % si JA | Zone DCE<br>prioritaire                                                         | Autres zones |
|                                                 |                                                    |                                                                                     |                                |                                                               |            | 75 %                                                                            | 60 %         |

<sup>&</sup>lt;u>1</u><br>Voir <u>2.2.2</u>

*Exemple du calcul de la subvention d'investissements non productifs :*

*Cas : 1 JA en Zone DCE prioritaire qui ne prend que des investissements non productifs à hauteur de 20 000 €* 

*Financeurs : MAAP + Conseil régional Taux maximum d'aide publique : 75 % Taux d'intervention du CR 25 % Taux d'intervention du MAAP 50 % max* 

*Calcul :* 

*Montant de l'aide max : 20 000\*75 % = 15 000 €* 

*Dont : Montant de l'aide CR : 20 000\*25 %= 5 000 €* 

 *Montant de l'aide MAAP : 15 000 – 5000 =10 000 € ce qui est conforme à sa règle d'intervention (20 000\*50 %=10 000 €)* 

# *4.1.3.3 Lorsque les investissements concernent l'économie d'énergie dans les serres existantes*

## **Montants des taux et plafonds maximum pour les investissements**

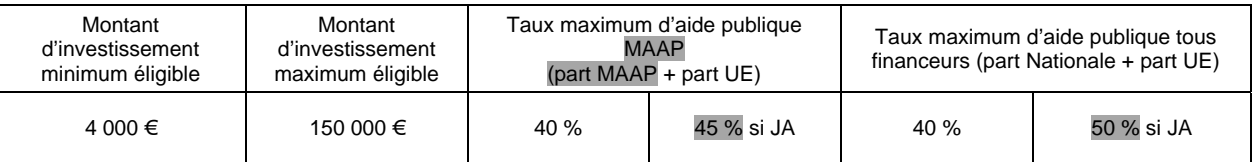

# *4.1.3.4 Lorsque le bénéficiaire de l'aide est une CUMA*

A ce jour les CUMA ne sont pas éligibles aux investissements non productifs. Une modification du PDRH est en cours afin de compléter les bénéficiaires de la mesure 216. Les instructions vous seront transmises dès que possible.

# **Montants des taux et plafonds maximum pour les investissements productifs**

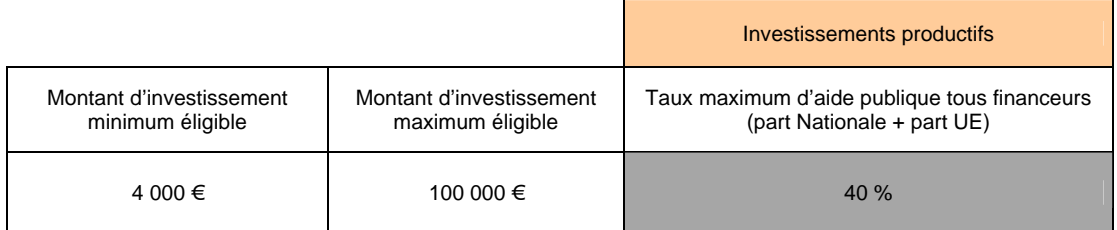

# *4.1.3.5 Lorsque l'exploitant est jeune agriculteur*

Les taux des aides sont majorés de 10 points pour un exploitant jeune agriculteur ayant perçu les aides à l'installation en application des articles D 343-3 à D 343-18 du code rural et de la pêche maritime dans la mesure où l'engagement juridique intervient dans la période de cinq ans suivant la date d'installation retenue dans le cadre du certificat de conformité à l'installation (CJA), sauf pour les investissements dans les serres où le taux est majoré que de 5 points pour les crédits du MAAP. Pour les JA installés depuis le 1<sup>er</sup> janvier 2007, le projet d'investissement doit être inscrit dans le projet de développement (PDE).

Pour les formes sociétaires, hors CUMA, la majoration de 10 % ou 5 % se calcule au prorata du nombre d'associés-exploitants bénéficiant du statut de jeune agriculteur sur le nombre total des associés-exploitants.

Pour les CUMA, la majoration liée au statut de jeune agriculteur ne s'applique pas.

#### **La majoration JA ne s'applique pas pour les investissements non productifs ayant déjà un taux maximum d'aide publique de 60 ou 75 %.**

Cette majoration du taux peut être accordée avant la date à laquelle l'installation du jeune agriculteur est reconnue mais après recevabilité de la demande de DJA (RJA), dès lors que les investissements projetés dans le cadre de ce plan sont nécessaires pour rendre opérationnel le projet d'installation.

*Exemple de calcul de la subvention dans le cas d'un GAEC 5 associés dont 1 JA, constitué de 3 exploitations, pour des investissements productifs :* 

*Le montant éligible plafonné est pour le GAEC de 30 000 x 3 = 90 000 €* 

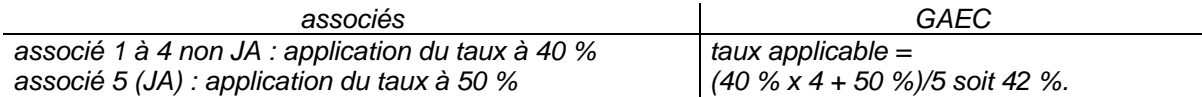

*Le taux maximum d'aide publique est de (40 % x 4 + 50 %)/5 soit 42 %.* 

# *4.1.3.6 Calcul de l'auto construction*

Un demandeur peut exécuter lui-même une partie des travaux (auto-construction). Dans ce cas, cette main-d'œuvre est prise en compte pour le calcul de l'aide et vient s'ajouter aux dépenses pour déterminer le montant subventionnable.

En cas d'autoconstruction, l'agriculteur déclare le nombre d'heures consacrées à ces travaux. La prise en compte de main d'œuvre directement exécutée par l'exploitant ne peut pas bénéficier aux équipements. Seuls les postes de travaux de construction sur l'exploitation ou les postes liés à l'implantation de haies peuvent bénéficier de la prise en compte de cette main d'œuvre en autoconstruction.

La charge liée à la main-d'œuvre est évaluée pour l'engagement juridique de la subvention, dans la limite de 50 % du coût hors taxe des matériaux et de location de matériel nécessaires aux travaux. Il conviendra de vérifier en cas de doute que l'ensemble des dépenses ne dépasse pas le montant hors taxes des devis d'entreprise pour des travaux comparables ou de barèmes types départementaux.

#### Une attention toute particulière doit être effectuée sur ces demandes.

Pour le versement de l'aide, voir point 6.4.1.

# **4.2 VERIFICATION DU RESPECT DES PLAFONDS**

Les plafonds sont contrôlés sur une période et au vu des articulations avec les autres dispositifs d'aides.

# **4.2.1 Périodicité de la subvention « plan végétal pour l'environnement »**

En règle générale, une même exploitation ne peut bénéficier que d'une seule aide au titre du PVE sur la période de programmation 2007-2013 (sauf cas fiche 5).

Pour le cas particulier de l'enjeu « économie d'énergie dans les serres existantes au 31 décembre 2005 », une même exploitation pourra bénéficier d'une aide au titre de cet enjeu économie d'énergie et d'une aide au titre des autres enjeux sur la période 2007-2013. Une décision juridique unique ou deux décisions distinctes correspondant pour l'une à l'unique enjeu « économie d'énergie dans les serres existantes au 31 décembre 2005 » pourront ainsi être établies.

Dans le cas d'une modification des zonages, si le siège social de l'exploitation est situé dans une zone ayant été rendue éligible à de nouveaux enjeux, l'exploitant ayant bénéficié d'une aide au titre du PVE peut déposer une nouvelle demande de subvention uniquement pour les nouveaux enjeux visés dans cette zone au titre du PVE.

Des dispositions spécifiques sont applicables aux jeunes agriculteurs en cas de restructuration d'exploitations.

# *4.2.1.1 Cas des jeunes agriculteurs*

Lorsqu'un jeune agriculteur réalise une installation sur une exploitation sociétaire et que la réalisation de son projet nécessite des investissements nouveaux prévus dans son plan de développement (PDE), l'exploitation peut déposer une demande d'aide au titre du plan végétal, même si elle a déjà bénéficié d'une aide dans la cadre de la programmation 2007-2013.

La demande est effectuée au nom de la forme sociétaire. L'aide est calculée :

- sur la base d'un seul plafond de dépense, même si le GAEC a déjà bénéficié d'une aide avec 3 parts,
- avec un taux proratisé au nombre d'associé exploitant bénéficiant du statut de JA sur le nombre total des associés exploitants.

## *4.2.1.2 Cas des GAEC*

Pour les groupements agricoles d'exploitation en commun (GAEC), des dispositions spécifiques sont applicables dans le cas de l'intégration au sein d'un GAEC, ayant déjà obtenu une aide au titre du PVE, d'un nouvel associé avec une nouvelle exploitation.

Lorsqu'un nouvel associé intègre avec une nouvelle exploitation, un GAEC ayant déjà bénéficié d'une aide au titre du plan végétal pour l'environnement, une nouvelle demande pourra être présentée sous réserve que le GAEC ainsi constitué ne compte pas plus de 3 exploitations regroupées et que le nouvel associé n'ait pas déjà bénéficié d'une aide sur son exploitation. L'aide sera limitée à la prise en compte de la seule exploitation nouvellement intégrée et donc à l'application d'un plafond d'investissement éligible de 30 000 €.

En ce qui concerne l'enjeu sur les économies d'énergie dans les serres existantes au 31 décembre 2005, l'intégration d'un nouvel associé au sein d'un GAEC ou l'installation d'un jeune agriculteur au sein d'une société, peut donner droit à l'octroi d'une nouvelle aide sous réserve que le montant cumulé des investissements éligibles ne dépasse pas 150 000 € sur la période 2007-2013.

# *4.2.1.3 Cas des CUMA*

Pour les coopératives d'utilisation de matériel agricole (CUMA), le fait qu'un adhérent ait déjà bénéficié d'une aide au titre du PVE ne rend pas la CUMA inéligible, sous réserve que cet adhérent ne participe pas à l'investissement du matériel pour lequel il a déjà bénéficié d'une aide.

De même, un exploitant ayant bénéficié d'une aide en qualité d'adhérent participant à un investissement ne peut pas solliciter d'aide individuelle sur ce même matériel pour la période 2007- 2013.

Un maximum de trois dossiers pourront être déposés par une CUMA sur la période de programmation 2007-2013. Toutefois, les aides éventuellement accordées à la coopérative sont plafonnées sur la base du non dépassement du montant subventionnable de 150 000 € maximum (intégrant le surplafond éventuel des financeurs autres que l'Etat) sur la période 2007-2013 (assimilable à un encours).

#### *4.2.1.4 Cas de renonciation à l'aide*

Dans le cas où le bénéficiaire d'une aide au titre du PVE aurait renoncé à l'aide avant tout versement d'une partie de celle-ci, il est considéré qu'il peut déposer une nouvelle demande au cours d'un appel à candidatures suivants si et seulement si il a informé le guichet unique de cette renonciation et des autres obligations qui lui incombent.

Une nouvelle demande pourra être déposée au prochain appel à candidature tant que le projet n'a pas démarré. Cette nouvelle demande ne devra pas être classée comme prioritaire dans le cadre de la sélection des dossiers en appels à candidatures.

### *4.2.1.5 Cas de reprise et de restructuration d'exploitations*

Pour simplifier cette gestion dont l'impact pour les services est lourd, l'arrêté a prévu le remboursement de l'aide accordée dans le cadre du PVE en cas de cession (exemples : lors d'un transfert ou d'une reprise) de l'exploitation par un tiers pendant la durée des 5 ans.

Seules les modifications statutaires des exploitations peuvent donner lieu à une décision modificative. L'aide ne fait l'objet d'un nouveau calcul que dans le cas où la transparence GAEC est remise en cause (diminution du nombre d'exploitation). La nouvelle structure doit poursuivre les engagements souscrits pour la période restant à courir.

#### **4.3 MODALITES D'ARTICULATION AVEC D'AUTRES DISPOSITIFS**

#### **4.3.1 Articulation avec les autres aides : une règle d'exclusion simple**

Une articulation simple sous forme d'exclusion, soit au niveau des bénéficiaires soit au niveau des dépenses éligibles est prévue entre les différentes mesures du PDRH et entre les dispositifs de la mesure 121 en particulier.

Ainsi, les dépenses éligibles au titre du PVE sont exclues de la liste des investissements éligibles au titre des autres dispositifs de la mesure 121 du volet régional du PDRH.

Toutefois, l'aide accordée au titre du PVE peut se cumuler avec l'aide du plan de performance énergétique (PPE) sur un même projet, mais ne peut pas porter sur un même investissement. Dans ce cas, le projet présenté dans le cadre du PVE conserve ses règles de gestion, les règles spécifiques du PPE s'appliquant uniquement au volet « énergie » du projet. Il convient de définir des règles d'articulation entre les différents dispositifs d'aides à la modernisation par rapport à la liste des investissements éligibles au PVE qui pourraient également l'être au PPE. Ces règles seront établies en fonction des partenariats locaux et des priorités définies localement. Elles seront retranscrites dans vos documents de gestion.

En règle générale, l'aide au titre du PVE n'est pas cumulable avec une aide accordée à compter du 1<sup>er</sup> janvier 2007 sous forme de bonification d'intérêts (y compris les MTS CUMA). Toutefois, est admis le cumul avec des prêts à moyen terme spéciaux attribués au titre de la mesure « Installation des jeunes agriculteurs » (MTS-JA) dans les limites du taux maximum d'aide publique.

Elle n'est pas cumulable avec des aides accordées par d'autres dispositifs inscrits dans les Contrats de projets Etat-Région 2007-2013 (CPER) ou hors CPER.

Des règles d'articulation entre le PVE et les autres dispositifs de la mesure 121 sont prévues dans le cade des DRDR.

# **4.3.2 Modalités d'articulation**

Par souci de simplification, une règle simple est mise en place. Pour un même investissement, il n'y a pas de possibilité de cumuler des aides de différents dispositifs.

# *4.3.2.1 Articulation du PVE avec les OCM*

Par rapport aux aides du 1<sup>er</sup> pilier, dans le cas où des aides à l'investissement seraient prévues par des organisations communes de marché (OCM), l'aide PVE n'est pas cumulable avec celles-ci.

# *Cas particulier de l'OCM fruit et légumes*

Les règles d'articulation définies ci-dessous sont applicables au secteur spécifique des fruits et légumes.

Cette règle est consécutive à l'OCM fruits et légumes. Les programmes opérationnels (PO) peuvent dans certaines organisations de producteurs (OP) prévoir des aides aux investissements dont la nature des postes est identique à la liste PVE.

- Le producteur n'est pas adhérent à une organisation de producteurs : il est éligible sans restriction au PVE
- Le producteur est adhérent à une organisation de producteurs :

Deux cas de figures se présentent :

- 1. le Programme Opérationnel ne prévoit pas d'aides aux investissements : le producteur est éligible sans restriction au PVE,
- 2. le PO prévoit des aides aux investissements : une opération de vérification doit être engagée par le guichet unique : si l'investissement projeté est inscrit dans le programme opérationnel de l'organisation de producteurs, il ne peut pas être retenu par le guichet unique au titre du PVE (règle d'exclusion) sous réserve de critères d'accès liés au territoire. En effet, si un producteur n'est pas éligible du fait de sa localisation au programme opérationnel de l'organisation de producteur, il reste éligible au titre du PVE.

# *Cas particulier de l'OCM Viti-vinicole*

Dans le cadre des lignes de partages OCM/FEADER il a été défini que le système d'irrigation fixe est éligible exclusivement aux aides OCM pour les vignes faisant l'objet d'une restructuration (arrachage + plantation).

Le matériel d'irrigation, pour les vignes n'étant pas en restructuration, est éligible au PVE, dans la mesure où il est réalisé sur des prélèvements déjà existants et qu'il contribue aux économies d'eau.

Pour rappel, il est interdit d'irriguer sur les AOC (appellations d'origine contrôlée), sauf lorsqu'une dérogation de l'INAO (institut national de l'origine et de la qualité) est attribuée, notamment dans le cas de déficit hydrique.

#### *4.3.2.2 Règles d'exclusion au PVE pour les investissements concernant les serres*

Pour les serres, une mesure nationale gérée par FAM (VINIFLHOR) prévoit des aides à la modernisation. Les investissements communs au PVE et à la mesure d'aide à la modernisation sont pris en charge au titre de la seule mesure d'aide à la modernisation des serres.

Par ailleurs, la règle précédente relative à l'OCM fruits et légumes s'applique également aux producteurs serristes concernés.

#### *4.3.2.3 Articulation du PVE 2007-2013 avec le PVE 2006*

Un seul dossier au titre du PVE peut être aidé sur une même exploitation sur la période de programmation 2007-2013.

Pour rappel, les exploitations ayant bénéficié d'une aide PVE au titre de l'année 2006 étaient tenues de respecter l'engagement de ne pas déposer un nouveau dossier avant 3 ans, ce délai étant calculé à partir de la date de la décision juridique.

#### *4.3.2.4 Articulation du PVE avec la mesure 216 pour l'implantation des haies*

Conformément à la fiche de la mesure 216 du PDRH :

Concernant l'implantation de haies ou d'éléments arborés (matériel végétal, paillage, protection des plants, main d'œuvre et matériel acquis lié à l'implantation et à l'entretien), les investissements sont accompagnés selon la ligne de partage suivante entre dispositif 121-B et mesure 216 :

 Lorsqu'il est prévu de financer l'implantation de haies ou d'éléments arborés dans une zone définie au niveau régional dont il s'agit de préserver la valeur patrimoniale naturelle dans le cadre d'une démarche environnementale globale faisant intervenir plusieurs types d'acteurs, alors l'investissement est financé au titre de la mesure 216 hors PVE.

 En dehors de telles zones, si l'implantation de haies par un exploitant agricole s'inscrit dans un projet d'exploitation comportant d'autres investissements relevant de la seule sphère de l'exploitation agricole, alors l'investissement est financé au titre du dispositif 121- B (PVE).

En d'autre terme, dans le cadre de démarches collectives globales, un projet d'implantations de haie est éligible à la mesure 216 hors PVE. Dans le cadre d'une démarche individuelle, le projet est éligible à la 121B.

Ainsi, dans le cas où un autre financeur que le MAAP intervient sur la mesure 216 pour « l'implantation des haies » hors PVE, il est possible de financer l'implantation des haies ou d'éléments arborés aux taux mentionnés dans le DRDR sur le dispositif 216. Alors un demandeur dont le siège social est localisé dans une zone MAE, Natura 2000, ZNIEFF etc. peut demander à émarger au titre de la 216 hors PVE.

Il est conseillé que cette orientation vers la mesure 216 ne soit pas uniquement un attrait pour bénéficier d'un taux de financement plus important, mais qu'une réelle démarche globale de réimplantation des haies soit menée dans la zone visée.

# *4.3.2.5 Articulation du PVE avec la mesure 323D pour l'implantation des haies*

Les régions ayant retenu l'implantation des haies dans la mesure 323D doivent prévoir dans leur DRDR une règle d'exclusion sur cet investissement avec le PVE.

# *4.3.2.6 Articulation du PVE avec le CAD*

La subvention PVE n'est pas cumulable, sur les mêmes objets ou les mêmes projets, avec l'aide accordée au titre du volet économique du CAD.

Dans le cas où un demandeur a bénéficié d'une aide CAD pour un investissement et qu'il l'a vendu, mais qu'il souhaite bénéficier d'un financement PVE pour le même investissement, il ne doit pas être prioritaire dans l'appel à candidatures.

# *4.3.2.7 Articulation du PVE avec les MAE « phyto »*

Les dépenses liées au paillage sont éligibles au titre du PVE exclusivement pour la protection des plants de haies et d'éléments arborés et ce, au titre de l'enjeu de réduction des pollutions par les produits phytosanitaires. Il n'y a donc pas de ce fait de chevauchement entre le dispositif 121-B PVE et les mesures agroenvironnementales territorialisées (engagement unitaire PHYTO\_08 : « mise en place d'un paillage végétal ou biodégradable en cultures maraîchères »).

# **FICHE 5 MODALITES D'INTERVENTION DES FINANCEURS AUTRES QUE L'ETAT**

Références : PDRH – fiches 121B/216 Articles 1, 3, 5, 9, 10 et 13 de l'arrêté interministériel du 21 juin 2010

Afin d'optimiser les soutiens publics en faveur des exploitations, des financeurs autres que l'Etat peuvent être partie prenante dans la mise en œuvre du PVE. Ce partenariat concerne tout particulièrement les collectivités territoriales, ainsi que les agences de l'eau par exemple.

L'intervention de ces financeurs est prévue dans le cadre du dispositif 121-B (PVE) et de la mesure 216 pour les investissements non productif de l'enjeu « qualité de l'eau » du PDRH, qu'elle soit cofinancée ou non ce dispositif étant rattaché à un régime d'aide d'Etat.

## **5.1 CADRE D'INTERVENTION DES FINANCEURS AUTRES QUE L'ETAT**

Les priorités d'intervention régionale donnant lieu à la détermination de critères locaux d'instruction et de sélection des dossiers sont précisées par arrêté du Préfet de Région, après concertation des services déconcentrés de l'Etat, des financeurs autres que l'Etat et des Organisations Professionnelles Agricoles (OPA) locales.

L'instauration de priorités locales ne peut en aucun cas modifier les conditions d'éligibilité des demandeurs au PVE fixées au niveau national (fiches 1-2).

Les financeurs autres que l'Etat ont la possibilité de proposer, pour les bénéficiaires éligibles, des critères spécifiques en contrepartie de leur participation. Selon les priorités définies localement, les autres financeurs peuvent ainsi participer à la mise en œuvre de politiques et stratégies locales et par exemple renforcer les politiques de gestion du territoire (majoration du taux de financement pour certaines zones géographiques…).

Au regard des règles de gestion du PVE, les taux maximum retenus sont opposables à l'ensemble des financeurs. Il s'agit d'une obligation communautaire (annexe I du R (CE) n°1698/2005).

Par contre, compte-tenu de la diversité du partenariat dans certaines Régions, les montants plafonds peuvent faire l'objet de modification dans le respect des règles établies dans le PDRH et dans l'arrêté du 21 juin 2010. Les autres financeurs peuvent appliquer des plafonds différents, le cas échéant. Cependant, vous veillerez à l'équilibre entre le montant de l'aide et le coût de gestion du dispositif. Il est souhaitable par mesure de simplification que l'ensemble des financeurs retiennent la même assiette.

#### **5.2 MODALITES D'INTERVENTION DES FINANCEURS AUTRES QUE L'ETAT**

#### **5.2.1 Postes finançables**

En tant que partenaires du PVE, les financeurs autres que l'Etat concourent à la réalisation des objectifs fixés pour les investissements dans les exploitations agricoles au titre du PVE.

Les investissements poursuivant ces objectifs et éligibles à l'aide de ces contributeurs sont :

- les investissements dits « **productifs** » (annexe 1),
- les investissements dits « **non productifs** » (annexe 2),
- des investissements productifs dits « **spécifiques** », admissibles au titre des investissements productifs du PVE mais non éligibles au titre de la subvention d'Etat (point 3.3),
- les investissements dits « **immatériels** ».

En ce qui concerne les investissements dits « spécifiques » :

- le MAAP n'intervient pas dans leur financement
- les conditions pour les autres financeurs sont les suivantes :

# **5.2.2 Modalités de financement**

Pour financer les investissements, les contributeurs locaux peuvent intervenir selon 2 modalités :

- soit **en complément de l'aide de l'Etat** : pour le PVE, le taux d'intervention du MAAP n'est pas fixe. Il dépend directement du niveau de partenariat avec les autres financeurs, l'objectif étant de conduire aux taux maximum d'aide publique. Le Préfet de région fixe un taux d'intervention pour le MAAP à la fois en fonction du partenariat mais également en fonction de l'enveloppe budgétaire. Les autres financeurs peuvent intervenir par majoration des taux de subvention fixé pour l'Etat ou par application de taux de subvention et plafonds subventionnables définis selon leurs orientations dans le respect des plafonds communautaires ;

- soit en tant que **seuls financeurs nationaux** du PVE.

## **Taux :**

Ces financeurs contribuent dans la limite des taux communautaires rappelés au point 4.1.3 de la présente circulaire.

L'arrêté national s'impose à tous les financeurs pour l'application des taux. Les INP ne peuvent en aucun cas bénéficier d'un taux maximal d'aide publique supérieur à 75 %. La fiche du PDRH autorisant un TMAP de 80 % ne s'applique pas pour les INP « enjeu qualité de l'eau ».

# **Montant seuil :**

Le plancher de 4 000 € peut faire l'objet d'une modulation par les autres financeurs. Toutefois, vous veillerez à l'équilibre entre le montant de l'aide et le coût de gestion du dispositif.

#### **Montants plafonds :**

Ces financeurs peuvent s'aligner sur les montants subventionnables maximum du cadre régulé prévu pour le MAAP (fiche 4) ou appliquer ceux fixés par le PDRH pour le dispositif 121-B. En effet, une majoration de 50 000 € est possible. Cette majoration s'applique dans les conditions suivantes :

- sur le plafond de 30 000 € pour les exploitations agricoles et sur le plafond de 100 000 € pour les CUMA,
- et uniquement pour les investissements productifs « spécifiques » identifiés au niveau régional et répondant aux objectifs du PVE.

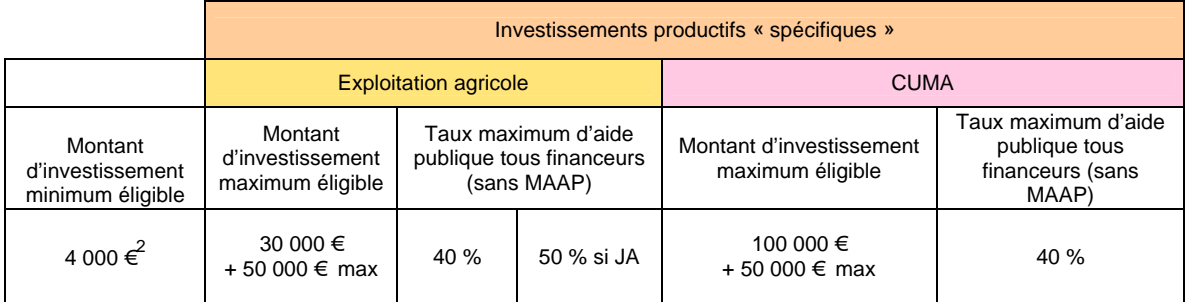

Les investissements dans les serres ne peuvent pas faire l'objet d'une possibilité d'augmentation du montant subventionnables maximum.

L'annexe 7 permet de visualiser les transferts autorisé et les modalités de calcul du montant plafonné éligible.

 $\frac{1}{2}$  Sauf cas 5.2.2

En ce qui concerne les INP, ces financeurs peuvent s'aligner sur les montants subventionnables maximaux du cadre régulé prévu pour le MAAP ou appliquer ceux fixés par le PDRH. La fiche 216 ne contraint pas le montant subventionnable maximum.

# **Règle de flexibilité**

Les investissements productifs non retenus en ce qui concerne l'aide de l'Etat peuvent être qualifiés d'investissements spécifiques si d'autres financeurs interviennent. Cette règle de flexibilité ne peut s'appliquer qu'à condition de la prévoir dans les DRDR et dans l'arrêté préfectoral.

# **5.2.3 Périodicité de l'aide**

Les autres contributeurs que l'Etat peuvent s'aligner sur la règle de périodicité énoncée au point 4.2 selon laquelle *« une même exploitation ne peut bénéficier que d'une seule aide au titre du PVE sur la période de programmation 2007-2013* », ou y déroger.

Cependant, le cas échéant, la dérogation est prévue par une délibération qui fixe les modalités d'intervention du financeur. Il convient de mentionner également cette information dans les DRDR et l'arrêté préfectoral.

Pour les financeurs autres que l'Etat, s'ils le décident, dans le cadre de leurs financements avec cofinancement européen ou non, il peut être admis qu'une même exploitation puisse bénéficier de plusieurs aides sur la période 2007-2013.

## **5.3 MODALITES DE GESTION DE L'AIDE**

Les modalités de gestion sont identiques à celles retenues pour l'Etat ; elles sont définies dans le cadre des circuits de gestion des dispositifs relevant du PDRH et par le mode opératoire décrit fiche 6.

En ce qui concerne la mise en œuvre du processus d'appel à candidatures et l'intervention de ces financeurs, se reporter à la note DGFAR/SDEA/N2007-5038 du 11 décembre 2007.

Le démarrage des travaux doit être postérieur à la date de la décision d'engagement juridique de la subvention.

Cette règle ne s'applique pas aux dossiers sollicitant une aide pour les enjeux ou thématiques pour lesquels les crédits du MAAP ne sont pas mobilisables au niveau national.

Ainsi cette règle permet aux dossiers ne comportant que des investissements spécifiques un démarrage avant la délivrance de la décision juridique.

# **FICHE 6 MODE OPERATOIRE**

Références : Articles 74 du règlement (CE) 1698/2005 Règlement (CE) N° 1975/2006 de la Commission du 7 décembre 2006 portant modalités d'application du règlement (CE) n° 1698/2005. PDRH – chapitre 11 Articles 13 à 23 de l'arrêté interministériel du 21 juin 2010 Décret du 16 décembre 1999 modifié.

La répartition des différentes missions entre l'autorité de gestion et l'organisme payeur est indiquée dans le PDRH. Elle est synthétisée par le schéma ci-dessous.

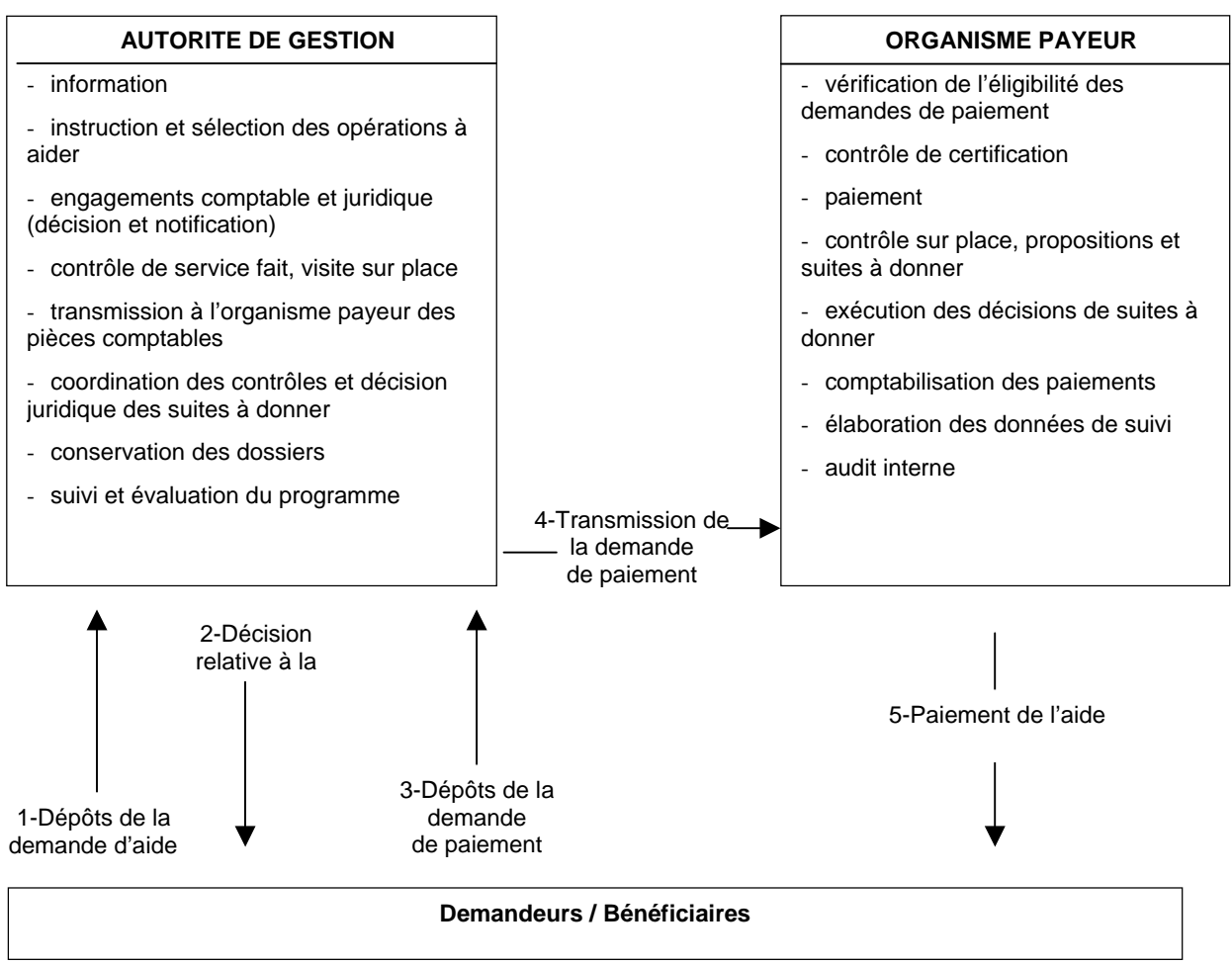

**Figure 1 : circuit de gestion simplifié** 

Le MAAP est autorité de gestion. La coordination régionale est confiée aux Préfets de Région (DRAAF). Les rôles entre la DRAAF et la DDT ou la DDTM auprès de laquelle est placée le guichet unique pour l'ensemble des financeurs sont schématisés en figure 2.

L'ASP (Agence de services et de paiement) est organisme payeur pour le dispositif PVE du PDRH.

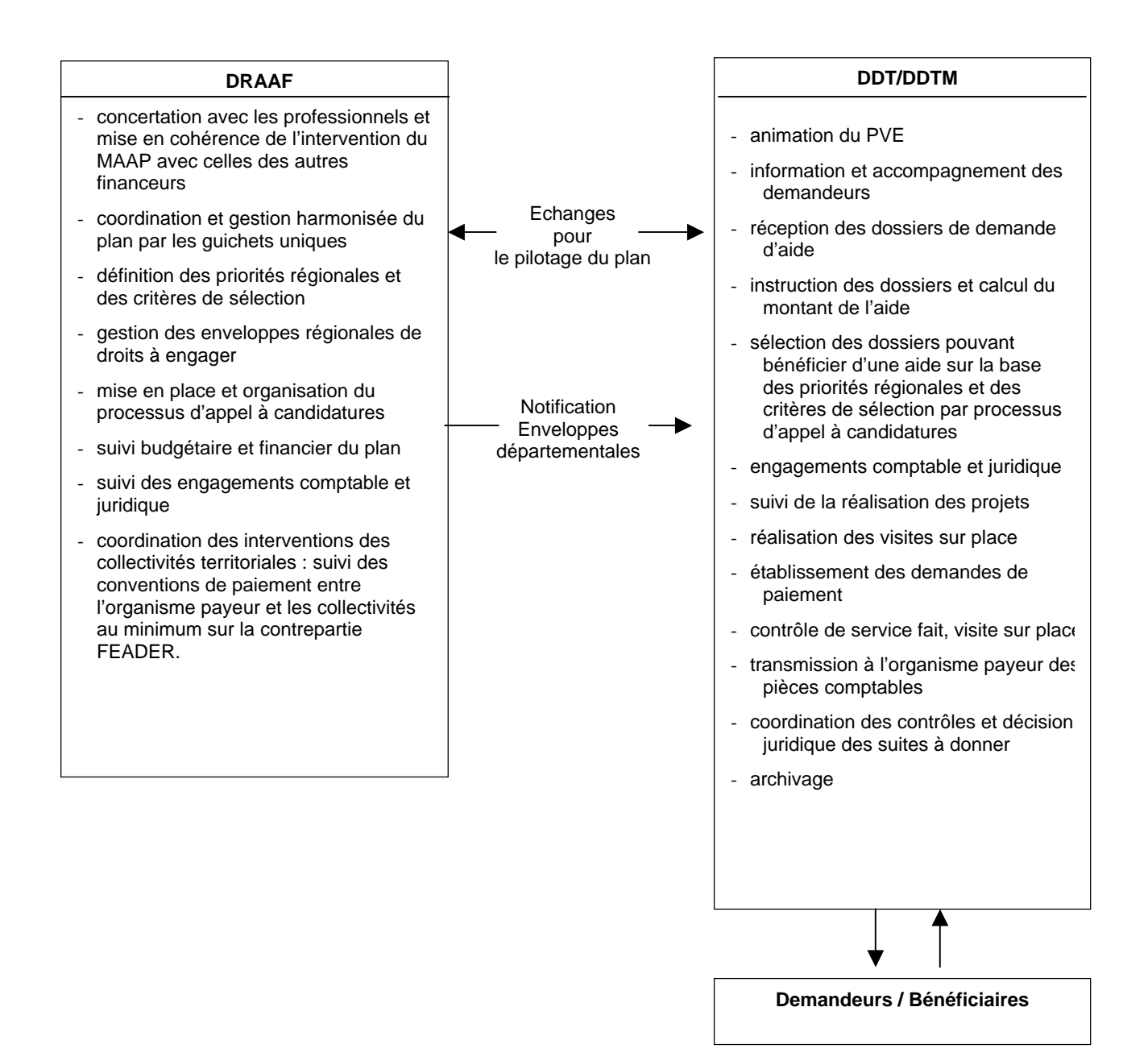

**Figure 2 : répartition des rôles entre DRAAF et DDT** 

#### **6.1 DEPOT DE LA DEMANDE DE SUBVENTION**

Les conditions de demande de subvention doivent être portées à la connaissance des agriculteurs. Cette information doit porter sur :

- o la nature de l'aide,
- o les conditions de recevabilité de la demande,
- o les priorités et enjeux,
- o le domaine réglementaire,
- o les engagements à remplir et les sanctions en cas de non respect des engagements,
- o les modalités de remplissage des imprimés,
- o et l'appel à candidatures.

La notice jointe aux formulaires de demande peut servir de support d'information (annexes 8 et 10). Ce document peut faire l'objet d'un « encart » régional ou départemental sur les spécificités locales, notamment les conditions d'intervention des collectivités territoriales et le mode de fonctionnement de l'appel à candidatures.

Le modèle de formulaire de demande d'aide qui figure en annexes 9 et 11 est unique pour tous les financeurs. Il est adaptable au niveau régional en fonction de modalités d'intervention du plan. Les éléments qui peuvent être modifiés sont surlignés en jaune.

Le formulaire de demande de subvention doit être adressé par le demandeur au guichet unique du département dans lequel se situe le siège de l'exploitation.

Pour que la demande soit complète et afin que le dossier puisse concourir dans le cadre de l'appel à candidatures, il faut impérativement que l'ensemble des informations demandées soit rempli (y compris les critères de sélection) et l'ensemble des pièces fournies.

Ne sont exigibles que les pièces non disponibles à la DDT, sous réserve de leur validité.

La DDT doit inscrire sur le dossier de demande sa date de réception et l'identifiant de la demande.

Un récépissé de dépôt de la demande d'aide est adressé au bénéficiaire (annexe 12). Pour pouvoir éditer une lettre-type de récépissé de dépôt, les éléments relatifs à l'identification du demandeur et la date de réception du dossier sont à saisir dans l'outil informatique OSIRIS.

Dans un délai de 2 mois à compter de la date de réception du dossier, la DDT/DDTM doit avoir constaté le caractère complet du dossier (annexe 13). En l'absence de réponse de l'administration à l'expiration du délai de deux mois, le dossier est réputé complet.

Si le dossier n'est pas complet, la DDT/DDTM réclame la production de pièces manquantes (annexe 14). Dans ce cas, le délai de 2 mois est suspendu. Le demandeur dispose d'un délai d'un mois pour le compléter.

Pour la mise en œuvre du processus d'appel à candidatures et selon le calendrier choisi au niveau régional ou départemental, il peut être nécessaire de disposer de la totalité de ce délai de 2 mois pour l'engagement régulier de la subvention à l'intérieur du délai de 6 mois prescrit par le décret du 16 décembre 1999 (point 6.3.1).

#### **6.2 ENVELOPPES**

# **6.2.1 Gestion des enveloppes de droits à engager par la DRAAF (MAAP et FEADER)**

Une clé de répartition nationale a été élaborée pour la ventilation de l'enveloppe nationale aux régions. Cette clé a été calculée sur la base des critères objectifs, nombre des exploitations spécialisées et les surfaces pondérées correspondantes auxquelles il a été appliqué un coefficient de risque « phytosanitaire », cible du programme.

Pour la mesure « économie d'énergie dans les serres », une clé spécifique a été élaborée. Elle a été établie en tenant compte du parc existant de serres au 31 décembre 2005, du nombre d'exploitations spécialisées et des surfaces développées.

Les deux clés sont combinées à hauteur respectivement de 75 % et 25 % pour former la clé finale.

Le MAAP (DGPAAT/Bureau des programmes budgétaires et des établissements publics) notifie concomitamment aux DRAAF et à l'ASP les enveloppes de droits à engager (part nationale). Ces enveloppes sont notifiées pour une année civile. Elles sont définies en fonction d'une clé de répartition. Elles sont éventuellement ajustables en cours d'année par des compléments ou des retraits.

Le Préfet de Région (DRAAF) répartit au niveau départemental les enveloppes, suivant les critères décidés après concertation locale.

La contre-partie FEADER est notifiée aux Préfets de Région et à l'ASP par la DGPAAT/BDRRC, qui saisit dans OSIRIS les montants par région et par axe.
# **6.2.2 Pour les autres financeurs**

Ils peuvent payer selon les 2 modes : paiement associé ou dissocié :

**Paiement associé** : cas où un financeur met ses fonds à disposition de l'ASP (payeur unique du FEADER), afin que ce dernier puisse verser concomitamment la part nationale et la part FEADER au bénéficiaire.

**Paiement dissocié** : le financeur décide de verser directement son aide au bénéficiaire. Dans ce cas, le paiement du FEADER ne peut avoir lieu que dans un second temps, lorsque la certification de la dépense nationale a eu lieu. L'aide est payée directement par le financeur à l'usager, et non pas par l'ASP.

### **6.3 MODALITES DE TRAITEMENT PAR LE GUICHET UNIQUE**

Les demandes d'aide doivent être traitées à l'aide des outils OSIRIS mis en place par l'ASP. Un seul dossier dans l'outil doit être créé. L'outil permet la gestion de l'ensemble des règles associées aux 2 types d'investissements (productifs et non productifs).

### Les modalités d'instruction sont les suivantes :

- Une demande « papier » unique permet de solliciter une aide pour les investissements productifs (IP) et les investissements non productifs (INP).
- Lorsque la demande comporte des IP ou des IP et des INP, cette demande est qualifiée de dossier « mixtes IP+INP ». Sous OSIRIS, un seul dossier est créé. L'outil, dénommé « PVE 121/216 », permet la gestion de l'ensemble des règles associées aux 2 types d'investissements (productifs et non productifs).
- Lorsque la demande comporte uniquement des INP cette demande est qualifiée de dossier « pur 216 PVE ». Sous OSIRIS, un seul dossier est créé. L'outil, dénommé « PVE 216 » permet d'appliquer les règles de gestion de l'axe 2 et des investissements non productifs (75 % ou 60 % …).

# **6.3.1 Délai d'instruction**

Après avoir accusé réception d'une demande d'aide, la DDT/DDTM vérifie la complétude du dossier. Le cas échéant, **la DDT/DDTM réclame les pièces ou informations manquantes qui doivent être fournies dans un délai d'un mois. Au-delà, le dossier est forclos**.

En fonction de l'organisation régionale du processus d'appel à candidatures, il peut être nécessaire de disposer des délais maximum prévus par le décret du 16 décembre 1999 modifié pour l'engagement régulier des subventions. Aussi est-il préconisé que le **caractère de dossier complet soit exclusivement reconnu par voie tacite** lorsque les décisions d'attribution sont prises en moins de trois fois par an.

Dans un délai de six mois à partir de la date de déclaration de dossier complet, la DDT/DDTM doit avoir procédé à l'instruction de la demande. Le respect de ce délai est impératif. Au-delà, le dossier est rejeté. La demande de prorogation du délai de 6 mois s'effectue auprès du contrôleur général économique et financier de l'ASP (annexes 15 à 17) et doit être fait avant l'expiration du délai de 6 mois.

# **6.3.2 Contrôle des conditions d'éligibilité**

Les contrôles administratifs sont exhaustifs et visent à vérifier la présence de l'ensemble des pièces nécessaires à la constitution des dossiers et à s'assurer du respect des conditions d'éligibilité.

Les contrôles administratifs interviennent avant la prise de décision attributive et le cas échéant, avant chaque demande de paiement.

Ces conditions doivent être vérifiées sur la base des pièces transmises au moment de la demande ou des déclarations faites par le demandeur. Dans ce dernier cas, des contrôles croisés sont à effectuer

(obligations fiscales, contrôles, redevances, obligations sociales…). Le service instructeur doit conserver dans le dossier une traçabilité des opérations des contrôles administratifs. Ce point est systématiquement contrôlé par les organes de contrôle nationaux et européens.

# **Conditions d'éligibilité**

Les points de contrôles sont rappelés dans les fiches 1 et 2 et dans l'annexe 3 de la présente circulaire.

# **Déclarations sur l'honneur**

Les déclarations sur l'honneur (contributions sociales, détention de plus de 50 % du capital social par des associés-exploitants en cas de société, ICPE, absence de procès-verbal, … ) faites par le demandeur dans le cadre de la demande d'aide doivent obligatoirement être contrôlées lors de l'instruction, notamment par des contrôles croisés avec les services administratifs concernés, le cas échéant. Ainsi, il peut, par exemple, être adressé aux services compétents, avant un appel à candidatures, une liste des demandeurs dont les dossiers seront soumis au dit appel afin de vérifier si ces demandeurs sont en règle en ce qui concerne la situation de leur exploitation (ICPE Serre). S'agissant du contrôle des cotisations sociales auprès de la MSA, le contrôle croisé pourra être effectué directement via la BDNU. Ces vérifications doivent être conservées dans le dossier des intéressés.

Concernant la vérification de la déclaration d'honneur relative aux contributions fiscales (attestation du Trésor public -au nom de la société et de chacun des associés en cas de société), en cas d'impossibilité d'effectuer un contrôle croisé avec les services fiscaux, il pourra être demandé au bénéficiaire de joindre au formulaire de demande d'aide le justificatif délivré par l'administration fiscale.

# **Appel à candidatures**

De plus dans le cadre de la sélection par appel à candidatures, la délibération du comité statuant sur les dossiers déposés, avec la liste des dossiers présentés, celle des dossiers retenus ou non et le motif doit figurer dans le dossier des bénéficiaires concernés. Ce document est signé et daté.

# **Redevances des agences de l'eau**

# Critères d'éligibilité

Dans le cadre du PVE, les redevances des agences de l'eau sont assimilées à des contributions fiscales. Ainsi lorsque les demandeurs doivent déclarer être à jour du paiement des contributions fiscales et des cotisations sociales, ils déclareront également être à jour du paiement des redevances agences de l'eau. Cette vérification sera effectuée sur la base de la dernière liste fournie par chacune des agences de l'eau sur l'année précédant la demande.

# Conditions de paiement

En cas de non paiement de la ou des redevances auprès de l'agence de l'eau, la demande de paiement de l'aide sera rejetée. Le service instructeur informera le bénéficiaire que son paiement est bloqué jusqu'à régularisation de la situation. Lors de la demande de solde, à défaut de régularisation du paiement de la redevance dans les délais prévus par l'agence, il sera considéré que le bénéficiaire n'a pas respecté les conditions d'octroi de l'aide.

# **Normes minimales**

# Contrôle administratif :

Le contrôle de ces obligations se fait au travers de la déclaration sur l'honneur du demandeur attestant qu'il respecte l'ensemble des points de contrôle du domaine « environnement » attaché à l'investissement.

Ce contrôle est doublé par la vérification que l'exploitant n'a pas fait l'objet d'un procès-verbal d'infraction en lien avec les points de contrôle définis ci-dessus. Cette vérification se fera sur la base

d'échanges d'informations croisées entre les corps de contrôle spécialisés (SRPV, services de la Police de l'Eau, …).

# Contrôle du respect annuel de engagements :

Ce même type de contrôle se fera chaque année sur l'ensemble des dossiers aidés pendant la durée de validité de l'engagement.

# Contrôle sur place :

Les points de contrôle à vérifier sont rappelés en annexe 6 de la présente circulaire.

# **6.3.3 Calcul de la subvention et vérification des plafonds**

L'ensemble des données issues de la demande et les vérifications effectuées sont saisies dans l'outil informatique OSIRIS.

Le calcul de l'aide s'effectue après vérification des investissements éligibles (fiche 3), puis application du montant subventionnable (après abattement éventuel) et du taux de subvention (fiche 4). La vérification des investissements éligibles s'effectue à partir des devis joints aux dossiers.

Une vérification de cohérence des montants est à effectuer sur la base de devis d'entreprise pour des travaux comparables ou de barèmes types départementaux. Cela doit permettre de vérifier le caractère raisonnable des coûts proposés au sens de la réglementation communautaire (article 26 du R (CE) N°1975/2006 de la Commission). Ce point est systématiquement vérifié par la Commission Européenne. Aussi, vous conserverez dans le dossier une trace de la vérification du caractère raisonnable du devis. A cette fin, la DRAAF établira un référentiel de prix habituellement rencontré dans la région pour les principaux postes financés dans le cadre du PVE. Les OPA et les chambres d'agricultures peuvent contribuer à établir des devis types. La production de devis d'au moins deux entreprises permet également de vérifier le coût du projet. La consultation des coûts sur le réseau « internet » peut également apporter un intérêt.

On détermine ainsi le montant total des investissements retenus après vérification des devis qui comprend le montant des investissements matériels retenus pour l'auto construction et le montant retenus au titre de l'auto construction.

# **6.3.4 Règles de cumul et d'articulation avec les autres dispositifs**

L'aide au titre du PVE peut se cumuler avec une bonification d'intérêts dans la limite prévue par le point 4.1.3 de la présente circulaire (JA uniquement).

Il n'y a pas de cumul possible entre le PVE et des aides des CPER et hors CPER. Des règles d'articulation entre le PVE et les autres dispositifs de la mesure 121 sont prévues dans le cade des DRDR.

Les règles d'articulation et d'exclusion sont rappelées au point 4.3 de la présente circulaire.

# **6.3.5 Etablissement de la décision attributive de la subvention**

Le modèle de décision attributive de la subvention figure à l'annexe 18. La décision juridique individuelle d'octroi de l'aide prend la forme d'un arrêté de subvention, ou d'une convention dans le cas d'une subvention d'un montant supérieur à 23 000 €.

# *6.3.5.1 Modalités d'engagements comptable et juridique*

Les modalités sont indiquées dans le manuel de procédures OSIRIS.

# *6.3.5.2 Déroulement des travaux*

# **Commencement des travaux**

Le demandeur n'est pas autorisé à démarrer l'investissement avant la date de la décision attributive de subvention.

# Le demandeur dispose d'un délai d'un an à compter de cette date pour commencer l'exécution des investissements.

Si le projet n'a pas démarré dans ce délai, la DDT/DDTM peut :

- soit constater la caducité de la décision,
- soit proroger la validité de la décision pour une période qui ne peut excéder un an, à la demande du bénéficiaire et avant l'achèvement du délai (annexe 19).

Le commencement d'exécution se détermine à compter du premier acte juridique qui lie le bénéficiaire de l'aide au fournisseur ou à l'entreprise. Un bon de commande, un devis signé du bénéficiaire, une émission de facture, un premier versement quel qu'en soit le montant constituent un premier acte juridique. A défaut de ce premier acte juridique, la date de paiement de la première dépense est prise en compte pour définir le commencement d'exécution du projet. Les études préalables ne constituent pas un début de commencement d'exécution du projet. Un modèle de formulaire « démarrage des travaux » figure en annexe 20.

# **Achèvement des travaux**

Le demandeur dispose d'un délai de deux ans à compter de la date de déclaration de début de travaux pour réaliser les investissements. Aucune demande de paiement de la part du bénéficiaire ne peut intervenir après expiration du délai. Toutefois, à titre exceptionnel, le Préfet du département (ie le guichet unique) peut, par décision motivée à la demande du bénéficiaire et avant l'achèvement du délai de deux ans, accorder une prorogation d'une durée maximale de deux ans si le projet initial n'est pas dénaturé et si l'inachèvement du projet est dû à des circonstances particulières non imputables au bénéficiaire ou justifiées par sa situation économique, sociale ou personnelle en plus des cas de force majeure (annexe 19).

Le solde de l'aide est demandé par l'intéressé à l'achèvement des travaux. Il adresse au guichet unique une déclaration d'achèvement des travaux (ou de réalisation du projet) (annexe 21) indiquant que les travaux sont terminés, accompagnée des justificatifs de dépenses et, le cas échéant, les pièces exigées au solde du dossier (réforme du pulvérisateur…) via le formulaire de demande de paiement (annexes 22 et 23).

Le versement du solde ne s'effectue qu'après vérification par le guichet unique de la conformité des caractéristiques des travaux réalisés avec ceux qui sont visés par la décision attributive de la subvention.

En l'absence de déclaration d'achèvement des travaux (ou de réalisation du projet) adressée par le bénéficiaire dans ce délai, le projet est considéré comme terminé et le guichet unique procède à la liquidation de la demande : le cas échéant, il procède à une visite sur place et demande la transmission des éléments requis pour le versement de la subvention (solde en cas de demande d'acompte).

# **6.3.6 Visite sur place**

Les règles arrêtées pour la mesure 121 s'appliquent, à savoir :

# **Contenu de la visite**

La visite sur place vise à vérifier la réalité de l'investissement in situ chez le bénéficiaire.

Cette vérification de la réalité de l'investissement consiste à examiner visuellement l'investissement réalisé par le bénéficiaire sur son exploitation et à s'assurer de la conformité des caractéristiques des travaux/acquisition faits par rapport à ceux visés par la décision d'attribution de la subvention. Sont également examinés des points vérifiables uniquement sur site ou constitutifs de critère d'accès (ex : la publicité…).

# **Organisation des visites sur place**

L'élément déclencheur de la visite sur place correspond au moment où les guichets uniques disposent, puis enregistrent dans OSIRIS le dernier justificatif de paiement (demande de solde de l'aide et dernière facture de dépenses acquittée) et des pièces attestant de la réalisation de l'investissement (déclaration d'achèvement des travaux ou de réalisation du projet).

Le règlement prévoit la réalisation d'au moins une visite sur place pour toute opération subventionnée. Ainsi la règle de base est la réalisation d'une visite sur place pour tous les dossiers.

Cependant, au titre de la mesure 121, il est décidé d'effectuer une visite sur place pour les dossiers suivants:

- $\blacktriangleright$  montant global du projet supérieur à 70 000  $\epsilon$
- ` dans le cas où le dossier prévoit de l'auto-construction et que le montant global du projet est supérieur à 20 000 €,

` pour les dossiers dont le montant global du projet est supérieur à la moyenne de ces montants calculée sur tous les dossiers de la population visitable de la mesure 121 de la campagne.

Le montant global (investissement total) du projet est celui indiqué dans le plan de financement fourni dans le cadre de la demande d'aide formulée par le demandeur (pour mémoire : montant saisi dans l'onglet demande, sous-onglet dépenses prévues).

Par ailleurs, une visite sur place sera assurée de façon aléatoire sur 10 % des dossiers ne rentrant pas dans les 3 critères. Cette précaution a pour objet de ne pas inciter les demandeurs à éviter les visites sur place et de pouvoir vérifier la pertinence des seuils retenus.

Par ailleurs, dès que le service instructeur dispose d'éléments particuliers conduisant à présumer une probabilité de non-conformité, il effectuera une visite sur place.

# **Constats et suite à donner à une visite sur place**

Les constats de la visite sur place doivent être consignés dans un compte rendu de visite sur place (annexe 24).

Si une partie de l'investissement prévu n'est pas réalisé ou n'est pas conforme au projet agréé, le paiement afférent ne peut être effectué. Le demandeur doit être mis en demeure de réaliser l'investissement conformément à sa demande dans un délai qu'il vous appartient de fixer.

A l'issue de la période dévolue au demandeur pour qu'il réalise la mise en conformité, si l'investissement est conforme, vous transmettrez le dossier à l'organisme payeur. Si l'investissement est non conforme, vous émettrez une décision entraînant, le cas échéant, un ordre de reversement, après avoir recouru à la procédure contradictoire, laquelle consiste à inviter l'intéressé à présenter ses observations, sous forme écrite ou verbale, dans un délai de quatorze jours ouvrables.

Dans le cas particulier de la publicité communautaire, le montant de 50 000 € à partir duquel s'applique l'obligation de publicité communautaire est le montant total éligible du projet avant plafonnement. Dans le cas où, lors de la VSP ou d'un CSP, il est constaté que le bénéficiaire ne respecte pas l'obligation de publicité : il est nécessaire de suivre les instructions transversales transmises par le bureau des contrôles dans son message du 12 mars 2010.

La charte graphique doit être respectée. La durée d'obligation de l'affichage est de 5 ans à compter de la décision d'attribution de l'aide. L'autocollant ne remplace pas la plaque ou le panneau. Pour les investissements mobiles, une plaque ou un panneau sont à installer au niveau du siège de l'exploitation ou du bénéficiaire. (Pour plus d'information voir circulaire DGPAAT/SDDRC/C2009-3055 du 12 mai 2009).

# **6.4 MODALITES DE PAIEMENT PAR L'ORGANISME PAYEUR**

# **6.4.1 Paiement des dossiers**

Après engagement juridique et sur la demande de paiement de l'intéressé, l'ASP pourra procéder au versement de la subvention après instruction de cette demande par le guichet unique.

Lors de l'instruction de la demande de paiement, le guichet unique vérifie l'éligibilité du demandeur, de l'exploitation et du projet, étant entendu que le bénéficiaire s'est engagé à informer le guichet de toute modification intervenue sur sa situation, la raison sociale de sa structure, son projet ou ses engagements.

Dans la logique du processus d'appel à candidatures, il est vérifié préalablement à la liquidation de la demande de paiement de l'aide que les critères de sélection déterminants pour le choix du projet sont finalement respectés.

Tout versement d'acompte ou de solde est effectué à partir des justificatifs de dépenses réalisées (facture acquittée ou pièce comptable de valeur probante).

Dans le cas particulier de l'auto-construction, le demandeur doit déclarer les heures effectivement consacrées à la construction. Après calcul sur la base du SMIC horaire, ces dernières seront prises en charge dans la limite des 50 % du coût hors taxes des matériaux nécessaires à ces travaux. Ce contrôle est obligatoire au titre de la justification des dépenses.

La vérification des factures porte sur :

la date de la facture : elle doit être postérieure *à la date de la décision d'attribution de la subvention* et à la date de début des travaux.

le nom sur la facture : il doit être le même entre le demandeur de la subvention et la facture, sauf cas de modification statutaire.

- la désignation de l'investissement : conformité à la liste des investissements éligibles et conformité des caractéristiques des travaux réalisés avec celles visées par la décision attributive de la subvention ;
- le montant : la (ou les) facture(s) ne doit(vent) pas dépasser le montant total des devis prévus dans la demande et retenus après vérification des devis (contrôle administratif). En cas de dépassement, la (ou les ) facture(s) n'est (ne sont) prise(s) en compte qu'à hauteur du montant retenu.
- la réalité des dépenses déclarées et la fourniture des produits et services.

La réglementation communautaire prévoit un principe de réduction des dépenses après examen de la demande d'aide introduite par le bénéficiaire si un certain niveau d'écart est constaté entre les éléments fournis par le bénéficiaire dans sa demande de paiement et les éléments pouvant être retenus après instruction de cette demande.

Si le montant de la demande de paiement (qu'il s'agisse d'acomptes ou du solde) contient des dépenses inéligibles et dépasse de plus de 3 % le montant éligible après vérification de cette demande, une réduction sera effectuée sur ce montant éligible sur la base du calcul suivant : montant éligible – (montant de la demande de paiement – montant éligible). Cette réduction ne sera pas appliquée si le bénéficiaire peut démontrer qu'il n'est pas fautif dans l'inclusion du montant inéligible.

Pour la demande de versement d'acompte ou de solde, le guichet unique doit transmettre à l'ASP par flux informatique, après vérification des factures acquittées selon les modalités décrites ci-dessus, un certificat de paiement et un décompte des dépenses réalisées. À cela s'ajoute, lors de la liquidation du solde, un plan de financement définitif.

# *Désengagement des dossiers soldés*

Après paiement du solde, lorsque le montant payé est inférieur au montant engagé, le guichet unique doit désengager la différence afin que le dossier n'apparaisse plus dans OSIRIS comme restant à payer. La procédure dans OSIRIS est la suivante : modification sans instruction, solde pour sousréalisation.

# *6.4.1.1 Versement d'acomptes*

Le versement de la subvention PVE ne peut faire l'objet que d'un seul acompte qui :

- o ne peut pas excéder 80 % du montant prévisionnel de la subvention
- o et sous réserve qu'il atteigne la somme de 1 500 €.

# *6.4.1.2 Paiement du solde*

Les paiements sont calculés en fonction de ce qui est jugé admissible par rapport à la demande de paiement de l'aide. Le versement du solde ne s'effectue qu'après vérification par le guichet unique de la conformité des caractéristiques des travaux réalisés avec celles visées par la décision attributive de la subvention. Le guichet unique vérifie le respect des plafonds de financement en prenant en compte l'ensemble des aides.

# *En cas de sous réalisation d'un projet*

La sous réalisation se définit par un coût réel du projet (réalisation) inférieur au coût prévisionnel (instruit).

*Exemple* : un devis mentionne un matériel à 7 500 €, or la facture est de 6 900 €.

Il est alors nécessaire de vérifier que l'investissement est toujours éligible notamment au niveau du plafond des 4 000 € s'il n'y a qu'un investissement.

# *En cas de non réalisation partielle d'un projet*

La non réalisation partielle d'un projet se définit par l'absence d'investissement à la réalisation prévus à l'instruction.

*Exemple* : à l'instruction 3 devis sont présentés. A la réalisation seulement 2 factures avec absence d'un investissement (ou absence d'un équipement ; exemple aire de lavage sans récupération de débordements accidentels)

Deux cas de figures se présentent :

- 1. Si le demandeur informe le guichet unique :
	- Il faut faire une décision modificative avec instruction.
		- a) Si le projet n'est plus éligible (modification trop importante du projet, critères de sélection ne se retrouvent pas au final, sous le plafond des 4 000 €...) alors il faut éditer un arrêté d'annulation
		- b) Si le projet est toujours éligible alors il faut faire une décision modificative avec la nouvelle aide en fonction du nouveau projet.
- 2. Si le demandeur n'informe pas le guichet unique
	- Il y a non respect des engagements (article 5 et article 7 de la décision juridique)
	- Il faut faire une déchéance totale de droit et sanctions (article 21 de l'arrêté du 21 juin 2010).

Dans le cas de sous réalisation, non réalisation partielle, modification d'un projet ou autre, l'information au guichet unique est un engagement à respecter afin de prendre en compte toutes modifications d'un projet. Il est nécessaire de vérifier que le dossier respecte toujours les règles d'éligibilités au moment de la sélection lors de l'appel à candidatures (fiches 1, 2,condition de l'AAC…).

### **6.5 CONTROLES SUR PLACE ET SUITES A DONNER**

Il convient de se référer à la circulaire annuelle pour la campagne donnée, relative aux contrôles sur place des dossiers relevant des mesures du Règlement de développement rural hors mesures d'aides liées à la surface.

# **6.6 SANCTIONS**

Lorsque des anomalies sont constatées au cours d'un contrôle (administratif, CSP…), les sanctions suivantes sont à appliquer :

En cas de non-respect, sauf cas de force majeure et de circonstances exceptionnelles défini à l'article 47 du règlement (CE) n°1974/2006, des conditions d'octroi et des engagements, le bénéficiaire doit rembourser le montant d'aide versé, majoré des intérêts au taux légal en vigueur et assorti d'une pénalité égale à 3 % du montant d'aide perçu ou à percevoir, dans la limite du montant de l'amende prévu à l'article 131-13 du code pénal pour les contraventions de cinquième classe.

Lorsque l'exploitant n'a pas maintenu dans un bon état fonctionnel et pour un usage identique les constructions ayant bénéficié des aides, revendu le matériel de mécanisation subventionné ou cessé l'activité agricole ou d'élevage, il doit rembourser le montant d'aide versé majoré des intérêts au taux légal en vigueur et assorti d'une pénalité égale à 5 % du montant d'aide perçu, dans la limite du montant de l'amende prévu à l'article 131-13 du code pénal pour les contraventions de cinquième classe.

En cas de refus de se soumettre à un contrôle administratif ou sur place effectué au titre de ce présent dispositif, le bénéficiaire doit rembourser, le cas échéant, le montant d'aide versé majoré des intérêts au taux légal en vigueur et assorti d'une pénalité égale à 20 % du montant d'aide perçu, dans la limite du montant de l'amende prévu à l'article 131-13 du code pénal pour les contraventions de cinquième classe.

En cas de fausse déclaration ou de fraude commise lors de la demande d'aide ou au cours de la période d'engagement entraîne le remboursement des aides perçues majorées des intérêts au taux légal en vigueur et assortie d'une pénalité égale à 25 % du montant de cette aide, dans la limite du montant de l'amende prévu à l'article 131-13 du code pénal pour les contraventions de cinquième classe. En outre, il sera exclu du bénéfice de l'aide au titre de la même mesure, relevant de l'axe 1 et/ou de l'axe 2 du règlement (CE) n°1698/2005 susvisé, pendant l'année civile concernée et pendant l'année suivante.

# **FICHE 7 GESTION DES DOSSIERS PVE PENDANT LA PERIODE TRANSITOIRE**

La date de parution du nouvel arrêté correspond à la date de parution, plus un jour, de l'arrêté du 21 juin 2010 au Journal officiel, soit à partir du 30 juin 2010.

Trois cas de figure se présentent :

- les dossiers déposés et engagés avant le 30 juin 2010
- les dossiers déposés avant le 30 juin 2010 et engagés après le 30 juin 2010
- les dossiers déposés et engagés après le 30 juin 2010.

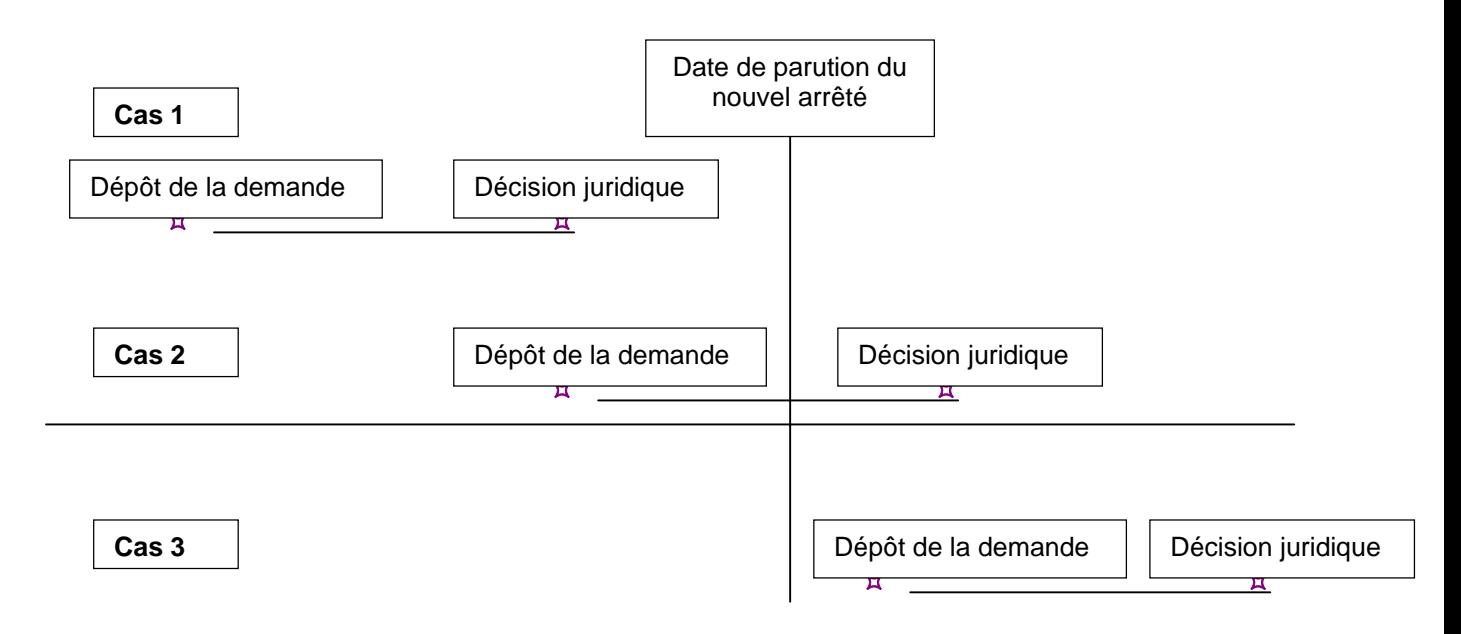

# **7.1 CAS 1 : DOSSIERS DEPOSES ET ENGAGES AVANT LE 30 JUIN 2010**

**Règle générale :** Dans le cas où les dossiers ont été déposés et sont engagés avant la date de parution, plus un jour, de l'arrêté du 21 juin 2010 au Journal officiel, soit à partir du 30 juin 2010, les règles des anciens arrêtés s'appliquent **sauf pour les INP.** En effet, la validation par la commission européenne le 18 décembre 2009 de la version 5 du PDRH indique que ces INP ne sont finançables que par le biais de la mesure 216. Cela entraîne plusieurs cas de figure décrits ci-dessous.

# **De plus, il est rappelé que le taux d'aide du MAAP ne pourra pas être revalorisé ultérieurement sur ces dossiers.**

# **Cas particuliers :**

### **Cas 1 a : Cas des dossiers engagés juridiquement avant le 15 février 2010**

Dans le cas où, une décision juridique d'attribution d'aide (DJ) a été prise, elle est créatrice de droits. Le bénéficiaire a donc eu la possibilité de démarrer les travaux à la date de la DJ pour ses IP et/ou ses INP.

A ce jour, le service instructeur peut procéder au paiement de l'aide pour les investissements productifs (IP) uniquement.

En ce qui concerne le traitement des INP, il faut que :

o dans un premier temps, le service instructeur édite une décision juridique avec modification d'instruction, afin de désengager l'aide correspondante aux INP (révision de l'instruction au titre de la 121B), le plus tôt possible et au plus tard avant la première demande de paiement ou à la date de fin de validité de l'enveloppe.

- o dans un second temps, dès que l'arrêté interministériel est publié, le service instructeur instruit la part du dossier INP sur le nouvel outil 216 PVE en éditant une DJ qui visera la 1<sup>e</sup> DJ. Cela entraîne :
	- o une régularisation du dossier (au niveau du démarrage et de l'éligibilité des INP)
	- o et une modification de la répartition des crédits part nationale/part FEADER (car obligation de mettre 55 % de FEADER sur l'axe 2), mais le montant de l'aide restera le même.

Il est possible d'envoyer tous les documents en même temps ( DM 121B, DJ 216).

Dès lors, l'aide sur les IP peut être payée au bénéficiaire s'il le demande au vu des justificatifs traditionnellement nécessaires pour le paiement (100 % s'il fait une demande de solde et maximum 80 % s'il fait une demande d'acompte).

La part INP pourra alors être payée dès livraison du module « réalisation » sur Osiris 216 PVE.

### **Cas 1 b : Cas des dossiers comportant des Investissements productifs (IP) et/ou non productifs (INP) et engagés après le 15 février 2010:**

Au vu des instructions, il n'a plus été possible de prendre des DJ après le 15 février 2010 sur la partie INP.

Seule la partie IP peut être instruite depuis cette date et faire l'objet de demande de paiement. Les INP doivent être mis en attente.

Ce cas se rapporte aux dossiers :

1/ qui ont été déposés avant le 1<sup>ier</sup> janvier 2010 et qui n'ont pas été engagés au titre de la programmation 2009,

 $2/$  qui ont été déposés depuis le 1<sup>ier</sup> janvier 2010 et non engagés au 15 février 2010.

# Tous les dossiers engagés **entre le 1ier janvier 2010 et jusqu'à la date de parution de l'arrêté interministériel** au Journal Officiel, soit le 30 juin 2010 sont à traiter de la manière suivante :

- o instruire les IP sous OSIRIS version 1
- o engager juridiquement ces IP et éditer une décision juridique pour les IP

o informer par courrier le bénéficiaire que pour ces INP, son dossier fera l'objet d'une décision juridique ultérieure et qu'il ne doit donc pas démarrer les travaux (devis signés, bon de commande…) sur ces INP. Dès que l'arrêté interministériel PVE sera publié, le demandeur confirmera sa demande via une lettre-type qui sera jointe au courrier cidessus et qui sera à retourner à la DDT/DDTM. Dès lors, les services instructeurs pourront instruire la part INP, au vu des nouvelles règles établies dans les arrêtés préfectoraux régionaux (60 % ou 75 %), dans l'outil 216 PVE car la demande sera postérieure à la publication de l'arrêté. Les montants minimum (4 000 €) et maximum (30 000 €) sont vérifiés au vu de l'ensemble du dossier PVE demandé par ce bénéficiaire (IP+INP). L'instruction sur l'outil 216 PVE permettra l'édition d'une nouvelle décision juridique. Le bénéficiaire pourra alors démarrer ses travaux pour les INP. Rappel : il n'y a pas cumul de 2 plafonds de 30 000 €.

 Le traitement est identique pour les demandeurs qui auront déposé un dossier pur PVE IP et un dossier pur PVE 216, c'est-à-dire que le demandeur a le droit de déposer 2 dossiers (1 IP pur et 1 INP pur) mais uniquement en 2010 et au vu du retard pris sur le PVE, avec vérification des plafonds en cumul des 2 dossiers.

### **Cas 1c : Cas des dossiers engagés avant le 1ier janvier 2010 et demandant une modification d'investissement :**

Ces dossiers sont traités suivant les modalités existantes au moment de la première décision juridique.

# **7.2 CAS 2: DOSSIERS DEPOSES AVANT LE 30 JUIN 2010 ET ENGAGES APRES LE 30 JUIN 2010**

Ces dossiers sont traités suivant les modalités de l'arrêté en vigueur au moment du dépôt.

# **7.3 CAS 3: DOSSIERS DEPOSES ET ENGAGES APRES LE 30 JUIN 2010**

Dans le cas où les dossiers ont été déposés après la date de parution, plus un jour, de l'arrêté du 21 juin 2010au Journal officiel, soit à partir du 30 juin 2010, les règles du nouvel arrêté s'appliquent.

# **ANNEXE 1 : LISTE NATIONALE DES INVESTISSEMENTS PRODUCTIFS ELIGIBLES (PROGRAMMATION 2007 – 2013)**

# **Lutte contre l'érosion**

- Matériel améliorant les pratiques culturales :
	- Matériel pour casser la croûte de battance sur les cultures en place (houe rotative, herse étrille…)
	- Matériel permettant de limiter l'affinement de surface lors de semis et matériels de ce type ayant le même objet et équipant les semoirs
	- Effaceurs de traces de roues pour en limiter les amorces de formation de ravines,
	- Matériel adapté sur planteuse permettant la formation de micro buttes empêchant le ruissellement de l'eau.
- Matériel spécifique pour l'implantation et l'entretien de couverts, l'enherbement inter-cultures ou inter-rangs, ou pour les zones de compensation écologique :
	- Matériel de semis d'un couvert végétal des sols dans une culture en place
	- Matériels de semis adaptés pour le semis de cultures intermédiaires dans un couvert végétal
	- Matériel spécifique pour l'entretien par voie mécanique des couverts et de l'enherbement inter-rangs.
- Matériel végétal, paillage, protection des plants et main d'œuvre associée pour l'implantation de haies et d'éléments arborés.

# **Réduction des pollutions des eaux par les produits phytosanitaires**

- Equipements spécifiques du pulvérisateur :
	- Plafond éligible de 3 000 € « kit environnement » en cas d'acquisition d'un pulvérisateur neuf répondant à la norme EN 12761 et en substitution d'un équipement existant qui devra être réformé. Il comprend les dispositifs suivants : système anti-débordement sur l'appareil, les buses anti-dérives (conformes à la note de service DGAL/SDQPV/N2009- 8352 du 23 décembre 2009), les rampes équipées de systèmes anti-gouttes et la cuve de rinçage. Les autres dispositifs de la présente liste peuvent s'ajouter au forfait sur la base d'un devis. Les équipements constituant le kit environnement sont éligibles sur la base d'un devis lorsqu'ils sont installés sur un pulvé existant.
	- Matériel de précision permettant de localiser le traitement
	- Volucompteur programmable pour éviter le débordement des cuves
	- Système anti-gouttes (à la rampe pour la régularité de la pulvérisation)
	- Système de confinement et de récupération des excédents de bouillie sur les appareils de traitement fixes
	- Système d'injection directe de la matière active, système de circulation continue des bouillies
	- Panneaux récupérateurs de bouillie
	- Matériel de précision permettant de réduire les doses de produits phytosanitaires (traitement face par face)
	- Cuve de rinçage embarquée sur le pulvérisateur (ou sur le tracteur) avec kit de rinçage intérieur des cuves /kit d'automisation de rinçage des cuves
	- Dispositifs de gestion de fond de cuve, permettant de réduire la quantité résiduelle d'effluents phytosanitaires dans la cuve après épandage
	- Systèmes électroniques embarqués d'enregistrement des paramètres des traitements phytosanitaires.
- Matériel de substitution :
	- Matériel de lutte mécanique contre les adventices : bineuse, houe rotative, système spécifique de binage sur le rang, système de guidage automatisé pour bineuses, désherbineuse, herse étrille, pailleuse et ramasseuses ou enrouleuses pour films organiques biodégradables, matériel spécifique de binage inter-rang
	- Matériel de lutte thermique (échauffement létal), type bineuse à gaz, traitement vapeur
- Matériel de lutte contre les prédateurs ou permettant une lutte biologique : filets tissés anti-insects, filets insects proof et matériel associé,
- Matériel spécifique pour l'implantation de couverts herbacés « entre rang » et de couverts de zone de compensation écologique,
- Matériel d'éclaircissage mécanique (matériel de broyage spécifique et adapté, retrait de résidus,…) pour éviter les contaminations par les prédateurs
- Epampreuse
- Matériel spécifique pour l'entretien par voie mécanique des couverts, de l'enherbement inter-rangs et des zones de compensation écologique,
- Système de pulvérisation mixte avec traitement sur le rang et travail mécanique de l'inter-culture
- Outil d'aide à la décision :
	- Station météorologique, thermo-hygromètre, anémomètre (matériel embarqué ou non)
- Matériel végétal, paillage, protection des plants et main d'œuvre associée pour l'implantation de haies et d'éléments arborés.

# **Réduction des pollutions des eaux par les fertilisants**

- Equipements visant à une meilleure répartition des apports :
	- Pesée embarquée des engrais
	- Pesée sur fourche, pompe doseuse,
	- Système automatisé de préparation et de recyclage des solutions nutritives avec traçabilité pour le secteur horticole et maraîcher
	- Matériel visant à une meilleure répartition (système de débit proportionnel à l'avancement) et à moduler les apports
	- Localisateurs d'engrais sur le rang (bineuse, semoir spécifique ou sur planche), et système de limiteur de bordures
	- Semoirs spécifiques (accessoires d'un autre matériel) sur bineuse pour l'implantation de CIPAN dans des cultures en place, hors zone d'implantation obligatoire de CIPAN
- Outils d'aide à la décision :
	- Acquisition d'outils d'aide à la décision (GPS logiciel de fertilisation, logiciel lié à l'agriculture de précision,[ outil de pilotage de la fertilisation,…])

# **Réduction de la pression des prélèvements existants sur la ressource en eau**

- Matériel de mesure en vue de l'amélioration des pratiques :
	- Logiciel de pilotage de l'irrigation avec pilotage automatisé
	- Station météorologique, thermo hygromètres, anémomètres
	- Appareils de mesures pour déterminer les besoins en eau (tensiomètres, capteurs sols, capteurs plantes, sondes capacitives)
- Matériels spécifiques économes en eau :
	- Equipements de maîtrise des apports d'eau à la parcelle (régulation électronique, système brise-jet, vannes programmables pour automatisation des couvertures intégrales,…)
	- Système d'arrosage maîtrisé pour le secteur horticole, arboricole, maraîchage et viticole (système de goutte à goutte, rampes d'arrosage, gaines gouttes à gouttes, planteuse manuelle spécifique permettant de limiter l'arrosage à la plantation …)
	- Système de régulation électronique pour l'irrigation
	- Système de collecte et de stockage en vue de la récupération des eaux pluviales et de leur utilisation
	- Système de recyclage et de traitement (dégrilleur, décanteur, traitement biologique,…) des eaux de lavage utilisées pour certaines productions spécialisées
	- Machines de lavage pour certaines productions économes en eau

# **Maintien de la biodiversité**

 Matériel végétal, paillage, protection des plants et main d'œuvre associée pour l'implantation de haies et d'éléments arborés.

# **Economies d'énergie dans les serres existantes au 31 décembre 2005**

- Système de régulation (régulation assistée par ordinateur) :
	- logiciel permettant la fluctuation de la température de la serre autour d'une valeur moyenne et/ou l'ordinateur climatique comprenant ce module ainsi que l'installation, l'alimentation électrique, les sondes et l'automate de contrôle.
- Open buffer (stockage d'eau chaude) :
	- ballon de stockage d'eau permettant le découplage de la production de chaleur et de la distribution de chaleur dans la serre. Cette installation comprend le ballon, sa mise en place par une entreprise, les raccords hydrauliques et le module de régulation.
- Ecrans thermiques :
	- toile mobile déployée au dessous de la couverture de la serre, comprenant les supports, le mécanisme de fermeture et ouverture, la toile, la régulation, le branchement électrique et le montage,
- Aménagement des serres :
	- couverture économe en énergie : mise en place de couverture double paroi gonflable plastique, en polycarbonate ou plexiglas,
	- compartimentation : mise en place de paroi rigide ou souple et mobile ou non à l'intérieur des serres.
- Aménagement de la chaufferie :
	- mise en place de condenseurs
	- calorifugeage du réseau en chaufferie.
- Réseau de chauffage « basse température »:
	- Distribution par un seul réseau de tuyaux de chauffage basse température localisée au sol et/ou dans les tablettes de culture y compris tubes, supports, vannes, pompes et collecteur primaire.

# **Investissements spécifiques aux coopératives d'utilisation de matériel agricole (CUMA) en complément des investissements prévus par les différents enjeux**

- Matériel lié à la plantation des dispositifs arborés (haies) et leur entretien :
	- Matériel pris en compte au titre de l'enjeu « lutte contre l'érosion », « réduction des pollutions par les produits phytosanitaires » et « maintien de la biodiversité »
- Automoteur de pulvérisation :
	- Plafond « kit environnement » porté à 15 000 € sous réserve d'offrir une démarche intégrée pour l'utilisation des produits phytosanitaires.

Ce forfait s'applique en cas d'acquisition d'un pulvérisateur neuf répondant à la norme EN 12761 et en substitution d'un équipement existant qui devra être réformé. Il comprend les dispositifs suivants : système anti-débordement sur l'appareil, les buses anti-dérives(conformes à la note de service DGAL/SDQPV/N2009-8352 du 23 décembre 2009), les rampes équipées de systèmes anti-gouttes et la cuve de rinçage. Cette démarche comprend : l'utilisation de produits toujours sous AMM, stockage des produits (local phytosanitaire), gestion des emballages, poste aménagé de remplissage, gestion des effluents phytosanitaires (respect de l'arrêté du 12 septembre 2006), équipements spécifiques du pulvérisateur (buses anti-dérives, cuves rince-bidons, dispositif anti-débordement, …), engagement d'un suivi de formation pour l'applicateur CUMA pouvant aller jusqu'au certificat de DAPA (distributeur applicateur de produits antiparasitaires).

Ce forfait est **exclusif** de tous autres dispositifs de la liste « équipement spécifique au pulvérisateur ».

# **ANNEXE 2 : LISTE NATIONALE DES INVESTISSEMENTS NON PRODUCTIFS ELIGIBLES (PROGRAMMATION 2007 – 2013)**

# **Enjeu « Qualité de l'eau » (Réduction des pollutions par les produits phytosanitaires)**

- Dispositifs de traitement des eaux phytosanitaires (correspondant aux références retenues par le ministère en charge de l'écologie) : dispositifs de traitement biologique, ultrafiltration, lit biologique, photo catalyse, osmose inverse et filtration ;
- Equipements sur le site de l'exploitation :
	- aménagement de l'aire de remplissage et de lavage étanche avec système de récupération de débordements accidentels,
	- potence, réserve d'eau surélevée,
	- plateau de stockage avec bac de rétention pour le local phytosanitaire,
	- aménagement d'une paillasse ou plate-forme stable pour préparer les bouillies, matériel de pesée et outils de dosage,
	- réserves de collecte des eaux de pluie et réseau correspondant (équipements à l'échelle des bâtiments de l'exploitation),
	- volu-compteur programmable non embarqué pour éviter les débordements de cuve.

# **ANNEXE 3 : ELIGIBILITE DES DOSSIERS**

### **I. CONDITIONS D'ELIGIBILITE DES PERSONNES PHYSIQUES**

toute personne physique qui exploite directement au sens de l'article L-311-1 du code rural une structure agricole (c'est-à-dire les propriétaires d'exploitations agricoles exploitant en faire-valoir direct).

les propriétaires bailleurs de biens fonciers à usage agricole (dans ce cas, le preneur doit remplir les conditions d'obtention des aides).

les fermiers ou métayers, s'ils sont autorisés à effectuer les travaux par leur propriétaire ou à défaut par le Tribunal paritaire des baux ruraux, à moins qu'ils ne soient légalement dispensés de cette autorisation ( article L- 411- 73 du Code rural).

âge : au moins 18 ans et moins de 60 ans au 1<sup>er</sup> janvier de l'année civile de dépôt de la demande

Fournir les éléments indicatifs technico-économiques permettant de vérifier le maintien du niveau global des résultats de l'exploitation

### **Déclarer et attester sur l'honneur respecter l'ensemble des points mentionnés au point « Engagements du demandeur »**

ne pas avoir commencé l'exécution de ce projet.

- respecter les conditions d'âge au 1<sup>er</sup> janvier de l'année de dépôt de ma demande (au moins 18 ans et moins de 60 ans),
- avoir pris connaissance des points de contrôle, des règles de versement des aides et des sanctions encourues en cas de non-respect de ces points,
- l'exactitude des renseignements fournis dans le présent formulaire et les pièces jointes concernant ma (notre) situation et concernant le projet d'investissement,
	- respecter les normes minimales attachées à mon projet
- n'avoir fait l'objet d'aucun procès-verbal dressé dans l'année civile qui précède la date de dépôt de ma demande au titre des points de contrôle des normes minimales dans le domaine de l'environnement attachés à l'investissement,
	- être à jour de mes cotisations sociales et fiscales, y compris du paiement des redevances des agences de l'eau,
	- ne pas avoir obtenu d'aide pour ce même projet au titre de l'actuelle programmation 2007-2013,
- ne pas avoir sollicité une aide autre que celles indiquées sur ma demande sur le même projet et les mêmes investissements,
- le cas échéant, avoir obtenu de la part du propriétaire du terrain sur lequel la ou les implantations sont projetées, l'autorisation de réaliser ces aménagements (travaux exécutés sur le site de l'exploitation) en application de l'article L 411- 73 du code rural,
	- les cas échéant, que les serres étaient existantes au 31 décembre 2005,
	- avoir pris connaissance que ma demande d'aide sera sélectionnée par appel à candidature et pourra être rejetée au motif que le projet ne répond pas aux priorités ou critères définis régionalement et/ou au motif de l'indisponibilité de crédits affectés à cette mesure,

avoir pris connaissance que ma demande sera rejetée en l'absence de réponse de l'autorité compétente au-delà du délai de six mois à compter de la date de l'accusé de réception de mon dossier complet.

### **S'engager à respecter l'ensemble des points mentionnés au point « Engagements du demandeur »**

- à informer le quichet unique de toute modification de ma (notre) situation, de la raison sociale de ma (notre) structure, de mon(notre) projet ou de mes (nos) engagements,
- à poursuivre mon (notre) activité agricole au sens de l'article L311-1 du Code rural ayant bénéficié de l'aide pendant une période de cinq années à compter de la date de signature de la décision d'octroi de la subvention,
- à maintenir sur son exploitation les équipements et les aménagements ayant bénéficié des aides pendant une durée de cinq ans à compter de la date de la décision de l'engagement juridique de l'aide. Les équipements peuvent toutefois être renouvelés sans aide publique dès lors qu'ils répondent aux mêmes objectifs que ceux initialement financés,

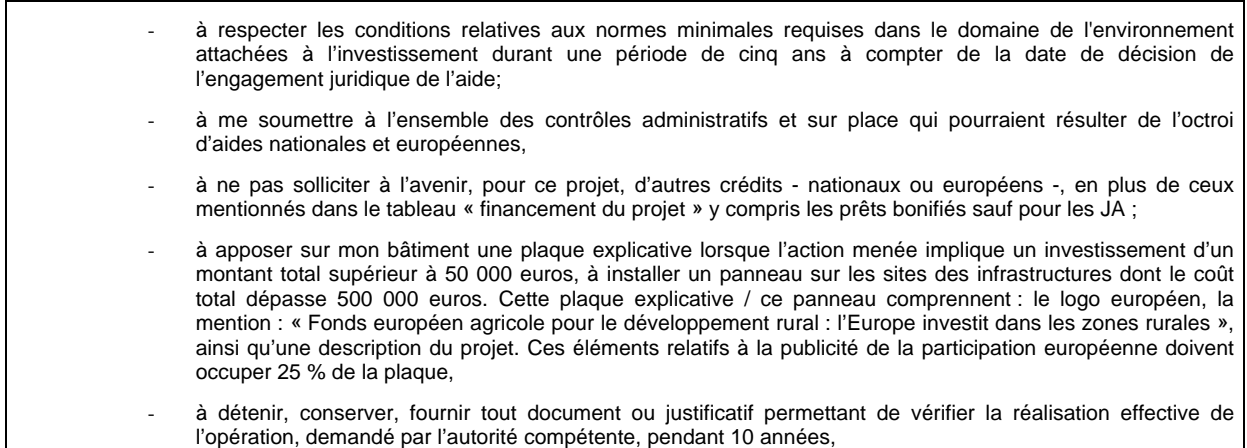

# **II. CONDITIONS D'ELIGIBILITE DES PERSONNES MORALES**

# **Les sociétés sous réserve qu'elles satisfassent aux conditions suivantes :**

l'activité principale doit concerner la mise en valeur directe d'une exploitation agricole

que les associés exploitants détiennent plus de 50 % du capital social

âge : au moins un associé exploitant respecte la condition retenue pour les personnes physiques

Déclare et atteste sur l'honneur respecter l'ensemble des points mentionnés au point « Engagements du demandeur » et retenu pour les personnes physiques.

S'engager à respecter l'ensemble des points mentionnés au point « Engagements du demandeur »

Fournir les éléments indicatifs technico-économiques permettant de vérifier le maintien du niveau global des résultats de l'exploitation

# **Les fondations, associations sans but lucratif et les établissements d'enseignement et de recherche agricoles lorsqu'ils :**

mettent directement en valeur une exploitation agricole

Age : la personne qui conduit l'exploitation doit remplir les conditions d'âge retenu pour les personnes physiques

Déclare et atteste sur l'honneur respecter l'ensemble des points mentionnés au point « Engagements du demandeur » et retenu pour les personnes physiques.

S'engager à respecter l'ensemble des points mentionnés au point « Engagements du demandeur »

Fournir les éléments indicatifs technico-économiques permettant de vérifier le maintien du niveau global des résultats de l'exploitation

# **Les Coopératives d'Utilisation de Matériel Agricole (CUMA) :**

dispose d'un agrément coopératif et être à jour de la cotisation au Haut Conseil de la Coopération

conditions liées aux contributions fiscales et sociales

Déclare et atteste sur l'honneur respecter l'ensemble des points mentionnés au point « Engagements du demandeur » sauf la condition d'âge.

S'engager à respecter l'ensemble des points mentionnés au point « Engagements du demandeur » Fournir les éléments indicatifs technico-économiques permettant de vérifier le maintien du niveau global des résultats de la coopérative.

# **III. CONDITIONS D'ELIGIBILITE DES EXPLOITATIONS**

# **CRITERE COMMUNAUTAIRE D'AMELIORATION DU NIVEAU GLOBAL DES RESULTATS DE L'EXPLOITATION**

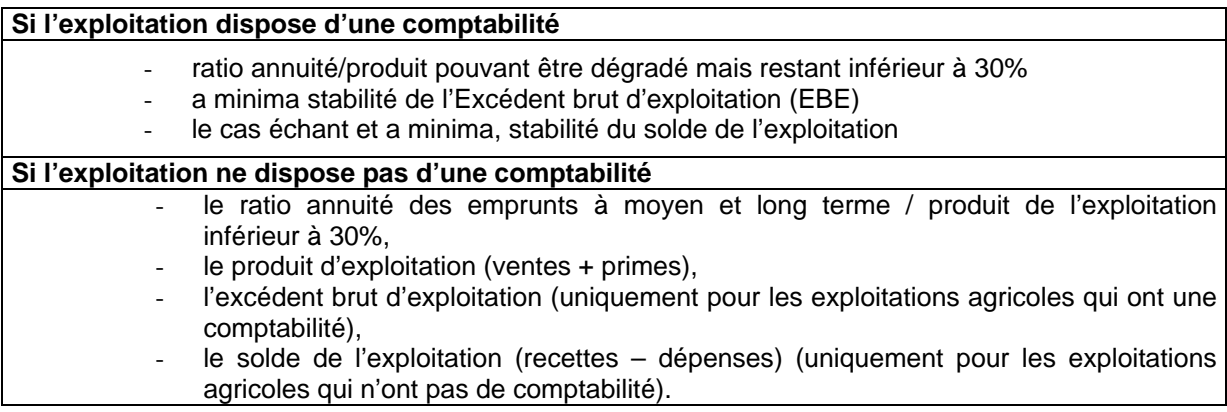

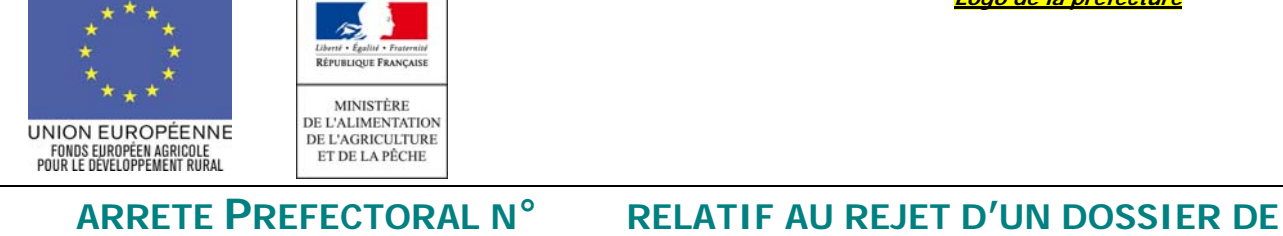

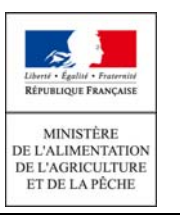

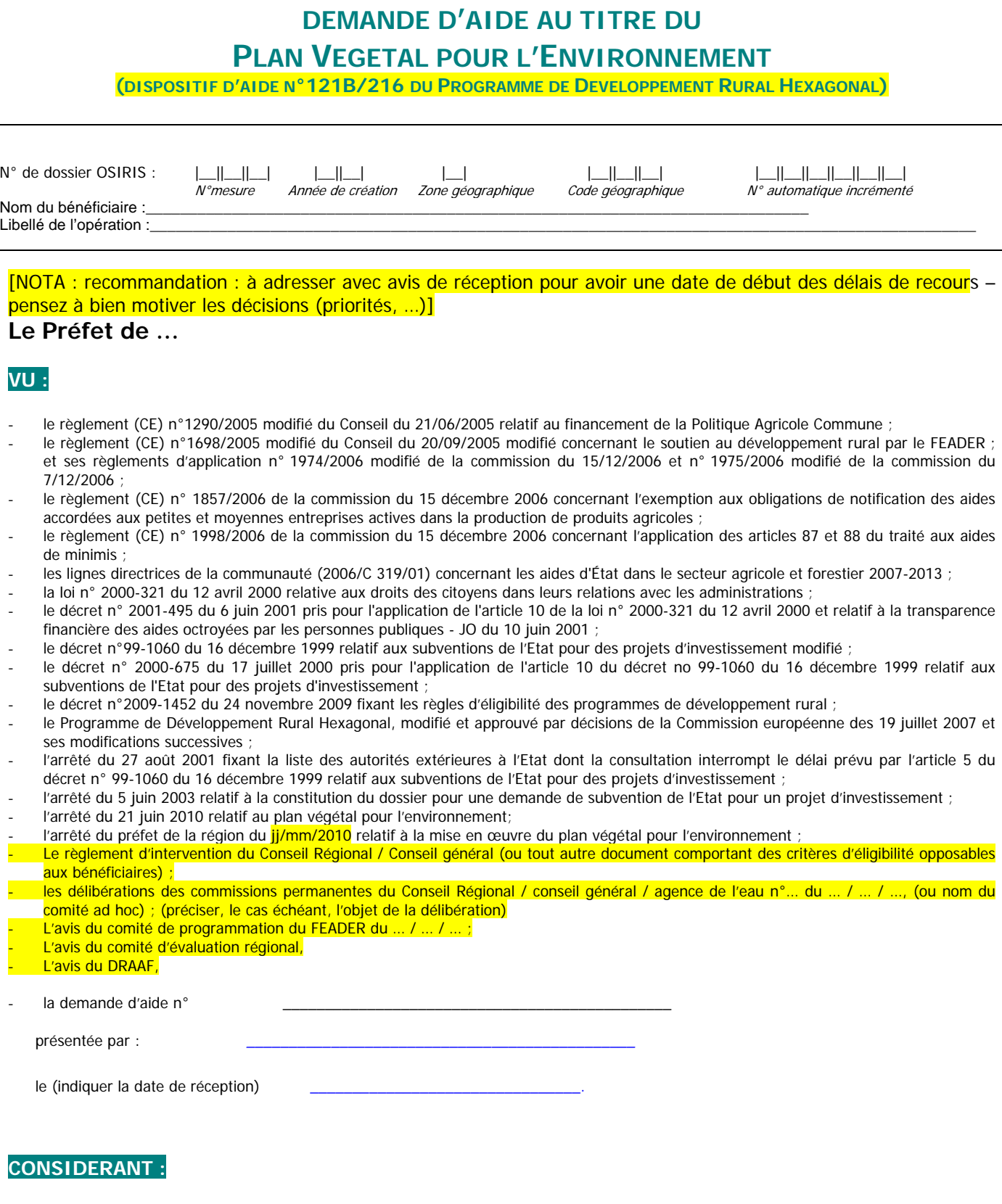

[Préciser les éléments de la demande qui induisent son rejet et les règles régissant les motifs de rejet de la demande (être exhaustif). Sont indiqués ci-après les règles les plus importantes et donc susceptibles d'être les plus fréquemment visées]

Que le projet présenté ne répond pas aux critères de priorités définis dans le cadre de l'arrêté du Préfet de Région fixant les priorités d'intervention,

Que le projet ne peut pas être engagé au titre de l'exercice budgétaire en cours faute de crédits correspondants suffisants ;

Que le dossier a été déclaré complet le xx/xx/xxxx et qu'aucune aide n'a été attribuée à ce dossier dans le délai de 6 mois suivant la déclaration de dossier complet, ce dernier est de fait rejeté en application de l'article 5 du décret n°99-1060 du 16 décembre 1999 modifié relatif aux subventions de l'Etat pour des projets d'investissement [seulement si argument complémentaire];

Que le demandeur a fait l'objet d'un procès verbal dressé le xx/xx/xxxx au titre du non respect des règles applicables en matière d'environnement.

Que le demandeur ne répond pas au critères d'éligibilité, notamment … ;

Que le demandeur a déjà bénéficié d'une aide au titre du PVE par [décision/ convention/arrêté : à préciser] en date du xx/xx/xxxx et qu'en application de l'article 13 de l'arrêté du 21 juin 2010, une même exploitation ne peut bénéficier que d'une seule aide au titre du PVE sur la période de programmation du développement rural 2007-2013 ;

Que le demandeur a déjà déposé trois demandes d'aide au titre du PVE, le xx/xx/xxxx, le xx/xx/xxxx et le xx/xx/xxxx et qu'en application de l'article 12 de l'arrêté du 18 avril 2007, une CUMA ne peut déposer au maximum que trois dossiers au titre du PVE sur la période de programmation du développement rural 2007-2013 ;

Que le demandeur a eu connaissance via la notice d'information départementale des règles, critères d'accès à l'aide et de priorités définies par l'arrêté préfectoral régional en date du …

Que le projet a déjà reçu un début d'exécution préalablement à la décision,

Que le dossier a été déposé après la date de clôture de l'appel à candidatures,

Que (à compléter en fonction du contexte local)

# **Arrêté :**

# **ARTICLE 1ER – OBJET :**

La demande d'aide déposée en date du …/… / …  $\left( = \frac{1}{2} \right)$  dete de signature de la demande par le demandeur) présentée par  $( = \frac{1}{2} \cdot \frac{1}{2})$ ou de la structure) est rejetée aux motifs suivants : ………

Cette décision de rejet se fonde sur les considérants rappelés ci-dessus.

# **ARTICLE 2 : LITIGES**

Si la décision est contestée par le demandeur, il lui est possible de déposer :

- soit un recours gracieux auprès de l'auteur de la présente décision ou un recours hiérarchique auprès de monsieur le Ministre de l'Agriculture. Ce délai est interruptif du délai de recours contentieux s'il est déposé dans les deux mois de la notification du rejet ;

- soit un recours contentieux auprès du tribunal administratif du siège de l'exploitation dans un délai de deux mois à compter de la date de notification de la présente décision.

# **ARTICLE 3– EXECUTION :**

Le directeur départemental des territoires ou le directeur départemental des territoires et de la mer est chargé de la notification de la présente décision au bénéficiaire.

Fait à le

Signature du Préfet : Cachet :

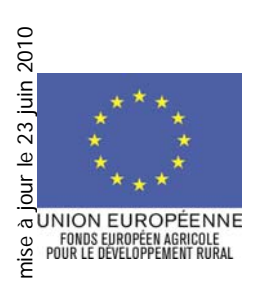

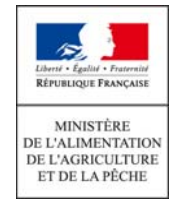

« Nom du demandeur ou raison sociale » « Prénom ou suite raison sociale » « Adresse » « code postal » « commune »

*AVANT APPEL A CANDIDATURES*

« Ville », le « Date »

# **Objet : Rejet de demande de subvention au titre du PVE Référence : PVE « n° de dossier dans OSIRIS»**

Madame, Monsieur,

J'ai reçu le « Date réception » votre dossier sollicitant une subvention au titre du Plan végétal pour l'environnement (PVE).

Après analyse par mes services, il est apparu que votre dossier ne pouvait pas être retenu pour bénéficier de l'aide au titre du PVE. En effet, vous / votre structure / votre entreprise / votre projet ne répond(ez) pas aux critères d'éligibilités définis dans le Document Régional de Développement Rural / le Programme de Développement Rural Hexagonal pour le plan végétal pour l'environnement.

1) **Lister ici, le cas échéant, les points qui rendent le dossier / le bénéficiaire inéligible (par exemple : les investissements envisagés ne correspondent pas aux enjeux retenus comme prioritaires au niveau régional.** 

Vous pouvez, si vous le souhaitez, déposer une nouvelle demande sur la base des priorités régionales, afin que votre dossier puisse être soumis à l'appel à candidatures. Le guichet unique se tient, le cas échéant, à votre disposition. Je vous rappelle que, pour être éligible, votre projet ne doit pas avoir commencé à être exécuté avant la date de la décision éventuelle d'attribution de la subvention. Le commencement des travaux correspond à la date du premier bon de commande ou à la date à laquelle vous avez contre-signé pour la première fois un devis concernant le projet, ou un premier versement.

2) [ou bien, En effet, vous avez commencé la réalisation de votre projet, ce qui est contraire à l'article 13 de l'arrêté interministériel du 21 juin 2010 relatif au plan végétal pour l'environnement.

Vous pouvez demander un recours gracieux (auprès des financeurs / signataires) et/ou un recours hiérarchique (auprès du ministre chargé de l'agriculture). Ces recours peuvent s'exercer dans un délai de 2 mois, à compter de la notification de la présente décision.

Vous pouvez aussi exercer un recours contentieux devant le tribunal administratif de ..., dans un délai de 2 mois :

- à compter de la notification de cette décision
- ou en cas de recours gracieux ou hiérarchique préalable, à compter de la réponse ou du rejet implicite de l'autorité compétente.

Je vous prie d'agréer, Madame, Monsieur, l'expression de mes salutations distinguées.

NOM, prénom, fonction et ,signature de la personne habilité + cachet de la structure

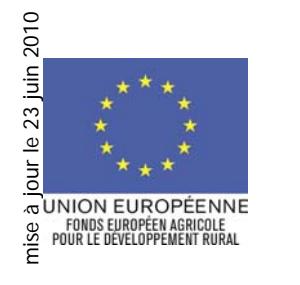

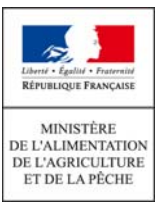

*APRES APPEL A CANDIDATURES*

« Ville », le « Date »

**Objet : Rejet de demande de subvention au titre du PVE Référence : PVE « n° de dossier dans OSIRIS»** 

Madame, Monsieur,

J'ai reçu le « Date réception » votre dossier sollicitant une subvention au titre du Plan végétal pour l'environnement (PVE).

Il a été examiné le ... / ... / ... dans le cadre de l'appel à candidatures, mais ne fait pas partie des dossiers retenus pour bénéficier de l'aide sus-visée.

1) Toutefois, vous avez la faculté de renouveler votre demande ou de la confirmer afin qu'elle soit réexaminée à l'occasion d'un prochain appel à candidatures. Dans les deux cas, votre demande constitue un nouveau dossier qui fait de nouveau courir les délais réglementaires d'instruction (de deux mois pour la déclaration de dossier complet et de six mois pour son instruction). Votre projet devra être adapté en fonction des priorités régionales définies/le guichet unique se tient, le cas échéant, à votre disposition. Je vous rappelle que, pour être éligible, votre projet ne doit pas avoir commencé à être exécuté avant la date de la décision éventuelle d'attribution de la subvention. Le commencement des travaux correspond à la date du premier bon de commande ou à la date à laquelle vous avez contre-signé pour la première fois un devis concernant le projet, ou un premier versement.

2) En effet, vous / votre structure / votre entreprise / votre projet ne répond(ez) pas aux critères d'éligibilités définis dans le Document Régional de Développement Rural / le Programme de Développement Rural Hexagonal pour le plan de performance énergétique.

**Lister ici, le cas échéant, les points qui rendent le dossier / le bénéficiaire inéligible (par exemple : les investissements envisagés ne correspondent pas aux enjeux retenus comme prioritaires au niveau régional** 

Vous pouvez, si vous le souhaitez, déposer une nouvelle demande sur la base des priorités régionales, afin que votre dossier puisse être soumis à l'appel à candidatures. Le guichet unique se tient, le cas échéant, à votre disposition. Je vous rappelle que, pour être éligible, votre projet ne doit pas avoir commencé à être exécuté avant la date de la décision éventuelle d'attribution de la subvention.

3) [ou bien, En effet, vous avez commencé la réalisation de votre projet, ce qui est contraire à l'article 13 de l'arrêté interministériel du 21 juin 2010 relatif au plan végétal pour l'environnement.

Vous pouvez demander un recours gracieux (auprès des financeurs / signataires) et/ou un recours hiérarchique (auprès du ministre chargé de l'agriculture). Ces recours peuvent s'exercer dans un délai de 2 mois, à compter de la notification de la présente décision.

Vous pouvez aussi exercer un recours contentieux devant le tribunal administratif de ..., dans un délai de 2 mois :

- à compter de la notification de cette décision
- ou en cas de recours gracieux ou hiérarchique préalable, à compter de la réponse ou du rejet implicite de l'autorité compétente.

Je vous prie d'agréer, Madame, Monsieur, l'expression de mes salutations distinguées.

# **ANNEXE 6 : LE RESPECT DES NORMES MINIMALES**

**Points de contrôle à vérifier Procédure** Suites à donner Critère d'accès aux aides <sup>Vérification de l'absence de procès Echange</sup> verbal dressé dans l'année civile croisement de fichiers (SRAL, Police précédant le dépôt de la demande d'aide. Procès-verbal dressé au titre de dossier. l'environnement, au motif de non respect d'un des points de contrôle retenus dans le cadre du contrôle des normes minimales. d'informations par de l'Eau) Traçabilité de cette opération dans le - si PV dressé et situation régularisée au moment de la demande d'aide **: accès à l'aide possible**  - si PV dressé et pas de régularisation au moment de la demande d'aide : pas d'accès à l'aide pendant l'année civile suivant la date du P.V. Vérification de l'existence Vérification de l'engagement pris par Si pièce absente : pas d'accès aux récépissé de déclaration ou de l'arrêté d'autorisation de prélèvement requis‡engagement Contrôle croisé sur la**‡Possibilité de régularisation**. au titre des articles L214-1 à L214-6 base d'échanges de fichier. du code de l'environnement l'exploitant qu'il respecte cet aides **Contrôle annuel du respect des engagements**  Vérification de l'absence de procès Echange d'informations par verbal dressé annuellement et croisement de fichiers (SRAL, Police pendant la durée de l'engagement de l'Eau) Traçabilité de cette opération dans le dossier. Si PV : **reversement de l'aide + pénalité de 3%** plafonnée au montant de l'amende prévue à l'article 131-13 du code pénal pour les contraventions de 5ième classe.

Modalités pour le contrôle administratif et pour le contrôle annuel du respect des engagements.

Les points de contrôle sur place

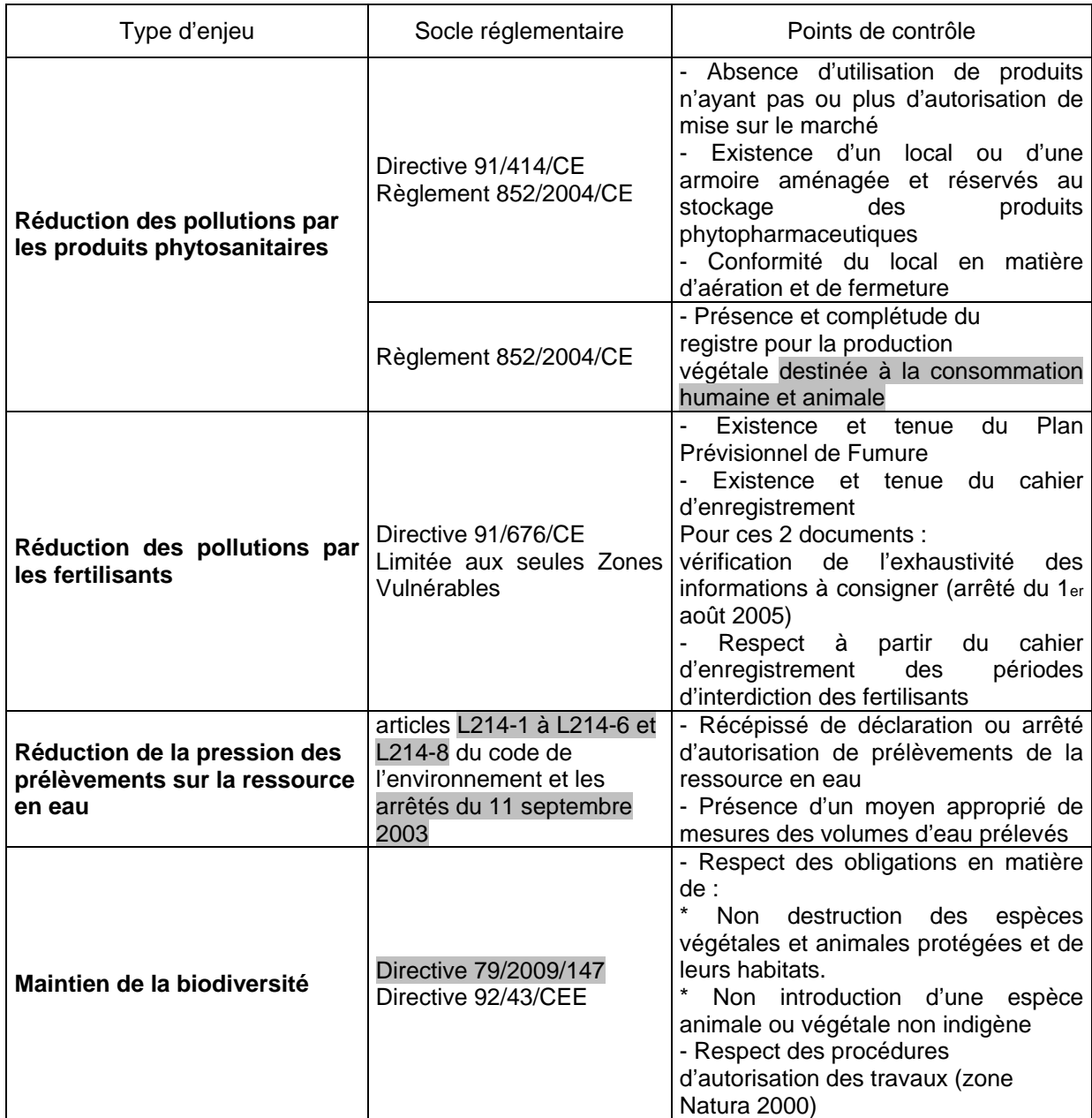

# **ANNEXE 7: Calcul des montants éligibles en PVE et Surplafond**

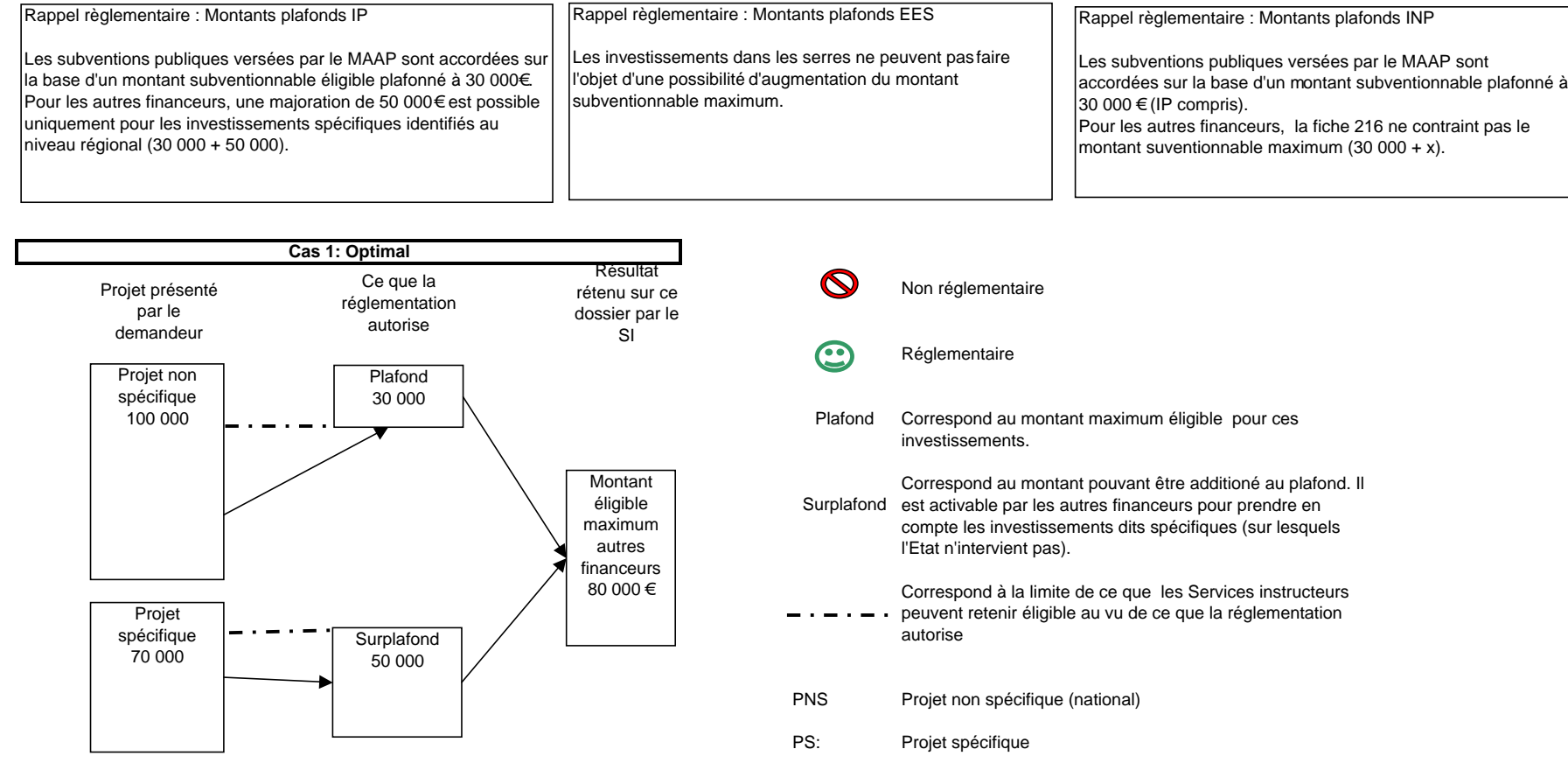

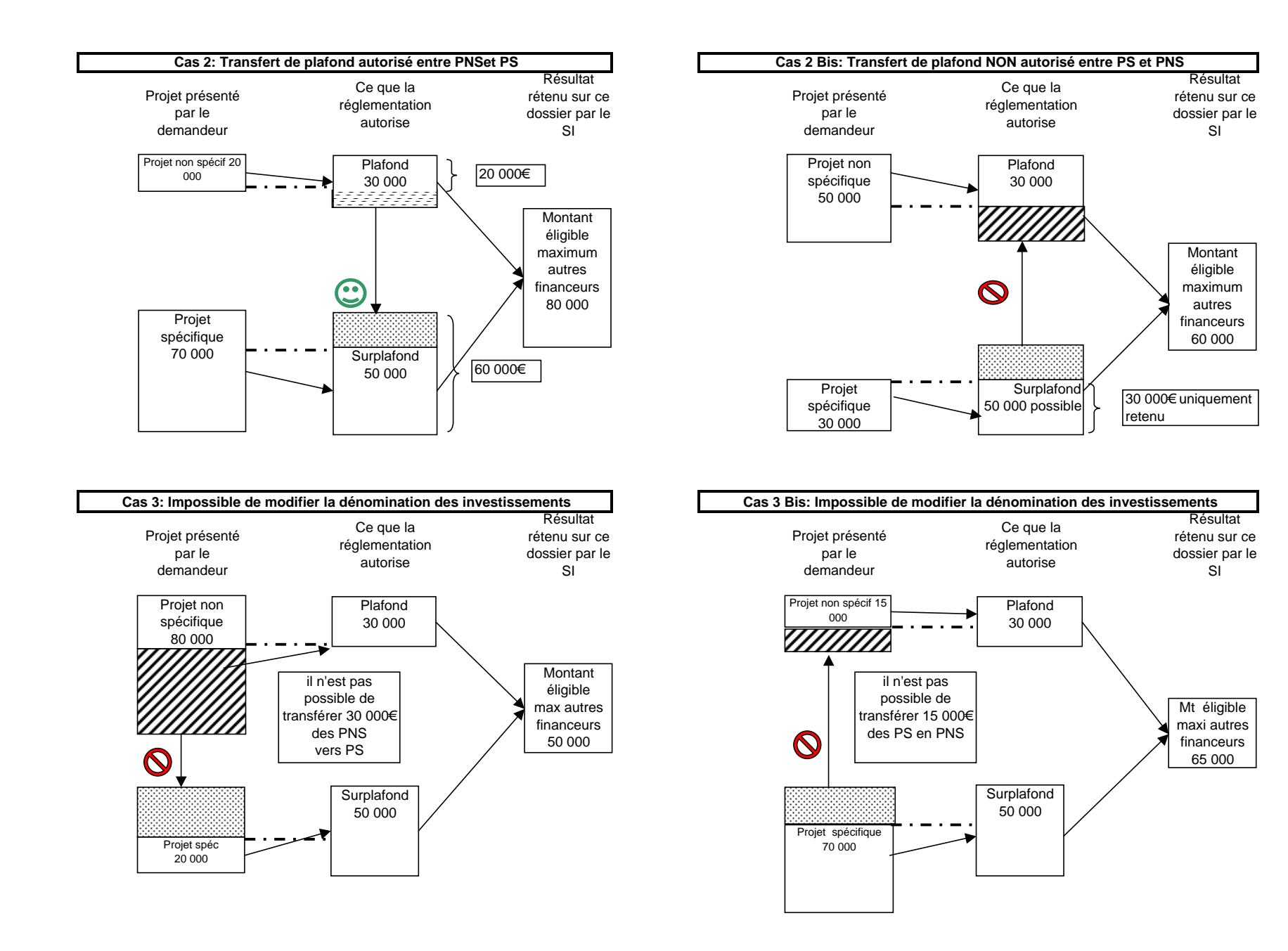

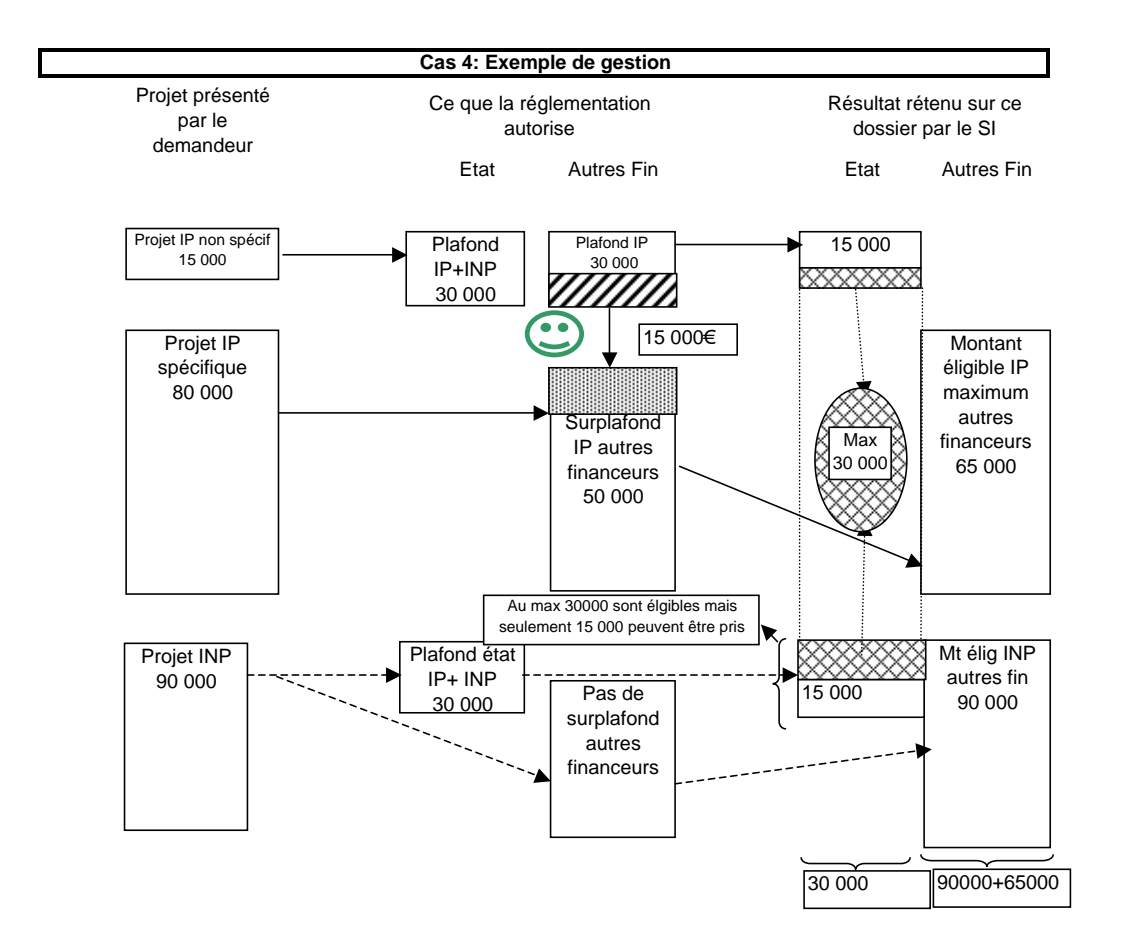

Vérification à réaliser dans le cas n°4

1: vérifier que le maap ne dépasse pas 30000 (IP+INP) 2: vérifier que le plafond des 30 000€ est respecté en prenant ((IP+INP Etat) + (IP PNS autres financeurs))

3: vérifier que le maap ne dépasse pas 15 000\* son taux sur les INP 5: vérifier que le maap ne dépasse pas 15 000\* son taux sur les IP 4: vérifier que les autres financeurs ne dépassent pas 90000\*taux sur les 6: vérifier que les autres financeurs ne dépassent pas 65000\* taux sur les 7: vérifier que sur les IP le montant de l'aide MAAP + autres financeurs

ise

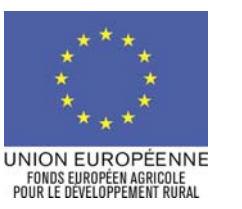

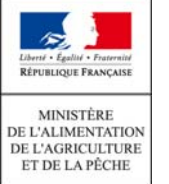

Logos des autres financeurs

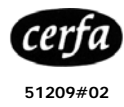

# **NOTICE D'INFORMATION A L'ATTENTION DES BENEFICIAIRES POTENTIELS DU PLAN VEGETAL POUR L'ENVIRONNEMENT – HORS CUMA**

# **Cette notice présente les principaux points de la réglementation. Veuillez la lire avant de remplir la demande (CERFA n°13477\*02)**

### SI VOUS SOUHAITEZ DES PRECISIONS, CONTACTEZ LE GUICHET UNIQUE *[nom et adresse du guichet unique]*.

Une subvention, pouvant être cofinancée par l'Union Européenne, peut être accordée pour l'acquisition d'agro-équipements environnementaux. Elle doit contribuer à préserver et améliorer l'environnement naturel.

Ce dispositif couvre l'ensemble du territoire national (hors Corse et DOM). Des priorités d'intervention sont définies au plan régional avec des zonages spécifiques et sont publiées par voie d'arrêté préfectoral.

La subvention est versée par l'Agence de Services et de Paiement (ASP), organisme payeur du Plan végétal pour l'Environnement (PVE).

Cette notice vise à vous présenter les principales règles d'accès et de gestion du PVE. Elle accompagne le formulaire de demande d'aide.

**Tous les documents officiels de formulaires mentionnés dans cette notice sont téléchargeables sur le site…….** 

Nota : le dispositif étant régionalisé, les modalités d'intervention présentées dans la notice sont celles définies au niveau régional par les intervenants financiers sur le dispositif. Toutes les conditions sont à adapter selon le dispositif et à préciser pour informer au mieux le demandeur.

# **CONDITIONS D'OBTENTION ET MONTANTS DE LA SUBVENTION**

[dans cette partie figurent l'ensemble des critères d'éligibilité]

**Qui peut demander une subvention ?** 

[indiquer les demandeurs éligibles et ceux qui sont inéligibles]

**Les producteurs développant des productions végétales exploitant directement** à titre individuel ou dans un cadre sociétaire et **situés sur tout le territoire hexagonal**, mais aussi les propriétaires bailleurs de biens fonciers à usage agricole, lorsque le preneur remplit les conditions d'obtention de la subvention ainsi que les fondations, associations sans but lucratif et les établissements d'enseignement et de recherche agricoles.

Sont exclus les indivisions, les sociétés par action simplifiée (SAS), les co-propriétés, les sociétés de fait, les sociétés en participation, et les groupements d'intérêt économique (GIE).

# **Pour obtenir une subvention, il faut remplir les conditions suivantes :**

- être à jour des contributions sociales et fiscales (y compris la redevance des agences de l'eau) sauf accord d'étalement,
- respecter à la date de dépôt de la demande les normes minimales applicables à l'investissement projeté (cf. points de contrôle spécifique dans le tableau de la page 3),
- le projet doit répondre aux critères de priorité ainsi qu'aux critères de sélection définis,
- ne pas avoir déjà bénéficié au niveau de l'exploitation d'une aide au titre du PVE,
- souscrire à des engagements pour une durée de 5 années,
- pour les sociétés : que les associés exploitants détiennent plus de 50% du capital social.

**Au 1er janvier de l'année de dépôt de votre demande, vous devez** (au moins un associé exploitant en cas d'exploitation sociétaire) :

- être âgé de 18 ans au moins et de moins de 60 ans,
- n'avoir fait l'objet d'aucun procès-verbal dressé dans l'année civile qui précède la date de dépôt de votre demande au titre des points de contrôle des normes minimales attachées à l'investissement aidé.

### **Quelles sont les zones géographiques concernées ?**

Les exploitations agricoles dont le siège est situé dans une des zones d'intervention prioritaire définies par arrêté préfectoral régional.

# **Durée d'adhésion :**

L'investissement aidé doit être maintenu sur le site pendant une durée minimale de 5 ans.

### **Quels investissements sont subventionnés ?**

#### **Attention, vous n'êtes pas autorisé à démarrer vos travaux avant la date de la première décision d'octroi de la subvention.**

Le commencement des travaux correspond à la date du premier bon de commande ou à la date à laquelle vous avez contre-signé pour la première fois un devis concernant le projet, ou un premier versement.

Les investissements doivent permettre de répondre aux enjeux environnementaux du plan pour être éligibles. Pour cette raison, les types d'investissements éligibles figurent sur une liste limitative définie au niveau national.

L'investissement doit contribuer à l'amélioration du niveau global des résultats de l'exploitation et respecter les normes communautaires rattachées à l'investissement.

Certains postes éligibles au plan peuvent se traduire par la réalisation de travaux au niveau de l'exploitation (haie, systèmes de traitement des eaux phytosanitaires, aires de lavage). Vous pouvez réaliser vous-même ces travaux. Dans ce cas, la main d'œuvre est prise en compte dans le calcul de la subvention dans la limite de 50% du montant des matériaux et du matériel spécifique de location nécessaires à ces travaux. Les travaux présentant un risque pour vous ou pour votre exploitation ne sont pas pris en charge en cas d'autoconstruction. Pour les investissements dans les serres au titre de l'enjeu « économies d'énergie », l'auto-construction est exclue.

La réalisation d'étude ou de diagnostics environnementaux répondant aux enjeux du PVE peuvent être éligibles.

Les investissements éligibles sont de deux types : productifs et non productifs. Les investissements productifs se déclinent par enjeux.

**Quelles sont les zones éligibles aux investissements productifs ?**  [Préciser les zones géographiques éligibles]

**Quelles sont les zones éligibles aux investissements NON productifs ?**  [Préciser les zones géographiques éligibles : zone IP enjeu phytosanitaires]

 Une majoration est appliquée en zone DCE prioritaire dans les zones suivantes : [Préciser les zones géographiques éligibles]

### **Des priorités définies à l'échelle de la région :**

**Des priorités sont définies au niveau régional en fonction d'un ou plusieurs enjeux environnementaux et en concertation avec les autres partenaires financiers locaux. Ce cadre prévoit la ou les zones d'intervention du PVE et la liste des investissements éligibles en fonction des enjeux ciblés.** 

Ces priorités déterminent les dossiers éligibles au titre du plan végétal pour l'environnement dans les départements de la région.

La demande d'aide pourra être rejetée au motif que le projet ne répond pas aux priorités définies régionalement et au motif de l'indisponibilité des crédits affectés à cette mesure.

# **SPECIFICITES DE LA REGION [NOM DE LA REGION]**

**Quelles sont les priorités d'intervention du plan au niveau de la région (ou du département) ?** 

**Quels sont les critères de choix des dossiers pour lesquels une subvention peut être accordée ?** 

**Autres éléments concernant le processus d'appel à candidatures au niveau régional** 

**Enjeu et types d' investissements éligibles :**  [Préciser les investissements éligibles, ceux qui sont inéligibles]

**L'aide du [financeur] peut être accordée pour soutenir les dépenses des équipements suivants :** 

[fournir liste qui peut être resserrée mais pas élargie et les plafonds éventuel]

# **Investissements PRODUCTIFS**

#### **Lutte contre l'érosion :**

- matériel améliorant les pratiques culturales
- matériel spécifique pour l'implantation et l'entretien de couverts et de l'enherbement des inter-cultures ou inter-rangs.
- **matériel végétal**, paillage, protection des plants et main d'œuvre associée pour l'implantation de haies et d'éléments arborés.

### **Réduction des pollutions par les produits phytosanitaires :**

- équipements spécifiques au pulvérisateur,
- matériel de substitution au traitement phytosanitaire,
- outil d'aide à la décision
- matériel végétal , paillage , protection des plants et main d'œuvre associée pour l'implantation de haies et d'éléments arborés.

#### **Réduction des pollutions par les fertilisants :**

- équipements visant à une meilleure répartition des apports ,
- outil d'aide à la décision

**Réduction de la pression des prélèvements sur la ressource en eau :** 

- matériel de mesure en vue de l'amélioration des **pratiques**
- **matériels spécifiques économe en eau.**

#### **Maintien de la biodiversité :**

**matériel végétal**, paillage, protection des plants et main d'œuvre associée pour l'implantation de haies et d'éléments arborés.

#### **Investissements NON PRODUCTIFS**

- dispositifs de traitement des eaux phytosanitaires
- équipements sur le site de l'exploitation,

**(ne reprendre que les investissements retenus dans votre région + investissements spécifiques. La codification nationale se limitera à ce niveau de définition des postes)** 

#### **Pour la mesure « économie d'énergie dans les serres existantes au 31/12/2005»**

- aménagement dans les chaufferies
- système de régulation
- open-buffer (stockage eau chaude)
- écrans thermiques
- aménagement dans les serres
- réseau de chauffage « basse température »

#### **Ne sont pas éligibles :**

- les bâtiments ou les équipements d'occasion,
- l'achat de bâtiments existants,
- les bâtiments ou les équipements en copropriété,
- les locaux commerciaux,

tout investissement immatériel autre que ceux cités précédemment, en particulier les frais relatifs au montage du dossier.

- Les investissements financés par le canal d'un crédit bail ou d'une location vente.
- adapter et compléter la liste si besoin.

**Equipements éligibles sous réserve de répondre aux conformités suivantes :** 

1. **dispositif de traitement des eaux phytosanitaires :**

liste publiée par le ministère en charge de l'écologie,

2. **buses anti-dérive :** conforment à la note DGAL.SDQPV/N2009-8352 du 23-12-10,

# **Quelle articulation avec les autres dispositifs ?**

La subvention accordée au titre de ce dispositif n'est pas cumulable avec une autre aide publique cofinancée ou non cofinancée par l'Union européenne.

En particulier, l'intervention de prêt bonifié en complément de l'aide PVE n'est pas autorisé sauf pour les prêts accordés au titre des aides à l'installation.

### **Les montants de la subvention**

La subvention est calculée sur la base d'un montant subventionnable auquel est appliqué un taux de subvention.

Montant subventionnable

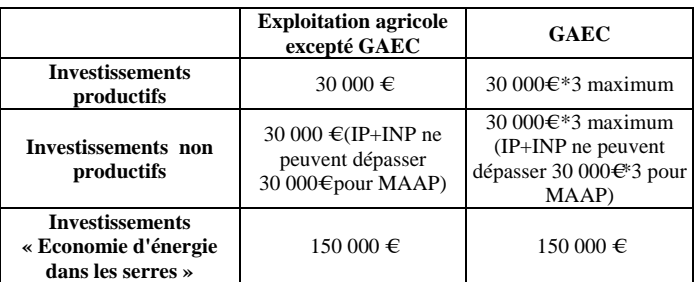

Il est rappelé que tous les montants exprimés s'apprécient hors taxes.

Pour les économies d'énergie dans les serres, le montant subventionnable maximum est fixé à 150 000 € pour cet enjeu y compris pour les GAEC, et pour les autres enjeux du PVE, il reste fixé à 30 000 € exception faite pour les GAEC.

Le montant minimum d'investissement matériel éligible est fixé à [4000 €] pour accéder à l'aide du [financeur]. **Le montant d'investissement minimal éligible peut être adapté localement pour les autres financeurs.**

Les taux maximum sont exprimés en tenant compte du cofinancement européen et des autres financeurs. Préciser les taux s'ils sont modulés en cas de non cofinancement européen.

[Majoration des taux JA à préciser] Les taux sont majorés de [1](#page-65-0)0<sup>1</sup> points comprenant la contrepartie communautaire pour les jeunes agriculteurs. (à préciser car +5% pour les investissements dans les serres financés par le MAAP).

[Application de la transparence GAEC] Pour les groupements agricoles d'exploitation en commun (GAEC), le montant maximum de subvention par exploitation, pour les investissements matériels, peut être multiplié par le nombre d'exploitations regroupées dans la limite de trois.

 $\overline{a}$ 

D'autres financeurs peuvent intervenir dans le cadre de ce plan. Leur intervention est admissible dans la limite des taux .<br>maximum d'aides publiques fixés dans les tableaux ci-dessous (à préciser suivant le contexte retenu).

### **Niveau d'aide accordée :**

**Dans le cadre de la subsidiarité laissée à l'échelon local, le Préfet de Région pourra appliquer des taux d'intervention différents dans la limite des plafonds fixés pour ce plan (soit vous laissez le cadre national avec ce paragraphe, soit vous précisez dans le tableau les taux spécifiques retenus au sein de la région, sachant qu'il s'agit bien de taux maximum et toutes les combinaisons sont possibles).** 

Taux maximum d'aides publiques

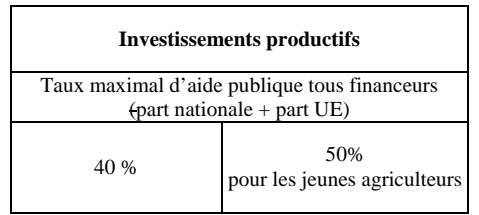

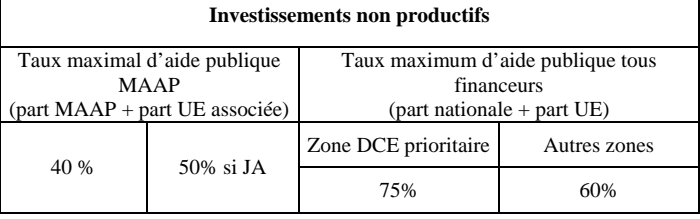

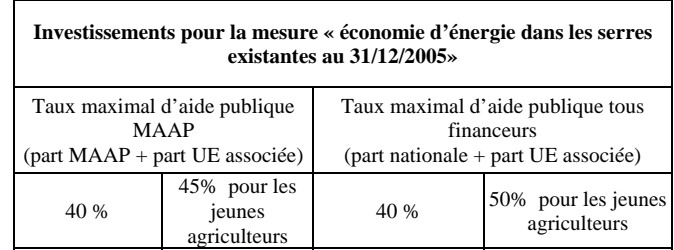

# **Publicité de l'aide européenne**

Le bénéficiaire d'une aide au titre du dispositif comprenant une part co-financée sur le fonds européen agricole pour le développement rural (FEADER) doit apposer une plaque explicative si le montant global prévisionnel de son projet (montant total éligible avant plafond) est supérieur à 50 000 €, un panneau si le montant global prévisionnel de son projet est supérieur à 500 000 €. Cette plaque/ce panneau comprennent le logo européen, la mention « Fonds européen agricole pour le développement rural : l'Europe investit dans les zones rurales », ainsi qu'une description du projet.

[compléter dans le cas où un autre financeur demande une publicité particulière]

### **RAPPEL DE VOS ENGAGEMENTS**

c **Poursuivre son activité agricole pendant cinq ans à compter de la date de la décision d'octroi de l'aide.** 

d **Maintenir en bon état fonctionnel et pour un usage identique les constructions, les agro-équipements et les aménagements ayant bénéficié des aides pendant une durée de cinq ans à compter de la date signature** 

<span id="page-65-0"></span><sup>1</sup> La majoration est calculée au prorata du nombre de JA pour les formes sociétaires

**de la décision d'octroi de l'aide. Pour le matériel je m'engage à ne pas revendre le matériel financé ou à le remplacer sans aide publique dès lors qu'ils répondent aux mêmes objectifs que ceux initialement financés.** 

**2** Respecter les conditions minimales requises dans **le domaine de l'environnement pendant cinq ans à compter de la notification de la subvention. Les points de contrôle retenus figurent dans le tableau ci-après.** 

f **Se soumettre à l'ensemble des contrôles administratifs et sur place prévus par la réglementation. Autoriser le contrôleur à pénétrer sur l'exploitation.** 

g **Ne pas solliciter à l'avenir, pour ce projet, d'autres crédits -nationaux ou européens-, en plus de ceux mentionnés dans le plan de financement du projet.** 

6 **Détenir, conserver, fournir, pendant dix années, tout document ou justificatif se rapportant aux investissements réalisés et permettant de vérifier l'effectivité de vos engagements et de vos attestations sur l'honneur à compter de la date de la décision d'octroi de l'aide.** 

7 **Informer le guichet unique préalablement à toute modification du projet, des engagements, du statut, du plan de financement.**

# **POINTS DE CONTROLE DU RESPECT DES NORMES MINIMALES**

Pour bénéficier des aides aux investissements, vous devez respecter les normes minimales. Par mesure de **simplification**, seules les normes attachées à l'investissement sont contrôlées.

Le respect de cette règle applicable à tous les investissements aidés se vérifiera par simple déclaration sur l'honneur au moment du dépôt de votre demande.

**Pour le contrôle sur place**, les points de contrôle sont présentés ci-dessous. **Il ne s'agit pas de nouveaux points** de contrôles, ils sont en cohérence avec la conditionnalité des aides de la PAC.

Attention : le fait que le contrôle ne porte que sur une partie limitée de la réglementation applicable ne vous soustrait pas pour autant à votre obligation de la respecter dans son .<br>intégralité.

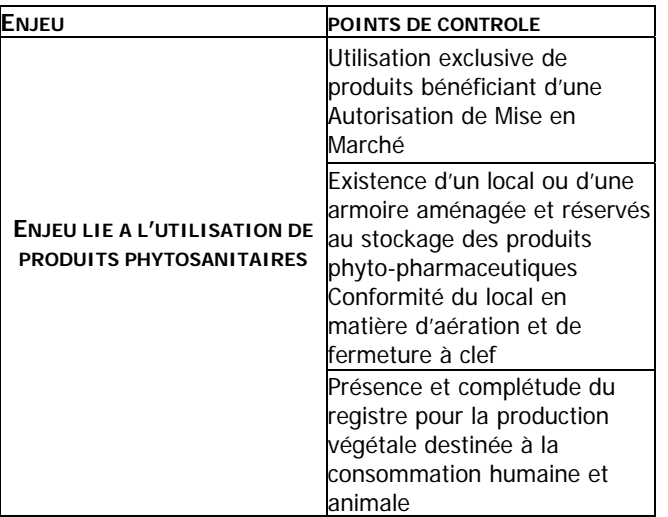

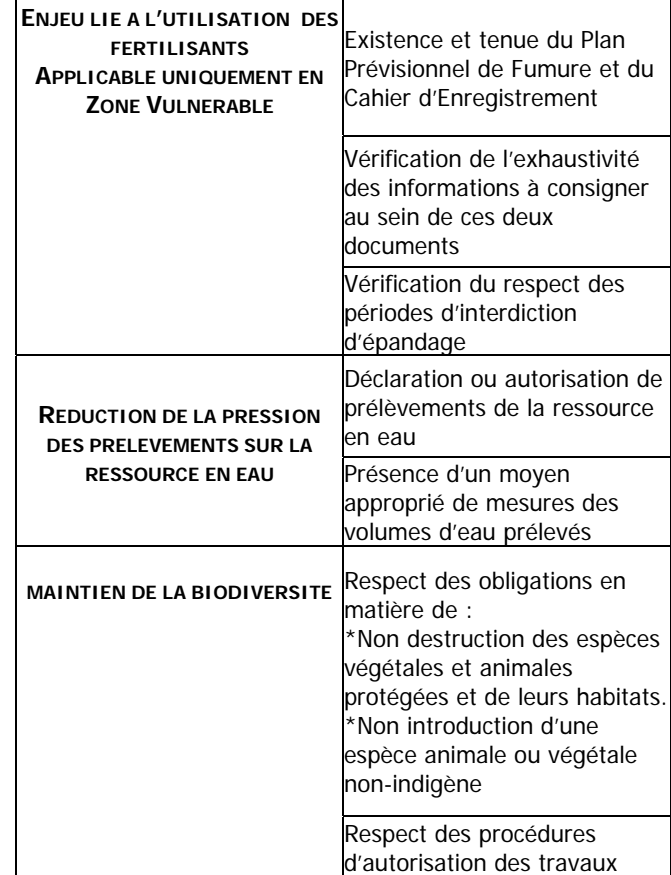

# **FORMULAIRE A COMPLETER ET VERSEMENT DE LA SUBVENTION**

# **Demande**

La procédure pour prétendre à bénéficier de la subvention est de déposer un **formulaire unique de demande de**  subvention au titre du présent dispositif quel(s) que soit le (ou les) financeur(s) au guichet unique du département dans lequel se situe le siège de l'exploitation.

La liste des pièces à fournir est indiquée à la dernière page du formulaire. [si simplification retenue, préciser les conditions de non transmission des pièces déjà disponibles auprès du GU] Sous réserve de leur validité, vous n'avez pas à produire celles qui sont déjà en possession du guichet unique. Toutes ces pièces doivent impérativement être à la disposition du guichet unique afin qu'il puisse procéder à l'examen et à l'instruction de votre demande et que celle-ci puisse entrer dans l'appel à candidatures.

### **Précisions sur la manière de remplir le formulaire**

Chaque usager est identifié par un N° unique. Ce N° est, dans le cas général, le N° SIRET. Si vous ne possédez pas de N° SIRET, rapprochez-vous du Centre de Formalité des Entreprises (C.F.E.) dont vous dépendez. Si vous ne pouvez obtenir un N° SIRET, en joignant la copie d'une pièce d'identification, les services du ministère chargé de l'agriculture vous donneront un N° spécifique (NUMAGRIT) qui sera votre identifiant unique. Cet identifiant unique vous permettra, ultérieurement, d'accéder à toutes les informations concernant la gestion de vos dossiers au sein de cette administration.

**ATTENTION : Le dépôt d'une demande d'aide ne vaut, en aucun cas, engagement de la part du [financeur] de l'attribution d'une subvention**.

**Vous n'êtes pas autorisé à démarrer vos travaux avant la date de la première** [si plusieurs financeurs possible] **décision d'octroi de l'aide**. **Si vous commencez votre projet sans attendre, votre demande d'aide sera rejetée**. En cas de réponse défavorable à votre demande, vous aurez ainsi toujours la possibilité de la renouveler sous réserve que vous ne démarriez pas vos travaux avant d'avoir reçu une décision d'attribution de la subvention.

L'engagement de l'aide est effectué dans la limite des crédits disponibles pour l'année si le projet que vous avez présenté est retenu dans le cadre de l'appel à candidatures.

Le montant de la subvention qui peut être accordée est prévisionnel, le montant définitif de l'aide devant être calculé en fonction des travaux effectivement réalisés plafonné au montant maximum prévisionnel.

# **Rappel des délais**

### [préciser les délais éventuels lors de la phase instruction]

Le guichet unique vous enverra un récépissé de dépôt de votre demande d'aide. Dans un délai de 2 mois à compter de la date de réception de la demande d'aide, le guichet unique doit avoir constaté le caractère complet du dossier. En l'absence de réponse de l'administration à l'expiration du délai de deux mois, le dossier est réputé complet. [règle aide Etat qui peuvent être retenues pour les CT]

Le guichet unique procède à l'instruction de la demande dans un délai de six mois à partir de la date de déclaration de dossier complet.

[Préciser les modalités d'instruction du dossier]

Votre demande sera analysée par les différents financeurs, dans le cadre d'un appel à candidature. Vous recevrez soit une (ou plusieurs) décision(s) juridique(s) attributive(s) de subvention, soit une lettre vous indiquant que votre demande est rejetée, ainsi que les motifs de ce rejet.

[préciser les délais de réalisation (pour commencement éventuel des travaux et/ou pour exécution]

[délai commencement + exécution] Lorsqu'une décision de subvention vous a été notifiée, vous devez déclarer au guichet unique la date de début des travaux sachant que vous disposez d'un délai d'un an à compter de la date de cette décision pour commencer les travaux ; passé ce délai, la décision est rendue caduque. Vous disposez ensuite d'un délai de deux ans à compter de la date de déclaration de début des travaux pour terminer votre projet ; passé ce délai, le reversement des acomptes perçus peut, le cas échéant, être demandé.

#### **Versement de la subvention**

Pour obtenir le paiement de la subvention, le bénéficiaire doit adresser au guichet unique, au plus tard dans les trois mois suivant l'achèvement complet de l'opération, le formulaire de demande de paiement qui lui aura été envoyé lors de la notification de la décision attributive, accompagné d'un décompte récapitulatif et des justificatifs des dépenses réalisées (factures acquittées par les fournisseurs).

### [versement de l'aide en une ou plusieurs fois]

La subvention peut donner lieu au versement d'un seul acompte, sous réserve que ce dernier atteigne la somme de 1 500 € et dans la limite de 80% du montant de l'aide.

Le solde de la subvention est demandé à l'achèvement du projet sur présentation des justificatifs. Une visite sur place pour constater la réalisation et la conformité des investissements peut être effectuée au préalable par le guichet unique.

Le paiement de la subvention est assuré par l'ASP. Il est effectué dans la limite des crédits disponibles pour l'année.

La subvention du Fonds Européen Agricole de Développement Rural ne pourra vous être versée qu'après le paiement effectif des subventions des autres financeurs.

Une seule subvention est attribuée pour une même exploitation sur la période 2007-2013, *[les autres financeurs* que l'Etat peuvent revenir]sauf en cas d'arrivée d'un jeune agriculteur ou d'un nouvel associé dans une structure sociétaire.

Pour les serres, il est possible d'accorder une aide au titre de l'enjeu « économie d'énergie dans les serres existantes au 31 décembre 2005 » et une au titre des autres enjeux.

[si le siège social de l'exploitation est situé dans une zone ayant été rendue éligible à de nouveaux enjeux, l'exploitant ayant bénéficié d'une aide au titre du PVE peut déposer une nouvelle demande de subvention uniquement pour les nouveaux enjeux visés dans cette zone au titre du PVE]

# **LES CONTROLES ET LES CONSEQUENCES FINANCIERES SI VOUS NE RESPECTEZ PAS VOS ENGAGEMENTS.**

### **Le contrôle porte sur tous les renseignements fournis et sur vos engagements**

Votre dossier fait l'objet de vérification à différentes étapes :

- A l'engagement : l'éligibilité de votre dossier et l'exactitude des informations fournies dans le formulaire seront vérifiés par croisement de données.
- Au paiement du solde de l'aide : une visite sur place peut être réalisée avant la mise en paiement. A ce stade, le guichet vérifie la réalisation des investissements et la conformité des différents engagements et déclarations.
- Après paiement du solde et pendant la période d'engagement : le contrôle est réalisé sur un échantillonnage de dossiers par L'ASP. le contrôle porte sur tous les renseignements fournis et sur vos engagements. Il est effectué de manière inopinée. Le contrôleur doit constater l'exacte conformité entre les informations contenues dans votre demande et la réalité du projet réalisé. Pour le point 0, 2, 3 de vos engagements, le contrôle consiste à vérifier l'absence d'irrégularité constatée. A l'issue du contrôle, vous serez invité à signer et, le cas échéant, à compléter par vos observations, le compte-rendu dont vous garderez un exemplaire.

Le contrôleur doit vérifier la véracité des éléments indiqués dans le formulaire d'adhésion, et vérifier que vous avez respecté les engagements souscrits.

En cas d'anomalie constatée, le guichet unique vous en informe et vous met en mesure de présenter vos observations.

### **Sanctions prévues**

Lorsque le bénéficiaire n'a pas maintenu dans un bon état fonctionnel et pour un usage identique les investissements aidés, a revendu le matériel ou les équipements subventionnés, a cessé l'activité agricole, il doit rembourser, le

montant d'aide versé majoré des intérêts au taux légal en vigueur et assorti d'une pénalité égale à 5% du montant d'aide perçu ou à percevoir, dans la limite du montant de l'amende prévu à l'article 131-13 du code pénal pour les contraventions de 5<sup>ème</sup> classe.

En cas de non respect, sauf cas de force majeure, des conditions d'octroi de l'aide et des engagements, autres que ceux visés ci-dessus, vous devrez procéder au remboursement du montant d'aide versé majoré des intérêts au taux légal en vigueur et assorti d'une pénalité de 3 % du montant d'aide perçu ou à percevoir, dans la limite du montant de l'amende prévu à l'article 131-13 du code pénal pour les contraventions de 5<sup>ème</sup> classe.

En cas de refus de vous soumettre à un contrôle administratif ou sur place, vous devrez procéder au remboursement du montant d'aide versé majoré des intérêts au taux légal en vigueur et assorti d'une pénalité de 20 % du montant d'aide perçu ou à percevoir, dans la limite du montant de l'amende prévu à l'article 131-13 du code pénal pour les contraventions de 5ème classe.

En cas de fausse déclaration commise lors de la demande d'aide ou au cours de la période d'engagement, vous devrez procéder au remboursement du montant d'aide perçu majoré des intérêts au taux légal en vigueur.

En cas de fausse déclaration faite délibérément ou de fraude, vous devrez procéder au remboursement du montant d'aide perçu majoré des intérêts au taux légal en vigueur et assorti d'une pénalité de 25 % du montant de l'aide, dans la limite du montant de l'amende prévu à l'article 131-13 du code pénal pour les contraventions de 5ème classe. En outre, vous serez exclu du bénéfice de l'aide au titre de la même mesure, relevant de l'axe 1 et/ou de l'axe 2 du règlement de développement rural, pendant l'année civile concernée et pendant l'année suivante.

#### **Cession**

En cas de cession de l'exploitation en cours de réalisation des investissements ou pendant la durée des engagements, aucune aide ne sera versée et le remboursement de la subvention déjà versée sera demandée majorée d'éventuelles pénalités.

Lorsque l'évolution de la forme sociale de l'exploitation, sortie d'un associé jeune agriculteur ou dissolution d'un GAEC notamment, a des incidences sur la majoration du taux et le plafonnement de l'aide accordée, le montant de la subvention fait l'objet d'une révision dans les conditions fixées par le ministère chargé de l'agriculture. Le cas échéant, le bénéficiaire doit rembourser le montant indu de l'aide.

#### **Usage des informations recueillies**

Les informations recueillies font l'objet d'un traitement informatique. Les destinataires des données sont le Ministère de l'Alimentation, de l'Agriculture et de la Pêche l'ASP et les autres financeurs **[a préciser selon les dispositifs].** Conformément à la loi «informatique et libertés» du 6 janvier 1978, vous bénéficiez d'un droit d'accès et de rectification pour les informations qui vous concernent. Si vous souhaitez exercer ce droit, veuillez vous adresser au guichet unique.

**Règles retenues pour l'élaboration du doc :** 

En noir : les parties obligatoires à conserver en l'état. Surligné jaune : les commentaires apportés pour l'adaptation du document.

En bleu : les parties qui sont données à titre d'exemple.

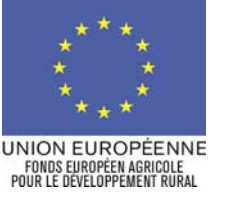

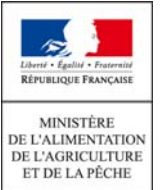

Logos des autres financeurs

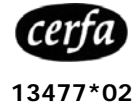

**DEMANDE DE SUBVENTION 2007-2013** 

# **PLAN VEGETAL POUR L'ENVIRONNEMENT – (121 B/216) HORS CUMA**

**Cette demande d'aide une fois complétée constitue, avec l'ensemble des justificatifs joints par vos soins, le dossier unique de demande d'aide pour l'ensemble des financeurs publics potentiels.** 

**Avant de remplir cette demande, veuillez lire attentivement la notice d'information. Veuillez transmettre l'original au guichet unique (nom et adresse) du département du siège de votre exploitation et conserver un** 

**exemplaire.**

# **Cadre réservé à l'administration**

N° de dossier OSIRIS : \_\_\_\_\_\_\_\_\_\_\_\_\_\_\_\_\_\_\_\_\_\_\_ Date de réception : |\_\_|\_\_|\_\_|\_\_|\_\_|\_\_|\_\_|\_\_|

# **IDENTIFICATION DU DEMANDEUR**

N° SIRET : |\_\_|\_\_|\_\_|\_\_|\_\_|\_\_|\_\_|\_\_|\_\_|\_\_|\_\_|\_\_|\_\_|\_\_| N° PACAGE : |\_\_|\_\_|\_\_|\_\_|\_\_|\_\_|\_\_|\_\_|\_\_| attribué par l'INSEE lors d'une inscription au répertoire national des entreprises Concerne uniquement les agriculteurs

 $\Box$  Aucun numéro attribué (fournir une pièce d'identité ou un Kbis)

**Si vous êtes déjà identifié auprès du guichet unique, veuillez aller directement au paragraphe : « Caractéristiques du demandeur » . Vous avez également la possibilité de coller l'étiquette d'identification établie dans le cadre de la PAC.** 

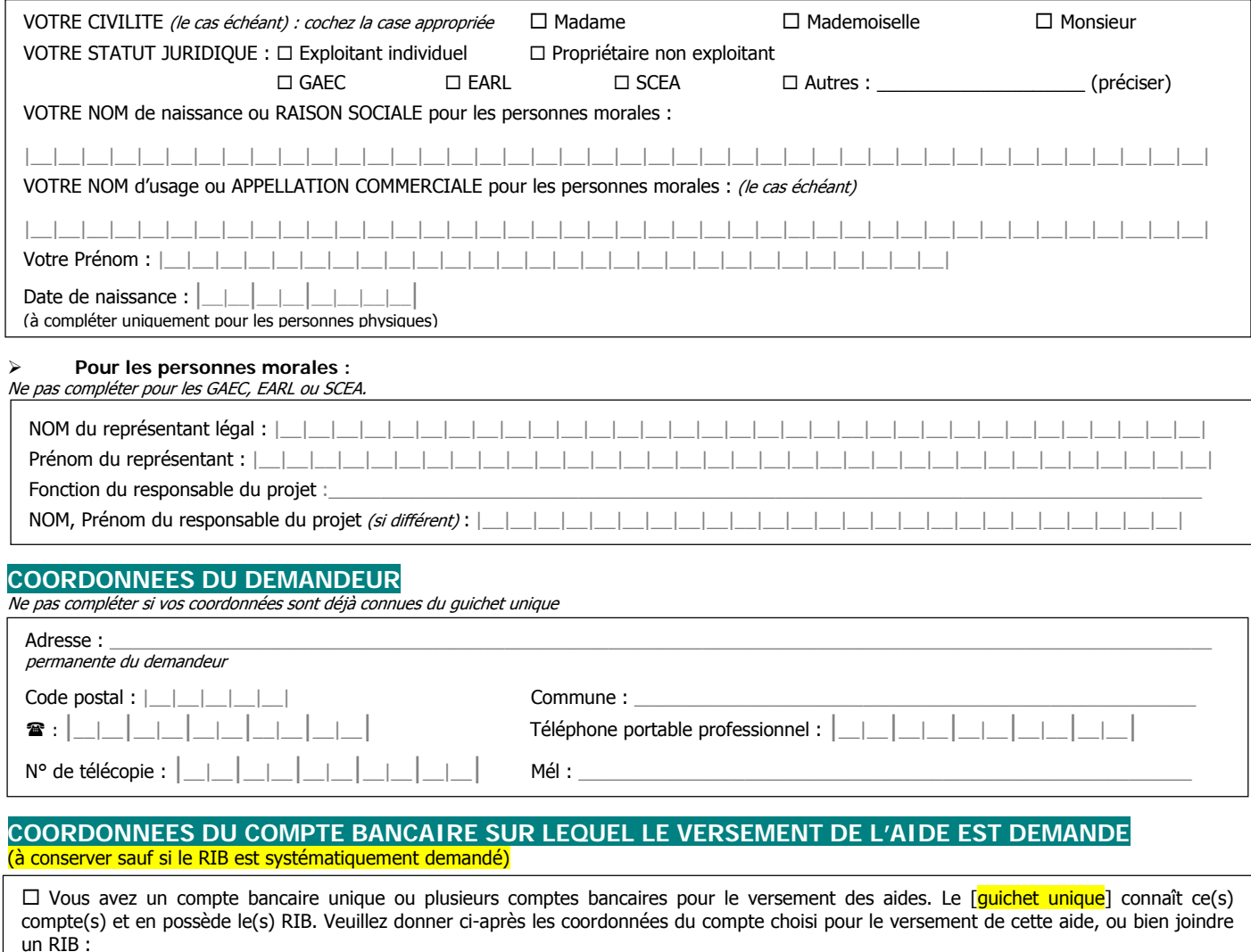

Code établissement |\_\_|\_\_|\_\_|\_\_|\_\_| Code guichet |\_\_|\_\_|\_\_|\_\_|\_\_| N° de compte |\_\_|\_\_|\_\_|\_\_|\_\_|\_\_|\_\_|\_\_|\_\_|\_\_| Clé |\_\_|\_\_|

Vous avez choisi un nouveau compte bancaire : veuillez joindre obligatoirement un RIB.

# **CARACTERISTIQUES DU DEMANDEUR**

### ¾ **Pour les personnes physiques :**

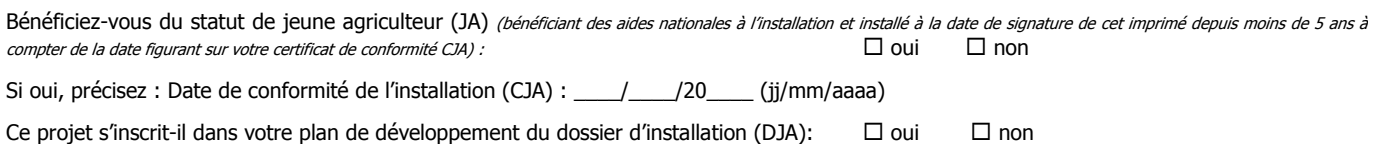

### ¾ **Pour les personnes morales :**

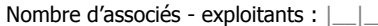

 $\Box$  Nombre d'exploitations regroupées :  $|\Box|$ 

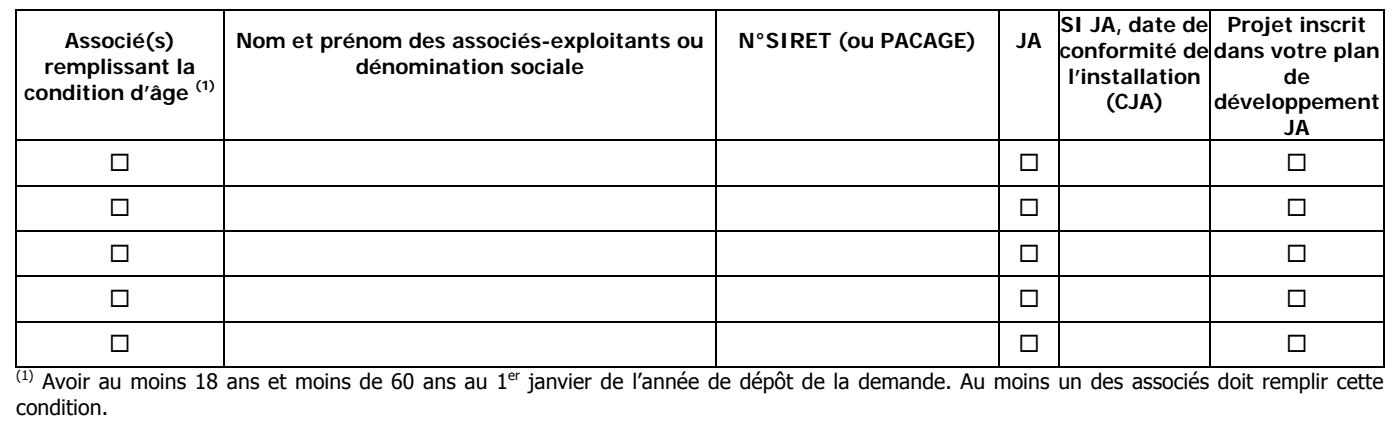

### ¾ **Pour les propriétaires non exploitants :**

Veuillez préciser l'identité de l'exploitant remplissant les conditions d'éligibilité :

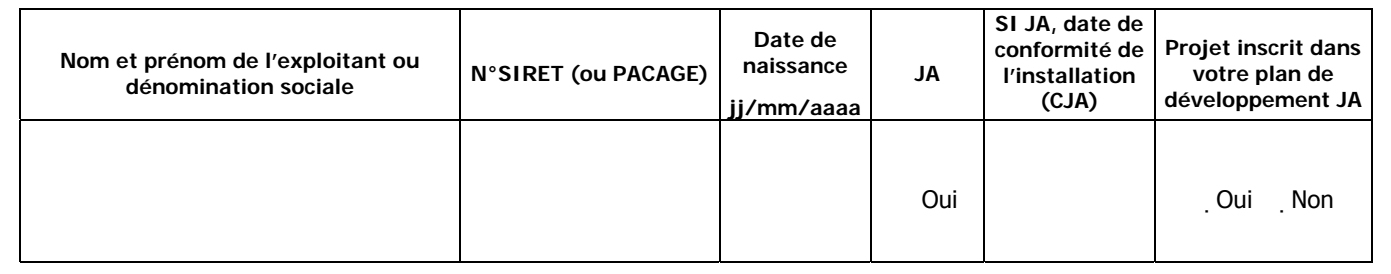

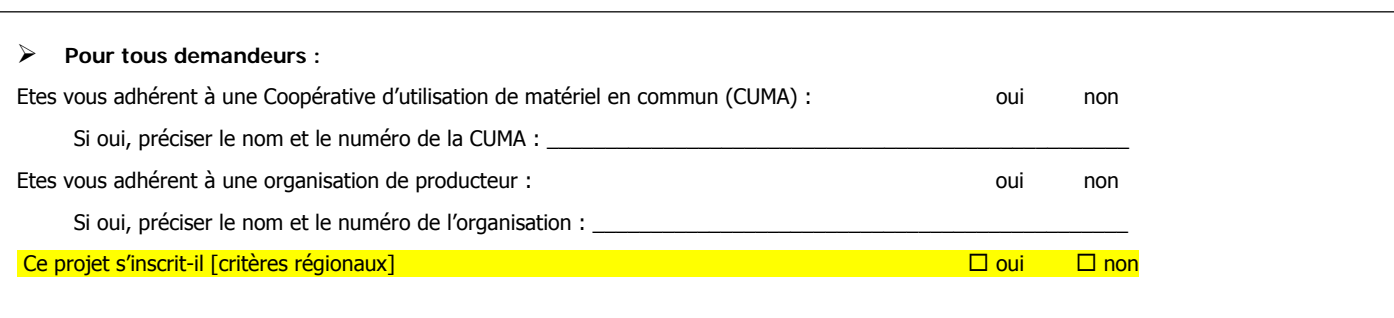

# **CARACTERISTIQUES DE L'EXPLOITATION**

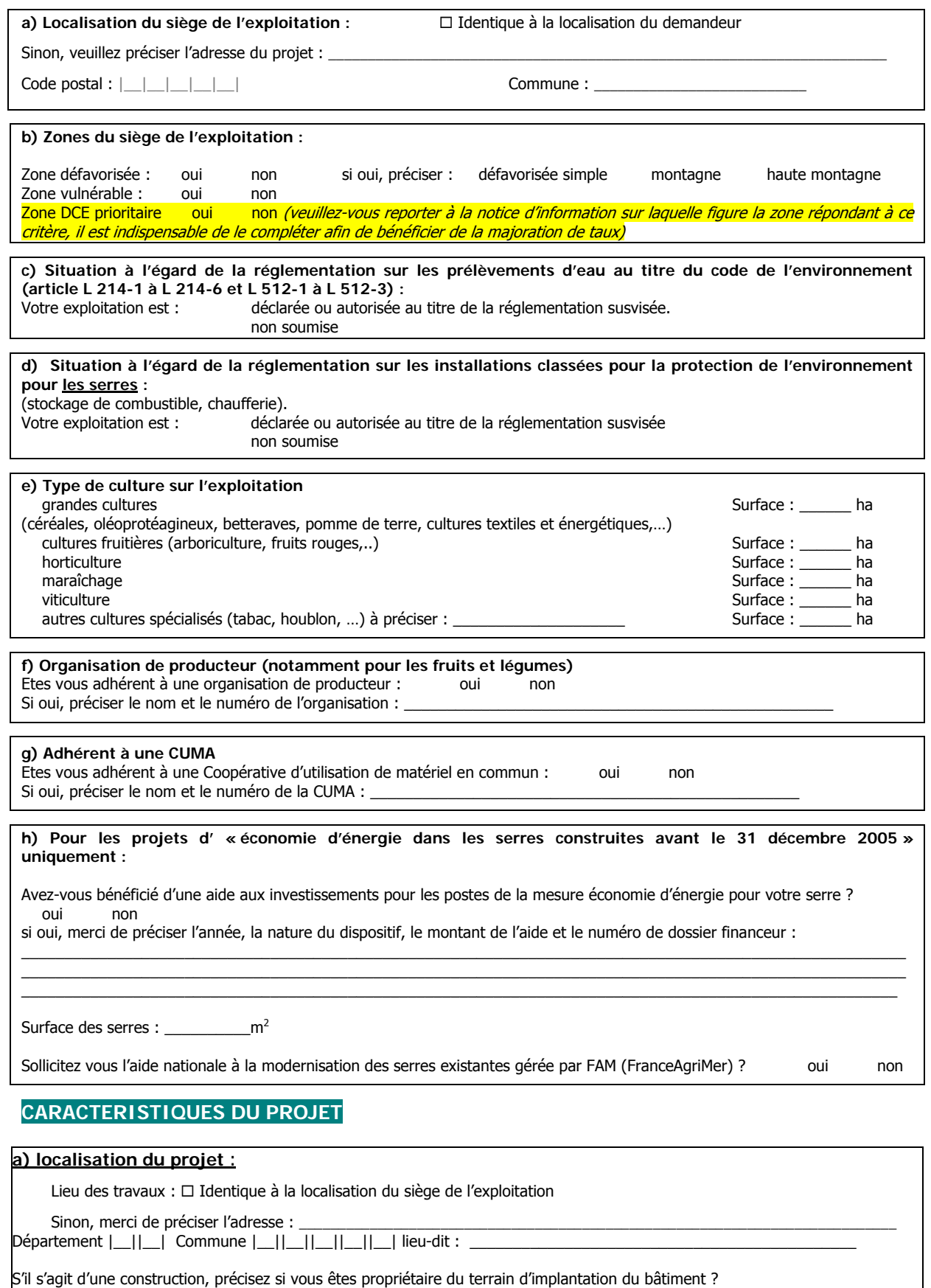

oui non (si non joindre l'attestation complétée par le propriétaire)
#### **b) Description des travaux et du projet** :

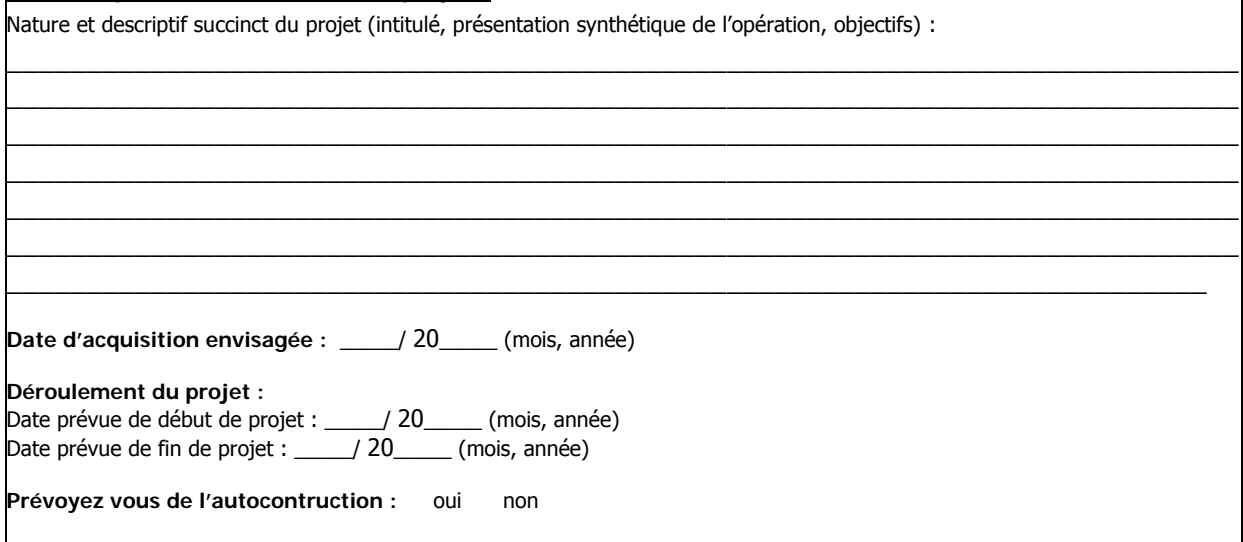

#### **c) Vérification du critère communautaire lié à l'amélioration du niveau global des résultats de l'exploitation à partir des résultats prévisionnels de l'exploitation**

**Résultats prévisionnels de l'exploitation** 

Si vous avez une comptabilité, remplissez le tableau ci-dessous, sinon reportez-vous au second:

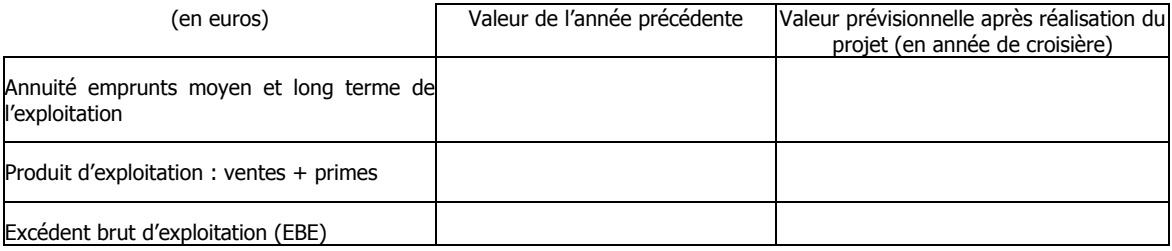

Si vous n'avez pas de comptabilité :

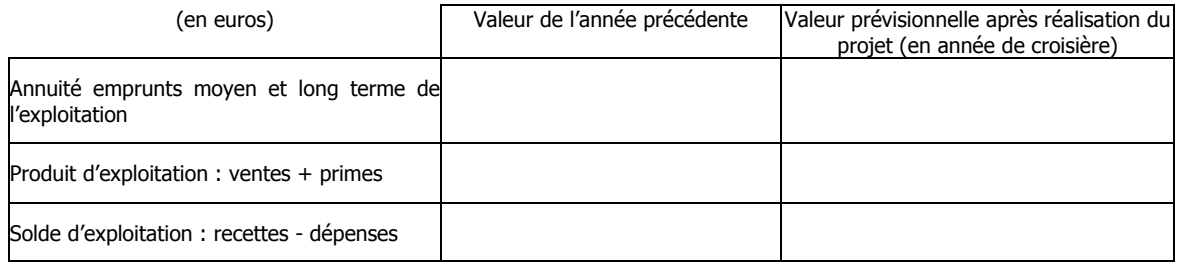

- Nombre d'UTH : avant projet : \_\_\_\_\_\_\_\_ après projet : \_\_\_\_\_
- Avez vous souscrit des mesures agro-environnementales (MAE, CTE, CAD) dont le contrat est encore en cours à ce jour ? OUI NON Si oui précisez l'année et le type de MAE :
- Envisagez-vous de souscrire de nouvelles MAE territorialisées (MAET)?<br>OUI MON Si oui précisez le type de MAET : OUI NON Si oui précisez le type de MAET :
- Votre projet d'investissement induit-il une modification de votre système d'exploitation ? OUI NON Précisions :
- Votre projet est-il intégré dans une démarche globale de type diagnostic agro-environnemental ? OUI NON Si oui précisez :
- Votre projet est-il intégré dans une démarche globale de type diagnostic énergétique ? Si oui précisez :\_
- Votre investissement s'intègre-t-il dans une démarche d'amélioration de la qualité, de réorientation ou de diversification de la production ?<br>OUI NON
	- Si oui précisez :
- Votre exploitation se situe-t-elle dans l'une ou plusieurs de ces démarches? exploitation qualifiée au titre de l'agriculture raisonnée exploitation en agriculture biologique exploitation certifiée au titre d'une démarche qualité du secteur de l'amont ou de l'aval. Si oui, précisez :  $\_$  ,  $\_$  ,  $\_$  ,  $\_$  ,  $\_$  ,  $\_$  ,  $\_$  ,  $\_$  ,  $\_$  ,  $\_$  ,  $\_$  ,  $\_$  ,  $\_$  ,  $\_$  ,  $\_$  ,  $\_$  ,  $\_$  ,  $\_$  ,  $\_$  ,  $\_$  ,  $\_$  ,  $\_$  ,  $\_$  ,  $\_$  ,  $\_$  ,  $\_$  ,  $\_$  ,  $\_$  ,  $\_$  ,  $\_$  ,  $\_$  ,  $\_$  ,  $\_$  ,  $\_$  ,  $\_$  ,  $\_$  ,  $\_$  ,
	- valorisation de la biomasse en vue de la production d'énergie exploitation engagée dans une démarche de type ferti-mieux exploitation engagée dans une démarche de type phyto-mieux

# **DEPENSES PREVISIONNELLES**

#### **a) Investissements projetés PRODUCTIFS**

(veuillez-vous reporter à la notice d'information sur laquelle figure la liste des investissements éligibles par financeur)

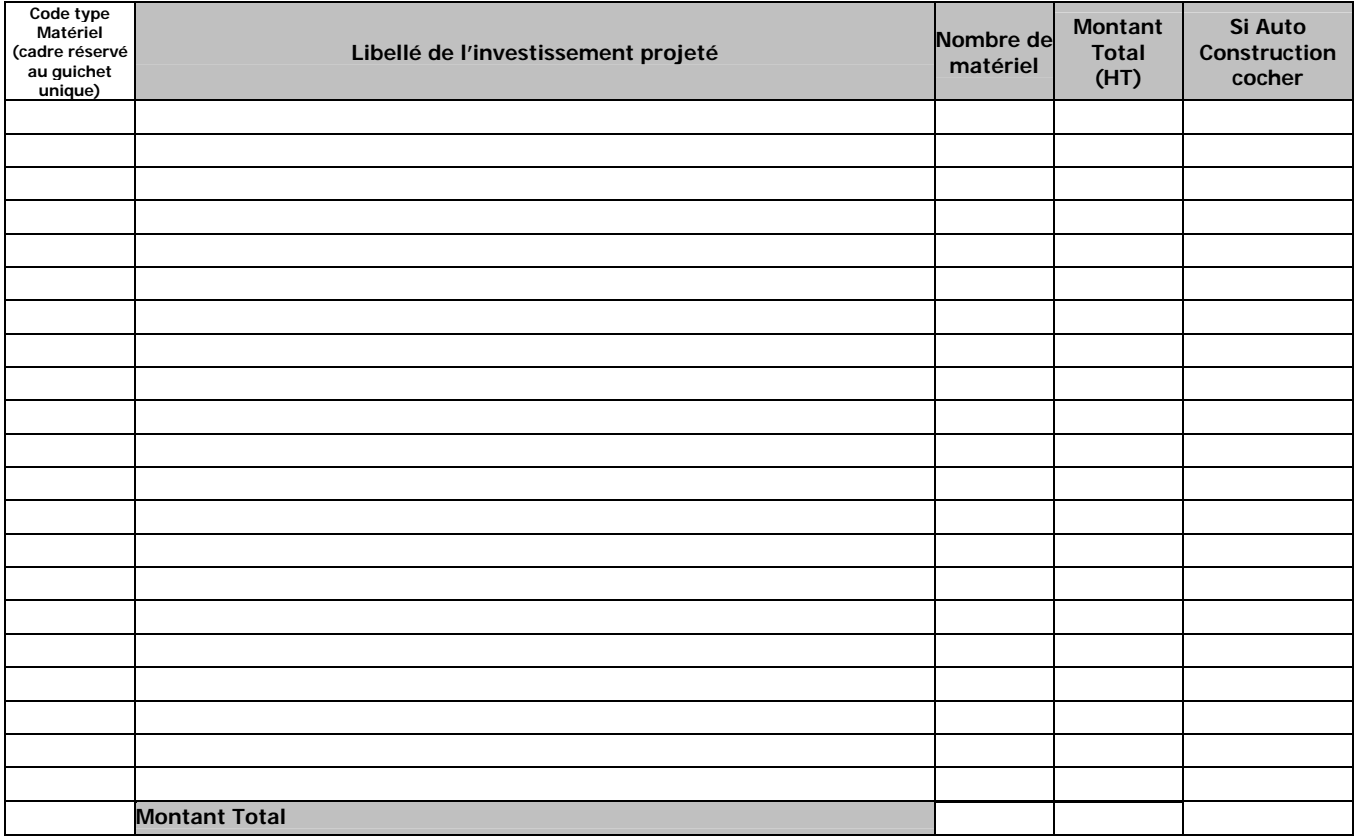

## **b) Investissements projetés NON PRODUCTIFS**

(veuillez-vous reporter à la notice d'information sur laquelle figure la liste des investissements éligibles par financeur)

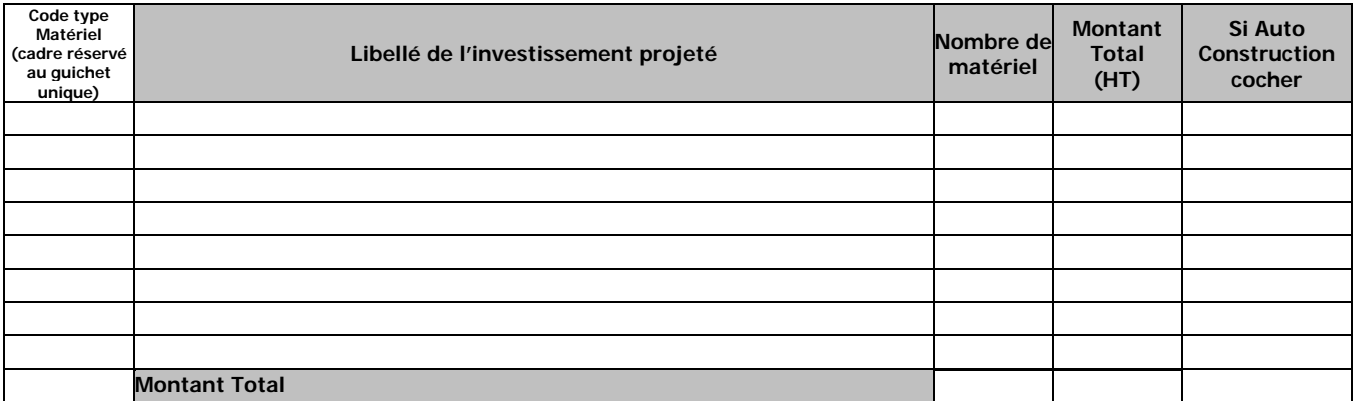

#### **c) Pour la mesure « économie d'énergie dans les serres »** :

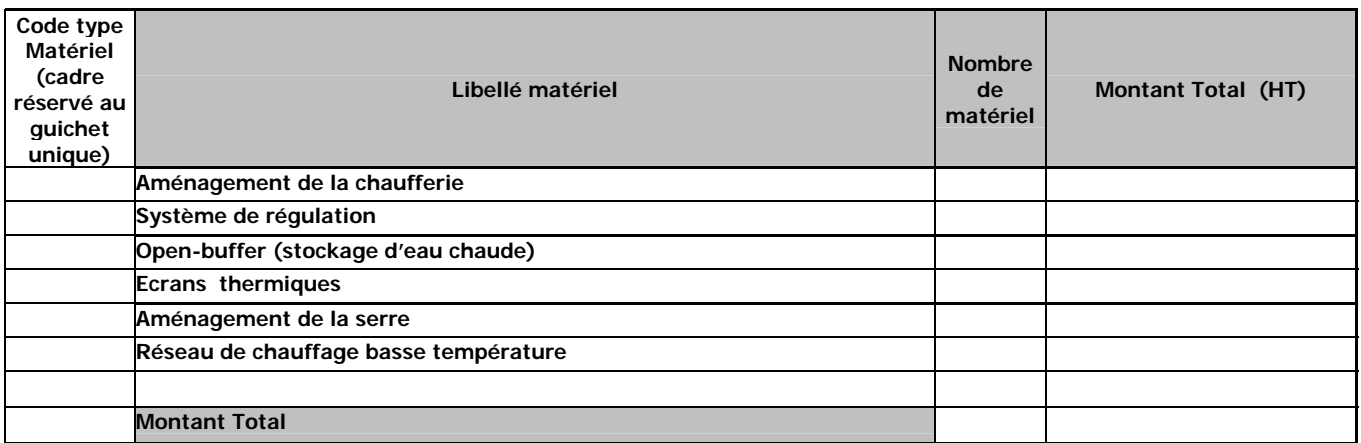

Type d'énergie utilisée : \_\_\_\_\_\_\_\_\_\_\_\_\_\_\_\_\_\_\_\_\_\_\_\_\_\_\_\_\_\_\_\_\_\_\_\_\_\_\_\_\_

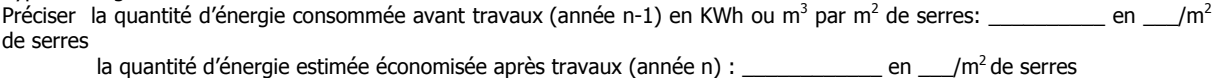

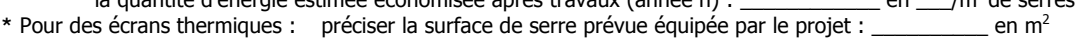

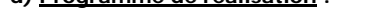

**d) Programme de réalisation :** Date d'acquisition envisagée (première) : \_\_\_\_\_\_\_\_\_\_\_\_\_\_ Date de réalisation des travaux (s'il y a) : du \_\_\_\_\_\_\_\_\_ au \_\_\_\_\_\_\_

 $\_$  ,  $\_$  ,  $\_$  ,  $\_$  ,  $\_$  ,  $\_$  ,  $\_$  ,  $\_$  ,  $\_$  ,  $\_$  ,  $\_$  ,  $\_$  ,  $\_$  ,  $\_$  ,  $\_$  ,  $\_$  ,  $\_$  ,  $\_$  ,  $\_$  ,  $\_$  ,  $\_$  ,  $\_$  ,  $\_$  ,  $\_$  ,  $\_$  ,  $\_$  ,  $\_$  ,  $\_$  ,  $\_$  ,  $\_$  ,  $\_$  ,  $\_$  ,  $\_$  ,  $\_$  ,  $\_$  ,  $\_$  ,  $\_$  ,

#### **e) Implantation de haies :**

linéaire de haies prévues :\_\_\_\_\_\_\_\_\_\_\_\_\_\_\_\_ml essences retenues :\_\_\_\_\_\_\_\_\_

La plantation de haies est-elle localisée dans le zonage des Mesures Agroenvironnementales : OUI NON La plantation de haies est-elle localisée en zone Natura 2000 : OUI NON

# **PLAN DE FINANCEMENT PREVISIONNEL DU PROJET**

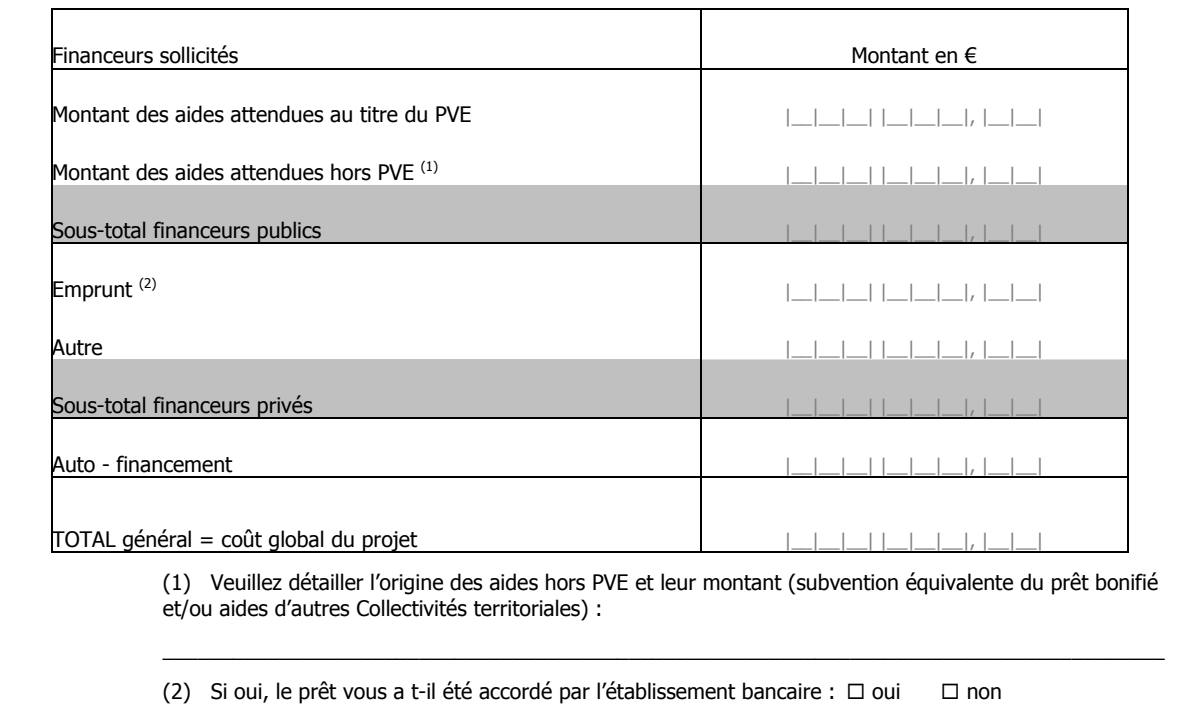

#### **ENGAGEMENTS DU DEMANDEUR**

**Je demande (nous demandons)** à bénéficier des aides du plan de performance énergétique (PVE).

#### **Je déclare (nous déclarons) et atteste (attestons) sur l'honneur :**

ne pas avoir commencé l'exécution de ce projet,

respecter les conditions d'âge au 1<sup>er</sup> janvier de l'année de dépôt de ma demande (au moins 18 ans et moins de 60 ans),

 avoir pris connaissance des points de contrôle, des règles de versement des aides et des sanctions encourues en cas de non respect de ces points,

 l'exactitude des renseignements fournis dans le présent formulaire et les pièces jointes concernant ma (notre) situation et concernant le projet d'investissement,

 n'avoir fait l'objet d'aucun procès-verbal dressé dans l'année civile qui précède qui précèdent la date de dépôt de ma demande au titre des points de contrôle des normes minimales dans le domaine de l'environnement attachés à l'investissement aidé à savoir ; en matière d'hygiène, de bien-être des animaux et d'environnement,

être à jour de mes cotisations sociales et fiscales, y compris du paiement des redevances des agences de l'eau

le cas échéant, que les associés exploitants détiennent plus de 50 % du capital social,

 ne pas avoir obtenu d'aide pour ce même projet au titre de l'actuelle programmation 2007-2013 à l'exception des prêts à l'installation,

 ne pas avoir sollicité une aide autre que celles indiquées sur ma demande sur le même projet et les mêmes investissements, le cas échéant, avoir obtenu de la part du propriétaire du terrain sur lequel la ou les implantations sont projetées, l'autorisation de réaliser ces aménagements (travaux exécutés sur le site de l'exploitation) en application de l'article L 411-73 du code rural,

 avoir pris connaissance que ma demande d'aide sera sélectionnée par appel à candidature et pourra être rejetée au motif que le projet ne répond pas aux priorités ou critères définis régionalement et/ou au motif de l'indisponibilité de crédits affectés à cette mesure,

 avoir pris connaissance que ma demande sera rejetée en l'absence de réponse de l'autorité compétente au delà du délai de 6 mois à compter de la date de l'accusé de réception de mon dossier complet,

#### **Je m'engage (nous nous engageons) à ne pas commencer l'exécution de ce projet avant la date de la décision éventuelle d'attribution de la subvention,**

#### **Je m'engage (nous nous engageons) à :**

 informer le guichet unique de toute modification de ma (notre) situation, de la raison sociale de ma (notre) structure, de mon (notre) projet ou de mes (nos) engagements ;

 poursuivre mon activité agricole au sens de l'article L311-1 du code rural ayant bénéficié de l'aide pendant une période de cinq années à compter de la date de signature de la décision d'octroi de la subvention ;

 maintenir sur son exploitation les équipements et les aménagements ayant bénéficié des aides pendant une durée de cinq ans à compter de la date de la décision de l'engagement juridique de l'aide. Les équipements peuvent toutefois être renouvelés sans aide publique dès lors qu'ils répondent aux mêmes objectifs que ceux initialement financés ;

 respecter les conditions relatives aux normes minimales requises dans le domaine de l'environnement attachées à l'investissement durant une période de cinq ans à compter de la date de décision de l'engagement juridique de l'aide;

 me soumettre à l'ensemble des contrôles administratifs et sur place qui pourraient résulter de l'octroi d'aides nationales et européennes ;

 ne pas solliciter à l'avenir, pour ce projet, d'autres crédits (nationaux ou européens), en plus de ceux mentionnés dans le tableau « financement du projet » y compris les prêts bonifiés sauf pour les JA ;

apposer au siège de mon exploitation une plaque explicative lorsque l'action menée implique un investissement global d'un montant total supérieur à 50 000 euros, à installer un panneau sur les sites des infrastructures dont le coût total dépasse 500 000 euros. Cette plaque explicative / ce panneau comprennent : le logo européen, la mention : « Fonds européen agricole pour le développement rural : l'Europe investit dans les zones rurales », ainsi qu'une description du projet. Ces éléments relatifs à la publicité de la participation européenne doivent occuper 25 % de la plaque ;

 détenir, conserver, fournir tout document ou justificatif permettant de vérifier la réalisation effective de l'opération, demandé par l'autorité compétente, pendant 10 années.

Engagements spécifiques des autres financeurs [si besoin]

#### **Je suis informé(e) (nous sommes informés)** :

- qu'en cas d'irrégularité ou de non respect de mes (nos) engagements, je devrai rembourser les sommes perçues, majoré d'intérêts de retard et éventuellement de pénalités financières, sans préjudice des autres poursuites et sanctions prévues dans les textes en vigueur.

que, conformément au règlement communautaire n° 259/2008, l'Etat publiera au moins une fois par an, sous forme électronique ou sous une autre forme, la liste des bénéficiaires recevant une aide du FEADER dans le cadre du programme de développement rural hexagonal, l'intitulé des actions et le montant des fonds publics qui sont alloués à ces actions. Cette parution se fait dans le respect de la loi « informatique et liberté » ((loi n°78-17 du 6 janvier 1978).

# **PIECES FOURNIES**

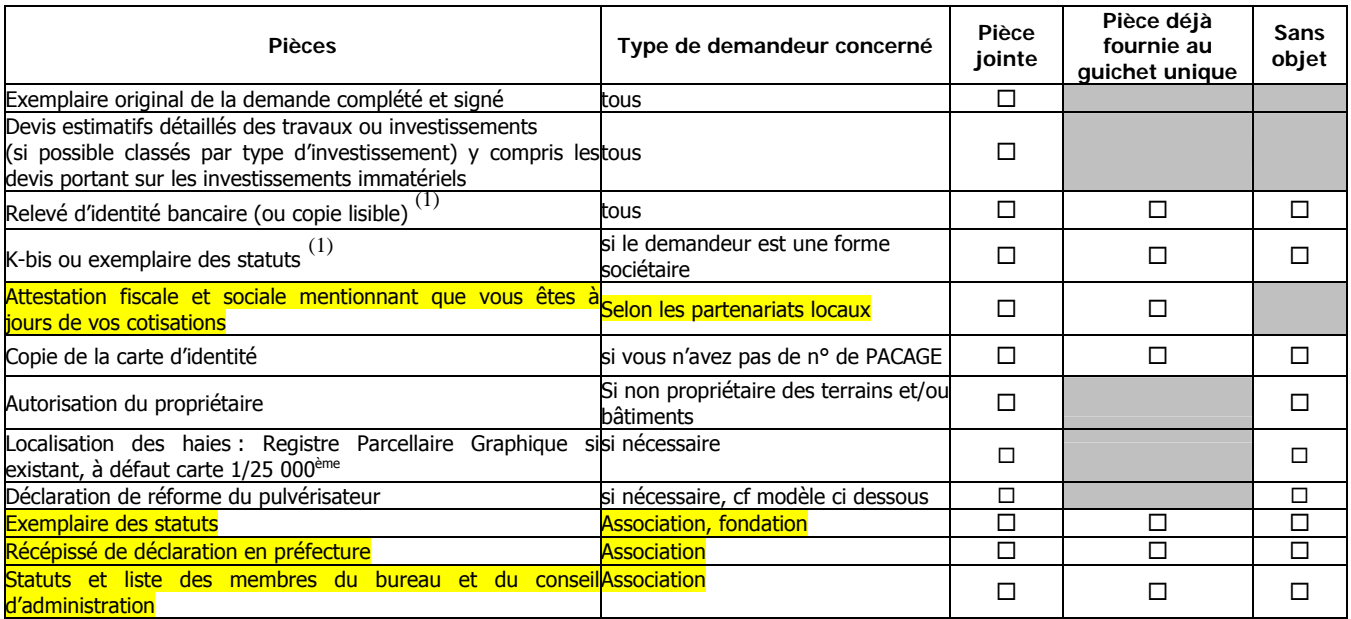

(1) Attention : Vous n'avez pas à produire les pièces qui sont déjà en possession du guichet unique, **à condition que vous ayez déjà autorisé explicitement l'administration à transmettre ces justificatifs à d'autres structures publiques, dans le cadre de l'instruction d'autres dossiers de demande d'aide vous concernant.** 

Pour l'extrait K-bis : il n'est pas à fournir si vous l'avez déjà remis à l'administration après la dernière modification statutaire intervenue. Dans ce cas, merci d'indiquer ici la date d'effet de la dernière modification statutaire |\_\_|\_\_|\_\_|\_\_|\_\_|\_\_|\_\_|\_\_|. Dans le cas contraire, un K-bis original doit être fourni.

 Pour le RIB : il n'est pas à produire si le compte bancaire est déjà connu de l'administration. Dans le cas contraire (compte inconnu ou nouveau compte), vous devez fournir le RIB du compte sur lequel l'aide doit être versée (une copie du RIB lisible, non raturée, non surchargée est acceptée).

Afin de faciliter mes démarches auprès de l'administration,

 $\Box$  j'autorise

 $\Box$  je n'autorise pas  $^{(2)}$ 

l'administration à transmettre l'ensemble des données nécessaires à l'instruction de ce dossier à toute structure publique chargée de l'instruction d'autres dossiers de demande d'aide ou de subvention me concernant.

(2) Dans ce cas, je suis informé qu'il me faudra produire l'ensemble des justificatifs nécessaires à chaque nouvelle demande d'aide. Toutefois, cette option ne fait pas obstacle aux contrôles et investigations que l'administration doit engager afin de procéder aux vérifications habituelles découlant de l'application des réglementations européennes et nationales.

Fait à \_\_\_\_\_\_\_\_\_\_\_\_\_\_ le \_\_\_\_\_\_\_\_\_\_\_\_\_\_

Signature(s) du demandeur, pour les formes sociétaires hors GAEC, du gérant et pour les GAEC l'ensemble des associés.

Les informations recueillies font l'objet d'un traitement informatique destiné à instruire votre dossier de demande d'aide publique.

Conformément à la loi «informatique et libertés» du 6 janvier 1978, vous bénéficiez d'un droit d'accès et de rectification touchant les informations qui vous concernent. Si vous souhaitez exercer ce droit et obtenir communication des informations vous concernant, veuillez vous adresser à la DDT ou DDTM du département du siège de votre exploitation

# **Déclaration de réforme d'un pulvérisateur**

Je déclare (nous déclarons) sur l'honneur que le pulvérisateur actuellement présent sur mon (notre) exploitation fera l'objet d'une réforme suite à l'acquisition du nouveau pulvérisateur prévu dans la présente demande.

Pour le règlement de l'aide, je m'engage (nous nous engageons) à fournir une attestation du repreneur de mon (notre) ancien pulvérisateur par laquelle ce dernier sera détruit, réformé ou remis aux normes EN 12761 et EN 907.

Fait à \_\_\_\_\_\_\_\_\_\_\_\_\_\_\_\_\_\_\_\_\_\_\_\_ le :\_\_\_\_\_\_\_\_\_\_\_\_\_\_

Signature

Se

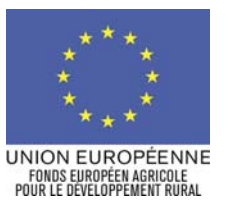

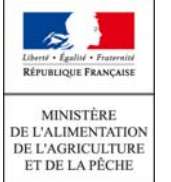

Logos des autres financeurs

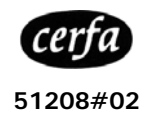

# **NOTICE D'INFORMATION A L'ATTENTION DES BENEFICIAIRES POTENTIELS DU PLAN VEGETAL POUR L'ENVIRONNEMENT –CUMA**

# **Cette notice présente les principaux points de la réglementation. Veuillez la lire avant de remplir la demande (CERFA n°13476#02)**

## SI VOUS SOUHAITEZ DES PRECISIONS, CONTACTEZ LE GUICHET UNIQUE *[nom et adresse du guichet unique]*.

Une subvention, pouvant être cofinancée par l'Union Européenne, peut être accordée pour l'acquisition d'agro-équipements environnementaux. Elle doit contribuer à préserver et améliorer l'environnement naturel.

Ce dispositif couvre l'ensemble du territoire national (hors Corse et DOM). Des priorités d'intervention sont définies au plan régional avec des zonages spécifiques et sont publiées par voie d'arrêté préfectoral.

La subvention est versée par l'Agence de Services et de Paiement (ASP), organisme payeur du Plan végétal pour l'environnement (PVE).

Cette notice vise à vous présenter les principales règles d'accès et de gestion du PVE. Elle accompagne le formulaire de demande d'aide.

**Tous les documents officiels de formulaires mentionnés dans cette notice sont téléchargeables sur le site…….** 

Nota : le dispositif étant régionalisé, les modalités d'intervention présentées dans la notice sont celles définies au niveau régional par les intervenants financiers sur le dispositif. Toutes les conditions sont à adapter selon le dispositif et à préciser pour informer au mieux le demandeur.

## **CONDITIONS D'OBTENTION ET MONTANTS DE LA SUBVENTION**

## **Qui peut demander une subvention ?**

**Les Coopératives d'Utilisation de Matériels Agricoles (CUMA) répondant aux conditions suivantes :**

- être à jour de mes cotisations sociales et fiscales, y compris du paiement des redevances des agences de l'eau et de mes cotisations au Haut Conseil de la Coopération,
- disposer d'un agrément coopératif,
- le projet doit répondre aux critères de priorité ainsi qu'aux critères de sélection définis,
- ne pas avoir déposer plus de trois dossiers de demande d'aide au titre du PVE sur la période 2007- 2013,
- ne pas avoir déjà bénéficié au niveau de la coopérative d'aide au titre du PVE, correspondant à un montant supérieur ou égal au montant subventionnable maximum,
- souscrire à des engagements pour une durée de 5 années.

#### **Au 1er janvier de l'année de dépôt de votre demande, vous devez** :

 n'avoir fait l'objet d'aucun procès-verbal dressé dans l'année civile qui précède la date de dépôt de la demande

au titre des points de contrôle des normes minimales attachées à l'investissement aidé.

## **Quelles sont les zones géographiques concernées ?**

Toutes les CUMA dont le siège est situé dans une des zones d'intervention prioritaire définies par arrêté préfectoral.

## **Durée d'adhésion :**

L'investissement aidé doit être maintenu sur le site pendant une durée minimale de 5 ans.

## **Quels investissements sont subventionnés ?**

#### **Attention, vous n'êtes pas autorisé à démarrer vos travaux avant la date de la première décision d'octroi de la subvention.**

Le commencement des travaux correspond à la date du premier bon de commande ou à la date à laquelle vous avez contre-signé pour la première fois un devis concernant le projet, ou un premier versement.

Les investissements doivent permettre de répondre aux enjeux environnementaux du plan pour être éligibles. Pour cette raison, les types d'investissements éligibles figurent sur une liste limitative définie au niveau national.

L'investissement doit contribuer à l'amélioration du niveau global des résultats de la CUMA et respecter les normes communautaires rattachées à l'investissement.

La réalisation d'étude ou de diagnostics environnementaux répondant aux enjeux du PVE peuvent être éligibles.

## **Des priorités définies à l'échelle de la région :**

**Des priorités sont définies au niveau régional en fonction d'un ou plusieurs enjeux environnementaux et** 

**en concertation avec les autres partenaires financiers locaux. Ce cadre prévoit la ou les zones d'intervention du PVE et la liste des investissements éligibles en fonction des enjeux ciblés.** 

Ces priorités déterminent les dossiers éligibles au titre du plan végétal pour l'environnement dans les départements de la région.

La demande d'aide pourra être rejetée au motif que le projet ne répond pas aux priorités définies régionalement et au motif de l'indisponibilité des crédits affectés à cette mesure.

Sur la période 2007-2013, la CUMA pourra déposer 3 dossiers de demandes au maximum.

#### **SPECIFICITES DE LA REGION [NOM DE LA REGION]**

**Quelles sont les priorités d'intervention du plan au niveau de la région (ou du département) ?** 

**Quels sont les critères de choix des dossiers pour lesquels une subvention peut être accordée ?** 

**Autres éléments concernant le processus d'appel à candidatures au niveau régional** 

**Enjeu et types d' investissements éligibles :**  [Préciser les investissements éligibles, ceux qui sont inéligibles]

#### **L'aide du [financeur] peut être accordée pour soutenir les dépenses des équipements suivants :**

[fournir liste qui peut être resserrée mais pas élargie et les plafonds éventuel]

# **Investissements PRODUCTIFS**

#### **Lutte contre l'érosion :**

- matériel améliorant les pratiques culturales
- matériel spécifique pour l'implantation et l'entretien de couverts et de l'enherbement des inter-cultures ou inter-rangs.
- **EXECTE EXECTE:** in the also also interest in the matériel lié à la plantation des dispositifs arborés (haies) et leur entretien.

**Réduction des pollutions par les produits phytosanitaires :** 

- équipements spécifiques au pulvérisateur,
- automoteur de pulvérisation : plafond sous réserve de l'application d'une démarche intégrée pour l'utilisation des produits phytosanitaires,
- matériel de substitution au traitement phytosanitaire,
- matériel lié à la plantation des dispositifs arborés
- (haies) et leur entretien.
- **·** outil d'aide à la décision,

## **Réduction des pollutions par les fertilisants :**

- équipements visant à une meilleure répartition des apports ,
- outil d'aide à la décision

#### **Réduction de la pression des prélèvements sur la ressource en eau :**

- matériel de mesure en vue de l'amélioration des **pratiques**
- matériels spécifiques économe en eau.

## **Maintien de la biodiversité :**

#### matériel lié à la plantation des dispositifs arborés (haies) et leur entretien.

**(ne reprendre que les investissements retenus dans votre région + investissements spécifiques. La codification nationale se limitera à ce niveau de définition des postes)** 

#### **Ne sont pas éligibles :**

- les bâtiments ou les équipements d'occasion,
- **I'achat de bâtiments existants,**
- les bâtiments ou les équipements en copropriété,
- les locaux commerciaux,

tout investissement immatériel autre que ceux cités précédemment, en particulier les frais relatifs au montage du dossier,

 Les investissements financés par le canal d'un crédit bail ou d'une location vente,

- Les travaux en auto construction,
- adapter et compléter la liste si besoin.

#### **Ne sont pas éligibles :**

La CUMA ayant déposé trois dossiers de demande d'aide au titre du PVE ne peut pas solliciter une nouvelle aide sur le même programme sur la période 2007-2013.

Si un adhérent à la CUMA a déjà bénéficié d'une aide au titre du PVE pour un matériel, la CUMA conserve son éligibilité sous réserve que l'adhérent ne participe pas à l'investissement sur ce matériel.

Un exploitant ayant bénéficié d'une aide en qualité d'adhérent à une CUMA et participant à un investissement ne peut solliciter d'aide individuelle sur ce même matériel pour la période 2007-2013.

#### **Equipements éligibles sous réserve de répondre aux conformités suivantes :**

1. **buses anti-dérive :** conforment à la note DGAL.SDQPV/N2009-8352 du 23-12-10,

#### **Quelle articulation avec les autres dispositifs ?**

La subvention accordée au titre de ce dispositif n'est pas cumulable avec une autre aide publique cofinancée ou non cofinancée par l'Union européenne.

En particulier, l'intervention de prêt bonifié en complément de l'aide PVE n'est pas autorisé sauf pour les prêts accordés au titre des aides à l'installation.

#### **Les montants de la subvention**

**Dans le cadre de la subsidiarité laissée à l'échelon local, le Préfet de Région pourra appliquer des taux d'intervention différents dans la limite des plafonds fixés pour ce plan (soit vous laissez le cadre national avec ce paragraphe, soit vous précisez dans les tableaux les taux spécifiques retenus au sein de la région, sachant qu'il s'agit bien de taux plafond et toutes les combinaisons sont possibles).** 

La subvention est calculée sur la base d'un montant subventionnable auquel est appliqué un taux de subvention.

Le montant minimum d'investissement matériel éligible est fixé à [4000 €] pour accéder à l'aide du [financeur]. **Le montant** 

#### **d'investissement minimal éligible peut être adapté localement pour les autres financeurs.**

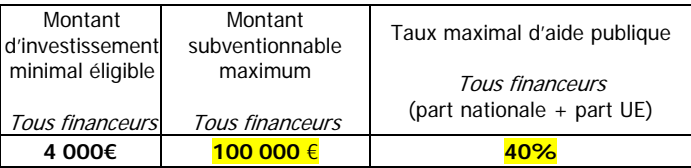

Il est rappelé que tous les montants exprimés s'apprécient hors taxes.

Les taux maximum sont exprimés en tenant compte du cofinancement européen et des autres financeurs. Préciser les taux s'ils sont modulés en cas de non cofinancement européen.

D'autres financeurs peuvent intervenir dans le cadre de ce plan. Leur intervention est admissible dans la limite des taux plafonds d'aides publiques fixés dans les tableaux ci-dessous (à préciser suivant le contexte retenu).

#### **Publicité de l'aide européenne**

Le bénéficiaire d'une aide au titre du dispositif comprenant une part co-financée sur le fonds européen agricole pour le développement rural (FEADER) doit apposer une plaque explicative si le montant global prévisionnel de son projet (montant total éligible avant plafond) est supérieur à 50 000 €, un panneau si le montant global prévisionnel de son projet est supérieur à 500 000 €. Cette plaque/ce panneau comprennent le logo européen, la mention « Fonds européen agricole pour le développement rural : l'Europe investit dans les zones rurales », ainsi qu'une description du projet.

[compléter dans le cas où un autre financeur demande une publicité particulière]

#### **RAPPEL DE VOS ENGAGEMENTS**

Si vous bénéficier d'une subvention vous devez :

c **Poursuivre votre activité de CUMA pendant cinq ans à compter de la date de la décision d'octroi de l'aide.** 

d **Maintenir en bon état fonctionnel et pour un usage identique les agro-équipements ayant bénéficié des aides pendant une durée de cinq ans à compter de la date signature de la décision d'octroi de l'aide. Pour le matériel je m'engage à ne pas revendre le matériel financé ou à le remplacer sans aide publique dès lors qu'ils répondent aux mêmes objectifs que ceux initialement financés.** 

 $Q$  Respecter les conditions minimales requises dans **le domaine de l'environnement pendant cinq ans à compter de la notification de la subvention. Les points de contrôle retenus figurent dans le tableau ci-après.** 

f **Se soumettre à l'ensemble des contrôles administratifs et sur place prévus par la réglementation. Autoriser le contrôleur à pénétrer sur le site de la CUMA.** 

g **Ne pas solliciter à l'avenir, pour ce projet, d'autres crédits -nationaux ou européens-, en plus de ceux mentionnés dans le plan de financement du projet.** 

6 **Détenir, conserver, fournir, pendant dix années, tout document ou justificatif se rapportant aux investissements réalisés et permettant de vérifier l'effectivité de vos engagements et de vos attestations** 

**sur l'honneur à compter de la date de la décision d'octroi de l'aide.** 

7 **Informer le guichet unique préalablement à toute modification du projet, des engagements, du statut, du plan de financement.**

# **POINTS DE CONTROLE DU RESPECT DES NORMES MINIMALES**

Pour bénéficier des aides aux investissements, vous devez respecter les normes minimales. Par mesure de **simplification**, seules les normes attachées à l'investissement sont contrôlées.

Le respect de cette règle applicable à tous les investissements aidés se vérifiera par simple déclaration sur l'honneur au moment du dépôt de votre demande.

**Pour le contrôle sur place**, les points de contrôle sont présentés ci-dessous. **Il ne s'agit pas de nouveaux points** de contrôles, ils sont en cohérence avec la conditionnalité des aides de la PAC.

Attention : le fait que le contrôle ne porte que sur une partie limitée de la réglementation applicable ne vous soustrait pas pour autant à votre obligation de la respecter dans son intégralité.

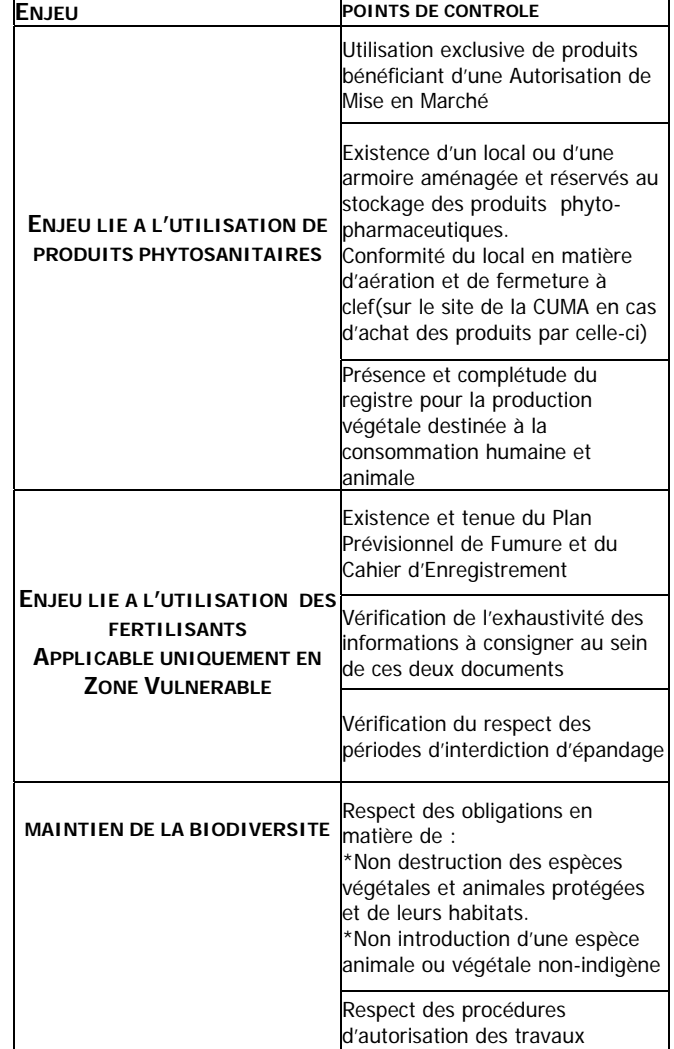

# **FORMULAIRE A COMPLETER ET VERSEMENT DE LA SUBVENTION**

#### **Demande**

La procédure pour prétendre à bénéficier de la subvention est de déposer un **formulaire unique de demande de**  subvention au titre du présent dispositif quel(s) que soit le (ou les) financeur(s) au guichet unique du département dans lequel se situe le siège de la CUMA.

La liste des pièces à fournir est indiquée à la dernière page du formulaire. [si simplification retenue, préciser les conditions de non transmission des pièces déjà disponibles auprès du GU] Sous réserve de leur validité, vous n'avez pas à produire celles qui sont déjà en possession du guichet unique. Toutes ces pièces doivent impérativement être à la disposition du guichet unique afin qu'il puisse procéder à l'examen et à l'instruction de votre demande et que celle-ci puisse entrer dans l'appel à candidatures.

#### **Précisions sur la manière de remplir le formulaire**

Chaque usager est identifié par un N° unique. Ce N° est, dans le cas général, le N° SIRET. Si vous ne possédez pas de N° SIRET, rapprochez-vous du Centre de Formalité des Entreprises (C.F.E.) dont vous dépendez. Si vous ne pouvez obtenir un N° SIRET, en joignant la copie d'une pièce d'identification, les services du ministère chargé de l'agriculture vous donneront un N° spécifique (NUMAGRIT) qui sera votre identifiant unique. Cet identifiant unique vous permettra, ultérieurement, d'accéder à toutes les informations concernant la gestion de vos dossiers au sein de cette administration.

**ATTENTION : Le dépôt d'une demande d'aide ne vaut, en aucun cas, engagement de la part du [financeur] de l'attribution d'une subvention**.

**Vous n'êtes pas autorisé à démarrer vos travaux avant**  la date de la première [si plusieurs financeurs possible] **décision d'octroi de l'aide**. **Si vous commencez votre projet sans attendre, votre demande d'aide sera rejetée**. En cas de réponse défavorable à votre demande, vous aurez ainsi toujours la possibilité de la renouveler sous réserve que vous ne démarriez pas vos travaux avant d'avoir reçu une décision d'attribution de la subvention.

L'engagement de l'aide est effectué dans la limite des crédits disponibles pour l'année si le projet que vous avez présenté est retenu dans le cadre de l'appel à candidatures.

Le montant de la subvention qui peut être accordée est prévisionnel, le montant définitif de l'aide devant être calculé en fonction des travaux effectivement réalisés plafonné au montant maximum prévisionnel.

#### **Rappel des délais**

## [préciser les délais éventuels lors de la phase instruction]

Le guichet unique vous enverra un récépissé de dépôt de votre demande d'aide. Dans un délai de 2 mois à compter de la date de réception de la demande d'aide, le guichet unique doit avoir constaté le caractère complet du dossier. En l'absence de réponse de l'administration à l'expiration du délai de deux mois, le dossier est réputé complet. [règle aide Etat qui peuvent être retenues pour les CT]

Le guichet unique procède à l'instruction de la demande dans un délai de six mois à partir de la date de déclaration de dossier complet.

# [Préciser les modalités d'instruction du dossier]

Votre demande sera analysée par les différents financeurs, dans le cadre d'un appel à candidature. Vous recevrez soit une  $(ou$  plusieurs) décision(s) juridique(s) attributive(s) de subvention, soit une lettre vous indiquant que votre demande est rejetée, ainsi que les motifs de ce rejet.

[préciser les délais de réalisation (pour commencement éventuel des travaux et/ou pour exécution]

[délai commencement + exécution] Lorsqu'une décision de subvention vous a été notifiée, vous devez déclarer au guichet unique la date de début des travaux sachant que vous disposez d'un délai d'un an à compter de la date de cette décision pour commencer les travaux ; passé ce délai, la décision est rendue caduque. Vous disposez ensuite d'un délai de deux ans à compter de la date de déclaration de début des travaux pour terminer votre projet ; passé ce délai, le reversement des acomptes perçus peut, le cas échéant, être demandé.

#### **Versement de la subvention**

Pour obtenir le paiement de la subvention, le bénéficiaire doit adresser au guichet unique, au plus tard dans les trois mois suivant l'achèvement complet de l'opération, le formulaire de demande de paiement qui lui aura été envoyé lors de la notification de la décision attributive, accompagné d'un décompte récapitulatif et des justificatifs des dépenses réalisées (factures acquittées par les fournisseurs).

#### [versement de l'aide en une ou plusieurs fois]

La subvention peut donner lieu au versement d'un seul acompte, sous réserve que ce dernier atteigne la somme de 1 500 € et dans la limite de 80% du montant de l'aide.

Le solde de la subvention est demandé à l'achèvement du projet sur présentation des justificatifs. Une visite sur place pour constater la réalisation et la conformité des investissements peut être effectuée au préalable par le guichet unique.

Le paiement de la subvention est assuré par l'ASP. Il est effectué dans la limite des crédits disponibles pour l'année.

La subvention du Fonds Européen Agricole de Développement Rural ne pourra vous être versée qu'après le paiement effectif des subventions des autres financeurs.

Sur la période 2007-2013, la coopérative pourra déposer 3 dossiers de demandes au maximum.

[si le siège social de la CUMA est situé dans une zone ayant été rendue éligible à de nouveaux enjeux, l'exploitant ayant bénéficié d'une aide au titre du PVE peut déposer une nouvelle demande de subvention uniquement pour les nouveaux enjeux visés dans cette zone au titre du PVE]

# **LES CONTROLES ET LES CONSEQUENCES FINANCIERES SI VOUS NE RESPECTEZ PAS VOS ENGAGEMENTS.**

#### **Le contrôle porte sur tous les renseignements fournis et sur vos engagements**

Votre dossier fait l'objet de vérification à différentes étapes :

- A l'engagement : l'éligibilité de votre dossier et l'exactitude des informations fournies dans le formulaire seront vérifiés par croisement de données.
- Au paiement du solde de l'aide : une visite sur place peut être réalisée avant la mise en paiement. A ce stade, le guichet vérifie la réalisation des investissements et la conformité des différents engagements et déclarations.
- Après paiement du solde et pendant la période d'engagement : le contrôle est réalisé sur un échantillonnage de dossiers par L'ASP. le contrôle porte sur tous les renseignements fournis et sur vos engagements. Il est effectué de manière inopinée. Le contrôleur doit constater l'exacte conformité entre les informations contenues dans votre demande et la réalité du projet réalisé. Pour le point ①, ②, ③ de vos engagements, le contrôle consiste à vérifier l'absence d'irrégularité constatée. A l'issue du contrôle, vous serez invité à signer et, le cas échéant, à compléter par vos observations, le compte-rendu dont vous garderez un exemplaire.

Le contrôleur doit vérifier la véracité des éléments indiqués dans le formulaire d'adhésion, et vérifier que vous avez respecté les engagements souscrits.

En cas d'anomalie constatée, le guichet unique vous en informe et vous met en mesure de présenter vos observations.

#### **Sanctions prévues**

Lorsque le bénéficiaire n'a pas maintenu dans un bon état fonctionnel et pour un usage identique les investissements aidés, a revendu le matériel ou les équipements subventionnés, a cessé l'activité de CUMA, il doit rembourser, le montant d'aide versé majoré des intérêts au taux légal en vigueur et assorti d'une pénalité égale à 5% du montant d'aide perçu ou à percevoir, dans la limite du montant de l'amende prévu à l'article 131-13 du code pénal pour les contraventions de 5<sup>ème</sup> classe.

En cas de non respect, sauf cas de force majeure, des conditions d'octroi de l'aide et des engagements, autres que ceux visés ci-dessus, vous devrez procéder au remboursement du montant d'aide versé majoré des intérêts au taux légal en vigueur et assorti d'une pénalité de 3 % du montant d'aide perçu ou à percevoir, dans la limite du montant de l'amende prévu à l'article 131-13 du code pénal pour les contraventions de 5ème classe.

En cas de refus de vous soumettre à un contrôle administratif ou sur place, vous devrez procéder au remboursement du montant d'aide versé majoré des intérêts au taux légal en vigueur et assorti d'une pénalité de 20 % du montant d'aide perçu ou à percevoir, dans la limite du montant de l'amende prévu à l'article 131-13 du code pénal pour les contraventions de 5<sup>ème</sup> classe.

En cas de fausse déclaration commise lors de la demande d'aide ou au cours de la période d'engagement, vous devrez procéder au remboursement du montant d'aide perçu majoré des intérêts au taux légal en vigueur.

En cas de fausse déclaration faite délibérément ou de fraude, vous devrez procéder au remboursement du montant d'aide perçu majoré des intérêts au taux légal en vigueur et assorti d'une pénalité de 25 % du montant de l'aide, dans la limite du montant de l'amende prévu à l'article 131-13 du code pénal pour les contraventions de 5ème classe. En outre, vous serez exclu du bénéfice de l'aide au titre de la même mesure,

relevant de l'axe 1 et/ou de l'axe 2 du règlement de développement rural, pendant l'année civile concernée et pendant l'année suivante.

#### **Cession**

En cas de cession de l'exploitation en cours de réalisation des investissements ou pendant la durée des engagements, aucune aide ne sera versée et le remboursement de la subvention déjà versée sera demandée majorée d'éventuelles pénalités.

#### **Usage des informations recueillies**

Les informations recueillies font l'objet d'un traitement informatique. Les destinataires des données sont le Ministère de l'Alimentation, de l'Agriculture et de la Pêche l'ASP et les autres financeurs [à préciser selon les dispositifs]. Conformément à la loi «informatique et libertés» du 6 janvier 1978, vous bénéficiez d'un droit d'accès et de rectification pour les informations qui vous concernent. Si vous souhaitez exercer ce droit, veuillez vous adresser au guichet unique.

#### **Règles retenues pour l'élaboration du doc :**

En noir : les parties obligatoires à conserver en l'état. Surligné jaune : les commentaires apportés pour l'adaptation du document.

En bleu : les parties qui sont données à titre d'exemple.

Mise à jour 21 mai 2010 the a jour 21 mai 2010

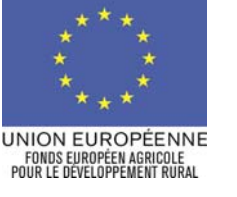

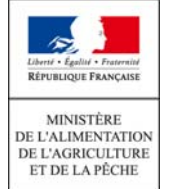

Logos des autres financeurs

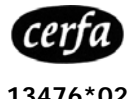

**DEMANDE DE SUBVENTION 2007-2013 PLAN VEGETAL POUR L'ENVIRONNEMENT – (121 B) CUMA**

**Cette demande d'aide une fois complétée constitue, avec l'ensemble des justificatifs joints par vos soins, le dossier unique de demande d'aide pour l'ensemble des financeurs publics potentiels.** 

**Avant de remplir cette demande, veuillez lire attentivement la notice d'information.**

**Veuillez transmettre l'original au guichet unique (nom et adresse) du département du siège de votre exploitation et conserver un exemplaire.** 

**Cadre réservé à l'administration** 

N° de dossier OSIRIS :  $\Box$  Date de réception :  $|+|+|+|+|$ 

# **IDENTIFICATION DE LA CUMA**

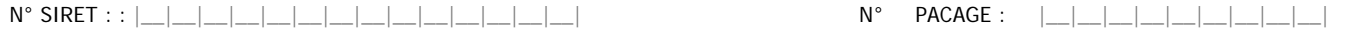

attribué par l'INSEE lors d'une inscription au répertoire national des entreprises

 $\Box$  Aucun numéro attribué (fournir une pièce d'identité ou un Kbis)

**Si vous êtes déjà identifié auprès du guichet unique, veuillez aller directement au paragraphe : « Caractéristiques de la CUMA »** 

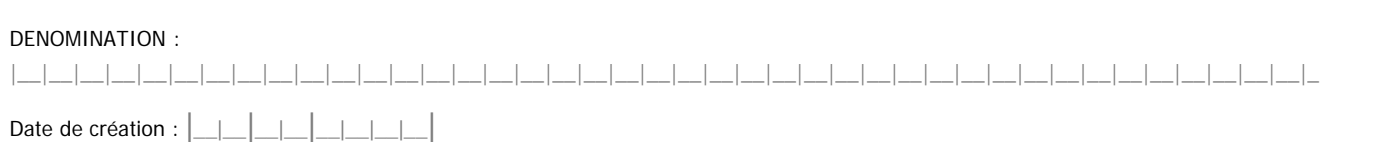

# **REPRESENTANT ET COORDONNEES DE LA CUMA**

Ne pas compléter si ces informations sont déjà connues du guichet unique

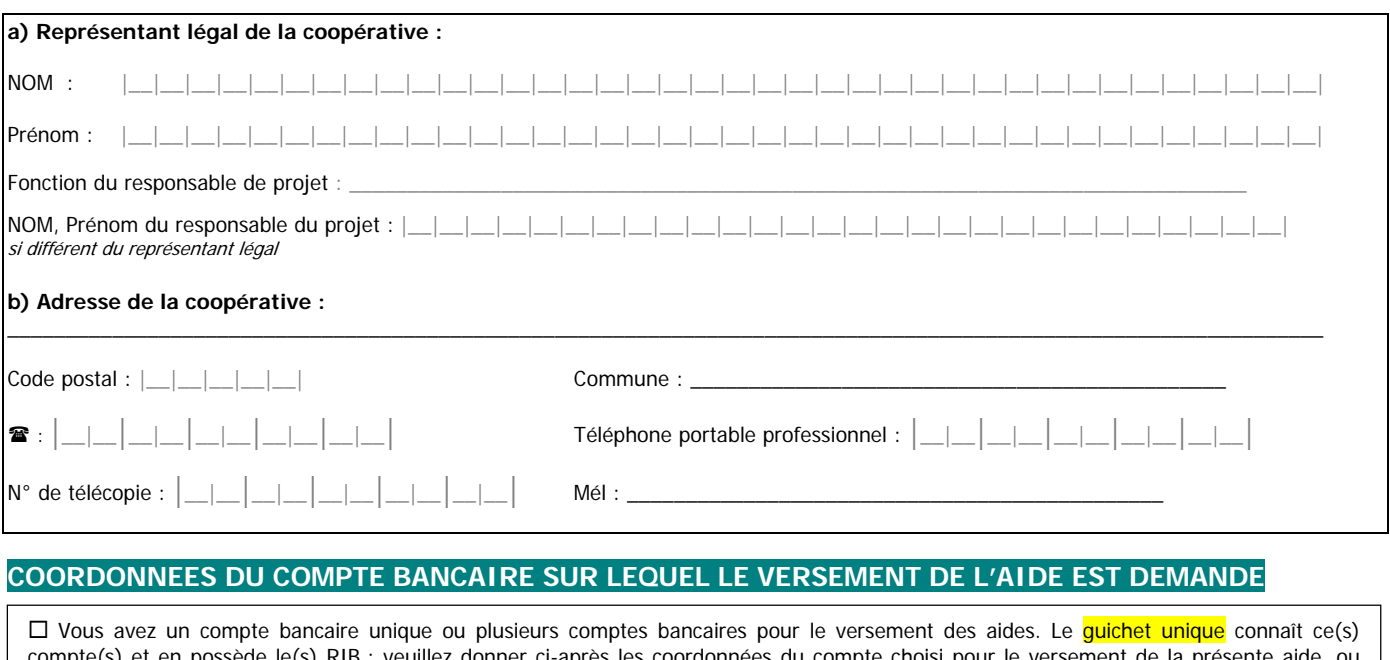

s) et en possède le(s) RIB : veuillez donner ci-après les coordonnées du compte choisi pour le versement de la présente aide, ou bien joindre un RIB :<br>Code établissement  $|\_\_\_\_\_\_\_\_\_\_\_\_\_\_\_$  $\text{Code quichet} \,\left|\,\_\_\_\_\_\_\_\_\_\_\_\_\_\_\_\_\_\_\_\_ \right\|_p = \text{Oone} \,\left|\,\_\_\_\_\_\_\_\_\_\_\_\_\_\_\_\_\_\_\_\_\_ \right\|_p = \text{Oone} \,\left|\,\_\_\_\_\_\_\_\_\_\_\_\_\_\_\_\_ \right\|_p = \text{Oone} \,\left|\,\_\_\_\_\_\_\_\_\_\_\_\_\_\_\_\_ \right\|_p = \text{Oone} \,\left|\,\_\_\_\_\_\_\_\_\_\_\_\_\_\_ \right\|_p = \text{Oone} \,\left|\,\_\_\_\_\_\_\_\_\_\_\_\_ \right\|_p = \text{Oone} \,\left|\,\$  $\square$  Vous avez choisi un nouveau compte bancaire : veuillez joindre obligatoirement un RIB.

# **CARACTERISTIQUES DE LA CUMA**

#### **Liste des adhérents et situation :**

Nombre d'adhérents exploitants agricoles de la coopérative participant à l'investissement : |\_\_|\_\_|

N'inscrire que les adhérents souscrivant pour les investissements aidés. Ce tableau doit être complété sur une feuille à part selon le modèle ci-dessous si la coopérative a plus de 10 adhérents,

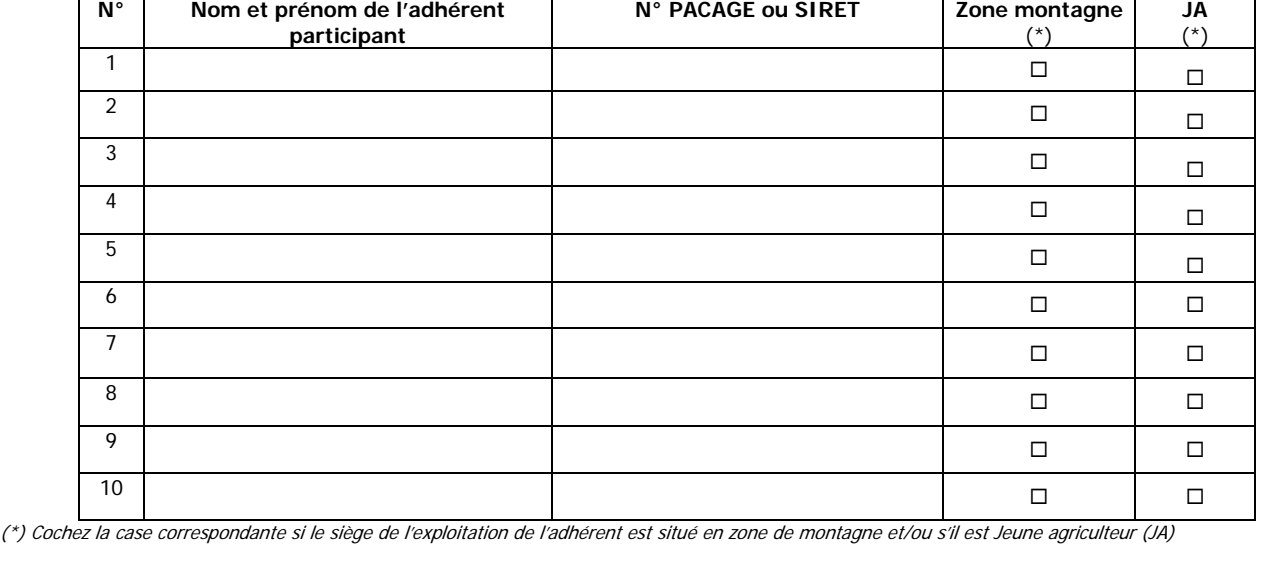

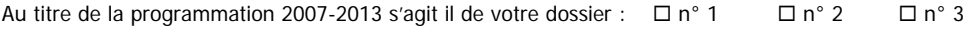

# **CARACTERISTIQUES DU PROJET**

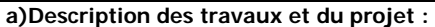

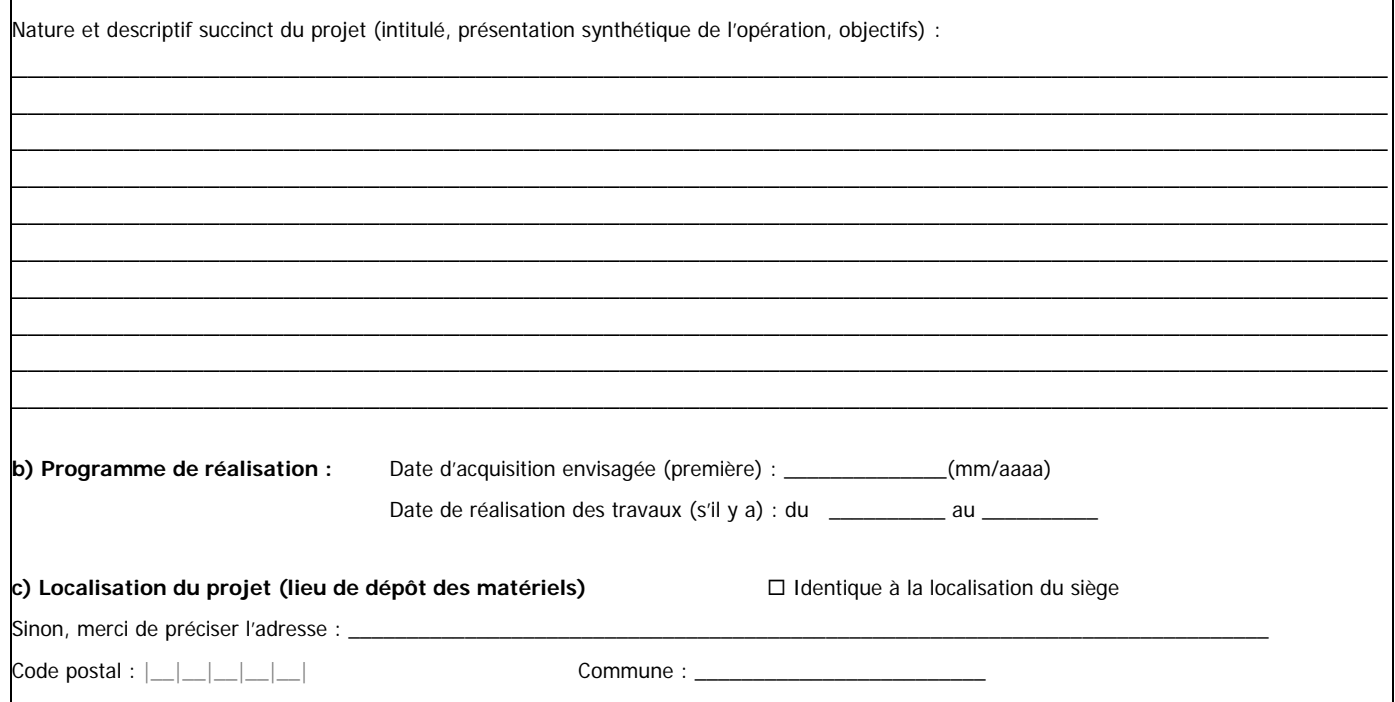

#### **d) Vérification du critère communautaire lié à l'amélioration du niveau global des résultats de la CUMA**

(3) Résultats prévisionnels de la CUMA

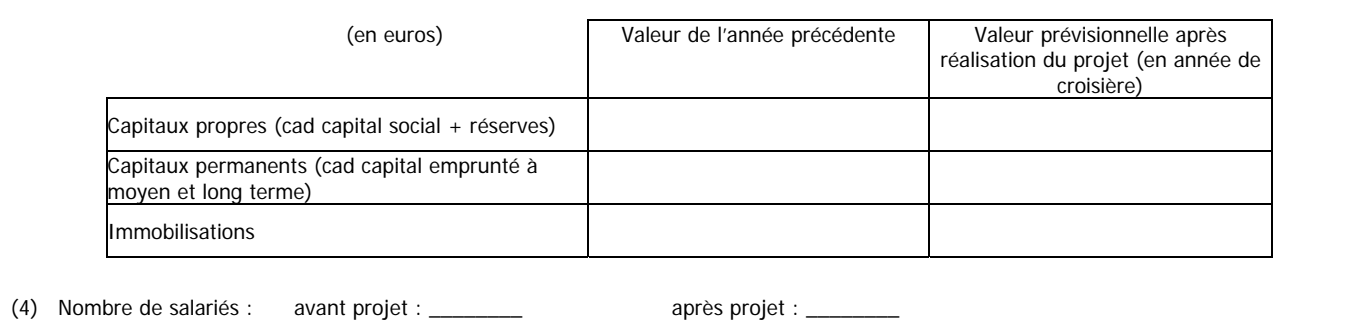

# **DEPENSES PREVISIONNELLES**

## **Investissement projeté PRODUCTIFS**

(veuillez-vous reporter à la notice d'information sur laquelle figure la liste des investissements éligibles par financeur)

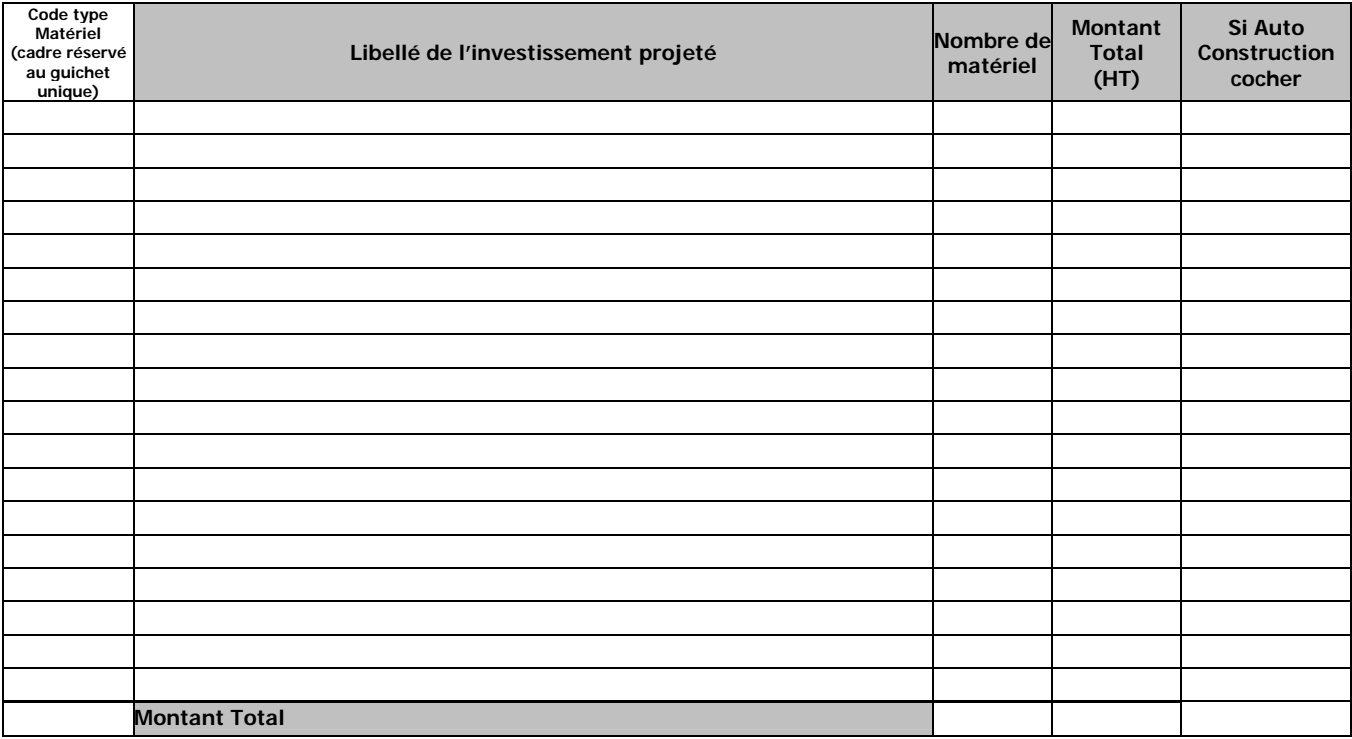

# **PLAN DE FINANCEMENT PREVISIONNEL DU PROJET**

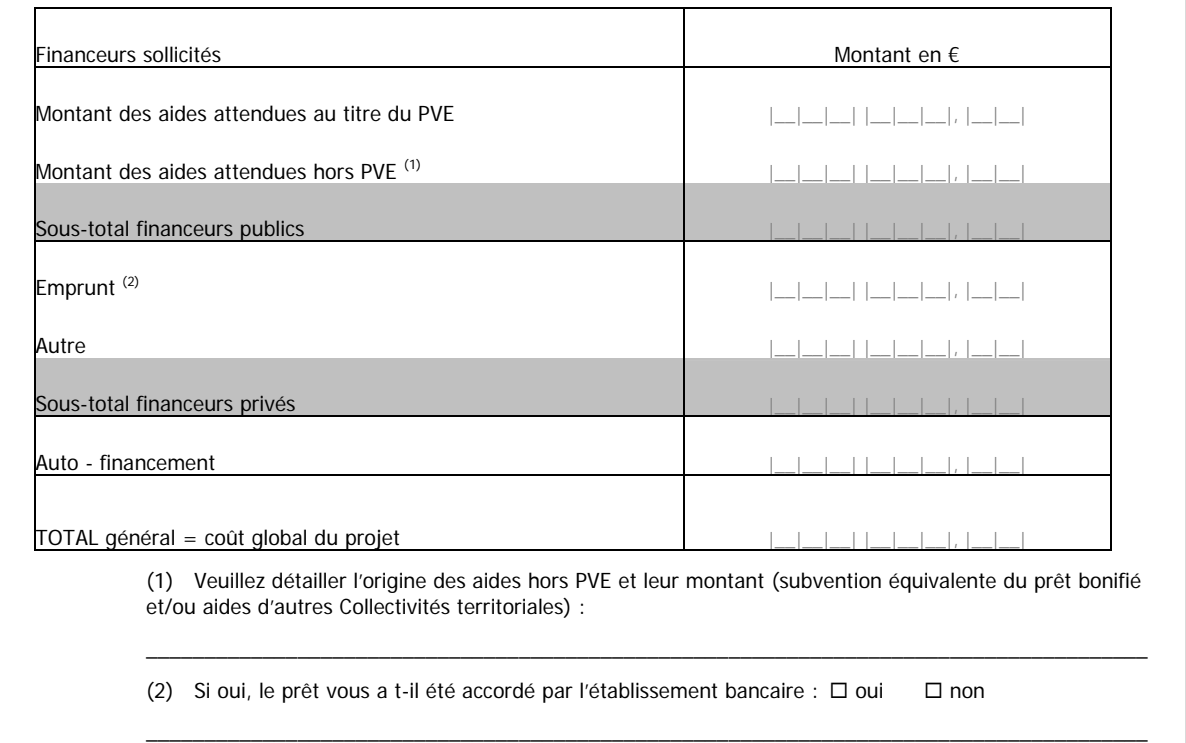

## **ENGAGEMENTS DU DEMANDEUR**

**Je (représentant légal de la CUMA) demande** à bénéficier des aides du Plan végétal pour l'environnement (PVE).

#### **Je déclare et atteste sur l'honneur :**

 $\Box$  ne pas avoir commencé l'exécution de ce projet,

 $\Box$  avoir pris connaissance des points de contrôle, des règles de versement des aides et des sanctions encourues en cas de non respect de ces points,

 l'exactitude des renseignements fournis dans le présent formulaire et les pièces jointes concernant ma situation et le projet d'investissement,

□ n'avoir fait l'objet d'aucun procès-verbal dressé dans l'année civile qui précède la date de dépôt de ma demande au titre des points de contrôle des normes minimales attachées à l'investissement aidé (voir notice d'information au paragraphe sur les normes minimales),

 $\Box$  respecter les normes minimales attachées à mon projet (veuillez vous reporter à la notice d'information),

être à jour de mes cotisations sociales et fiscales, y compris du paiement des redevances des agences de l'eau,

 $\Box$  ne pas avoir déposé plus de trois dossiers de demande d'aide dans le cadre du PVE au titre de l'actuelle programmation 2007-2013,

 $\Box$  ne pas avoir sollicité une aide autre que celles indiquées sur ma demande sur le même projet et les mêmes investissements,

 le cas échéant, avoir obtenu de la part du propriétaire du terrain sur lequel la ou les implantations sont projetées, l'autorisation de réaliser ces aménagements (travaux exécutés sur le site de la CUMA),

 avoir pris connaissance que ma demande d'aide sera sélectionnée par appel à candidature et pourra être rejetée au motif que le projet ne répond pas aux priorités ou critères définis régionalement et/ou au motif de l'indisponibilité de crédits affectés à cette mesure,

 avoir pris connaissance que ma demande sera rejetée en l'absence de réponse de l'autorité compétente au delà du délai de 6 mois à compter de la date de l'accusé de réception de mon dossier complet,

#### **Je m'engage à ne pas commencer l'exécution de ce projet avant la date de la décision éventuelle d'attribution de la subvention**,

#### **Je m'engage à :**

- o informer le guichet unique de toute de modification de ma raison sociale, de mon projet ou de mes engagements,
- o poursuivre l' activité de la CUMA pendant une durée de 5 ans à compter de la notification de la subvention,
- maintenir en bon état fonctionnel et pour un usage identique les constructions, les équipements et les aménagements ayant bénéficié des aides pendant une durée de cinq ans à compter de la date de la décision de l'engagement juridique de l'aide signature de la décision d'octroi de la subvention. Les équipements peuvent toutefois être renouvelés sans aide publique dès lors qu'ils répondent aux mêmes objectifs que ceux initialement financé
- o respecter les conditions relatives aux normes minimales requises dans le domaine de l'environnement attachées à l'investissement durant une période de cinq ans à compter de la date de décision de l'engagement juridique de l'aide;
- o me soumettre à l'ensemble des contrôles administratifs et des contrôles sur place qui pourraient résulter de l'octroi d'aides nationales et européennes,
- o ne pas solliciter à l'avenir, pour ce projet, d'autres crédits (nationaux ou européens) que ceux mentionnés dans le tableau « financement du projet »,
- o apposer au siège de mon exploitation une plaque explicative lorsque l'action menée implique un investissement d'un montant total supérieur à 50 000 euros, à installer un panneau sur les sites des infrastructures dont le coût total dépasse 500 000 euros. Cette plaque explicative / ce panneau comprennent : le logo européen, la mention : « Fonds européen agricole pour le développement rural : l'Europe investit dans les zones rurales », ainsi qu'une description du projet. Ces éléments relatifs à la publicité de la participation européenne doivent occuper 25 % de la plaque,
- o pour chaque adhérent participant à ce projet, ne pas solliciter d'aide individuelle sur ces mêmes matériels pour la période 2007-2013,
- détenir, conserver, fournir tout document ou justificatif permettant de vérifier la réalisation effective de l'opération, demandé par l'autorité compétente, pendant 10 années.
- Engagements spécifiques des autres financeurs [si besoin]

**Je suis informé(e)** qu'en cas d'irrégularité ou de non respect de mes engagements, la CUMA devra rembourser les sommes perçues, majoré d'intérêts de retard et éventuellement de pénalités financières, sans préjudice des autres poursuites et sanctions prévues dans les textes en vigueur.

**Je suis informé(e)** que conformément au règlement communautaire n°259/2008, l'Etat publiera au moins une fois par an, sous forme électronique ou sous une autre forme, la liste des bénéficiaires recevant une aide du FEADER dans le cadre du programme de développement rural hexagonal, l'intitulé des actions et le montant des fonds publics qui sont alloués à ces actions. Cette parution se fait dans le respect de la loi « informatique et liberté » ((loi n°78-17 du 6 janvier 1978).

# **(i) PIECES FOURNIES**

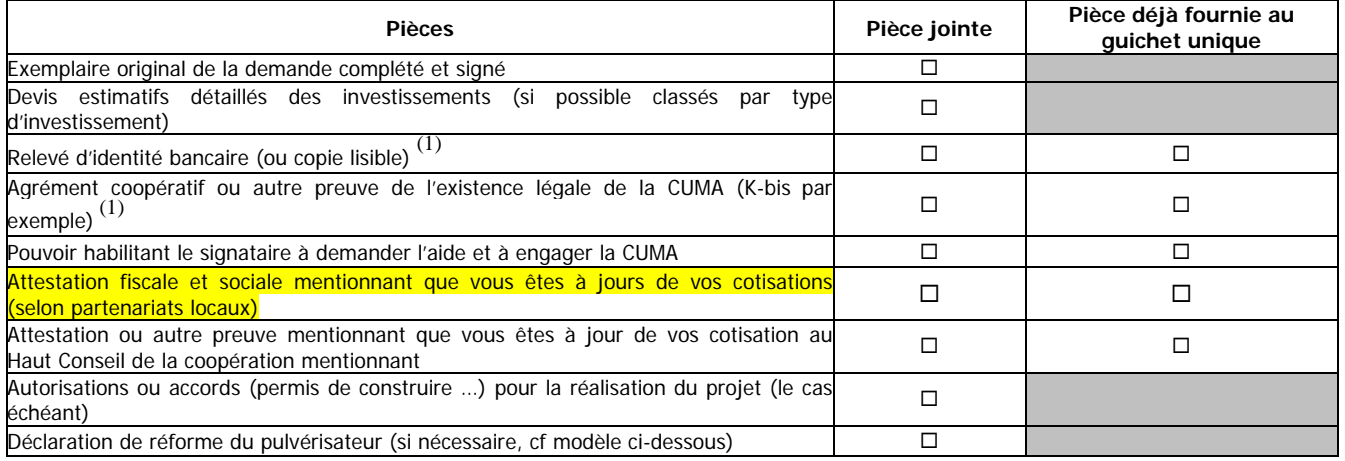

<sup>1)</sup> Attention : Vous n'avez pas à produire les pièces qui sont déjà en possession du quichet unique, **à condition que vous ayez déjà autorisé explicitement l'administration à transmettre ces justificatifs à d'autres structures publiques, dans le cadre de l'instruction d'autres dossiers de demande d'aide vous concernant.** 

Pour l'extrait K-bis : il n'est pas à fournir si vous l'avez déjà remis à l'administration après la dernière modification statutaire intervenue. Dans ce cas, merci d'indiquer ici la date d'effet de la dernière modification statutaire |\_|\_|\_|\_|\_|\_|\_|\_|. Dans le cas contraire, un K-bis original doit être fourni. Pour le RIB : il n'est pas à produire si le compte bancaire est déjà connu de l'administration. Dans le cas contraire (compte inconnu ou

nouveau compte), vous devez fournir le RIB du compte sur lequel l'aide doit être versée (une copie du RIB lisible, non raturée, non surchargée est acceptée).

Afin de faciliter mes démarches auprès de l'administration,

 $\Box$  j'autorise

 $\Box$  je n'autorise pas  $(2)$ 

l'instruction d'autres dossiers de demande d'aide ou de subvention me concernant. l'administration à transmettre l'ensemble des données nécessaires à l'instruction de ce dossier à toute structure publique chargée de

(2) Dans ce cas, je suis informé qu'il me faudra produire l'ensemble des justificatifs nécessaires à chaque nouvelle demande d'aide. Toutefois, cette option ne fait pas obstacle aux contrôles et investigations que l'administration doit engager afin de procéder aux vérifications habituelles découlant de l'application des réglementations européennes et nationales.

Formulaire de demande de subvention – PVE CUMA : page 5/ 6

Signature du représentant légal de la CUMA.

Les informations recueillies font l'objet d'un traitement informatique destiné à instruire votre dossier de demande d'aide publique. Conformément à la loi «informatique et libertés» du 6 janvier 1978, vous bénéficiez d'un droit d'accès et de rectification touchant les informations qui vous concernent. Si vous souhaitez exercer ce droit et obtenir communication des informations vous concernant, veuillez vous adresser à DDT/DDTM du département du siège de votre exploitation.

# **Déclaration de réforme d'un pulvérisateur**

Je déclare sur l'honneur que le pulvérisateur actuellement présent au sein de la CUMA fera l'objet d'une réforme suite à l'acquisition du nouveau pulvérisateur prévu dans la présente demande.

Pour le règlement de l'aide, je m'engage à fournir une attestation du repreneur de notre ancien pulvérisateur par laquelle ce dernier sera détruit, réformé ou remis aux normes EN 12761 et EN 907.

Fait à \_\_\_\_\_\_\_\_\_\_\_\_\_\_\_\_\_ le :\_\_\_\_\_\_\_\_\_\_\_\_\_\_

Signature

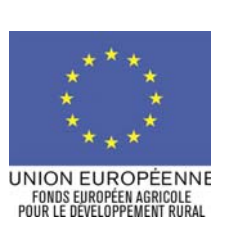

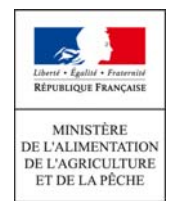

Logos des autres financeurs

« Nom du demandeur ou raison sociale »

- « Prénom ou suite raison sociale »
- « Adresse » « code postal » « commune »
- « Ville », le « Date»

**Objet : récépissé de dépôt d'une demande d'aide Dispositif PVE « n° dossier OISIRIS»,** 

Madame, Monsieur,

J'accuse le (date de réception de la demande) réception de votre dossier de demande de subvention concernant votre projet d'investissement relevant du Plan Végétal pour l'Environnement. Je vous informe que ce dossier est référencé sous le numéro 121 10 …………….. ou 216 10………………, à rappeler dans chaque correspondance relative à cette demande.

Mes services doivent procéder à la vérification de la présence de toutes les pièces nécessaires à l'instruction de votre dossier *(complétude)*. Ils disposent pour cela, conformément aux dispositions du décret n°99-1060 du 16 décembre 1999 modifié relatif aux subventions de l'Etat pour des projets d'investissement, d'un délai de deux mois des pièces complémentaires pourront, le cas échéant, vous être demandées. En l'absence de courrier, à l'expiration de ce délai qui court à compter de la date de cet accusé de réception, votre dossier sera réputé complet.

**Conformément à l'arrêté interministériel en date du 21 juin 2010 relatif au PVE, je vous informe que vous n'êtes pas autorisé à démarrer les travaux concernés par votre demande avant la décision relative à votre demande.** Le commencement des travaux correspond à la date du premier bon de commande ou à la date à laquelle vous avez contre-signé pour la première fois un devis concernant le projet, ou un premier versement.

**Je vous rappelle que mes services disposeront, à compter de la date de déclaration du caractère complet de votre dossier, d'un délai de six mois pour instruire votre demande. L'absence de réponse à l'issue de ce délai vaudra décision de rejet implicite de votre dossier en ce qui concerne le ministère chargé de l'agriculture.** 

**Votre projet sera examiné et classé au regard des priorités d'intervention du plan fixées par arrêté du Préfet de région [référence]. Vous êtes informé que les subventions de l'Etat sont accordées aux projets qui font l'objet d'une demande d'aide, dans l'ordre du rang de classement et dans la limite des ressources disponibles.** 

Je vous informe enfin que conformément aux textes en vigueur, cet accusé de réception du dossier ne vaut pas promesse de subvention.

Je vous prie d'agréer, Madame, Monsieur, l'expression de mes salutations distinguées.

prénom, nom, fonction et signature de la personne habilitée + cachet de la structure

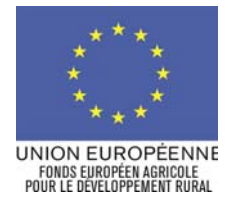

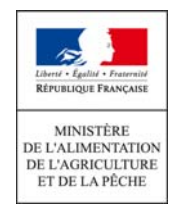

« Nom du demandeur ou raison sociale » « Prénom ou suite raison sociale » « Adresse » « code postal » « commune »

« Ville », le « Date dossier complet »

# **Objet : Accusé de réception de dossier complet de demande de subvention**

**Référence : Plan végétal pour l'environnement + « n° de dossier dans OSIRIS»,** 

Madame, Monsieur,

J'ai recu le « Date réception » votre dossier sollicitant une subvention au titre du plan végétal pour l'environnement.

Votre dossier étant complet, mes services vont procéder à son instruction et disposent d'un délai de six mois pour le faire. Au terme de ce délai si vous n'avez pas reçu de décision, vous notifiant le montant de la subvention ou les raisons de son refus, ou encore une décision concernant une prorogation du délai, votre dossier sera considéré comme rejeté.

## **Je vous précise qu'en aucun cas, cet accusé de réception du dossier complet ne vaut promesse de subvention**.

Conformément à l'arrêté du 21 juin 2010, il vous est rappelé que, pour être éligible, toute dépense doit avoir fait l'objet d'une demande de subvention préalable au début d'exécution du projet. Tout commencement d'opération (y-compris le premier acte juridique – par exemple devis signé ou bon de commande – passé entre le bénéficiaire et un prestataire ou fournisseur) avant « date réception » rend l'ensemble du projet inéligible.

Il vous est rappelé que vous ne pourrez commencer vos acquisitions qu'une fois la décision attributive d'aide recue.

Je vous prie d'agréer, Madame, Monsieur, l'expression de mes salutations distinguées.

NOM, prénom, fonction et ,signature de la personne habilité + cachet de la structure

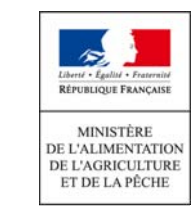

« Nom du demandeur ou raison sociale » « Prénom ou suite raison sociale » « Adresse » « code postal » « commune »

« Ville », le « Date de la demande de pièces complémentaires »

**Objet** : Demande de pièces complémentaires au dossier de demande de subvention **Dossier** : PVE « n° dossier OSIRIS»,

Madame, Monsieur,

J'ai reçu le « Date réception » votre dossier sollicitant une subvention au titre du Plan Végétal pour l'Environnement sur la commune de « commune » « n° département ».

Après examen, il apparaît que n'ont pas été jointes au dossier les pièces suivantes :

- Exemplaire original de la demande complété et signé
- Devis estimatifs détaillés des travaux ou investissements<br>● Relevé d'identité bancaire
- Relevé d'identité bancaire
- K-bis ou exemplaire des statuts
- $\bullet$  Agrément coopératif ou autre preuve de l'existence légal de la CUMA
- Pouvoir habilitant le signataire à demander l'aide et à engager la CUMA
- Copie de la carte d'identité
- Registre Parcellaire Graphique si existant, à défaut carte 1/25 000ème (localisation des haies)
- Déclaration de réforme du pulvérisateur

Dans le formulaire de demande les rubriques suivantes n'ont pas été renseignées :

….

 $\overline{a}$ 

Cette demande de pièces complémentaires suspend le délai de deux mois à compter de la date de réception qui sans réponse de l'administration permet de considérer le dossier comme complet.<sup>1</sup> Ce délai reprendra à compter de la date de réception des pièces manquantes.

Conformément à l'arrêté du 21 juin 2010, il vous est rappelé que, pour être éligible, toute dépense doit avoir fait l'objet d'une demande de subvention préalable au début d'exécution du projet. Tout commencement d'opération (y-compris le premier acte juridique – par exemple devis signé ou bon de commande – passé entre le bénéficiaire et un prestataire ou fournisseur) avant le « date réception » rend l'ensemble du projet inéligible.

Il vous est rappelé que vous ne pourrez commencer vos acquisitions qu'une fois la décision attributive d'aide recue.

Je vous remercie de bien vouloir m'adresser ces informations complémentaires afin que mes services puissent instruire votre dossier. Sans réponse de votre part d'ici le [date du courrier + 1 mois], je considèrerai que vous renoncez à l'attribution d 'une subvention pour votre projet et votre dossier fera l'objet d'une cloture. (*1 mois imposé par arrêté interministériel.)* 

Je vous prie d'agréer, Madame, Monsieur, l'expression de mes salutations distinguées.

NOM, prénom, fonction et ,signature de la personne habilité + cachet de la structure

mise à jour : le 14 mai 2010 mise à jour : le 14 mai 2010

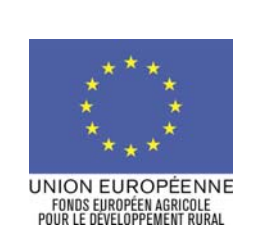

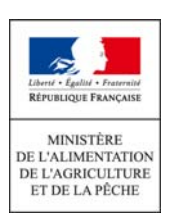

« Nom du demandeur ou raison sociale » « Prénom ou suite raison sociale » « Adresse » « code postal » « commune »

« Ville », le « Date »

# **Objet : Décision de prorogation / suspension du délai de 6 mois fixé dans le décret 99-1060 Référence : Plan végétal pour l'environnement + « n° de dossier dans OSIRIS»,**

Madame, Monsieur,

J'ai reçu le « Date réception » votre demande sollicitant une subvention au titre du plan végétal pour l'environnement.

Votre dossier de demande d'aide a été reconnu complet le « date de dossier complet ».

L'article 5, 3<sup>ème</sup> alinéa du décret 99-1060 relatif aux subventions de l'État pour des projets d'investissement stipule : « toute demande de subvention qui n'a pas donné lieu à décision attributive (…) dans un délai de six mois à compter de la date à laquelle le dossier est complet **est rejetée implicitement**. »

A ce jour, aucune décision juridique attributive de subvention ne vous a été adressée, pour le projet dont l'intitulé est rappelé dans l'objet du présent courrier. Je vous informe en effet que le délai de 6 mois d'instruction du dossier est suspendu pour consultation de (nom de la structure) / prorogé jusqu'au …/…/…. Vous trouverez ci-joint la décision de prorogation / de suspension du délai de rejet implicite.

Par conséquent, **votre demande d'aide n'est pas rejetée**. Toutefois, je vous précise qu'**en aucun cas, le présent courrier ne vaut promesse de subvention, puisque votre dossier est encore en cours d'expertise**.

Je vous prie d'agréer, Madame, Monsieur, l'expression de mes salutations distinguées.

NOM, prénom, fonction et signature de la personne habilitée + cachet de la structure

Pièce jointe : Décision de prorogation / suspension du délai de 6 mois

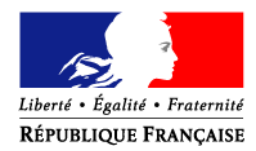

# PREFECTURE DE XX

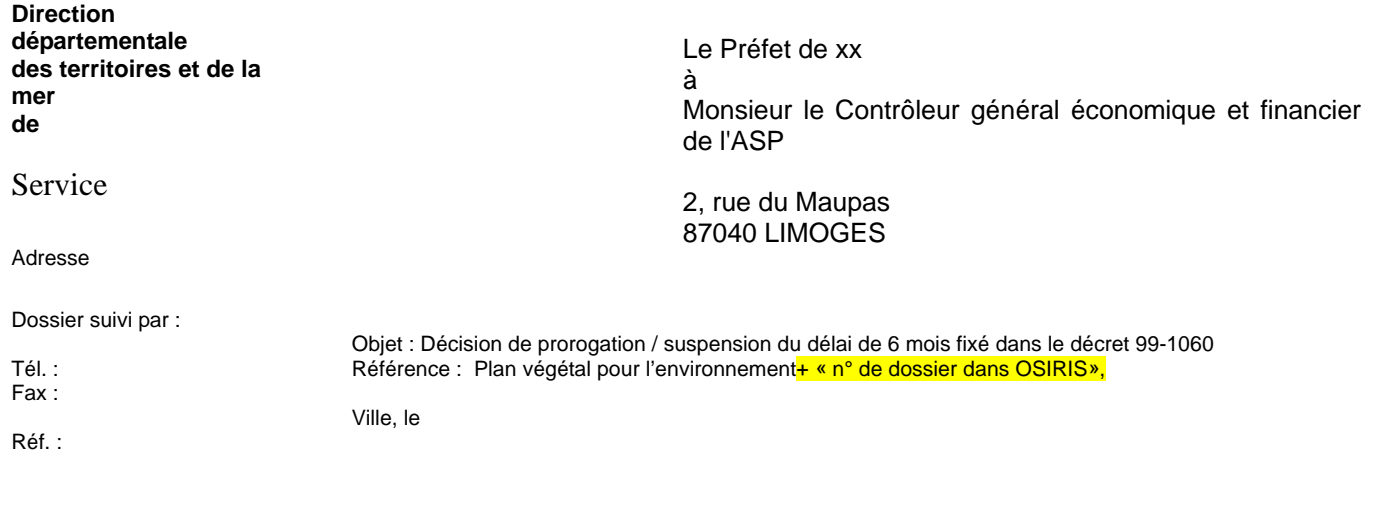

Monsieur le Contrôleur général,

En application de l'article 6 du décret n° 99-1060 du 16 décembre 1999 relatif aux subventions de l'Etat pour des projets d'investissement, je vous prie de bien vouloir trouver ci-joint pour visa, un ou des projets de décisions prorogeant le délai de rejet implicite prévu à l'article 5 dudit décret, pour le ou les dossiers suivants:

\* Dispositif concerné :

Existence d'un cofinancement européen :  $\Box$  oui  $\Box$  non Nom, prénom ou raison sociale du demandeur de la subvention : Date à laquelle le dossier a été déclaré ou réputé complet : Montant de la subvention demandée : (ou liste des demandeurs intégrant les mentions ci-dessus)

\* Liste du ou des motifs fondant la décision de prorogation :

\* Données budgétaires

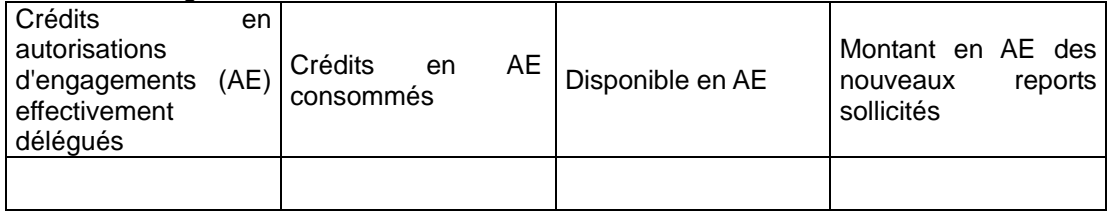

Compte tenu de ces éléments, je vous serais gré de bien vouloir me retourner, revêtue de votre visa, la ou les décisions de prorogation du délai de rejet implicite.

Pièces jointes :

Décisions de prorogation du délai de rejet implicite des demandes de subvention d'investissement Le cas échéant, éléments de présentation des projets (éligibilité des dossiers)

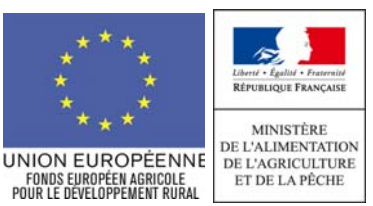

Logo du financeur concerné par la décision juridique (préfecture, conseil régional, conseil général…)

# **DECISION DE PROROGATION / DE SUSPENSION DU DELAI DE REJET IMPLICITE DES DEMANDES DE SUBVENTION D'INVESTISSEMENT PLAN VEGETAL POUR L'ENVIRONNEMENT**

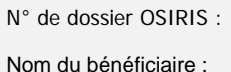

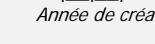

 $\begin{array}{c|c|c|c|c|c|c|c|c} & & & & & & & & \\ \hline & & & & & & & & \\ \hline N^{\circ}mesure & & & & & & & \\ \hline \end{array}$  Année de création - Zone géographique - Code géographique -  $N^{\circ}$  automatique incréme.  $N^{\circ}$ automatique incrémenté

Libellé de l'opération :

# **Le préfet de …**

**VU :** 

le décret n°99-1060 du 16 décembre 1999 modifié relatif aux subventions de l'Etat pour des projets d'investissement,

# **CONSIDERANT :**

liste du ou des motifs fondant la décision de prorogation / la consultation de [nom de l'organisme] lancée le … / … / …

## **ARTICLE 1 :**

En application de l'article 6 du décret 99-1060, il est décidé de proroger / En application de l'article 5 du décret 99-1060, il est décidé de suspendre le délai de rejet implicite prévu à l'article 5 dudit décret; jusqu'au … / … / … / jusqu'à la réponse de [nom de l'organisme]

# **ARTICLE 2 :**

Cette décision sera notifiée par l'administration chargée d'instruire les dossiers de demandes de subventions d'investissement aux demandeurs d'aides concernés.

Fait à le

Signature de la personne habilitée … : Cachet : Cachet : Cachet : Cachet : Cachet : Cachet : Cachet : Cachet :

Pour une décision de prorogation : la décision doit obligatoirement comporter le visa du contrôleur général e l'ASP

Fait à le

Visa du contrôleur général de l'ASP : Cachet :

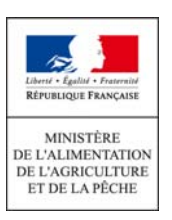

« Nom du demandeur ou raison sociale » « Prénom ou suite raison sociale » « Adresse » « code postal » « commune » « Ville », le « Date »

Modèle de lettre de demande de signature, par l'usager, de la décision juridique

## **Objet : Signature de la décision juridique attributive de subvention Référence : Plan végétal pour l'environnement « n° de dossier dans OSIRIS»**

#### Madame, Monsieur

Je vous prie de bien vouloir trouver ci-joint le projet de la décision juridique attributive de subvention au titre du Plan végétal pour l'environnement (PVE) vous concernant. Elle ne sera effective qu'une fois signée par l'ensemble des financeurs.

Ainsi je vous saurai gré de me retourner signée la convention dans les meilleurs délais, afin de la soumettre à la signature de Monsieur le Préfet (des financeurs).

A défaut de réponse dans les 30 jours suivant l'envoi de la présente, je considèrerai que vous renoncez à l'obtention de cette aide.

Comme précisé dans l'accusé de réception de votre dossier de demande de subvention, le commencement d'exécution de votre projet ne pourra intervenir qu'à la date à laquelle la présente décision sera signée par Monsieur le Préfet (des financeurs).

En qualité de coordonnateur de cette mesure, je reste à votre disposition pour toute information et vous prie d'agréer, Madame, Monsieur, l'expression de mes salutations distinguées.

> NOM, prénom, fonction et signature de la personne habilitée + cachet de la structure

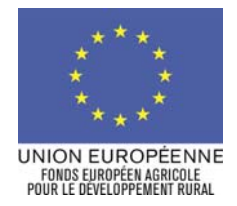

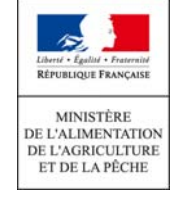

Logos du guichet unique et, le cas échéant, des autres financeurs

« Nom du demandeur ou raison sociale » « Prénom ou suite raison sociale » « Adresse » « code postal » « commune »

Modèle de lettre de notification de la décision juridique

« Ville », le « Date de réception »

## **Objet : Notification de la décision juridique attributive de subvention Référence : Plan végétal pour l'environnement (PVE)**

Madame, Monsieur,

J'ai l'honneur de vous transmettre la décision vous attribuant **une aide** accordée au titre du Plan végétal pour l'environnement (PVE).

Vous pouvez procéder au commencement d'exécution de votre projet, à partir de la date de la décision d'attribution d'aide jointe (ou, le cas échéant, première décision d'aide).

Vous disposez d'un délai d'un an à compter de cette date pour commencer l'exécution des investissements.

Vous devez informer le quichet unique de la date de début des travaux en lui faisant parvenir la déclaration de commencement des investissements.

Vous disposez d'un délai de deux ans à compter de la date de déclaration de début de travaux pour réaliser les investissements : les factures éligibles sont celles acquittées dans ce délai.

J'appelle votre attention sur l'obligation de respecter ces délais de commencement et d'achèvement des travaux. A titre exceptionnel et pour les seuls cas justifiés, (évènements ou faits ne relevant pas de la responsabilité du bénéficiaire : indisponibilité d'une entreprise, conditions météorologique, situation de force majeure…), une prorogation d'un an pour le commencement et de deux ans pour l'exécution du projet peut être accordée par le quichet unique, sous réserve d'en faire la demande écrite avant l'expiration du délai concerné. Cette demande doit être accompagnée de justificatifs motivant la demande de prorogation.

**L'aide vous sera versée au vu des pièces justificatives de dépenses certifiées acquittées, et sous réserve des éléments mentionnés à l'article 7 de la décision. Le formulaire de demande de paiement de l'aide ci-joint sera utilisé pour le versement d'acomptes et du solde** (deux acomptes peuvent être versés, qui ne peuvent excéder 80 % du montant prévisionnel de la subvention et le pourcentage des investissements immatériels ou matériels réalisés, sous réserve que cet acompte atteigne la somme de 1 500 €).

Les pièces justificatives à fournir pour demander le paiement de l'aide sont :

le formulaire de demande de paiement de l'aide renseigné et certifié exact par le bénéficiaire.

les factures acquittées et visées par le fournisseur ou constructeur portant les mentions de date et moyen de règlement,

- la déclaration de démarrage des travaux (à produire au plus tard lors de la première demande de paiement relative aux travaux),

la déclaration attestant l'achèvement et la conformité des travaux (à produire au plus tard lors de la demande de paiement du solde),

Une visite sur place pourra être réalisée afin de vérifier la conformité de vos investissements.

Lorsque, à l'issue du délai, le bénéficiaire a déposé sa demande de paiement, mais n'a pas déclaré l'achèvement des travaux, ceux-ci sont considérés comme terminés et le quichet unique procède à la mise en paiement au vu des dépenses réellement réalisées et vérifiées sur factures acquittées. L'article 4 de la décision d'aide précise les investissements retenus éligibles.

Vous trouverez ci-joint des formulaires de déclaration de commencement des investissements et de demande de paiement de l'aide (avec la notice).

En qualité de coordonnateur de cette mesure, je reste à votre disposition pour toute information et vous prie d'agréer, Madame, Monsieur, l'expression de mes salutations distinguées.

> NOM, prénom, fonction et signature de la personne habilitée + cachet de la structure

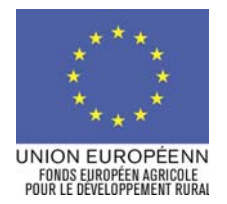

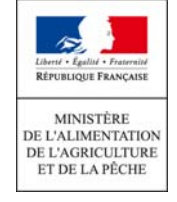

 $N<sup>°</sup>$  automatique incrémenté

# **CONVENTION N°… RELATIVE / ARRETE PREFECTORAL N°… RELATIF A L'ATTRIBUTION D'UNE AIDE DU … [LISTE DES DIFFERENTS FINANCEURS] AU TITRE DU PLAN VEGETAL POUR L'ENVIRONNEMENT**

**(DISPOSITIF D'AIDE N° 121 B/216 DU PROGRAMME DE DEVELOPPEMENT RURAL HEXAGONAL)**

 $N^{\circ}$  de dossier OSIRIS :  $\begin{array}{c|c|c|c|c} & \vert \quad \vert \quad \quad \vert \quad \vert \quad \vert \quad \vert \quad \quad \vert \quad \vert \quad \vert \quad \quad \vert \quad \quad \vert \quad \vert \quad \quad \vert \quad$ 

Nom du bénéficiaire : Libellé de l'opération :

Pour un arrêté préfectoral :

**Le préfet de …** 

# **VU :**

- le règlement (CE) n° 1290/2005 modifié du Conseil du 21/06/2005 relatif au financement de la Politique Agricole Commune ;
- le règlement (CE) n° 1698/2005 modifié du Conseil du 20/09/2005 concernant le soutien au développement rural par le FEADER ; et ses règlements d'application n° 1974/2006 modifié de la commission du 15/12/2006 et n° 1975/2006 modifié de la commission du 7/12/2006 ;
- le règlement (CE) n° 1857/2006 de la commission du 15 décembre 2006 concernant l'exemption aux obligations de notification des aides accordées aux petites et moyennes entreprises actives dans la production de produits agricoles ;
- le règlement (CE) n° 1998/2006 de la commission du 20 décembre 2006 concernant l'application des articles 87 et 88 du traité aux aides de minimis ;
- les lignes directrices de la communauté (2006/C 319/01) concernant les aides d'Etat dans le secteur agricole et forestier 2007-2013 ;
- le Programme de Développement Rural Hexagonal, modifié et approuvé par décisions de la Commission européenne des 19 juillet 2007 et ses modifications successives ;
- la loi n° 2000-321 du 12 avril 2000 relative aux droits des citoyens dans leurs relations avec les administrations ;
- le décret n° 2001-495 du 6 juin 2001 pris pour l'application de l'article 10 de la loi n° 2000-321 du 12 avril 2000 et relatif à la transparence financière des aides octroyées par les personnes publiques - JO du 10 juin 2001 ;
- le contrat de projet Etat Région ... du jj/mm/2007
- Vu le code rural, notamment les articles L.111-3, L.311-1, L.311-2, L.341-1 à L.341-3, L.411.59, L.411-73, L.621-1, L.621-2, L.621.3, R.113-13 à R.113-17, R.343-4 à R.343-18, R.621-25 à R.621-29, R.621-148, R.621-168, R.621-172 ;
- le code pénal, notamment l'article 131-13 ;
- le décret n° 99-1060 du 16 décembre 1999 relatif aux subventions d'Etat pour des projets d'investissement modifié par le décret n° 2003- 367 du 18 avril 2003 ;
- le décret n° 2000-675 du 17 juillet 2000 pris pour l'application de l'article 10 du décret no 99-1060 du 16 décembre 1999 relatif aux subventions de l'Etat pour des projets d'investissement ;
- le décret n°2009-1452 du 24 novembre 2009 fixant les règles d'éligibilité des programmes de développement rural ;
- l'arrêté du 27 août 2001 fixant la liste des autorités extérieures à l'Etat dont la consultation interrompt le délai prévu par l'article 5 du décret n° 99-1060 du 16 décembre 1999 relatif aux subventions de l'Etat pour des projets d'investissement ;
- l'arrêté du 5 juin 2003 relatif à la constitution du dossier pour une demande de subvention de l'Etat pour un projet d'investissement ;
- l'arrêté du 21 juin 2010 relatif au plan végétal pour l'environnement ;
- l'arrêté du préfet de la région du *ji/mm/2010* relatif à la mise en œuvre du plan végétal pour l'environnement ;
- la convention cadre relative à la gestion en paiement associé par les services déconcentrés du ministère de l'agriculture et de la pêche et le CNASEA des dispositifs « Mesures agro environnementales », « Plan végétal pour l'environnement », « Plan de modernisation des bâtiments d'élevages » et de l'« aide aux investissements non productifs » financés par l'agence de l'eau **\_\_\_\_\_** dans le cadre du plan de développement rural hexagonal ; (à supprimer si pas de financement agence, sinon mentionner l'agence concernée) ;
- la délibération de la commission permanente du conseil régional / général relative plan végétal pour l'environnement ;
- l'avis du comité (nom du comité de programmation du FEADER) du ji/mm/2009 :

# **VU :**

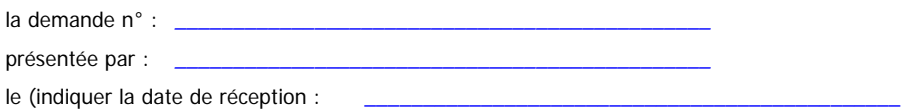

#### **pour une convention attributive (conserver le cadre ci-dessous) :**

#### **ENTRE :**

L'Etat, représenté par M. …, préfet du département / de la région…, adresse Le conseil général, représenté par M. …, président, adresse Le conseil régional, représenté par M. …, président, adresse L'agence de l'eau ..., représentée par M. ..., président, adresse Ci-après désignés «le(s) financeur(s) »

D'une part,

Et

Nom d'usage et de naissance, ou bien raison sociale et nom commercial du bénéficiaire, adresse, SIRET ci-après désigné « le bénéficiaire »

D'autre part,

## **Il a été convenu ce qui suit :**

## **ARTICLE 1ER – OBJET :**

Le bénéficiaire s'engage à mettre en œuvre l'opération définie ci-dessous :

**« plan végétal pour l'environnement »** pour laquelle une demande d'aide a été déposée en date du …/… / … (= date de dépôt de la demande par le demandeur) et selon les conditions définies dans les articles suivants de la présente convention.

Lieu de l'investissement : (localisation du projet indiquée sur le formulaire de demande d'aide)

pour un arrêté préfectoral attributif / une décision attributive (conserver le cadre ci-dessous) :

**Arrête :** (facultatif)

# **ARTICLE 1ER – OBJET :**

Un concours financier du FEADER (et de l'Etat / du Conseil Régional / du Conseil Général / de l'Agence de l'eau ... selon la liste des financeurs) est accordé à : (Nom du bénéficiaire = nom d'usage et de naissance, ou bien raison sociale et nom commercial) adresse,

ci-après désigné « le bénéficiaire »

Le bénéficiaire s'engage à mettre en œuvre l'opération définie ci-dessous :

**« Plan végétal pour l'environnement »** pour laquelle une demande d'aide a été déposée en date du …/… / … (= date de dépôt de la demande par le demandeur) et selon les conditions définies dans les articles suivants du présent arrêté.

Lieu de l'investissement : *(localisation du projet indiquée sur le formulaire de demande d'aide)* 

#### **ARTICLE 2 – CALENDRIER DE REALISATION DE L'OPERATION :**

La présente convention / présente décision prend effet à compter de sa notification au bénéficiaire. La réalisation effective de l'opération doit se conformer aux points suivants :

Pour le commencement des travaux, le demandeur dispose d'un délai d'un an à compter de la décision de la subvention pour commencer les travaux. Il informe le guichet unique de la date de début des travaux en lui faisant parvenir la déclaration de commencement des travaux. Si le projet n'a pas démarré dans ce délai, le Préfet constatera la caducité de la décision ; le Préfet peut accorder un délai supplémentaire si la situation du demandeur le justifie et si les conditions de non démarrage ne sont pas directement imputables au demandeur. Tout projet commencé avant la date de la décision juridique est inéligible *(préciser ce qu'on entend par début d'exécution :* devis contresigné par l'usager par exemple. Le commencement des travaux correspond à la date du premier bon de commande ou à la date à laquelle vous avez contre-signé pour la première fois un devis concernant le projet, ou un premier versement.

Pour le déroulement et l'achèvement des travaux, le bénéficiaire dispose d'un délai de deux ans pour achever ses travaux à compter de la date de déclaration de début de travaux.

Avant l'achèvement du délai de deux ans, le bénéficiaire peut demander à ce que le délai soit prorogé sur décision motivée du Préfet pour une durée qui ne pourra excéder deux ans. La prorogation de ce délai est motivée sur la base d'évènements ou de faits ne relevant pas de la responsabilité du bénéficiaire (indisponibilité d'une entreprise, conditions météorologiques, situation de force majeure,…).

Lorsque, à l'issue du délai initial ou éventuellement prorogé, le bénéficiaire a déposé sa demande de paiement, mais n'a pas déclaré l'achèvement des travaux, ceux-ci sont considérés comme terminés et le guichet unique procède à la mise en paiement au vu des dépenses réellement réalisées et vérifiées sur factures acquittées.

# **ARTICLE 3 – NATURE DES DEPENSES ELIGIBLES**

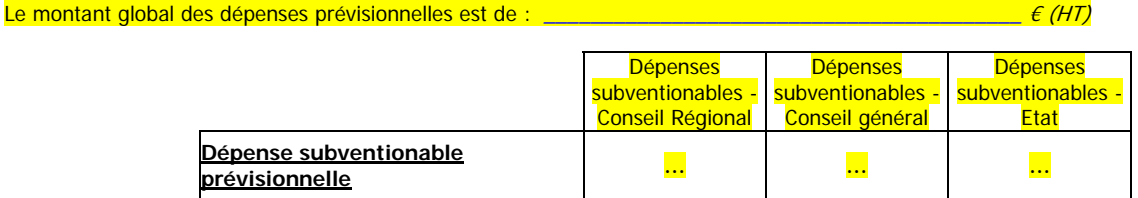

Ces montants pourront être revus par nature d'investissement au moment du versement des aides en fonction du montant de la dépense effective et des taux prévus dans le cadre de l'arrêté n° XXX du XXX du préfet de la région visé dans la présente décision.

(le détail de ces dépenses prévisionnelles doit être annexé à la présente décision ou être détaillé dans le tableau ci-dessus(IP, INP, enjeu serre) [voir feuille de calcul])

#### **ARTICLE 4 – SUBVENTIONS MAXIMALES ACCORDEES**

Par la présente convention / présente décision, les financeurs vous attribuent les aides maximales prévisionnelles suivantes :

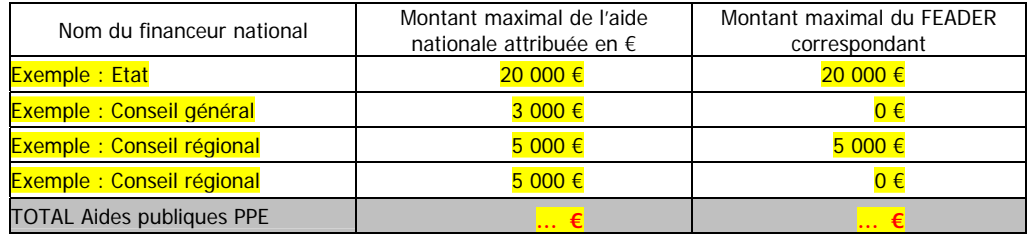

Le taux d'aide publique indicatif, pour le projet, est de … % (somme des aides publiques accordées / dépense subventionable maximale) L'aide maximale prévisionnelle du Ministère de l'Alimentation, de l'Agriculture et de la Pêche / autres aides de l'Etat représente ... % (taux indicatif si le financeur affecte différents taux selon les postes) de la dépense subventionable prévisionnelle retenue par le Ministère de l'Alimentation, de l'Agriculture et de la Pêche / autres ministères.

L'aide maximale prévisionnelle du Conseil Régional / Conseil Général / Agence de l'eau représente ... % (taux indicatif si le financeur affecte différents taux selon les postes) de la dépense subventionable prévisionnelle retenue par le Conseil Régional / Conseil Général / Agence de l'eau. <mark>etc</mark>

En outre, l'aide maximale prévisionnelle du FEADER (Fonds Européen Agricole de Développement Rural) représente …% (taux indicatif si le financeur affecte différents taux selon les postes) de la dépense subventionable maximale retenue pour le FEADER.

Ces taux pourront être revus au moment du versement des aides en fonction du montant de la dépense effective et des taux prévus dans le cadre de l'arrêté n° XXX du XXX du préfet de la région visé dans la présente décision.

# **ARTICLE 5 – MODIFICATION OU ABANDON DU PROJET**

Toute modification matérielle ou financière envisagée du projet doit être notifiée avant sa réalisation par le bénéficiaire au guichet unique dans les meilleurs délais et, en tout état de cause, avant le dépôt de la demande de paiement correspondant.

L'autorité compétente, après examen, prendra les dispositions nécessaires et le cas échéant établira un avenant à la présente décision avant la fin d'exécution de l'opération.

Le bénéficiaire qui souhaite abandonner son projet peut demander la résiliation de la décision. Il s'engage à en informer immédiatement le guichet unique pour permettre la clôture de l'opération. L'autorité compétente définira le cas échéant le montant du reversement de l'aide.

Toute modification intervenant au sein de la structure porteuse du projet ainsi que toute modification pouvant modifier le montant de l'aide, entraîne le recalcul de cette aide. En aucun cas, ce recalcul ne peut se traduire par une augmentation de l'aide initialement accordée au bénéficiaire ou à la structure porteuse initial du projet.

## **ARTICLE 6 - ENGAGEMENTS DU DEMANDEUR**

Les engagements du bénéficiaire ainsi que le plan de financement sont décrits dans la demande de subvention, signé par le bénéficiaire le .../ ... aui constitue avec le présent document une pièce contractuelle de la décision (/ convention / arrêté). Une exécution partielle des investissements retenus éligibles ou une modification sans accord préalable de ceux-ci peut remettre en cause la décision attributive.

La durée des engagements du bénéficiaire est de cinq ans à compter de la date de signature de la décision d'octroi de l'aide.

Si l'action menée implique un investissement d'un montant total supérieur à 50 000 euros, le bénéficiaire doit apposer au siège de son exploitation une plaque explicative. Si l'action menée implique un investissement d'un montant total supérieur à 500 000 euros, le bénéficiaire doit installer sur les sites des infrastructures concernées un panneau. Cette plaque / Ce panneau comprend le logo européen, la mention « Fonds européen agricole pour le développement rural : l'Europe investit dans les zones rurales » ainsi qu'une description du projet. Ces éléments relatifs à la publicité de la participation européenne doivent occuper 25 % de la plaque.

Le FEADER venant en contrepartie des financements de ... (noms des financeurs) les engagements imposés au bénéficiaire par les règlements d'intervention de chacun de ces financeurs doivent être respectés pour bénéficier du FEADER.

#### Ajouter les engagements imposés par les autres financeurs intervenant sur le projet ( y compris engagements FEADER)

Conformément au règlement communautaire n° 259/2008 l'État publiera au moins une fois par an, sous forme électronique ou sous une autre forme, la liste des bénéficiaires recevant une aide du FEADER dans le cadre du programme de développement rural hexagonal, l'intitulé des actions et le montant des fonds publics qui sont alloués à ces actions. Cette parution se fait dans le respect de la loi « informatique et liberté » ((loi n° 78-17 du 6 janvier 1978).

#### **ARTICLE 7 : RESERVES**

Les aides mentionnées à l'article 4 ci-dessus seront versées sous réserve :

- du respect des engagements pris par le bénéficiaire sur son formulaire de demande d'aide signé le ... / ... / ... / et, de façon plus générale, du respect des engagements mentionnés à l'article 6 ci-dessus,
- du respect du taux maximal d'aides publiques de ... % (taux maximal à préciser ici selon les dispositions applicables à chaque dispositif d'aide),
- de la réalisation effective d'un montant de ... € de dépenses éligibles réparties par postes. Lorsque les dépenses éligibles effectivement réalisées sont inférieures (poste par poste), le montant des subventions est calculé au prorata par le quichet unique,
- de la disponibilité des crédits correspondants.

L'aide du FEADER mentionnée à l'article 4 ci-dessus sera versée sous réserve :

- de l'attribution effective d'une aide de … par le Ministère de l'Alimentation, de l'Agriculture et de la Pêche et d'une aide de … par le conseil régional. (...liste des autres financeurs qui appellent du FEADER). Lorsque les aides publiques effectivement versées par les financeurs nationaux sont inférieures aux sommes initialement prévues, le montant du FEADER est recalculé par le guichet unique, proportionnellement au taux d'intervention retenu par chaque financeur,
- (le cas échéant) du respect du taux maximal d'intervention du FEADER de ... % (reprendre ici le taux maximal indiqué dans le DRDR pour ce dispositif d'aide).

## **ARTICLE 8 – VERSEMENT**

#### (préciser les modalités pour les autres financeurs co-signataires, si besoin)

Les versements (acomptes et / ou solde) sont effectués sur justification de la réalisation de l'opération et de la conformité de cette opération avec le contenu de la présente convention / décision / du présent arrêté.

Le bénéficiaire doit adresser [au guichet unique] le formulaire de demande de paiement de l'acompte ou du solde ainsi que les pièces justificatives nécessaires. Sont regardées comme des dépenses réelles justifiées par le bénéficiaire les paiements justifiés par des factures acquittées ou par des factures auxquelles sont jointes des pièces permettant de vérifier le paiement effectif aux créanciers ou par des pièces comptables équivalentes.

Le bénéficiaire s'engage à adresser au guichet unique, au plus tard dans les trois mois suivant le délai fixé à l'article 2 pour l'achèvement des travaux, la demande de paiement du solde :

- la déclaration d'achèvement de travaux,
- sa demande de paiement de la totalité de la subvention ou du solde dans l'hypothèse où des acomptes lui auraient déjà été versés, accompagnée des différents justificatifs de dépenses correspondants (factures acquittées ou toute autre pièce comptable ayant valeur probante). Les factures éligibles sont celles émises après la date de démarrage régulier des travaux (sauf cas particulier de factures relatives à des études) et celles acquittées dans le délai de deux ans à compter de la date de démarrage des travaux,
- les pièces justificatives demandées dans le formulaire de demande de paiement.

A l'expiration de ce délai, si le projet n'est pas réalisé, le présent arrêté/la présente convention pourra être résilié (e).

Dans le cas particulier de l'auto-construction, le bénéficiaire doit déclarer les heures effectivement consacrées aux travaux.

Le guichet unique vérifie la conformité des travaux réalisés avec ceux ayant servi de base à la décision attributive de subvention. Elle se réserve le droit d'exiger toutes pièces justificatives relatives à l'opération. Elle peut, le cas échéant, procéder à une visite sur place et demander la transmission des documents requis.

Le délai de paiement des sommes dues au titre de la présente décision dépend de la disponibilité des crédits correspondants. Le paiement est fait en un ou plusieurs versements (sous réserve de la disponibilité des crédits des différents financeurs). Le versement de la subvention peut faire l'objet d'un seul acompte ne pouvant excéder 80 % du montant prévisionnel de la subvention et ne pouvant dépasser le pourcentage des investissements immatériels ou matériels réalisés.

La subvention accordée par le FEADER (/ et le Ministère de l'Alimentation, de l'Agriculture et de la Pêche, et... liste des financeurs qui ont choisi le paiement associé) est versée par l'Agence de service et de paiement, 2 rue du Maupas, 87040 LIMOGES Cedex 1 représenté par son Agent Comptable. La subvention accordée par (nom du financeur qui a choisi le paiement dissocié) est versée par ...

Le versement de la contrepartie FEADER a systématiquement lieu en même temps ou après le versement des aides publiques par les autres financeurs. (lister ici les financeurs appelant du FEADER).

## **ARTICLE 9 : REVERSEMENT**

En cas de non respect des obligations ou des engagements du bénéficiaire et notamment en cas de non exécution partielle ou totale de l'opération sauf cas de force majeure défini par le règlement n° 1974/2006 ou d'utilisation des fonds non conforme à l'objet, les financeurs/ les signataires peuvent mettre fin à la présente convention / décision / du présent arrêté et exiger le reversement total ou partiel des sommes versées. Ces sommes sont majorées des intérêts au taux légal en vigueur et assorti d'une pénalité de X % du montant d'aide perçu dans la limite du montant de l'amende prévu à l'article 131-13 du code pénal pour les contraventions de cinquième classe. Le bénéficiaire est informé du non-respect de ses engagements et peut engager un débat contradictoire en présentant les motifs pour lesquels les engagements n'ont pu être tenus.

Le reversement total de la somme perçue, assorti des intérêts au taux légal en vigueur est requis en cas notamment de :

- Non respect des conditions d'octroi de l'aide ou des engagements, le reversement est demandé assorti d'une pénalité de 3 %.
- Non maintien dans un bon état fonctionnel et pour un usage identique des investissements aidés, revente du matériel ou des équipements subventionnés et non remplacés, cessation de l'activité agricole avant la fin de la durée des engagements, la pénalité prévue est de 5 %.
- Refus de se soumettre à un contrôle administratif ou sur place, le reversement est demandé assorti d'une pénalité de 20 %.
- Fausse déclaration faite délibérément ou fraude commise lors de la demande d'aide, le reversement est demandé assorti d'une pénalité de 25 %.

Le bénéficiaire encourt des sanctions s'il présente, au moment de sa demande de paiement, des dépenses qui ne sont pas éligibles : (Le service instructeur / guichet unique) détermine :

- le montant de l'aide sollicitée par le bénéficiaire, sur la base du formulaire de demande de paiement (1),
- le montant de l'aide payable au bénéficiaire, après vérification de l'éligibilité de la demande de paiement (2),

Si le montant (1) dépasse le montant (2) de plus de 3 % [(1)> (2) x 1,03], alors, le montant qui sera effectivement versé sera égal à (2)- $[(1)-(2)]$ 

## **ARTICLE 10 : LITIGES**

Outre les recours gracieux et hiérarchiques qui peuvent s'exercer dans un délai de 2 mois, la présente décision d'aide peut faire l'objet d'un recours contentieux devant le tribunal administratif de ...., dans un délai de 2 mois à compter de la notification de cette décision d'aide (convention/ arrêté) ou en cas de recours gracieux ou hiérarchique à compter de la réponse ou du rejet implicite de l'autorité compétente.

## **ARTICLE 11– EXECUTION :**

Le Préfet de, le Directeur régional de l'alimentation de l'agriculture et de la forêt, le Directeur départemental des territoires/le Directeur départemental des territoires et de la mer, le(s) cofinanceur(s) national(aux), … et l'ASP sont chargés, chacun en ce qui le concerne, de l'exécution du présent arrêté.

Fait à le

Signature du Préfet… (ou du représentant de l'autorité de gestion déléguée) :

Cachet :

Signature du Président du Conseil régional/du Conseil général... : Cachet :

#### Pour les conventions attributives, le document doit être signé par le bénéficiaire :

Signature du bénéficiaire ou de son représentant *(signature de tous les associés pour un GAEC*) :

Cachet :

(Prénom, nom), agissant en qualité de représentant légal de <mark>(nom de la structure destinataire de la présente décision juridique)</mark>, ayant qualité pour l'engager juridiquement.

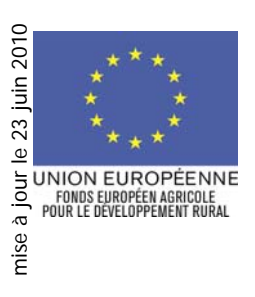

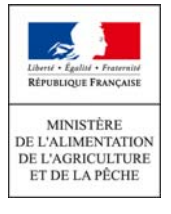

« Nom du demandeur ou raison sociale » « Prénom ou suite raison sociale » « Adresse » « code postal » « commune »

« Ville », le « Date»

# **Objet : Notification de la décision de prorogation du délai de réalisation des investissements Référence : dispositif PVE « n° dossier OSIRIS »**

Madame, Monsieur,

En réponse à votre courrier parvenu en mes services le … / … / …, concernant une demande de prorogation du délai de réalisation des investissements dans le cadre du plan végétal pour l'environnement, je vous informe que j'ai bien pris acte de votre situation.

En application de l'article 13 de l'arrêté interministériel du 21 juin 2010 relatif au plan végétal pour l'environnement et de l'article 2 de la décision juridique attributive de subvention du … / … / …, votre projet doit connaître une fin d'exécution avant le … / … / … (date de début de travaux plus deux ans ).

Ainsi, je vous prie de trouver ci-jointe, la décision de prorogation du délai de réalisation des investissements de votre projet jusqu'au … / … / … (date précise plutôt que date relative).

Si votre projet ne connaît pas d'achèvement d'exécution à l'expiration de ce délai, Monsieur le Préfet considérera le projet comme terminé et le GU procédera à la mise en paiement aux vues des dépenses réellement réalisées (le non respect des engagements pourra conduire à une décision de déchéance)

Restant à votre disposition pour toute information complémentaire, je vous prie d'agréer, Madame, Monsieur, mes respectueuses salutations.

> NOM, prénom, fonction et signature de la personne habilitée + cachet de la structure

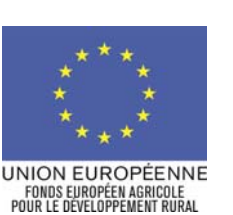

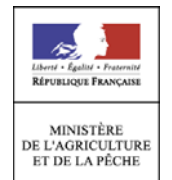

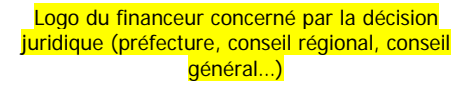

# **DECISION DE PROROGATION DU DELAI D'EXECUTION DES INVESTISSEMENTS POUR LE PLAN VEGETAL POUR L'ENVIRONNEMENT**

N° de dossier OSIRIS : |\_\_|\_\_|\_\_| |\_\_|\_\_| |\_\_| |\_\_|\_\_|\_\_| |\_\_|\_\_|\_\_|\_\_|\_\_|\_\_| Zone géographique Code géographique Nom du bénéficiaire <sup>.</sup> Libellé de l'opération :\_\_\_\_\_\_\_\_\_\_\_\_\_\_\_\_\_\_\_\_\_\_\_\_\_\_\_\_\_\_\_\_\_\_\_\_\_\_\_\_\_\_\_\_\_\_\_\_\_\_\_\_\_\_\_\_\_\_\_\_\_\_\_\_\_\_\_\_\_\_\_\_\_\_\_\_\_\_\_\_\_\_\_\_\_\_\_\_\_\_\_\_\_\_\_\_

**Le préfet de …** 

# **VU :**

- le décret n°99-1060 du 16 décembre 1999 modifié relatif aux subventions de l'Etat pour des projets d'investissement ,
- l'arrêté interministériel du 21 juin 2010 relatif au Plan végétal pour l'environnement,
- l'arrêté préfectoral Cou la convention ou la décision) du ... / ... / ... accordant une subvention au titre du Plan végétal pour l'environnement à (nom du bénéficiaire), ci-après appelé « le bénéficiaire »,

## **CONSIDERANT :**

la demande de prorogation déposée par le bénéficiaire en date du ... / ... / ...

liste du ou des motifs fondant la décision de prorogation : (par exemple) :

- le cas de force majeure ( décès, accident, conditions climatiques, ...)
- la défaillance d'un fournisseur ou d'un prestataire,
- …

# **ARTICLE 1 ::**

En application de l'article 12 de décret susvisé et de l'article 13 de l'arrêté interministériel susvisé, il est décidé de proroger le délai d'exécution des investissements relatifs au plan végétal pour l'environnement jusqu'au … / … / … . Le bénéficiaire doit adresser au guichet unique le formulaire de demande de paiement de l'acompte ou du solde ainsi que les pièces justificatives nécessaires avant le ... / ... / ... (= dans les n mois qui suivent la date de fin d'exécution) la demande de paiement du solde.

# **ARTICLE 2 ::**

Le Préfet de..., le directeur départemental / régional de l'alimentation, de l'agriculture et de la forêt ou le directeur départemental de l'équipement et de l'agriculture, ... et l'Agence de services et de Paiement (ASP) sont chargés, chacun en ce qui le concerne, de l'exécution de la présente décision.

Fait à \_\_\_\_\_\_\_\_\_\_\_\_\_\_ le \_\_\_\_\_\_\_\_\_\_\_\_\_\_ Signature du *préfet ...* (du représentant de l'autorité de gestion déléguée) : Cachet :

Signature du *président du Conseil Régional / du Conseil Général ...* : Cachet : Cachet : (si besoin)

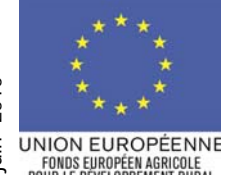

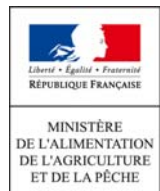

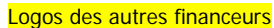

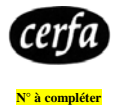

FONDS EUROPÉEN AGRICOLE<br>POUR LE DÉVELOPPEMENT RURAL

# **PLAN VEGETAL POUR L'ENVIRONNEMENT**

# **(DISPOSITIF D'AIDE N° 121 B/216 DU PROGRAMME DE DEVELOPPEMENT RURAL HEXAGONAL – DECLARATION DE COMMENCEMENT DES TRAVAUX**

**Veuillez transmettre l'original au guichet unique (nom et adresse du guichet unique) du département du siège de votre exploitation et conserver un exemplaire.** 

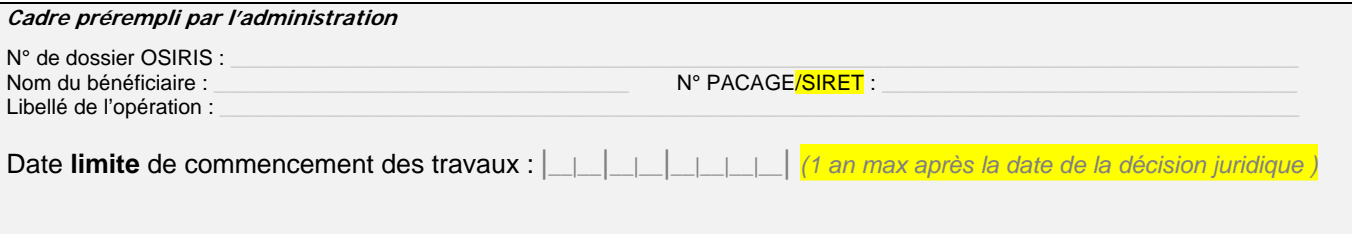

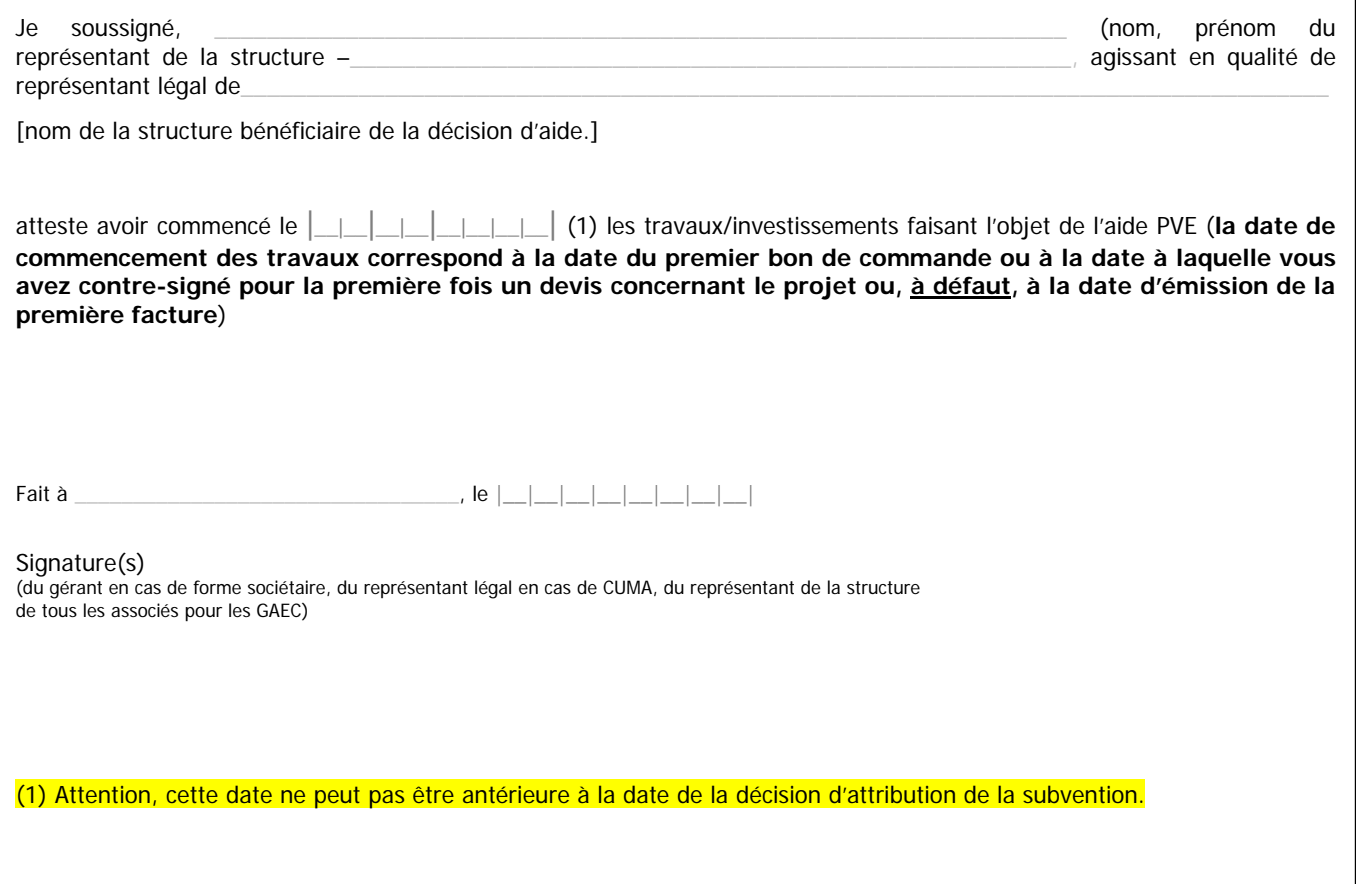

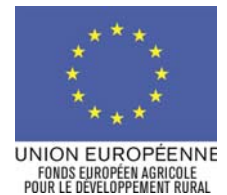

Mise à jour 10 juin 2010

Mise à jour 10 juin 2010

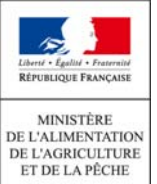

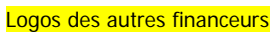

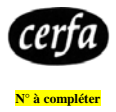

# **PLAN VEGETAL POUR L'ENVIRONNEMENT**

# **((DISPOSITIF D'AIDE N° 121 B/216 DU PROGRAMME DE DEVELOPPEMENT RURAL HEXAGONAL ) DECLARATION DE FIN DES TRAVAUX**

**Veuillez transmettre l'original au guichet unique (nom et adresse du guichet unique) du département du siège de votre exploitation et conserver un exemplaire.** 

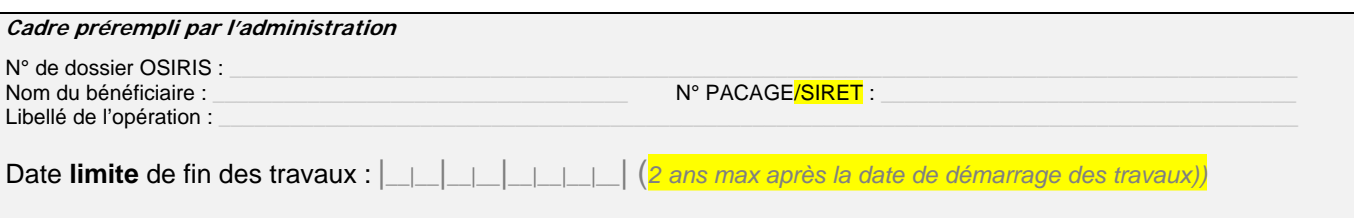

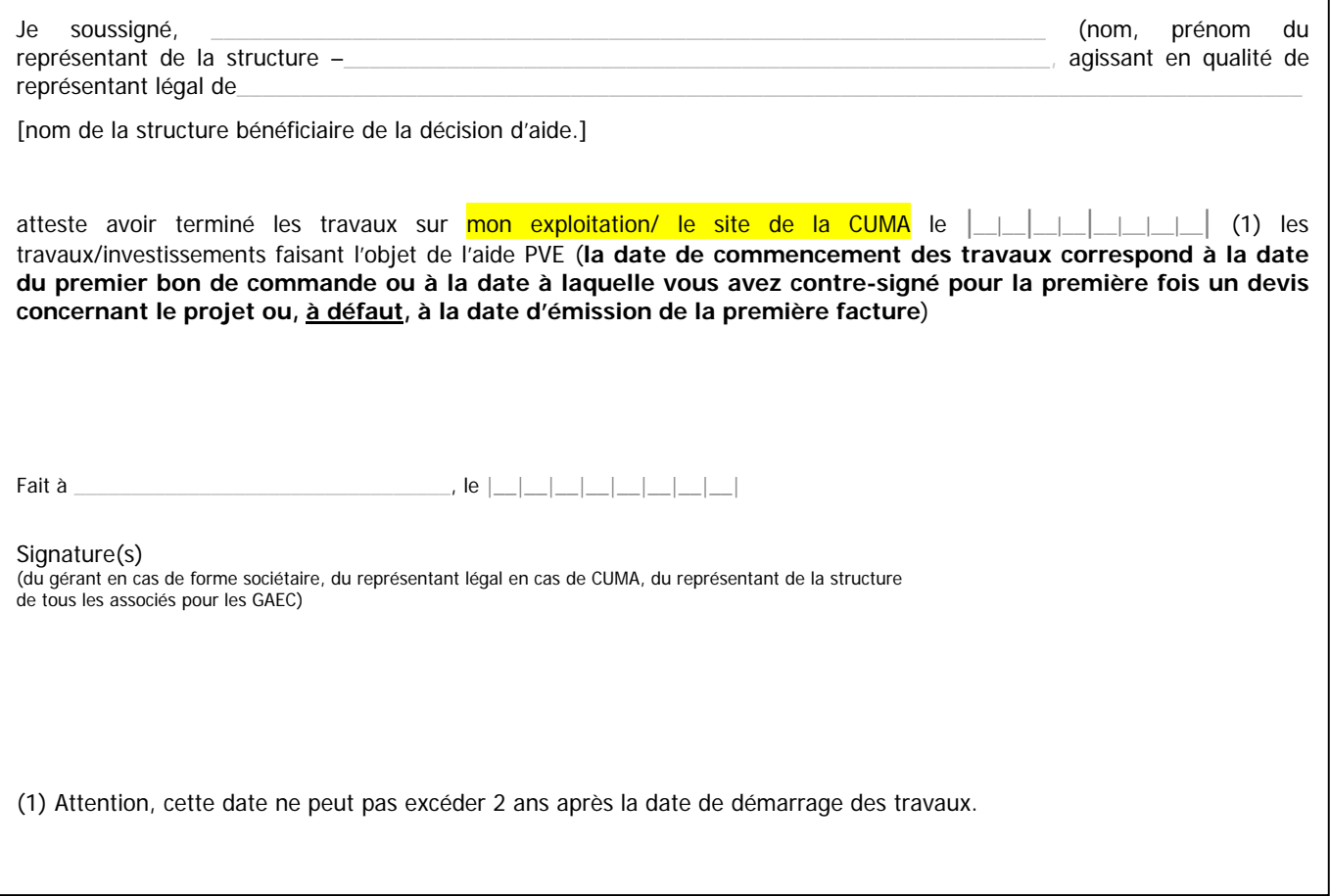

107

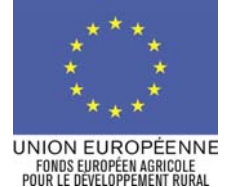

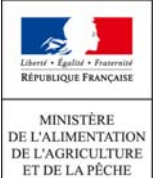

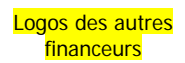

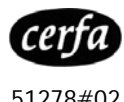

**Notice relative à la demande de paiement de l'aide** 

**Plan végétal pour l'environnement**

**Cette notice présente les modalités de demande de paiement d'une subvention. Veuillez la lire avant de remplir la demande.** 

**SI VOUS SOUHAITEZ DAVANTAGE DE PRECISIONS, CONTACTEZ LE GUICHET UNIQUE (NOM ET ADRESSE) DE VOTRE** 

**DEPARTEMENT**.

## **CONDITIONS D'OBTENTION DU PAIEMENT D'UNE SUBVENTION**

#### **Qui peut demander le paiement d'une subvention ?**

Seuls les demandeurs qui se sont vu notifier l'attribution d'une subvention par le biais d'un arrêté préfectoral, d'une décision juridique ou d'une convention attributive d'aide peuvent demander le paiement de cette subvention, et ce uniquement après avoir engagé des dépenses pour le projet qui est subventionné.

#### **Quand demander le paiement d'une subvention ?**

Lorsque les factures seront acquittées, elles devront être transmises au guichet unique avec votre demande de paiement de solde, dans les 3 mois qui suivent la date de déclaration de fin de travaux.

A titre exceptionnel et pour les seuls cas justifiés (évènements ou faits ne relevant pas de la responsabilité du bénéficiaire) une prorogation de délai d'un an peut être accordée par décision motivée sous réserve d'en faire la demande écrite auprès du guichet unique avant l'expiration du délai d'un an d'exécution et que cette demande de prorogation soit accompagnée de justificatifs la motivant.

Il est possible de demander le paiement d'un acompte au cours de la réalisation du projet, puis de demander le paiement du reste de l'aide une fois que la réalisation du projet subventionné est terminée. Cet acompte peut être versé dans la limite de 80% du montant de la subvention et sous réserve que son montant soit d'au moins **1 500 €** pour un financeur**.** 

#### **Quelles sont les dépenses éligibles ?**

La décision juridique attributive de subvention précise les dépenses prévisionnelles qui ont été retenues comme éligibles par les différents financeurs. Vous devez réaliser l'ensemble des investissements prévus dans votre demande de subvention et retenus dans la décision d'attribution de l'aide. La non réalisation d'un poste d'investissement peut remettre en cause le montant définitif de l'aide.

Vous disposez d'un délai de 12 mois à compter de la date d'octroi de la subvention pour commencer les travaux. Les factures éligibles sont celles acquittées dans les 24 mois qui suivent la date de déclaration de début de travaux.

Les factures acquittées sont visées par le fournisseur ou constructeur qui mentionne obligatoirement le moyen de paiement, la date effective du paiement (endossement du chèque, par exemple), ainsi que la signature et le cachet du fournisseur.

Les factures présentées non acquittées doivent être accompagnées d'une copie du relevé bancaire correspondant au paiement de cette facture, ou d'un état récapitulatif des dépenses certifiées par le commissaire aux comptes ou votre expert comptable.

#### **ATTENTION :**

**seules les dépenses réalisées qui correspondent aux investissements retenus comme éligibles dans la décision juridique attributive de l'aide doivent figurer dans votre demande de paiement.** 

Lorsque, dans votre demande de paiement, vous présentez comme éligibles des dépenses qui ne le sont pas, une pénalité pourra être appliquée par le guichet unique.

Par exemple, les dépenses retenues par le guichet unique s'élèvent à 100€ alors que l'usager a déclaré dans sa demande de paiement 150€ de dépenses éligibles. Si on applique un taux de subvention de 40%, le montant de l'aide sollicitée par le bénéficiaire est de 150 x 40% (=60 €), et le montant de l'aide payable au bénéficiaire est de 100 x 40% (=40€). L'écart constaté est de (60 – 40)/40, soit 50%.

Dans ce cas, puisque le taux d'anomalie est supérieur à 3%, une sanction est appliquée et l'aide réellement versée sera de :  $40 - (60-40) = 40 - 20 = 20$ 

## **FORMULAIRE A COMPLETER ET VERSEMENT DE LA SUBVENTION**

#### **Rubriques facultatives du formulaire :**

Si vous demandez le versement d'un acompte, la partie « plan de financement » du formulaire n'est pas à compléter.

Si vous souhaitez changer les références du compte bancaire sur lequel l'aide sera versée, veuillez compléter la partie « coordonnées du compte bancaire ».

#### **Récapitulatif de dépenses :**

Veuillez compléter le tableau des investissements par type de matériels et le cas échéant, les données relatives à l'auto construction. Ces données vous permettront de récapituler l'ensemble des dépenses réalisées pour la mise en œuvre du projet, et d'indiquer explicitement quelle partie de ces dépenses vous considérez comme éligible. Il vous est possible de récapituler vos dépenses sur papier libre, à condition de fournir les informations demandées dans les annexes.

#### **ATTENTION :**

**Lorsqu'une facture est partiellement éligible, il vous est demandé de mettre en évidence sur la pièce justificative les lignes de la facture qui correspondent à des dépenses éligibles (par exemple en surlignant les montants à prendre en compte) .** 

La demande de paiement sera déposée en un seul exemplaire auprès du guichet unique qui se chargera de la transmettre aux différents financeurs.
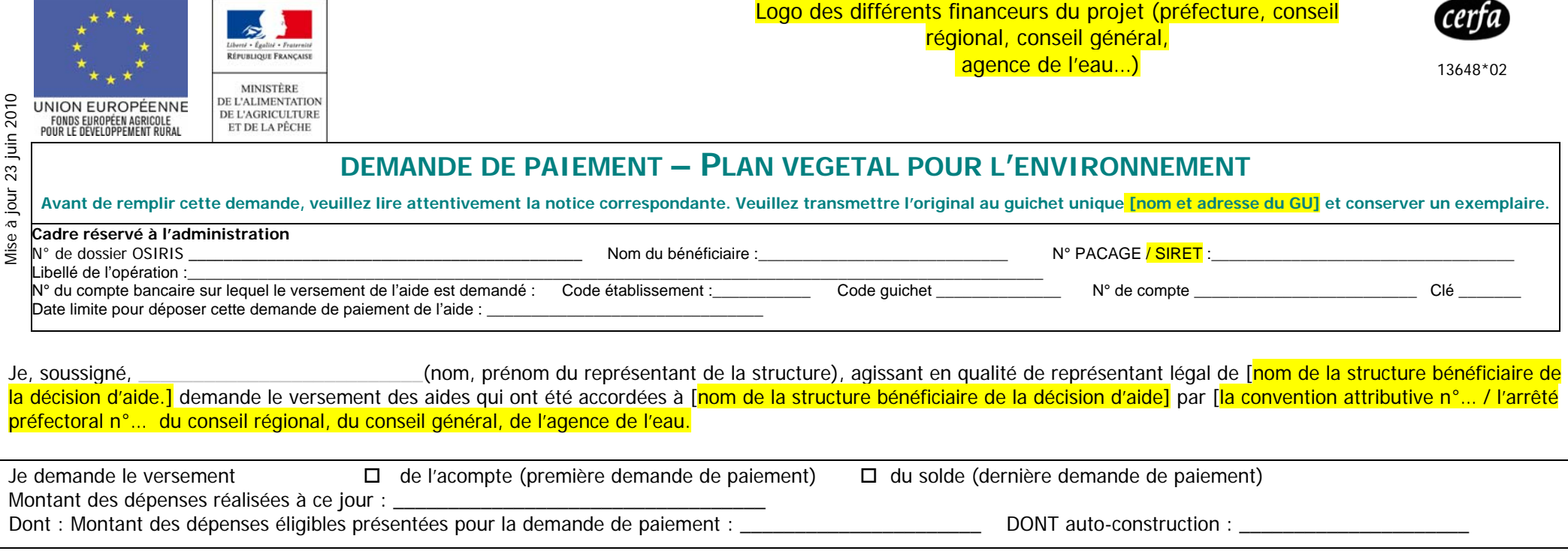

J'ai pris connaissance que j'encours des sanctions si je présente des dépenses qui ne sont pas éligibles :

Le guichet unique détermine sur la base des justificatifs que je présente :

- le montant de l'aide que je demande, basé seulement sur le contenu du présent formulaire de demande de paiement.(= a)
- le montant de l'aide qui m'est due, après vérification de l'éligibilité de ma demande de paiement.(= b)

Si le montant (a) dépasse le montant (b) de plus de 3%, alors, le montant qui me sera effectivement versé sera égal à b - [a-b]

# **J'atteste (nous attestons) sur l'honneur** :

□ Que je n'ai (nous n'avons) pas sollicité pour le même projet / les mêmes investissements, une aide autre que celles indiquées sur cette demande de paiement de l'aide, L'exactitude des renseignements fournis dans le présent formulaire et les pièces jointes.

# **COORDONNEES DU COMPTE BANCAIRE SUR LEQUEL LE VERSEMENT DE L'AIDE EST DEMANDE**

Veuillez compléter le cadre ci-dessous lorsque vous souhaitez que l'aide soit versée sur un autre compte bancaire que celui mentionné dans l'en-tête du présent formulaire

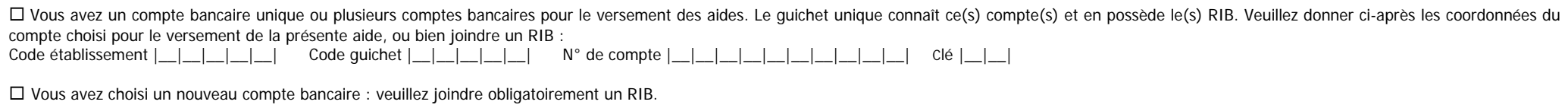

109

#### **DEPENSES REALISEES**

#### **Investissements productifs**

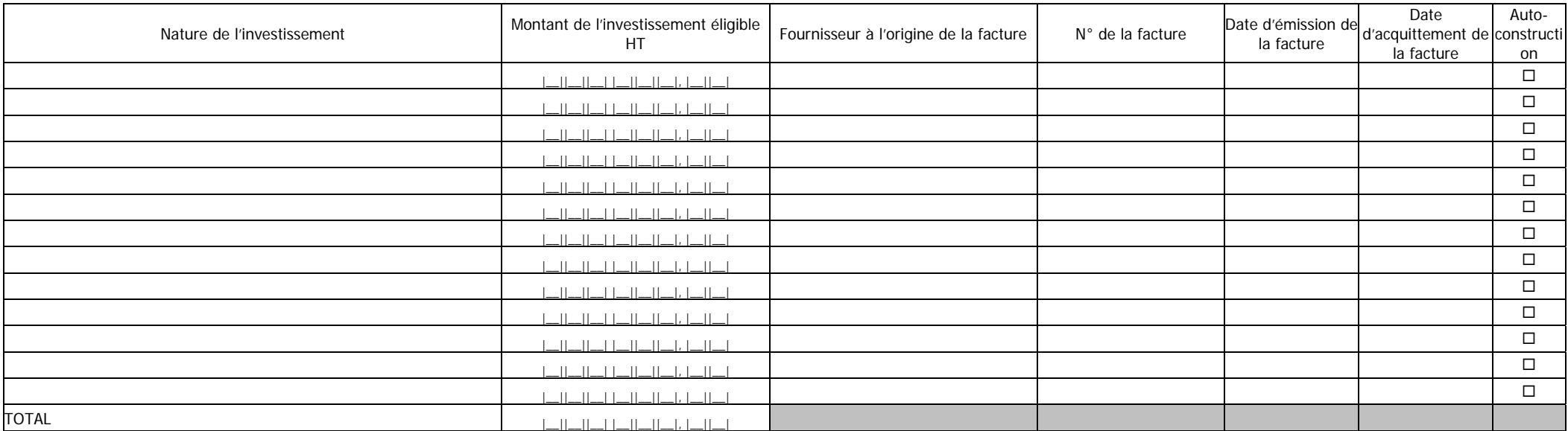

NOTA : lorsque la facture concerne plusieurs investissements dont certains ne sont pas éligibles, il convient d'indiquer ceux qui sont éligibles (par exemple en surlignant les montants à prendre en compte).

### **Investissements NON productifs**

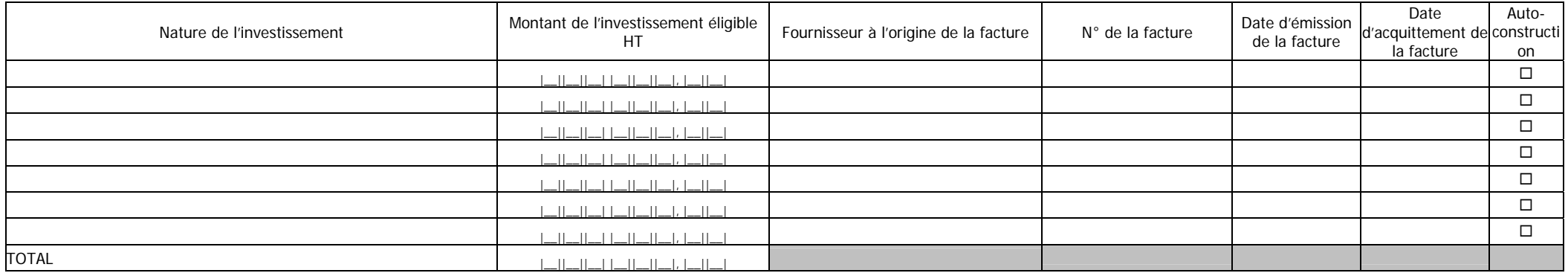

NOTA : lorsque la facture concerne plusieurs investissements dont certains ne sont pas éligibles, il convient d'indiquer ceux qui sont éligibles (par exemple en surlignant les montants à prendre en compte).

#### **Investissements dans les serres**

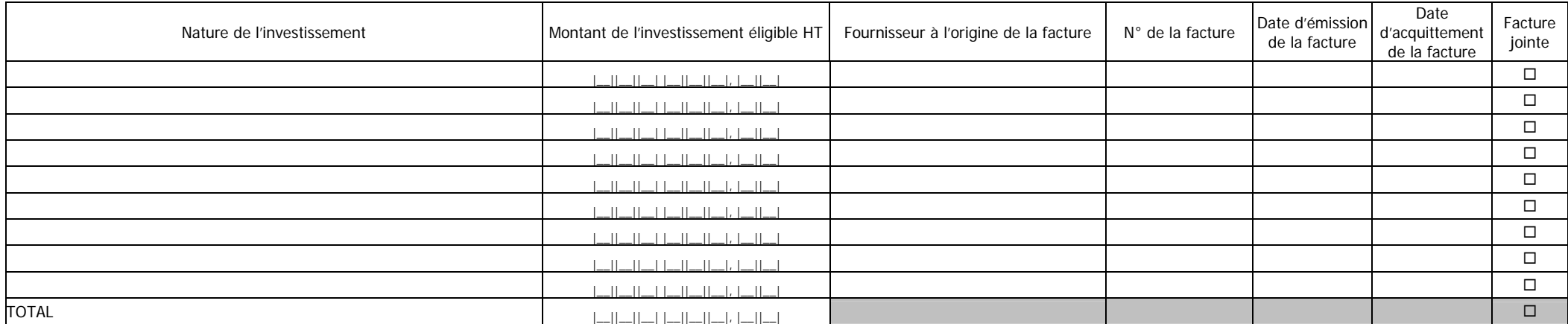

### **AUTO-CONSTRUCTION**

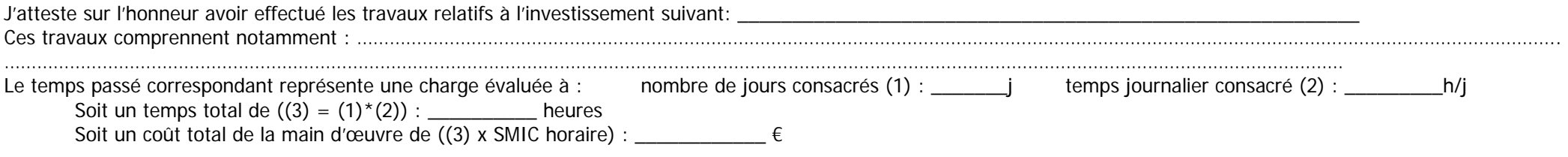

### <sup>1</sup> SMIC au 01/01/2010 = 8,86 €/h

nota : le coût de la main d'œuvre pour l'auto- construction est évalué au maximum à 50% du montant HT des matériaux et de la location de matériel utilisés pour cette auto-construction.

### **PLAN DE FINANCEMENT REALISE (pour la demande de solde uniquement)**

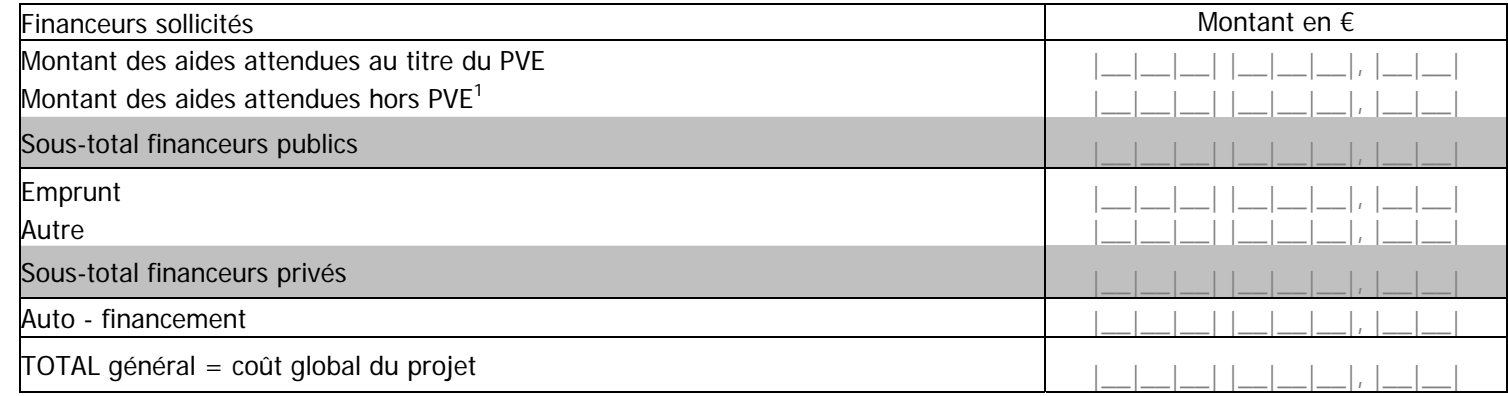

\_\_\_\_\_\_\_\_\_\_\_\_\_\_\_\_\_\_\_\_\_\_\_\_\_\_\_\_\_\_\_\_\_\_\_\_\_\_\_\_\_\_\_\_\_\_\_\_\_\_\_\_\_\_\_\_\_\_\_\_\_\_\_\_\_\_\_\_\_\_\_\_\_\_\_\_\_\_\_\_\_\_\_\_\_\_\_\_\_\_\_\_\_\_\_\_\_\_\_\_\_\_\_\_\_\_\_\_\_\_\_\_\_\_\_\_\_\_\_\_\_\_\_\_\_\_\_\_\_\_\_\_

(1) veuillez indiquer l'origine des aides hors PVE (subvention équivalente de prêts bonifiés et/ou autre dispositif) :

#### **LISTE DES PIECES JUSTIFICATIVES A FOURNIR A L'APPUI DE VOTRE DEMANDE DE PAIEMENT**

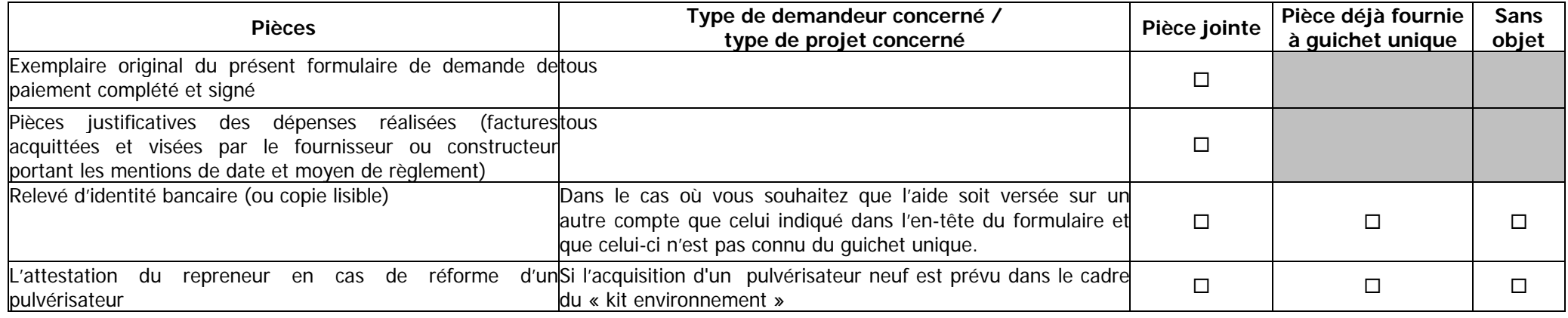

Certifié exact et sincère, le (date) : \_\_\_\_\_\_\_\_\_\_\_\_\_\_\_\_\_\_\_\_\_\_\_\_\_\_\_\_\_\_\_\_\_\_\_\_\_\_

Nom, prénom du **représentant de la structure** (du gérant en cas de forme sociétaire, et de tous les associés pour un GAEC) : \_\_\_\_\_\_\_\_\_\_\_\_\_\_\_\_\_\_\_\_\_\_\_\_\_ Qualité :  $\Box$ 

Cachet et signature (de tous les associés pour un GAEC) :

Les informations recueillies font l'objet d'un traitement informatique destiné à instruire votre dossier de demande de paiement d'aide publique.

Conformément à la loi «informatique et libertés» du 6 janvier 1978, vous bénéficiez d'un droit d'accès et de rectification des informations qui vous concernent. Si vous souhaitez exercer ce droit, veuillez vous adresser au dispositif et adresse de ce guichet unique].

A ce stade, les données contenues dans le présent formulaire seront communiquées uniquement aux différents financeurs de votre dossier.

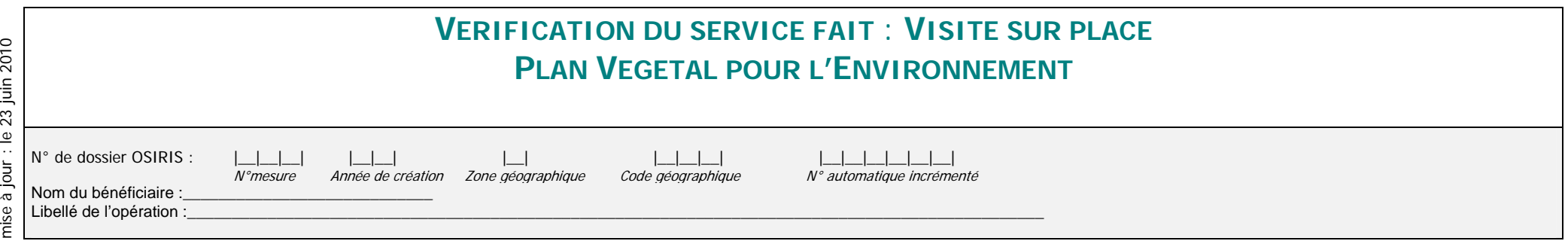

Date de la réalisation de la visite sur place :<br> $\Box$ ||||||||||||||

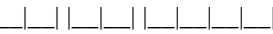

# **I. REALISATION DES INVESTISSEMENTS :**

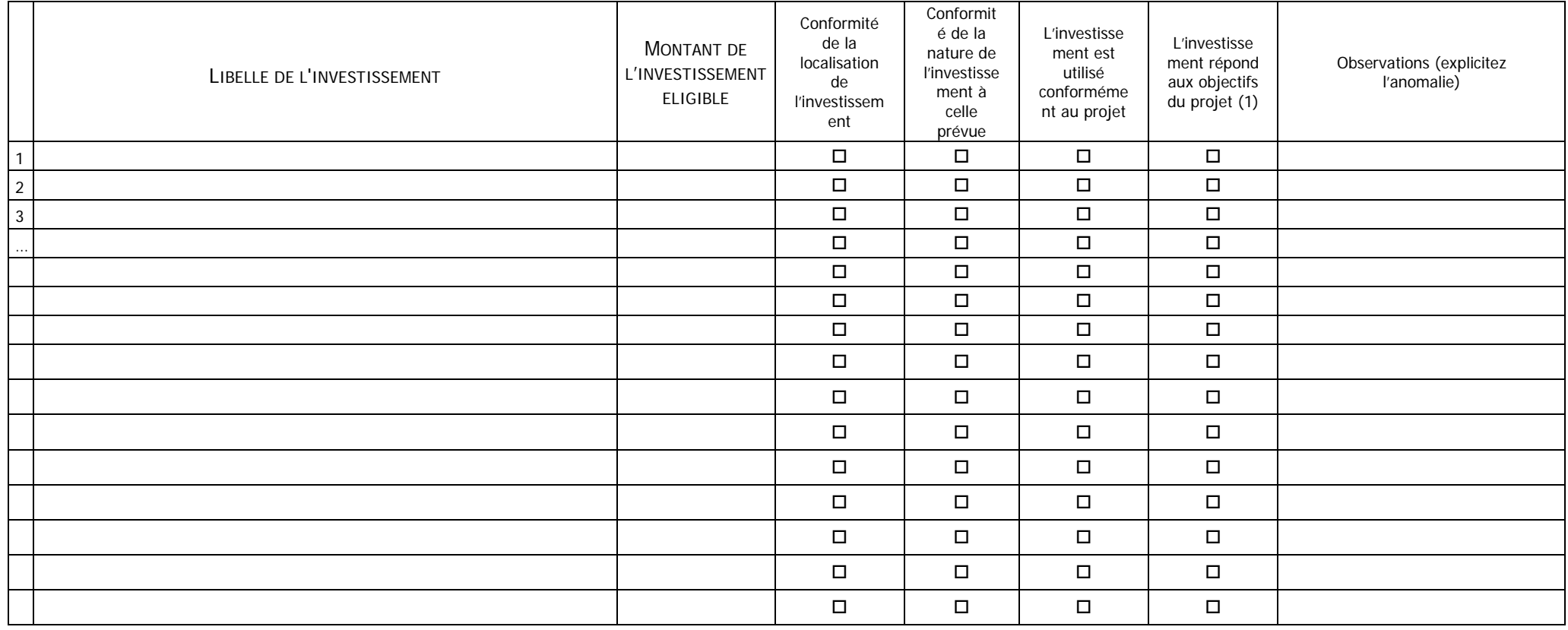

#### Commentaires éventuels (ambiance du contrôle, autres pièces contrôlés, remarques…)

(1) vérification que le projet réalisé répond aux objectifs et aux critères de priorisation qui ont conduit à la sélection du dossier.

### **II. VERIFICATION :**

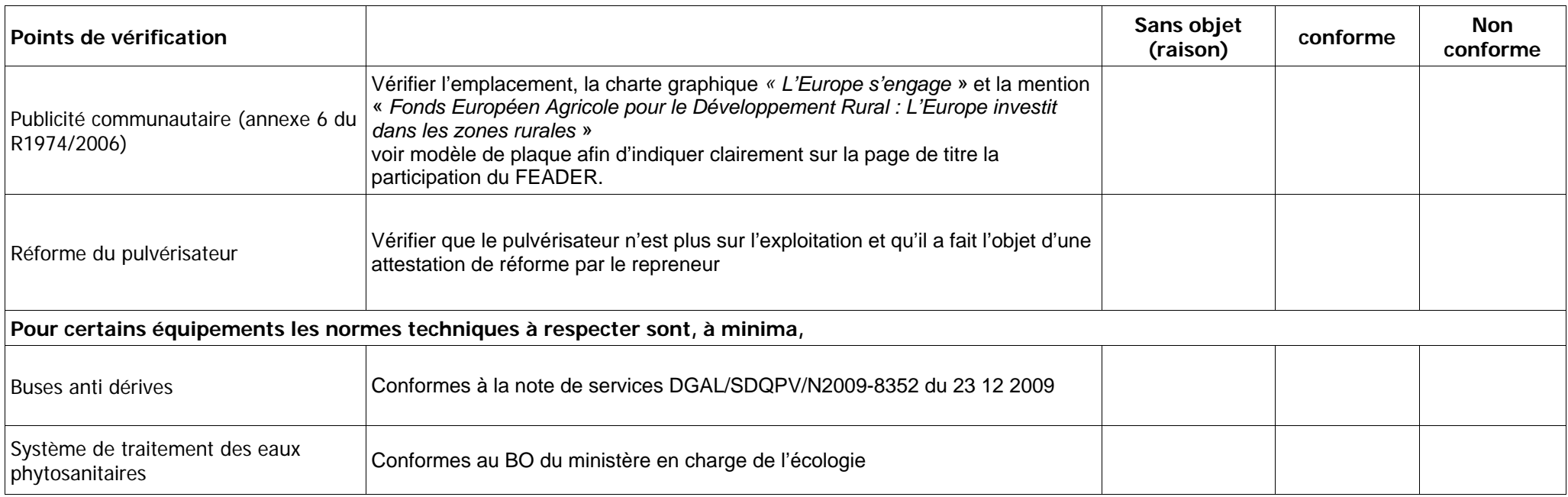

### **OBSERVATIONS DE L'AGENT VERIFICATEUR :**

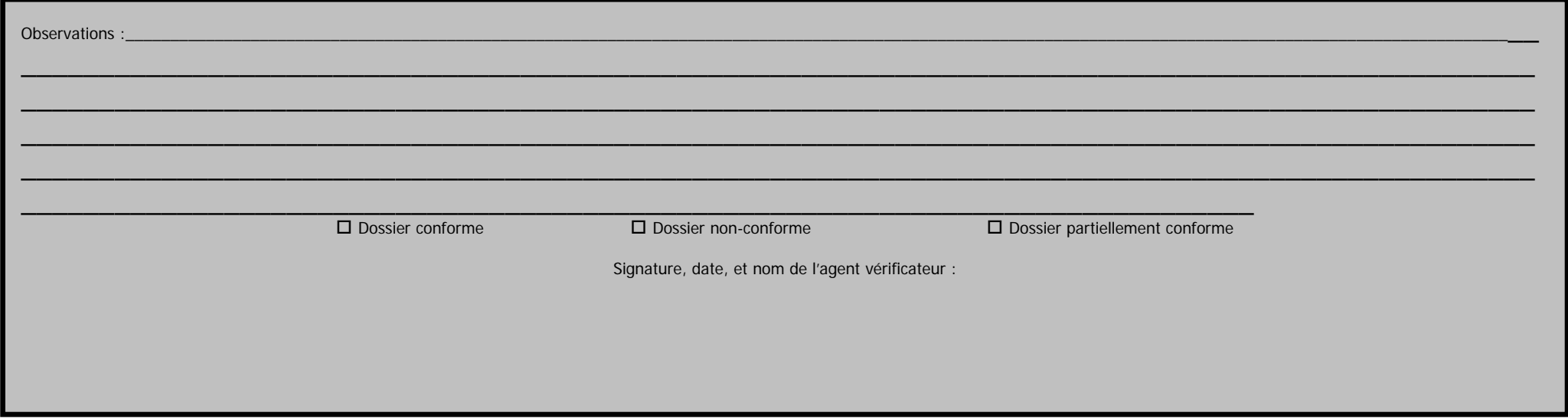

# IV. OBSERVATIONS DU BENEFICIAIRE OU DE SON REPRESENTANT :

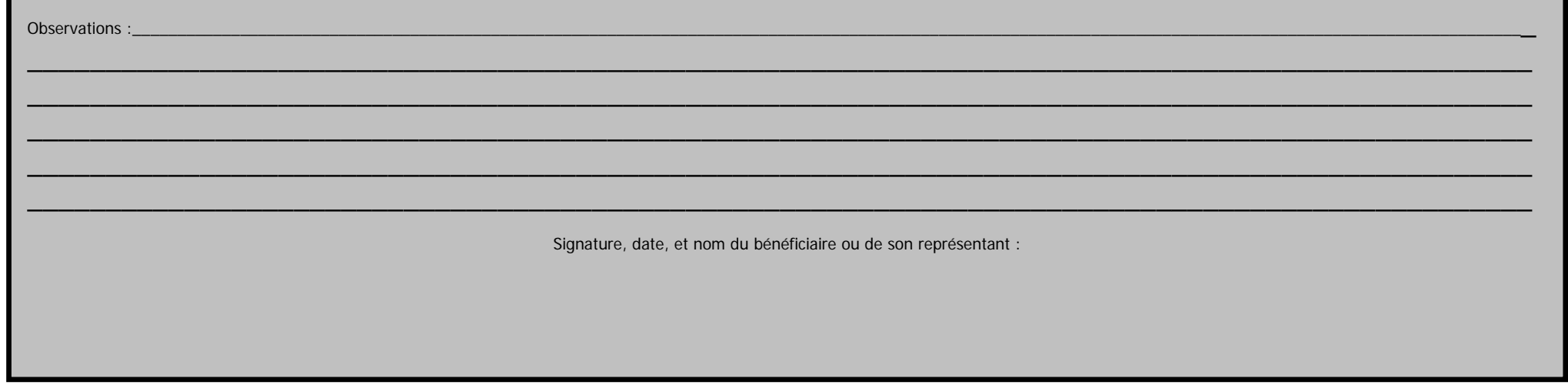

DESTINATAIRES : un exemplaire pour le bénéficiaire et un exemplaire pour le service instructeur